**HERRAMIENTAS METODOLÓGICAS Y TECNOLÓGICAS PARA EL DESARROLLO DE PROYECTOS DE EMPRENDIMIENTO DE LOS ESTUDIANTES DE BIOTECNOLOGÍA JORNADA NOCTURNA DEL COLEGIO DISTRITAL LA AMISTAD.**

> **MARIA FERNANDA VILLAMIL GARCIA COD. 539615**

**UNIVERSIDAD CATÓLICA DE COLOMBIA FACULTAD DE INGENIERÍA PROGRAMA DE INGENIERÍA INDUSTRIAL BOGOTA 2019**

#### **HERRAMIENTAS METODOLÓGICAS Y TECNOLÓGICAS PARA EL DESARROLLO DE PROYECTOS DE EMPRENDIMIENTO DE LOS ESTUDIANTES DE BIOTECNOLOGÍA JORNADA NOCTURNA DEL COLEGIO DISTRITAL LA AMISTAD.**

### **MARIA FERNANDA VILLAMIL GARCIA**

**Trabajo de Grado para Optar al Título de Ingeniero Industrial**

**MBA.Leidy Patricia Rodríguez Bernal**

**UNIVERSIDAD CATÓLICA DE COLOMBIA FACULTAD DE INGENIERÍA PROGRAMA DE INGENIERÍA INDUSTRIAL ALTERNATIVA PRÁCTICA SOCIAL BOGOTÁ 2019**

# **@Creative**<br>©Commons

Atribución-NoComercial-SinDerivadas 2.5 Colombia (CC BY-NC-ND 2.5)

#### La presente obra está bajo una licencia: Atribución-NoComercial-SinDerivadas 2.5 Colombia (CC BY-NC-ND 2.5) Para leer el texto completo de la licencia, visita: http://creativecommons.org/licenses/by-nc-nd/2.5/co/

#### Usted es libre de:

Compartir - copiar, distribuir, ejecutar y comunicar públicamente la obra

#### Bajo las condiciones siguientes:

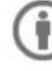

Atribución -- Debe reconocer los créditos de la obra de la manera especificada por el autor<br>o el licenciante (pero no de una manera que sugiera que tiene su apoyo o que apoyan el uso que hace de su obra).

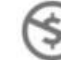

No Comercial - No puede utilizar esta obra para fines comerciales.

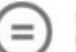

Sin Obras Derivadas - No se puede alterar, transformar o generar una obra derivada a partir de esta obra.

#### **Nota de Aceptación**

Aprobado por el comité de grado en cumplimiento de los requisitos por la Facultad de Ingeniería y la Universidad Católica de Colombia para optar al título de ingeniero Industrial.

> Leidy Patricia Rodríguez **Director**

**\_\_\_\_\_\_\_\_\_\_\_\_\_\_\_\_\_\_\_\_\_\_\_\_\_\_\_\_\_\_\_\_**

**\_\_\_\_\_\_\_\_\_\_\_\_\_\_\_\_\_\_\_\_\_\_\_\_\_\_\_\_\_\_\_\_**

**\_\_\_\_\_\_\_\_\_\_\_\_\_\_\_\_\_\_\_\_\_\_\_\_\_\_\_\_\_\_\_\_**

Jurado 1

**\_\_\_\_\_\_\_\_\_\_\_\_\_\_\_\_\_\_\_\_\_\_\_\_\_\_\_\_\_\_\_\_** Jurado 2

Revisor Metodológico

Bogotá. 21, noviembre, 2019

#### **DEDICATORIA**

Este trabajo lo dedico a mi familia, principalmente a mi mamá quien con cariño y con esfuerzo me ha acompañado en este proceso, sin dudar en ningún instante de ver<br>realizados mis sueños, que realizados mis también son sus sueños.

#### **AGRADECIMIENTOS**

Quiero agradecer en primer lugar a Dios, por darme la fortaleza necesaria de culminar mis estudios con éxito.

Así mismo quiero mostrar mi agradecimiento a todas aquellas personas que estuvieron presentes en la ejecución de esta meta, de este sueño que es tan importante para mí, reconocer todas sus ayudas, sus palabras motivadoras, sus conocimientos y sus consejos.

Al mismo tiempo, muestro mi enorme gratitud a mi tutora de proyecto Leidy Patricia Rodríguez Bernal, quien con su conocimiento y su guía fue una pieza clave para el desarrollo de cada etapa de este trabajo.

Por último, quiero agradecer a mi familia, muchas gracias por toda su colaboración, por convivir todo este tiempo conmigo, por compartir experiencias, alegrías, tristezas, celebraciones y múltiples eventos, en especial a mi padre que desde el cielo sus ojos me están guiando para alcanzar mis sueños y me da la fortaleza para nunca rendirme por más difícil que sea lograrlos, a mi madre quien con sus consejos fueron el motor de arranque y mi constante motivación, muchas gracias por su paciencia y comprensión, y sobre todo por su amor y finalmente a mis amigas que en mi vida son como hermanas, en donde cada una coloco su granito de arena para ayudarme y apoyarme en la culminación de este proyecto.

# **CONTENIDO**

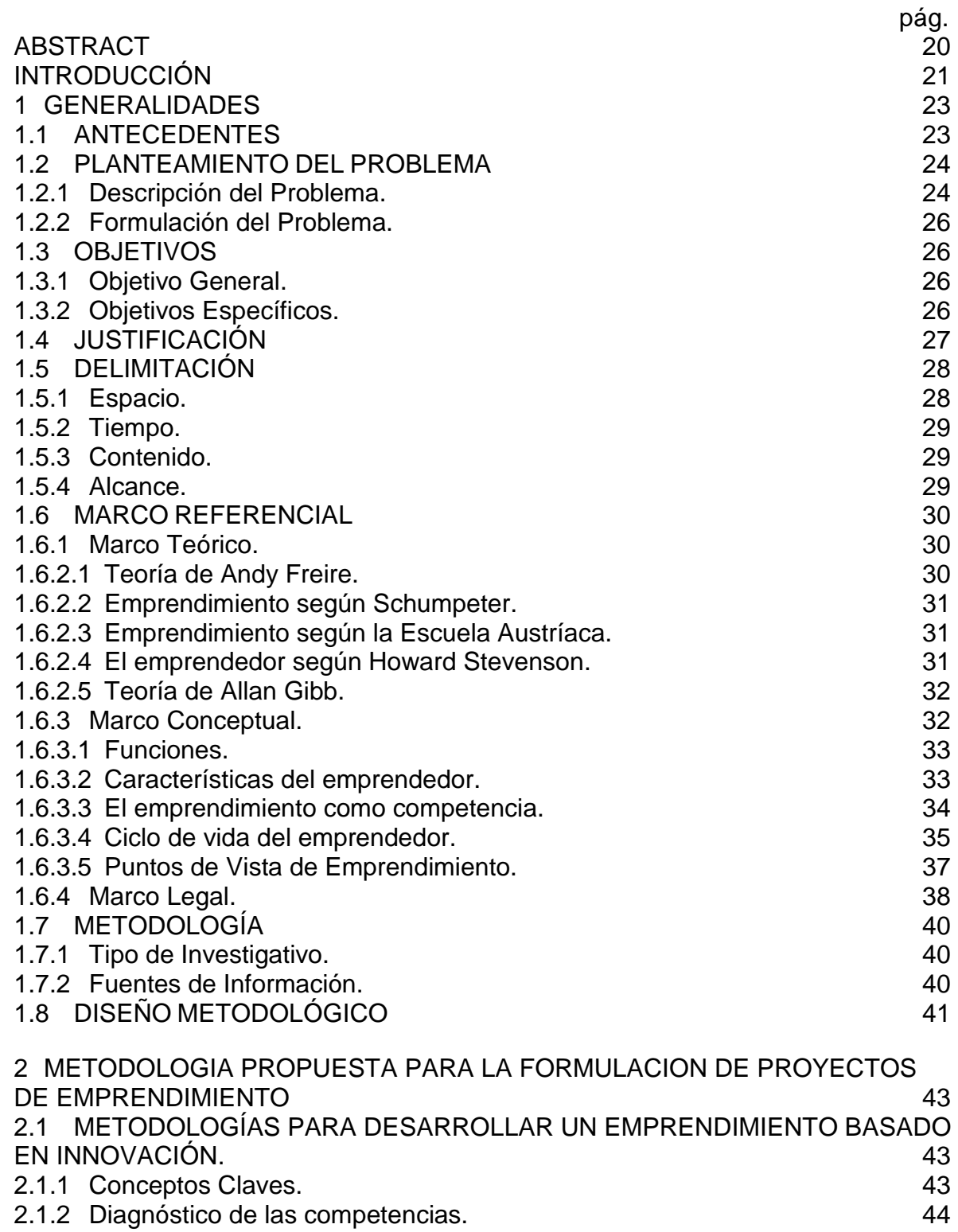

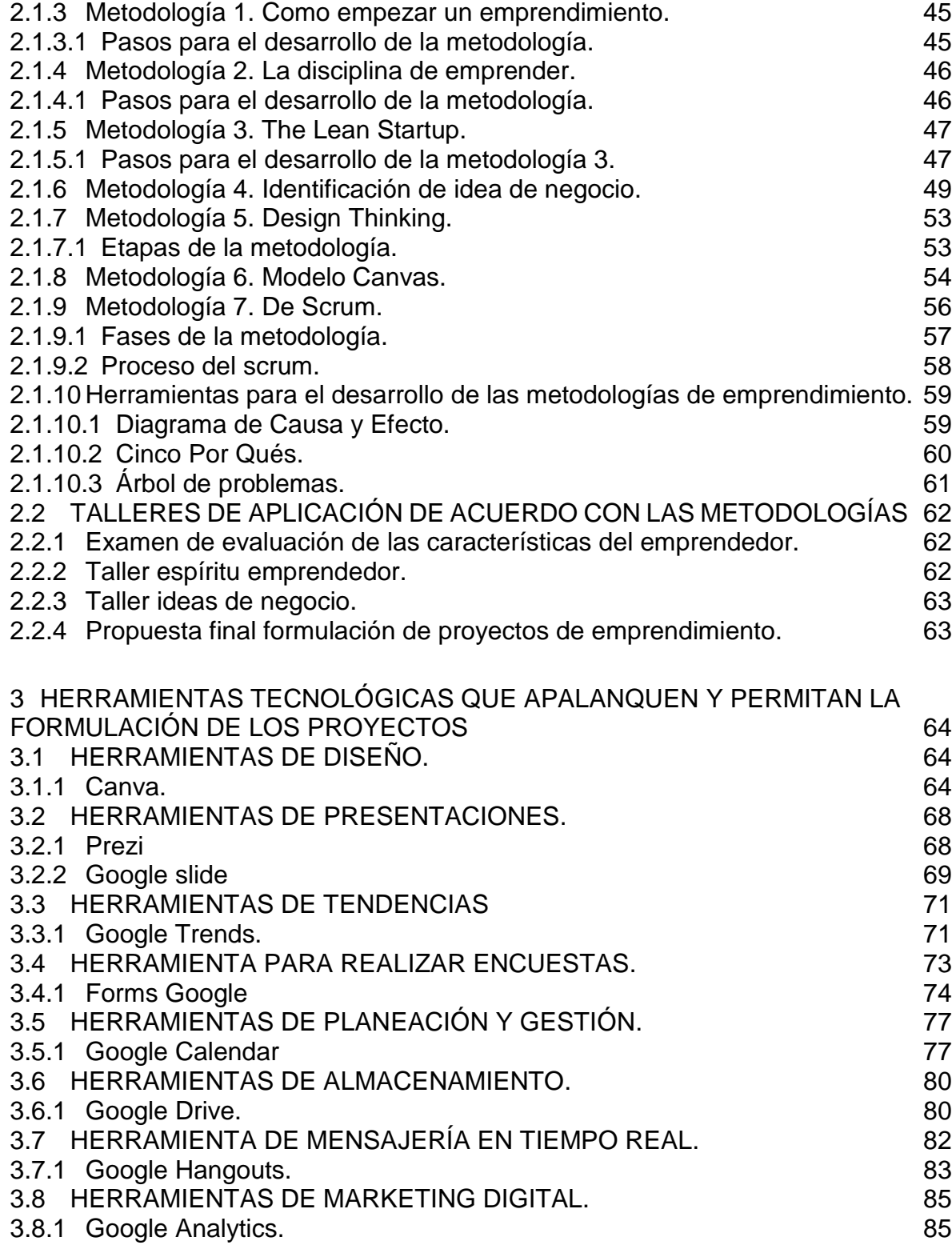

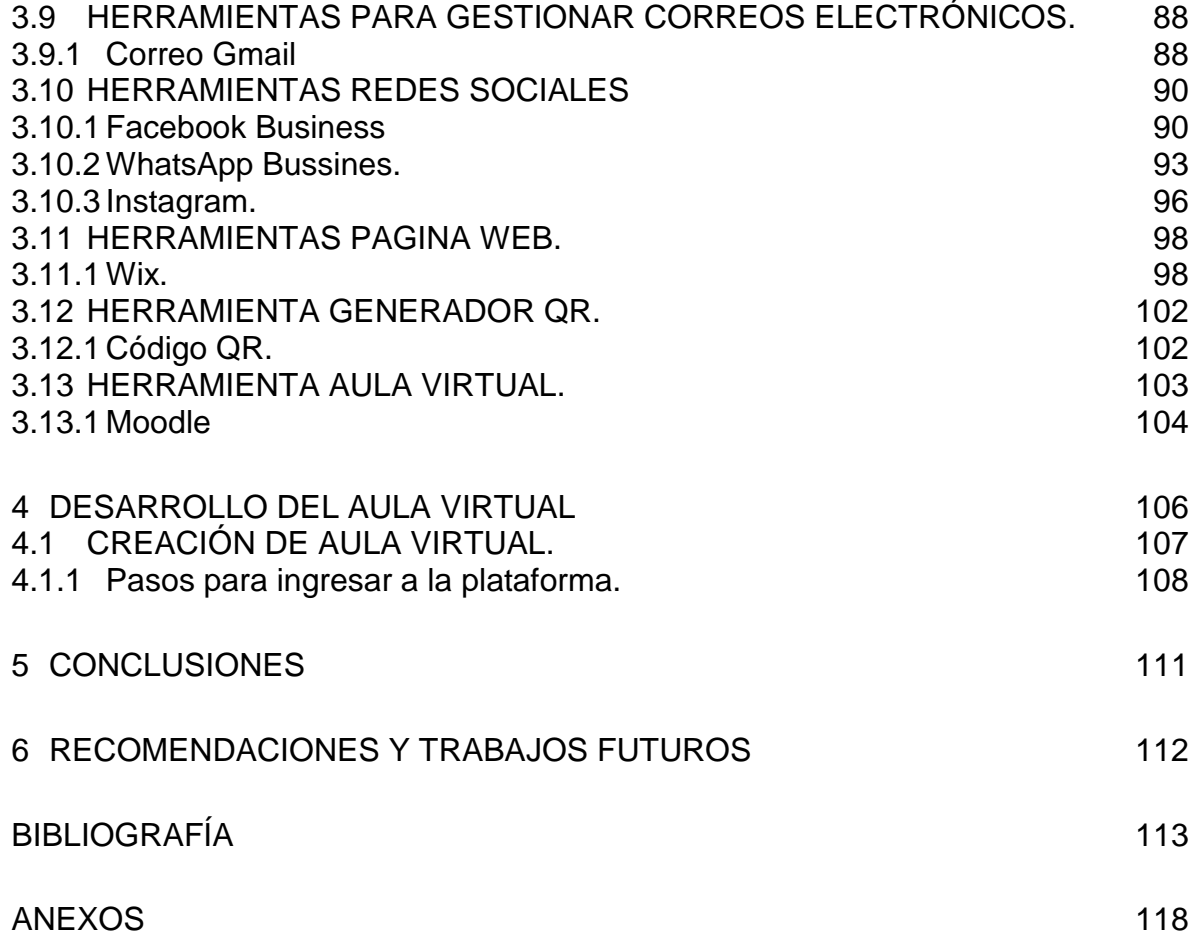

# **LISTA DE TABLAS**

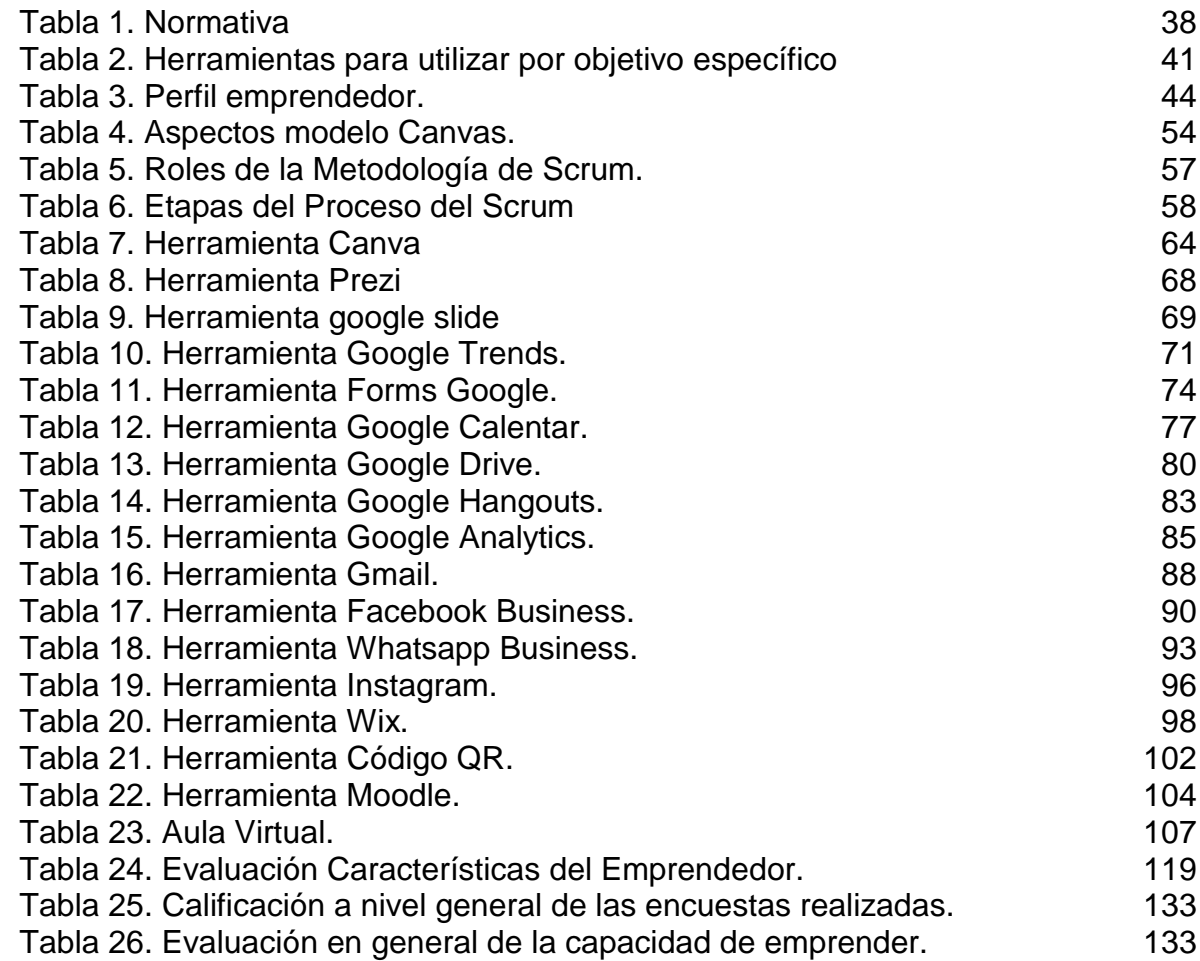

# **LISTA DE FIGURAS**

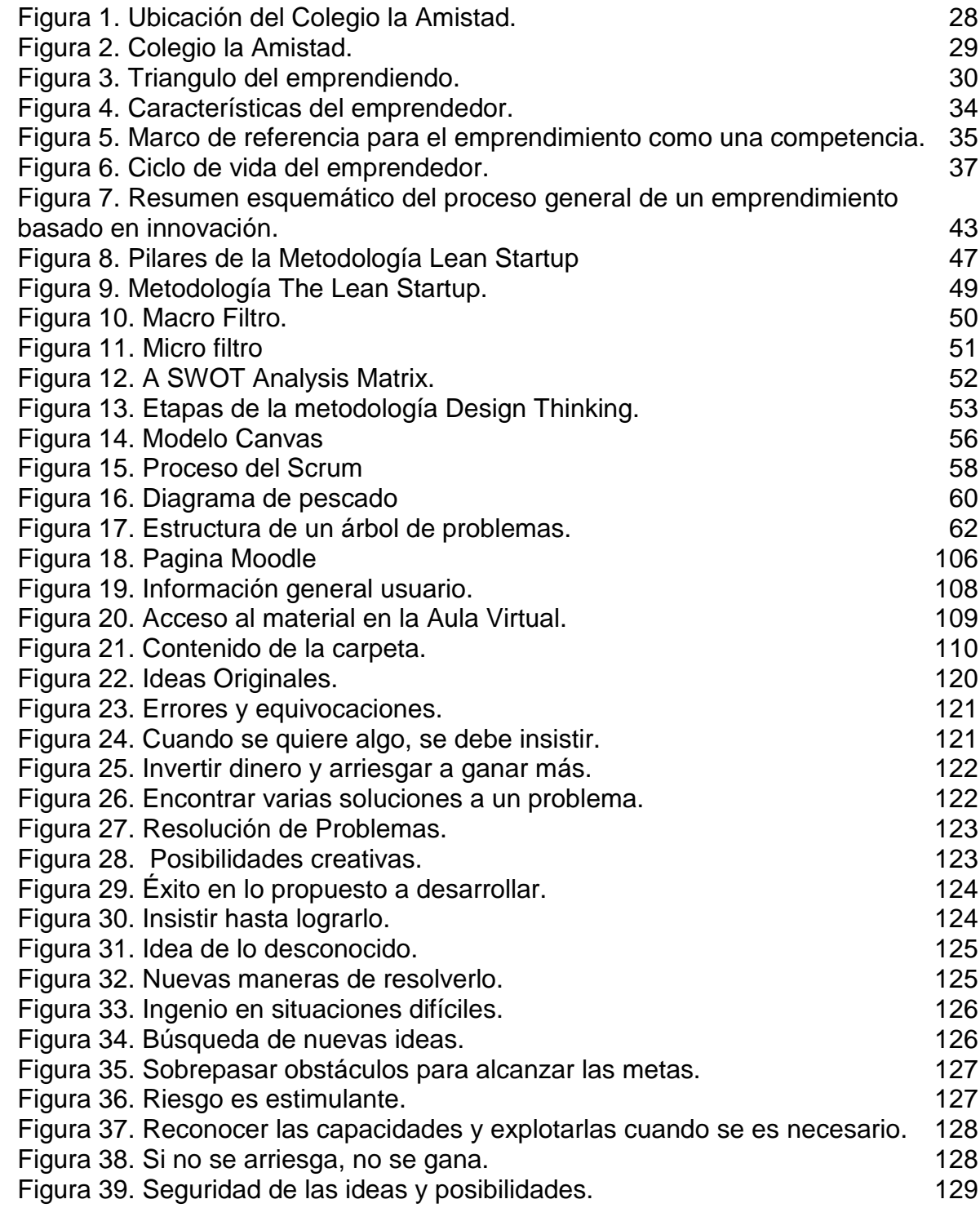

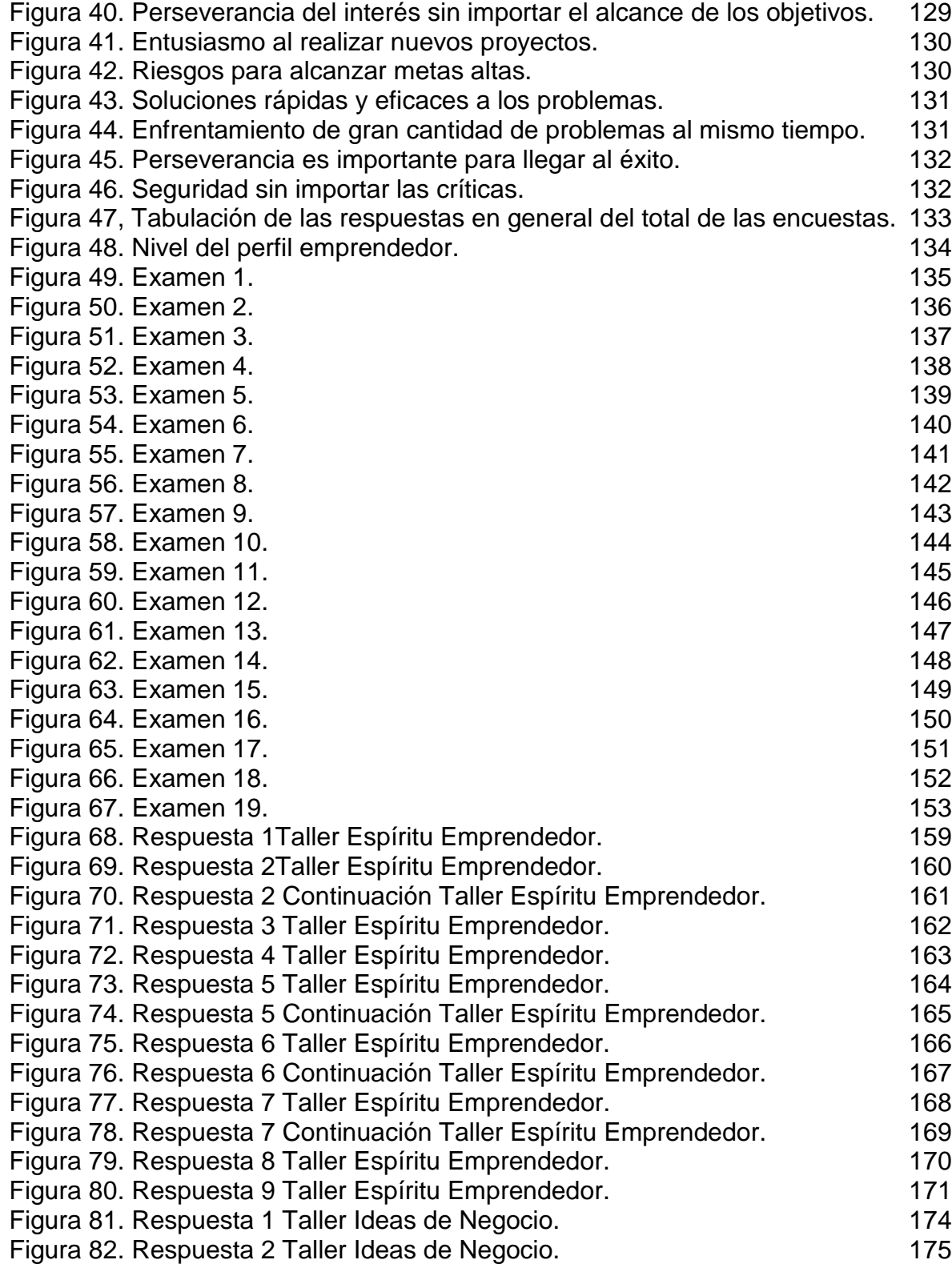

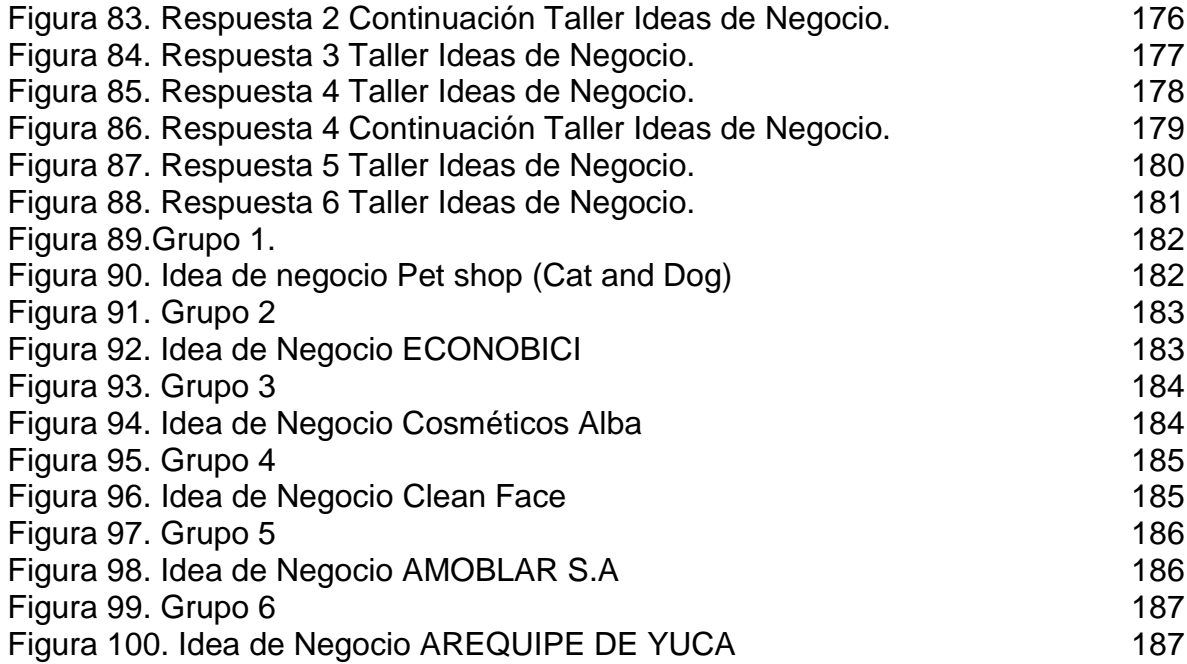

# **LISTA DE ANEXOS**

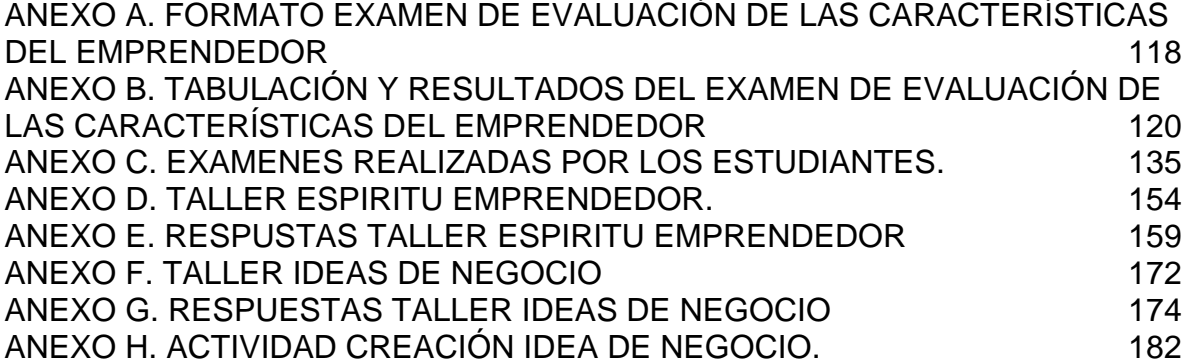

### **GLOSARIO**

**CROWDFUNDING:** consiste en solicitar financiación colectiva a través de internet con el fin de obtener los recursos necesarios para poner en marcha diversos proyectos empresariales sin tener que acudir a bancos o financieras.

**E-COMMERCE X (COMERCIO ELECTRÓNICO):** distribución, venta, compra y suministro de información de productos o servicios por internet.

**EDUCACION MEDIA:** sistema de educación el cual tiene una duración de dos años y está dirigida a estudiantes entre los 15 y 16 años (grados 10 y 11).

**EMPRENDEDOR:** persona que crea una empresa o encuentra una oportunidad de negocio.

**EMPRENDIMIENTO:** capacidad de una persona para hacer un esfuerzo adicional por alcanzar una meta u objetivo, el cual le permite emprender nuevos retos y proyectos.

**EMPRESA DIGITAL:** es la entidad u organización en la que todos los procesos y relaciones significativas del negocio, se llevan a cabo a través de medios electrónicos o digitales.

**GESTIÓN DE EMPRESA:** es reunir e integrar de manera creativa los recursos requeridos para iniciar, mantener y crecer la actividad empresarial.

**Google Apps for Business:** es un conjunto de aplicaciones en la nube para acceder, modificar y gestionar la información de la empresa desde cualquier lugar con acceso a internet.

**GOOGLE ADWORDS:** es el programa que permite la creación y gestión de campañas de publicidad en Google con el fin de aumentar el tráfico hacia un sitio web.

**GOOGLE ANALYTICS:** es una plataforma para la medición del tráfico en las páginas web, el impacto de las estrategias en redes sociales y la utilización de las aplicaciones móviles Analytics le da al empresario la oportunidad de analizar la información de su público en tiempo real, obtener informes personalizados y descubrir la tasa de conversión de sus estrategias.

**GOOGLE PARA EMPRENDEDORES:** es un sitio que apoya la creación de startups y la formación de nuevos emprendedores con el fin de buscar promover el intercambio de ideas, el trabajo en equipo, la participación en programas de formación empresarial y la utilización de sus herramientas en los negocios.

**GOOGLE PLACES:** es una plataforma para uso gratuito de las empresas que desean registrar su ubicación, números de contacto y horarios de atención en Google, para luego ser localizadas por los usuarios.

**GOOGLE+G+:** funciona de manera similar a Facebook, permitiendo que las marcas interactúen dinámicamente con los usuarios, pero esta plataforma permite dirigir el contenido a usuarios específicos, dándoles mayor relevancia a los mensajes. recomendable para el posicionamiento web.

**INCUBADORA:** son organizaciones que brindan asesoramiento para transformar una idea en un proyecto de negocio viable y poder desarrollar un modelo de negocio.

**INNOVACIÓN:** es un cambio que trae consigo novedades dentro de un producto, servicio, proceso o cualquier otra tarea.

**Instagram:** red social basada en imágenes y videos cortos que es muy utilizada por un público donde los productos y servicios tienen gran importancia y poder mostrar novedades, servicios, productos, eventos, y demás información que sea visual.

**LINKEDIN:** es una red profesional que posibilita la búsqueda de nuevos clientes y profesionales y facilita las relaciones con marcas influyentes para la empresa.

**MARKETING:** conjunto de técnicas, estudios y estrategias que tienen como objetivo mejorar la venta de un producto en específico utilizando para ello todas las herramientas y técnicas de internet.

**MODELO CANVAS:** herramienta que sirve para tener un diseño más claro y ordenado de lo que será nuestro negocio. Está conformado por 9 módulos que todo emprendedor debería llenar antes de montar su negocio.

**PLAN DE NEGOCIO**: es documento donde se refleja de cierto modo la ruta estratégica que se debe tomar para que la idea pueda hacerse realidad.

**SISTEMAS DE INFORMACIÓN:** es un conjunto de elementos que interactúan entre sí con el fin de apoyar las actividades de una empresa o negocio. Este se da principalmente en modo digital a través de software.

**VENTAJA COMPETITIVA:** es un conjunto de atributos de una empresa que la distinguen de sus competidores y que son reconocibles por sus clientes. Diferencias que le permiten a la empresa una ventaja para competir mejor, adelantándose a la

competencia y superándola. Las ventajas competitivas usualmente se clasifican en ventajas de precio, de calidad y de oportunidad.

**VISIÓN DE CARRERA EMPRESARIAL:** es la formulación de un plan de acción con metas de largo plazo y ponerlo en marcha, usando la imaginación.

**WHATSAPP BUSINESS APP:** es una aplicación de descarga gratuita disponible, que ha sido desarrollada especialmente para pequeñas y medianas empresas, el cual facilita las interacciones con los clientes, ya que ofrece herramientas para automatizar, organizar y responder rápidamente a los mensajes.

### **ACRONIMOS**

**ASEC:** Acuerdo sobre Solución Autónoma de Conflictos laborales tiene por objeto el mantenimiento y desarrollo de un sistema de solución de los conflictos colectivos laborales, surgidos entre empresarios y trabajadores, o sus respectivas organizaciones representativas.

**APS:** es un instrumento único utilizado para medir el nivel y la naturaleza de la actividad empresarial en todo el mundo.

**CAWI:** computer-Aided Web Interviewing. Encuestas web o en línea completadas por el encuestado mismo en una computadora o laptop.

**CRM:** customer Relationship Management. Gestión de relaciones con los clientes.

**CSR:** corporate Social Responsability. RSE: Responsabilidad Social Empresarial.

**EFC:** condiciones Marco Empresariales, son uno de los componentes más importantes de cualquier ecosistema de emprendimiento y constituyen "el oxígeno necesario de recursos, incentivos, mercados e instituciones de apoyo para la creación y el crecimiento de nuevas empresas"

**GEM:** global entrepreneurship monitor es el más prestigioso y extenso estudio sobre el estado del emprendimiento a nivel mundial.

**NES:** la encuesta nacional de expertos es parte de la metodología estándar de GEM y evalúa varios EFC, así como algunos otros temas relacionados con el espíritu empresarial.

**PIB:** es un indicador representativo que ayuda a medir el crecimiento o decrecimiento de la producción de bienes y servicios de las empresas de cada país, únicamente dentro de su territorio.

**PYME:** empresa pequeña o mediana en cuanto a volumen de ingresos, valor del patrimonio y número de trabajadores.

## **RESUMEN**

Actualmente se vienen desarrollando propuestas de emprendimiento para el colegio de La Amistad, pero a través del tiempo se observa la ausencia de programas de capacitación sobre herramientas metodológicas y tecnológicas para el desarrollo del emprendimiento que generan dificultades en los adolescentes al momento de crear una empresa ya que no cuentan con las bases necesarias para ser competitivos en el mercado.

Por tal razón, con el presente trabajo se contempla de una forma muy general conceptos que rodean el emprendimiento, y de esta manera, el objetivo principal de este trabajo es generar las bases de herramientas metodológicas que permita orientar el desarrollo de emprendimientos estudiantiles y herramientas tecnológicas que apalanquen la formulación de los proyectos planteados, basados en la aplicación de actividades que faciliten el aprendizaje del emprendimiento, motiven a los estudiantes a generar ideas innovadoras de negocio y fomentar actitudes emprendedoras para responder a los altos índices de desempleo juvenil.

Posteriormente, se desarrolla un aula virtual con el fin de proporcionar los conocimientos necesarios de todas las herramientas propuestas en este trabajo a los estudiantes del colegio La Amistad y establecer una guía para futuros emprendedores.

Finalmente, es indispensable el conocimiento de estas herramientas metodológicas y tecnológicas para ser emprendedor ya que ayudan a iniciar un nuevo negocio de una manera más sólida.

PALABRAS CLAVE: Emprendimiento, innovación, educación media.

## **ABSTRACT**

<span id="page-19-0"></span>Currently, entrepreneurship proposals are being developed for the La Amistad school, but over time it is noted the absence of training programs on methodological and technological tools for the development of entrepreneurship, for what it generates difficulties in adolescents at the time of creating a company since they do not have the necessary bases to be competitive in the market.

For this reason, with the present work is contemplated in a very general way the concepts that surround entrepreneurship and in this way, the main objective of this work is to generate the bases of methodological tools that allow to guide the development of student ventures and technological tools that facilitate the formulation the of the proposed projects of the La Amistad school, based on the application of activities that facilitate the learning of entrepreneurship, motivate students to generate innovative business ideas and encourage entrepreneurial attitudes to respond to high rates of youth unemployment.

Subsequently, a virtual classroom is developed to provide the necessary knowledge of all the tools proposed in this work to the students of La Amistad School and establish a guide for future entrepreneurs.

Finally, knowledge of these methodological and technological tools is essential to be an entrepreneur so that help start a new business in a more difficult way.

KEYWORDS: Entrepreneurship, innovation, secondary education.

# **INTRODUCCIÓN**

<span id="page-20-0"></span>La educación en Colombia es estandarizada y regulada por el Ministerio de Educación Nacional, el cual tiene como uno de sus objetivos cerciorar la alta calidad educativa en las instituciones educativas a nivel nacional.

El reto de la educación hoy en día es formar estudiantes integrales en el saber y el saber hacer, se debe pasar de unos conocimientos pasivos a pasar a unos conocimientos activos, con el fin de que el estudiante sea capaz de comprender y tomar decisiones con el conocimiento adquirido, para la solución de problemas de su entorno con el fin de suplir una necesidad del diario vivir, con la intención de que por medio de las necesidades encontradas generen ideas de negocio y tengan la capacidad de analizar cada contexto y lograr determinar oportunidades.

Por lo anterior, el emprendimiento y la innovación se ejecutan en tres niveles: el nivel macro del país y el entorno, el nivel intermedio de las empresas y el nivel básico de los individuos, en donde el emprendimiento innovador es la actitud en las personas, es una cultura y su vez una capacidad en las empresas, por lo que se convierte en una característica del entorno competitivo en los países para lograr una sociedad más emprendedora, de ahí es necesario activar el potencial de las personas, las empresas y el contexto macro.<sup>1</sup>

Por esta razón, Colombia es el quinto lugar del mundo y el tercero de Latinoamérica, donde más personas se aventuran hacía una vida independiente y lejos de tener un jefe. Así lo reveló el reporte de Global Entrepreneurship Monitor (GEM), que evalúa la actividad emprendedora en 54 países. Por otro lado, el estudio reveló que los jóvenes entre 18 y 34 años son los que más iniciativa de generar empresa por oportunidad por encima de las personas con mayor experiencia que lo hacen más por necesidad.<sup>2</sup>

El presente proyecto titulado herramientas metodológicas y tecnológicas para el desarrollo de proyectos de emprendimiento de los estudiantes de biotecnología jornada nocturna del colegio distrital la amistad busca brindar y apoyar a los estudiantes en la formulación de proyectos de emprendimiento, en donde a primera instancia se abordara los principales conceptos más relevantes que deben conocer

<sup>1</sup> VESGA, Rafael. Emprendimiento e innovación en Colombia: ¿Qué nos está haciendo falta? Bogotá: Universidad de Los Andes, Facultad de Administración. 2007, p. 05

<sup>2</sup> RAMIREZ, Ximena. Colombia ocupa el quinto puesto en el ranking de actividad emprendedora. En: LR la república. Noviembre, 2012. [en línea]. Bogotá: La empresa [05 de septiembre de 2019] Disponible en Internet: < [https://www.larepublica.co/alta-gerencia/colombia-ocupa-el-quinto-puesto](https://www.larepublica.co/alta-gerencia/colombia-ocupa-el-quinto-puesto-en-el-ranking-de-actividad-emprendedora-2025234)[en-el-ranking-de-actividad-emprendedora-2025234>](https://www.larepublica.co/alta-gerencia/colombia-ocupa-el-quinto-puesto-en-el-ranking-de-actividad-emprendedora-2025234)

y desarrollar los estudiantes para poder generar una idea de negocio a través de metodologías que permitan afianzar el dominio del emprendimiento.

En la segunda parte a partir de las ideas de negocios formadas por los estudiantes se identificarán herramientas tecnológicas que permitan apalancar estas ideas, ya que la tecnología puede ser una gran ayuda para desarrollar mejor sus ideas y dar a conocer su emprendimiento a potenciales clientes en un futuro.

# **1 GENERALIDADES**

#### <span id="page-22-1"></span><span id="page-22-0"></span>**1.1 ANTECEDENTES**

l

El Colegio Distrital la Amistad actualmente tiene establecido un convenio con la Universidad Católica de Colombia en donde tiene como propósito que los estudiantes de Ingeniería Industrial bajo la modalidad de practica social brinden un servicio a la comunidad del colegio, con el fin de aportar conocimientos adquiridos en el trascurso de la carrera en los proyectos de emprendimientos de los estudiantes del colegio, es un servicio voluntario que se presta para contribuir con el objetivo que tiene actualmente la materia Biotecnología, la cual es dictada a los estudiantes de la jornada nocturna.

Este convenio se viene realizando desde el año 2010 y se han realizado diversos trabajos conjuntamente entre los cuales se encuentran enfocados en el mismo eje temático del presente trabajo a continuación se presentan algunos de ellos:

 DESARROLLO DE COMPETENCIAS DE EMPRENDIMIENTO A TRAVÉS DE LA FORMULACIÓN Y APLICACIÓN DE LAS IDEAS DE NEGOCIO DE LOS ESTUDIANTES DEL CICLO 602 DEL COLEGIO DISTRITAL LA AMISTAD JORNADA NOCTURNA. El presente trabajo tuvo como objetivo generar competencias y aptitudes emprendedoras a través de la generación de ideas de negocio por parte de los estudiantes del ciclo 602 del colegio IED la amistad, objetivo que fue desarrollado partiendo de las características de un perfil emprendedor y trabajadas mediante tres fases que permitieron la consecución del cumplimiento de objetivos planteados. <sup>3</sup>

 FORMACIÓN EN DISEÑO EN PROCESOS PARA LA PRODUCCIÓN DE BIOABONOS CON MEDIACIÓN DE LAS TIC´S PARA EL GRUPO DE INVESTIGACIÓN DE BIOTECNOLOGÍA E INNOVACIÓN DEL COLEGIO IED LA AMISTAD JORNADA NOCTURNA. El presente trabajo tuvo como objetivo dar continuidad al proyecto propuesto por el Colegio IED La Amistad Jornada Nocturna, liderado por el Docente de Biotecnología, Química y Biología Javier Morales Bermúdez, con los estudiantes del grupo de investigación denominado biotecnología e innovación en la jornada nocturna, quienes recibirán los conocimientos necesarios por parte de los practicantes de la Universidad Católica del programa de Ingeniera Industrial basándose en el proceso productivo en pro a

<sup>3</sup>CAMARGO LEGUIZAMO, Diego Armando y GONZÁLEZ ROBAYO, Alexandra María. Desarrollo de competencias de emprendimiento a través de la formulación y aplicación de las ideas de negocio de los estudiantes del ciclo 602 del colegio distrital la amistad jornada nocturna. Bogotá: Universidad Católica de Colombia. Facultad de Ingeniería Industrial. Práctica Social, 2018, p. 13

la Biotecnología. Inicialmente se aplicó una herramienta de medición, la encuesta, con el fin de recopilar información que permitirá determinar el nivel de conocimientos que poseen los estudiantes con respecto al diseño de procesos y los residuos orgánicos, los resultados obtenidos sirvieron de punto de partida para diseñar un plan de estudios en jornadas presenciales y virtuales, para lo cual fue necesario la creación del aula virtual "fundamentos procesos productivos" "FP<sup>4</sup> .

 PROPUESTA PARA LA GENERACIÓN DE IDEAS INNOVADORAS BAJO LA METODOLOGÍA DEL DESIGN THINKING POR PARTE DE LOS ESTUDIANTES DE BIOTECNOLOGÍA JORNADA NOCTURNA EN EL COLEGIO DISTRITAL LA AMISTAD. El Colegio Distrital la Amistad es una institución de carácter público que a partir de la biotecnología busca implementar actividades que conlleven a la generación de ideas innovadoras que aporten al desarrollo académico de los estudiantes. Como medio para este fin, se busca aplicar el Design Thinking para guiar a los estudiantes en todo el proceso metodológico de la creación y puesta en marcha de su idea.<sup>5</sup>

### <span id="page-23-0"></span>**1.2 PLANTEAMIENTO DEL PROBLEMA**

l

<span id="page-23-1"></span>**1.2.1Descripción del Problema.** Durante el trimestre móvil marzo - mayo 2019, la tasa global de participación (TGP) de la población joven en el total nacional fue 56,2% lo cual significó una disminución de 1,3 puntos porcentuales p.p. respecto al mismo periodo del año anterior (57,5%). Para los hombres esta tasa se ubicó en 63,2% disminuyendo 2,0 p.p frente al trimestre móvil marzo - mayo 2018 (65,2%), mientras que para las mujeres la TGP fue 49,1%.

La tasa de ocupación (TO) para el total de personas entre 14 y 28 años fue 46,0%, lo que representó una disminución de 1,9 puntos porcentuales respecto al mismo periodo de 2018 (47,9%). La tasa de ocupación de los hombres fue 54,1%, presentando una disminución de 2,6 puntos porcentuales frente al trimestre móvil marzo - mayo 2018 (56,7%). Para las mujeres esta tasa se ubicó en 37,8%.

La tasa de desempleo de la población joven se ubicó en 18,1%, lo que significó un aumento de 1,4 puntos porcentuales frente al mismo periodo de 2018 (16,7%). La

<sup>4</sup> RINCON MALDONADO, Milena Rocio y ROMERO RODRIGUEZ, Erica. Formación en diseño en procesos para la producción de bioabonos con mediación de las Tic´s para el grupo de investigación de biotecnología e innovación del Colegio IED La Amistad Jornada Nocturna. Bogotá: Universidad Católica de Colombia. Facultad de Ingeniería Industrial. Práctica Social,2018 p. 16

<sup>5</sup> SOLORZANO VILLALOBOS, Laura Andrea. Propuesta para la generación de ideas innovadoras bajo la metodología del design thinking por parte de los estudiantes de biotecnología jornada nocturna en el Colegio Distrital La Amistad. Bogotá: Universidad Católica de Colombia. Facultad de Ingeniería Industrial. Práctica Social,2018 p. 13

tasa de desempleo de los hombres fue 14,4% representando un aumento de 1,4 p.p respecto al trimestre móvil marzo - mayo 2018 (13,0%). Para las mujeres esta tasa se ubicó en 22,9%.<sup>6</sup>

Por lo anterior la esperanza de los jóvenes de obtener un empleo cada vez se muestra como una frustración por la falta de oportunidades, puesto que los egresados de los colegios salen sin experiencia y la mayoría de las empresas consideran que para acceder a un primer empleo formal deberán tener una experiencia laboral previa que certifique los conocimientos necesarios para la contratación, lo cual arrastra a los jóvenes a desanimarse ante la falta de expectativas laborales y provoca a tomar la decisión de no estudiar ni buscar trabajo.

Además de acuerdo con un estudio reciente de la Asociación de Emprendedores de Colombia (ASEC), el 56% de los colombianos manifestaron que las universidades no están formando emprendedores, actividad que permitiría, motivar a los jóvenes a que creen ideas innovadoras de negocio y responder a los altos índices de desempleo juvenil, que actualmente superan el 16% en Colombia, según cifras del Dane,<sup>7</sup> por lo cual no permite que los adolescentes tengan una perspectiva del desarrollo de habilidades, aptitudes y competencias, que motiven una formación integral para iniciar una cultura del emprendimiento.

Por otra parte, la ausencia de programas de capacitación sobre herramientas metodológicas y tecnológicas para el desarrollo del emprendimiento generan dificultades en los adolescentes al momento de crear una empresa ya que no cuentan con las bases necesarias para ser competitivos en el mercado puesto que actualmente el crecimiento de las empresas consiste en nacer o cambiarse al mundo digital. Actualmente se presentan los siguientes inconvenientes al crear una empresa "la constitución de compañías muy pequeñas, con poca proyección en términos de crecimiento, con poca innovación, usando tecnologías no muy modernas, participando en mercados altamente competitivos y con poca orientación

l <sup>6</sup> DANE INFORMACIÓN PARA TODOS. Mercado laboral de la juventud [en línea]. Bogotá: La empresa [11 de agosto de 2019] Disponible en Internet: <https://www.dane.gov.co/index.php/estadisticas-por-tema/mercado-laboral/mercado-laboral-de-lajuventud>

<sup>7</sup> PORTAFOLIO. Para un joven colombiano cada vez es más difícil emprender [en línea]. Bogotá: La empresa [11 de agosto de 2019] Disponible en Internet: <https://www.portafolio.co/negocios/emprendimiento/las-dificultades-de-un-joven-emprendedor-encolombia-512329>

internacional", según señaló Rodrigo Varela, director del Centro de Desarrollo del Espíritu Empresarial de la Universidad Icesi.<sup>8</sup>

Por último, sin duda el cambio más importante en el gobierno nacional de Colombia respecto a la calidad de la educación en el país se basa en la introducción del enfoque basado en el desarrollo de competencias. Anteriormente la calidad se presentaba de manera directa con la capacidad que tenían los centros de educación para trasmitir los contenidos, en donde muchas veces se enseñaban sin relación con los contextos vitales de los estudiantes, por lo tanto, la calidad busca el desarrollo en las habilidades, conocimientos y valores de los niños y jóvenes que le permitan comprender, transformar e interactuar con el mundo en el que viven. Esto implica pasar de un aprendizaje de contenidos y de una formación memorística y enciclopédica, a una educación pertinente y conectada con el país y el mundo.<sup>9</sup>

<span id="page-25-0"></span>**1.2.2Formulación del Problema.** ¿Cómo incorporar el uso de herramientas metodológicas y tecnológicas en los proyectos de emprendimiento formulados por los estudiantes de biotecnología jornada nocturna del COLEGIO DISTRITAL LA AMISTAD?

#### <span id="page-25-1"></span>**1.3 OBJETIVOS**

l

<span id="page-25-2"></span>**1.3.1Objetivo General.** Estructurar contenido del uso de las herramientas metodológicas y tecnológicas para ser aplicadas en los diferentes proyectos de emprendimiento de los estudiantes de biotecnología jornada nocturna del colegio distrital la Amistad.

#### <span id="page-25-3"></span>**1.3.2Objetivos Específicos.**

 Enunciar las metodologías que permitan la formulación de proyectos de emprendimiento de Biotecnología para los estudiantes del Colegio la Amistad con el fin de diseñar estrategias didácticas que faciliten su aprendizaje.

• Identificar herramientas tecnológicas que apalanquen y permitan la formulación y desarrollo de los proyectos planteados por los estudiantes.

<sup>8</sup> PORTAFOLIO. Colombianos: los terceros más emprendedores a nivel mundial [en línea]. Bogotá: Noticias de economía y negocios en Colombia y el Mundo. [citado 09 abril,2019]. Disponible en internet: <URL: https://www.portafolio.co/negocios/emprendimiento/colombianos-los-terceros-masemprendedores-a-nivel-mundial-504919.html>

<sup>9</sup> MINEDUCACIÓN. El reto es consolidar el sistema de calidad educativa Ministerio de Educación Nacional de Colombia. [en línea]. Bogotá: Altablero [citado 09 abril,2019]. Disponible en internet: <https://www.mineducacion.gov.co/1621/article-242097.html>

 Desarrollar un aula virtual que consolide las metodologías y herramientas metodológicas y tecnológicas identificadas para la formulación y desarrollo de los proyectos de emprendimiento planteados por los estudiantes del Colegio la Amistad.

### <span id="page-26-0"></span>**1.4 JUSTIFICACIÓN**

l

El presente proyecto busca promover el uso de herramientas metodológicas y tecnológicas para fomentar el emprendimiento de los jóvenes del colegio de la Amistad. Lo anterior permitirá el planteamiento de ideas emprendedoras, con el fin de que los jóvenes tengan las habilidades mínimas para ser emprendedores, asimismo se realizaran talleres con el objetivo de promover la autonomía y la superación. Los beneficios de efectuar la práctica social sobre el emprendimiento en estudiantes de secundaria permiten en ellos la creatividad, asertividad, confianza y pensamiento positivo, también mejora la capacidad para resolver conflictos y tomar decisiones.

El hecho de formar jóvenes más activos, capaces de crear proyectos y llevarlos a cabo, no solo beneficia sólo su propio éxito, sino que también ayuda a crear una sociedad más emprendedora e innovadora.<sup>10</sup>

Por lo tanto, es importante el desarrollo de este proyecto desde el punto de vista de la ingeniería industrial ya que potencia las competencias de resolución de problemas, con el diseño y evaluación del impacto que pueden tener los proyectos formulados por los estudiantes desde el punto de vista social, económico, tecnológico y ambiental, mediante la identificación de elementos fundamentales de mercadeo, administrativo, operacional o financiero.

El generar ideas de negocios que suplan diversas necesidades permite realizar un análisis y evaluación de problemas teniendo en cuenta los aspectos técnico, operacional, administrativo, financiero, económico, ambiental y social. Entonces, de la solución de estas problemáticas se espera una respuesta eficiente, incorporando las mejores prácticas de ingeniería y los conocimientos, destrezas, herramientas y metodologías adquiridas, de naturaleza científica, técnica, tecnológica y profesional.<sup>11</sup>

<sup>10</sup> FERNANDEZ, Juan. La importancia del emprendimiento en la educación. [en línea]. Bogotá: Escuela de experiencias [citado 05 de septiembre,2019]. Disponible en internet: <URL: https://escueladeexperiencias.com/la-importancia-del-emprendimiento-en-la-educacion/>

<sup>11</sup> FRANCO VÁSQUEZ, Pablo César. Trends of industrial engineering. [en línea]. Pereira: Universidad Catholica de Pereira [citado el 05 de septiembre, 2019]. Disponible en internet: < Dialnet-TendenciasDeLaIngenieriaIndustrial-5264090%20(1).pdf >

Con el desarrollo del presente proyecto se espera trasmitir los conocimientos adquiridos alrededor de la carrera de ingeniería industrial en específico de asignaturas como organización empresarial y formulación y evaluación de proyectos cumpliendo de esta manera con el perfil profesional de generar cambios mediante la solución de problemas teniendo en cuenta los valores sociales y éticos, para buscar el bienestar de la comunidad y demostrar la formación en valores: el respeto, el compromiso y la responsabilidad son la base para una comunicación efectiva con la sociedad. 12

# <span id="page-27-0"></span>**1.5 DELIMITACIÓN**

<span id="page-27-1"></span>**1.5.1Espacio.** El proyecto se desarrollará en la institución educativa IED LA AMISTAD ubicada en la ciudad de Bogotá, en la Localidad de Kennedy Suroriente de la ciudad, ubicado en la Cra. 78 # 35 Sur 30, es un establecimiento dedicado a la formación integral de jóvenes de estrato socioeconómico 1, 2 y 3, en la jornada noche. (Véase la Figura 1 y Figura 2).

<span id="page-27-2"></span>Figura 1. Ubicación del Colegio la Amistad.

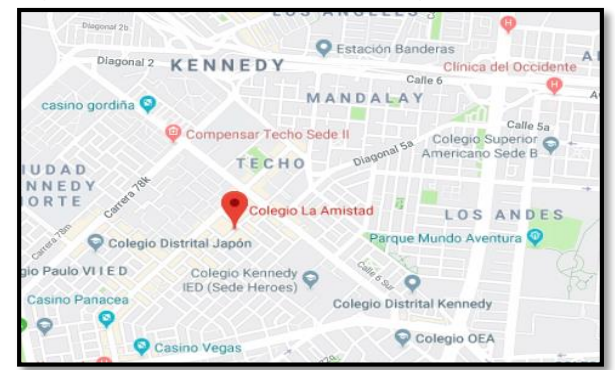

Fuente. Google Maps. Colegio La Amistad. [en línea]. Bogotá: [citado el 05 de septiembre, 2019]. Disponible en internet: < [https://www.google.com/search?q=colegio%20la%20amistad&rlz=1C1OKWM\\_esUS868U](https://www.google.com/search?q=colegio%20la%20amistad&rlz=1C1OKWM_esUS868US868&oq=colegio+la+amistad&aqs=chrome..69i57j0l5.3586j0j8&sourceid=chrome&ie=UTF-8&npsic=0&rflfq=1&rlha=0&rllag=4630410,-74153150,1445&tbm=lcl&rldimm=8092373583771631403&ved=2ahUKEwjErNDuluvlAhXFxVkKHZbvAcYQvS4wAHoECAoQEg&rldoc=1&tbs=lrf:!2m1!1e2!3sIAE,lf:1,lf_ui:2&rlst=f#rlfi=hd:;si:8092373583771631403;mv:[[4.6382544999999995,-74.14083889999999],[4.622565499999999,-74.1654614]];tbs:lrf:!2m1!1e2!3sIAE,lf:1,lf_ui:2) [S868&oq=colegio+la+amistad&aqs=chrome..69i57j0l5.3586j0j8&sourceid=chrome&ie=UT](https://www.google.com/search?q=colegio%20la%20amistad&rlz=1C1OKWM_esUS868US868&oq=colegio+la+amistad&aqs=chrome..69i57j0l5.3586j0j8&sourceid=chrome&ie=UTF-8&npsic=0&rflfq=1&rlha=0&rllag=4630410,-74153150,1445&tbm=lcl&rldimm=8092373583771631403&ved=2ahUKEwjErNDuluvlAhXFxVkKHZbvAcYQvS4wAHoECAoQEg&rldoc=1&tbs=lrf:!2m1!1e2!3sIAE,lf:1,lf_ui:2&rlst=f#rlfi=hd:;si:8092373583771631403;mv:[[4.6382544999999995,-74.14083889999999],[4.622565499999999,-74.1654614]];tbs:lrf:!2m1!1e2!3sIAE,lf:1,lf_ui:2) [F-8&npsic=0&rflfq=1&rlha=0&rllag=4630410,-](https://www.google.com/search?q=colegio%20la%20amistad&rlz=1C1OKWM_esUS868US868&oq=colegio+la+amistad&aqs=chrome..69i57j0l5.3586j0j8&sourceid=chrome&ie=UTF-8&npsic=0&rflfq=1&rlha=0&rllag=4630410,-74153150,1445&tbm=lcl&rldimm=8092373583771631403&ved=2ahUKEwjErNDuluvlAhXFxVkKHZbvAcYQvS4wAHoECAoQEg&rldoc=1&tbs=lrf:!2m1!1e2!3sIAE,lf:1,lf_ui:2&rlst=f#rlfi=hd:;si:8092373583771631403;mv:[[4.6382544999999995,-74.14083889999999],[4.622565499999999,-74.1654614]];tbs:lrf:!2m1!1e2!3sIAE,lf:1,lf_ui:2)

[74153150,1445&tbm=lcl&rldimm=8092373583771631403&ved=2ahUKEwjErNDuluvlAhXF](https://www.google.com/search?q=colegio%20la%20amistad&rlz=1C1OKWM_esUS868US868&oq=colegio+la+amistad&aqs=chrome..69i57j0l5.3586j0j8&sourceid=chrome&ie=UTF-8&npsic=0&rflfq=1&rlha=0&rllag=4630410,-74153150,1445&tbm=lcl&rldimm=8092373583771631403&ved=2ahUKEwjErNDuluvlAhXFxVkKHZbvAcYQvS4wAHoECAoQEg&rldoc=1&tbs=lrf:!2m1!1e2!3sIAE,lf:1,lf_ui:2&rlst=f#rlfi=hd:;si:8092373583771631403;mv:[[4.6382544999999995,-74.14083889999999],[4.622565499999999,-74.1654614]];tbs:lrf:!2m1!1e2!3sIAE,lf:1,lf_ui:2) [xVkKHZbvAcYQvS4wAHoECAoQEg&rldoc=1&tbs=lrf:!2m1!1e2!3sIAE,lf:1,lf\\_ui:2&rlst=f#rlfi](https://www.google.com/search?q=colegio%20la%20amistad&rlz=1C1OKWM_esUS868US868&oq=colegio+la+amistad&aqs=chrome..69i57j0l5.3586j0j8&sourceid=chrome&ie=UTF-8&npsic=0&rflfq=1&rlha=0&rllag=4630410,-74153150,1445&tbm=lcl&rldimm=8092373583771631403&ved=2ahUKEwjErNDuluvlAhXFxVkKHZbvAcYQvS4wAHoECAoQEg&rldoc=1&tbs=lrf:!2m1!1e2!3sIAE,lf:1,lf_ui:2&rlst=f#rlfi=hd:;si:8092373583771631403;mv:[[4.6382544999999995,-74.14083889999999],[4.622565499999999,-74.1654614]];tbs:lrf:!2m1!1e2!3sIAE,lf:1,lf_ui:2) [=hd:;si:8092373583771631403;mv:\[\[4.6382544999999995,-](https://www.google.com/search?q=colegio%20la%20amistad&rlz=1C1OKWM_esUS868US868&oq=colegio+la+amistad&aqs=chrome..69i57j0l5.3586j0j8&sourceid=chrome&ie=UTF-8&npsic=0&rflfq=1&rlha=0&rllag=4630410,-74153150,1445&tbm=lcl&rldimm=8092373583771631403&ved=2ahUKEwjErNDuluvlAhXFxVkKHZbvAcYQvS4wAHoECAoQEg&rldoc=1&tbs=lrf:!2m1!1e2!3sIAE,lf:1,lf_ui:2&rlst=f#rlfi=hd:;si:8092373583771631403;mv:[[4.6382544999999995,-74.14083889999999],[4.622565499999999,-74.1654614]];tbs:lrf:!2m1!1e2!3sIAE,lf:1,lf_ui:2)

[74.14083889999999\],\[4.622565499999999,-](https://www.google.com/search?q=colegio%20la%20amistad&rlz=1C1OKWM_esUS868US868&oq=colegio+la+amistad&aqs=chrome..69i57j0l5.3586j0j8&sourceid=chrome&ie=UTF-8&npsic=0&rflfq=1&rlha=0&rllag=4630410,-74153150,1445&tbm=lcl&rldimm=8092373583771631403&ved=2ahUKEwjErNDuluvlAhXFxVkKHZbvAcYQvS4wAHoECAoQEg&rldoc=1&tbs=lrf:!2m1!1e2!3sIAE,lf:1,lf_ui:2&rlst=f#rlfi=hd:;si:8092373583771631403;mv:[[4.6382544999999995,-74.14083889999999],[4.622565499999999,-74.1654614]];tbs:lrf:!2m1!1e2!3sIAE,lf:1,lf_ui:2)

l

<span id="page-27-3"></span>[74.1654614\]\];tbs:lrf:!2m1!1e2!3sIAE,lf:1,lf\\_ui:2>](https://www.google.com/search?q=colegio%20la%20amistad&rlz=1C1OKWM_esUS868US868&oq=colegio+la+amistad&aqs=chrome..69i57j0l5.3586j0j8&sourceid=chrome&ie=UTF-8&npsic=0&rflfq=1&rlha=0&rllag=4630410,-74153150,1445&tbm=lcl&rldimm=8092373583771631403&ved=2ahUKEwjErNDuluvlAhXFxVkKHZbvAcYQvS4wAHoECAoQEg&rldoc=1&tbs=lrf:!2m1!1e2!3sIAE,lf:1,lf_ui:2&rlst=f#rlfi=hd:;si:8092373583771631403;mv:[[4.6382544999999995,-74.14083889999999],[4.622565499999999,-74.1654614]];tbs:lrf:!2m1!1e2!3sIAE,lf:1,lf_ui:2)

<sup>12</sup>UNIVERSIDAD CATÓLICA DE COLOMBIA. Plan de estudios de Ingeniería Industrial. [en línea]. Bogotá: La Universidad [citado el 05 de septiembre, 2019]. Disponible en internet: <https://www.ucatolica.edu.co/portal/wp-content/uploads/adjuntos/programas/ingenieriaindustrial.pdf>

Figura 2. Colegio la Amistad.

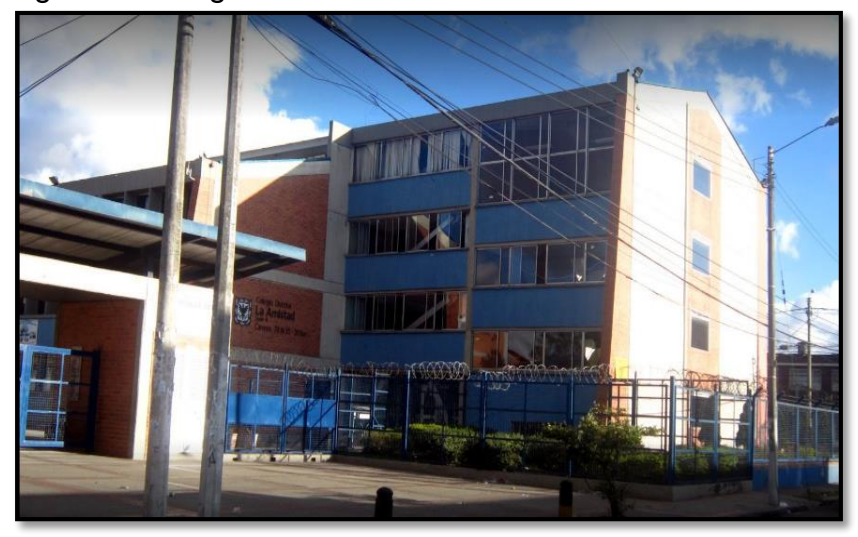

Fuente. Google Maps. Colegio La Amistad. [en línea]. Bogotá: [citado el 05 de septiembre, 2019]. Disponible en internet: < https://www.google.com/maps/uv?hl=es&pb=!1s0x8e3f9e98ad42cb01:0x704de2e632767f 2b!3m1!7e115!4shttps://lh5.googleusercontent.com/p/AF1QipOsi9ZaW6DQ1m35E-TS1NYG7UYBsYYc4MSCxRvi%3Dw130-h87-n-k-no!5scolegio+la+amistad+- +Buscar+con+Google&imagekey=!1e10!2sAF1QipOsi9ZaW6DQ1m35E-TS1NYG7UYBsYYc4MSCxRvi>

<span id="page-28-0"></span>**1.5.2Tiempo.** Este proyecto se realizará en el transcurso de tres meses, según Lo acordado con la Universidad Católica de Colombia, iniciando en el mes de agosto y dándolo por terminado con la exposición de dicho proyecto en el mes de octubre.

<span id="page-28-1"></span>**1.5.3Contenido.** El contenido del proyecto consiste en plantear metodologías que permitan la formulación de proyectos de emprendimiento para los estudiantes del curso 601 del colegio la amistad y a su vez identificar herramientas tecnológicas que apalanquen y permitan la formulación de los proyectos planteados por los estudiantes y para terminar se desarrollara un aula virtual que proporcionen los conocimientos necesarios para futuros proyectos.

<span id="page-28-2"></span>**1.5.4Alcance.** El alcance general de este proyecto es orientar a los estudiantes de secundaria de la institución educativa IED LA AMISTAD. De igual modo potenciar habilidades que ayuden formular ideas de emprendimiento a través de herramientas metodológicas y tecnológicas, con el propósito que aquellos emprendedores utilicen esta estas metodologías para diseñar estrategias que puedan ofrecer un producto o servicio a algún usuario o cliente determinado.

Por otro lado, en este trabajo se centra en establecer las etapas necesarias para llevar a cabo un emprendimiento, abarcando varias metodologías pues no existe un único camino para emprender. De manera que el propósito de este trabajo es formar las bases que faciliten a estudiantes sin conocimientos a tener una idea de cómo iniciar un emprendimiento.

#### <span id="page-29-0"></span>**1.6 MARCO REFERENCIAL**

<span id="page-29-1"></span>**1.6.1 Marco Teórico.** A continuación, se describen algunas teorías fundamentales del emprendimiento que contribuyeron a varios aportes en su percepción.

<span id="page-29-2"></span>**1.6.2.1 Teoría de Andy Freire.** Según la teoría por Andy Freire, todo proceso emprendedor se conforma por tres componentes. (Véase la Figura 3).

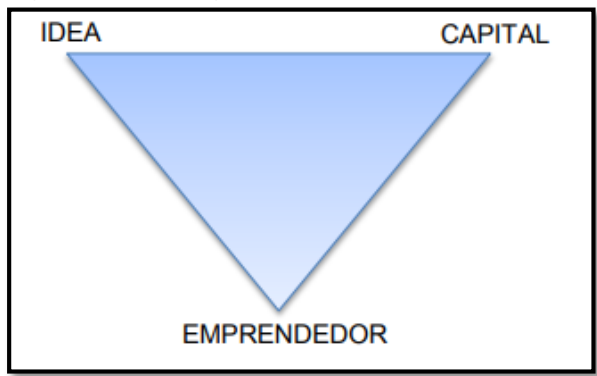

<span id="page-29-3"></span>Figura 3. Triangulo del emprendiendo.

Fuente. GÓMEZ, Luis Alberto. Teorías del emprendimiento. [en línea] Bogotá: El autor <https:// skat.ihmc.us/rid=1ND33J9TM-1VKK478 472N/TEORIAS%20DEL%20EMPRENDIMIENTO.pdf>

De manera que el triángulo se compone por un punto de apoyo que lo representa el emprendedor y quien necesita de dos componentes adicionales como lo son la viabilidad de la idea de negocio y el capital para la ejecución de la idea de negocio. Para el éxito del emprendimiento es necesario la combinación de los tres componentes.<sup>13</sup>

l <sup>13</sup> GÓMEZ, Luis Alberto. Teorías del emprendimiento. [en línea] Bogotá: El autor < https:// skat.ihmc.us/rid=1ND33J9TM-1VKK478 472N/TEORIAS%20DEL%20EMPRENDIMIENTO.pdf>

<span id="page-30-0"></span>**1.6.2.2 Emprendimiento según Schumpeter.** El emprendedor es una persona extraordinaria que genera nuevas innovaciones y combinaciones, puesto que la función del emprendedor es transformar o revolucionar el esquema de la producción al explotar una inversión.

Por lo anterior el equilibrio estático del emprendimiento seria modificado por los esfuerzos de los emprendedores al crear nuevas posiciones monopólicas por medio de la introducción a la innovación y los incentivos para estos procesos serían las ganancias o rentas que los emprendedores conseguirán como resultado del proceso.<sup>14</sup>

<span id="page-30-1"></span>**1.6.2.3 Emprendimiento según la Escuela Austríaca.** Es de gran importancia la participación del emprendimiento en el proceso de desarrollo y mejora del capitalista.

Para Mises, el emprendedor es aquel que contempla en una situación de incertidumbre, reconociendo las señales del mercado con respecto a precios, ganancias y pérdidas.

Para Kirzner, el emprendedor gana por estar atento a las oportunidades que existen en situaciones inciertas de desequilibrio en donde le permite al emprendedor tener ventaja ante sus competidores, al percibir antes que ellos las oportunidades del mercado.<sup>15</sup>

<span id="page-30-2"></span>**1.6.2.4 El emprendedor según Howard Stevenson.** La mentalidad emprendedora es un sistema de gestión aplicado más en las oportunidades que en los recursos, el cual tiene un gran impacto en la formación de líderes comerciales.

Por consiguiente, el método tradicional contempla la formación de personas cuyo desarrollo personal esté atado al esfuerzo empresarial, escalando con mucho esfuerzo y buen trabajo a puestos superiores.

Cuando se plantea un método alternativo se parte de una base pequeña que va conformando un equipo cada vez más grande. En decir que el desarrollo personal y el desarrollo de la empresa siempre van atados uno con el otro.<sup>16</sup>

Por lo cual la enseñanza del emprendimiento no está ligado al número de empresas creadas, sino que están ligadas a:

<sup>14</sup> Ibid., p.1.

<sup>15</sup> Ibid.,p.2

<sup>16</sup> Ibid.,p.3

 La facultad de crecer y crear empresa, orientada bien hacia la generación de desequilibrio (Schumpeter) o de equilibrio (Escuela Austriaca)

La orientación al crecimiento (Teoría de Drucker y Stevenson).

 El encaje de tres puntos básicos: el mercado, las personas y los recursos. (Modelo TIMMONS).

Los nuevos escenarios de competitividad deben permitirles a los jóvenes tomar decisiones sobre su destino profesional con mayores oportunidades.

<span id="page-31-0"></span>**1.6.2.5 Teoría de Allan Gibb.** Muestra cómo las entidades de educación deberían orientar sus esfuerzos para la educación empresarial, teniendo en cuenta las siguientes características.

- Comparte los valores de las MiPyMe
- Está arraigada en las prácticas de la comunidad
- Valora tanto el conocimiento implícito como el explícito
- Fuertemente comprometida con todos los interesados.
- Fuertes vínculos con los empresarios
- Diseñada como una organización empresarial
- Enfocada en diseñar un ambiente empresarial con todo tipo de organizaciones
- Entiende cómo los empresarios aprenden y construyen sus enfoques a partir de esta base. Usa cuidadosamente el conocimiento adquirido de otras fuentes<sup>17</sup>

<span id="page-31-1"></span>**1.6.3Marco Conceptual.** A continuación, se plantean varios conceptos de que es el emprendimiento:

Según Kuratko (2008, p. 4) y Morris (1998. p. 17) el emprendimiento es un proceso dinámico de visión, cambio y creación para crear e implementar nuevas ideas y soluciones creativas.<sup>18</sup>

Según Venkatamaran, el emprendimiento es aquella persona capaz de imaginar una posibilidad futura de empresa, en donde toma decisiones necesarias para transformar el futuro en una situación actual, sin la restricción de los recursos que se necesiten.<sup>19</sup>

Según la Ley 1014 de 2006, el emprendimiento es una manera de pensar, actuar y razonar para obtener la creación de una riqueza, centrada en oportunidades, planteada con visión global e implementando en ella un liderazgo equilibrado y la

<sup>17</sup> Ibid.,p.3

<sup>18</sup> PARRA, M., RUBIO, G. y LOPEZ L. Emprendimiento y creatividad: Aspectos esenciales para crear empresa. 1 ed. Bogotá: Ecoe Ediciones, 2017. p. 7

<sup>19</sup> Ibid.,p.7

gestión de un riesgo calculado, con el fin de obtener como resultado la creación de valor que beneficia a la compañía, economía y sociedad.<sup>20</sup>

El emprendimiento es "el proceso a través del cual los individuos o en solitario o dentro de una organización persiguen las oportunidades" (Stevenson y Jarillo, 1990: 23).

El emprendimiento es definido como un proceso de creación de valor y apropiación liderado por emprendedores en una situación incierta en el medio ambiente (Mishra y Zachary, 2014).

<span id="page-32-0"></span>**1.6.3.1 Funciones.** La función del empresario involucra el descubrimiento, evaluación y explotación de nuevas oportunidades, es decir, nuevos productos, servicios y procesos productivos; nuevas estrategias y formas de organización para abarcar nuevos mercados de productos que no existían con anterioridad.**<sup>21</sup>**

<span id="page-32-1"></span>**1.6.3.2 Características del emprendedor.** Existen algunas características que son indispensables o necesarias para ser emprendedor como las aquí a continuación. (Véase la Figura 4).

 **Innovación.** El cual consiste en generar una idea con la cual puede iniciar un negocio y lograr una ganancia significativa.

 **Visionario.** Tener una visión clara del futuro de la empresa para mantener un rumbo y poder llegar al éxito.

 **Mente abierta.** Darse cuenta de que cada situación puede ser una oportunidad de negocio en donde a partir de aquellas oportunidades se logre suplir las necesidades de las personas.

 **Confiado y bien informado.** Un emprendedor necesita tener confianza en sus habilidades e ideas. Esta confianza inspira confianza en las personas que trabajan de forma directa y las personas involucradas en el negocio.<sup>22</sup>

<sup>20</sup> Ibid.,p.7

<sup>21</sup> CUERVO, a., RIBEIRO, d. y ROIG S. Enterpreneurship Concepts, Theory and Perspective. New York: Springer-Verlag Berlin Heidelberg, 2007 p 2.

<sup>22</sup> TOPPR. Concepts and Characteristics of Entrepreneurship. [En línea] Bogotá: La empresa [citado 03 septiembre, 2019]. Disponible en Internet: <https://www.toppr.com/guides/businessstudies/entrepreneurship-development/concepts-and-characteristics-of-entrepreneurship[//>](http://www.matizyasociados.com/conceptos-modelos-de-negocio/)

Al desarrollar las características del emprendedor se podrá realizar con mayor profesionalidad la actividad fundamental de un emprendedor que se tata en convertidas en productos o servicios, medir la respuesta del cliente y aprender de a conceptualizar una idea, crear un producto y probándolo en el mercado.<sup>23</sup>

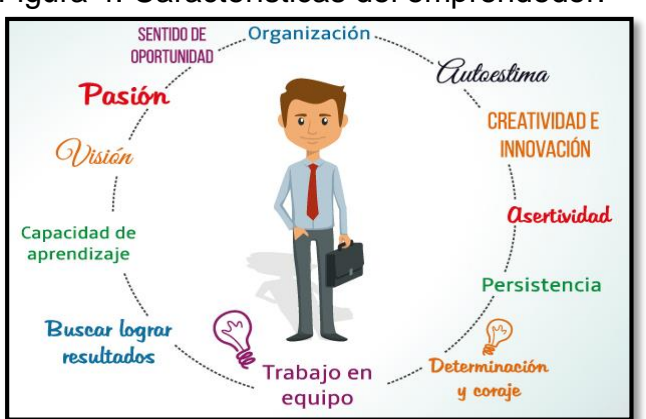

l

<span id="page-33-1"></span>Figura 4. Características del emprendedor.

Fuente. Emprendedores y pequeñas empresas. Características. [En línea] Bogotá: La empresa [citado 03 septiembre, 2019]. Disponible en Internet: <https://sites.google.com/site/emprendedoreserickmero/emprendedores/caracteristicas>

<span id="page-33-0"></span>**1.6.3.3 El emprendimiento como competencia.** Se ha establecido un marco de referencia común para el emprendimiento como una competencia para ayudar a las personas a desarrollar su capacidad de participar activamente en el mercado, administrar su propio negocio y comenzar iniciativas de creación de valor en los diferentes medios.

Por lo tanto, se abarcan diferentes tipos de emprendimiento, incluidos el intraemprendimiento, el emprendimiento social, el emprendimiento verde y el emprendimiento digital, en donde cada tipo de emprendimiento se enfoca en un punto de partida, el cual consiste en que el espíritu empresarial puede juega un papel muy importante en el crecimiento económico, en la creación de empleo y en brindar un bienestar social con condiciones óptimas. Ofrece grandes cambios en la era actual, en el entorno internacional, cambios en la transición de una sociedad

<sup>&</sup>lt;sup>23</sup> LOLORENZO, O., KAWALEK, P., WHARTON, Lentrepreneurship, innovation and technology a guide to core models and tools. [en línea] New York:Los autores [03 de Octubre de 2019] Disponible<br>en internet: <https://bubbleenterprises.co.uk/wp-content/uploads/2018/12/Entrepreneurshipen internet: <https://bubbleenterprises.co.uk/wp-content/uploads/2018/12/Entrepreneurship-Innovation-Technology-A-Guide-to-Core-Models-Tools-Chapter-1.pdf>

industrial en donde se plantea que el emprendimiento es el motor de la economía en desarrollo donde el objetivo es identificar necesidades y proponer soluciones.<sup>24</sup>

A continuación, se detallan las competencias que los emprendedores deben implementar en los diferentes sectores, en el color azul se muestra el área de "Ideas y Oportunidades", en el color naranja es para el área de "Recursos" y el color verde para todas aquellas competencias en el área "En acción"<sup>25</sup> (Véase la Figura 5).

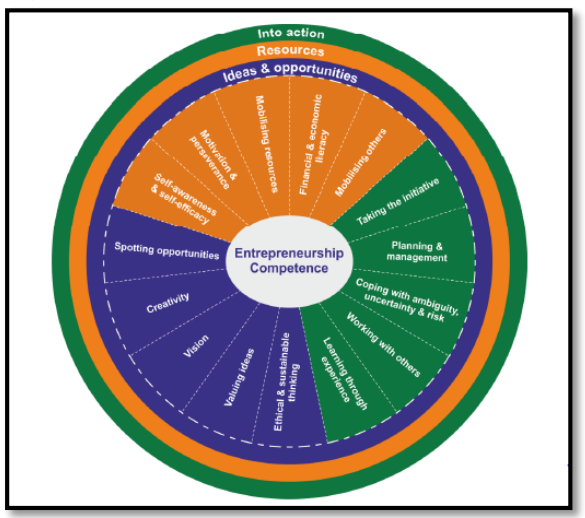

l

<span id="page-34-1"></span>Figura 5. Marco de referencia para el emprendimiento como una competencia.

Fuente. BACIGALUPO, M., KAMPYLIS, P., PUNIE, Y., VAN DEN BRANDE, G. EntreComp: The Entrepreneur-ship Competence Framework. Luxembourg: Publication Office of the European Union; 2016. p 10

<span id="page-34-0"></span>**1.6.3.4 Ciclo de vida del emprendedor.** A continuación, se describen las etapas que conforman este ciclo. (Véase la Figura 6).

 **Etapa 1: Ideas de prueba.** Consiste en la generación de una o más ideas de negocio, en donde se buscan las que tengan más peso para explorar más a fondo, se realiza los siguientes pasos:

1. Diseñar la idea en un negocio. ¿Quiénes son sus clientes? ¿Qué están comprando?

<sup>&</sup>lt;sup>24</sup>TAVAKOLI, Arvin. Impact of Information Technology On the Entrepreneurship Development. Iran: Department of education, Marvdasht branch, Islamic Azad University, Marvdasht, 2013, p. 1421

<sup>25</sup> BACIGALUPO, M., KAMPYLIS, P., PUNIE, Y., VAN DEN BRANDE, G. EntreComp: The Entrepreneur-ship Competence Framework. Luxembourg: Publication Office of the European Union; 2016. p 10

2. Escribir todos los supuestos que intervienen en las ideas generadas.

3. Hablar con algunas personas que podrían ser clientes, para averiguar qué piensan del producto o servicio que se piensa lanzar al mercado.

 **Etapa 2: Centrarse en una oportunidad**. En esta etapa ya se ha seleccionado la idea que aparentemente pude ser una oportunidad emprendedora y ahora se necesita realizar una revisión profunda para desarrollar todos los supuestos del modelo de negocio, se realiza los siguientes pasos:

1. Determinar qué es lo menos que se puede hacer y buscar la forma de obtener menos riesgos al momento de poner en marcha lo propuesto para el desarrollo del negocio.

2. Realice pruebas piloto para saber lo que la gente realmente comprará.

 **Etapa 3: Comprometer recursos.** Esta es la etapa en la que se debe verificar los supuestos del negocio y estar listo para dar el paso comprometiendo su tiempo, dinero y energía, se realiza los siguientes pasos:

1. Planificar comenzar completamente el negocio, según lo que se descubrió que la gente comprará.

2. Encontrar los recursos que se necesitan para comenzar, ya sea que al inicio del lanzamiento del servicio o producto sea de forma gratuita o sea necesario solicitar financiación.

3. Construir el equipo que se necesita para comercializar el servicio o producto.

 **Etapa 4: desarrollo de productos, entrada en el mercado y recaudación de fondos.** Esta es la etapa en la que se ingresa al mercado. Tiene al menos la primera versión del producto desarrollada, se estableció el mercado objetivo y se busca posibles alianzas o inversionistas para iniciar un crecimiento y expansión, se realiza los siguientes pasos:

1. Vender, vender, vender.

2. Construir credibilidad: obtener referencias de clientes, usar a todos como un canal de marketing para darse a conocer en otros mercados.

3. Solo si se necesita inversión, se deberá crear un plan de negocios.

 **Etapa 5: crecer. Esta es la etapa en la que el negocio se ha establecido en el mercado y listo para escalar.** La base de clientes deberá estar creciendo rápidamente, las operaciones deberán estar aumentando y el personal expandiéndose. Se debe seguir manteniendo el ritmo del crecimiento, se realiza los siguientes pasos:
- 1. Aquí es donde desarrolla prácticas y procesos de gestión profesional.
- 2. Es posible que necesite inversión para crecer. Deuda o capitalistas de riesgo.

**1. Etapa 6: vender el negocio.** Se tiene al menos la primera versión del producto desarrollada y ya se encuentra posicionada en el mercado, es cuando se debe tomar la opción de si se quiere vender o no el negocio.<sup>26</sup>

Figura 6. Ciclo de vida del emprendedor.

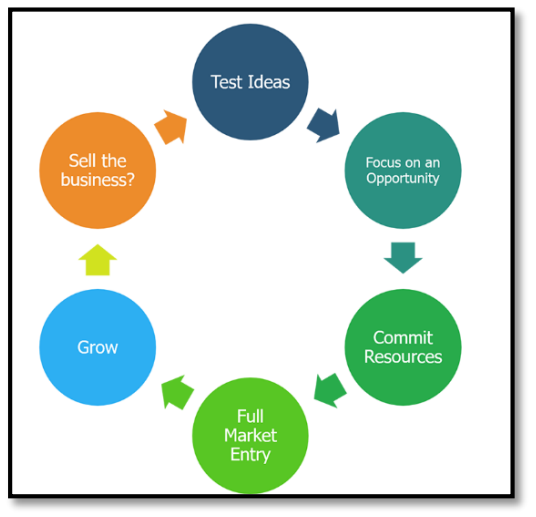

l

Fuente. CHANGE SCHOOL, The entrepreneurial life cycle. [En línea]. New Your: La Empresa [citado 05 de septiembre, 2018]. Disponible en Internet: < http://changeschool.org/the-entrepreneurial-life-cycle/>

**1.6.3.5 Puntos de Vista de Emprendimiento.** Según lo estudiado por Hisrich, Peters y Dean (2005), la definición de emprendimiento se puede dar desde diversos puntos de vista:

 **Desde la visión del comportamiento:** es aquel que emprende la iniciativa, puede organizar y reorganizar los mecanismos sociales y económicos para transformar recursos y situaciones en algo práctico.

 **Desde la visión economista:** se basa en convertir recursos, trabajo, materiales y otros insumos, para establecer mejoras con el fin de modificar y aumentar su valor económico, y así mismo en complemento a esto, introduce cambios, innovaciones y nuevas estructuras socioeconómicas.

<sup>&</sup>lt;sup>26</sup> CHANGE SCHOOL, The entrepreneurial life cycle. [En línea]. New Your: La Empresa [citado 05 de septiembre, 2018]. Disponible en Internet: < http://changeschool.org/the-entrepreneurial-lifecycle/>

 **Desde la visión psicológica:** es aquel que está impulsado por la fuerza de alcanzar o lograr un ideal, de experimentar y de conseguir la capacidad de escapar  $0 \cdot 27$ 

Por lo que, a partir de los diferentes puntos de vista, se da una idea de cómo se puede desarrollar el emprendimiento exitoso a partir de la respuesta a las siguientes seis preguntas:

- 1. ¿Cuál es la posición del emprendedor dentro del sistema?
- 2. ¿Cuál es la posición del emprendedor?
- 3. ¿Cómo es la tarea empresarial?

4. ¿Cuál es la capacidad o personalidad emprendedora necesaria para realizar con éxito la tarea?<sup>28</sup>

**1.6.4Marco Legal.** A continuación, se describen las normas, leyes y decretos que intervienen en los proyectos de emprendimiento. (Véase Tabla 1)

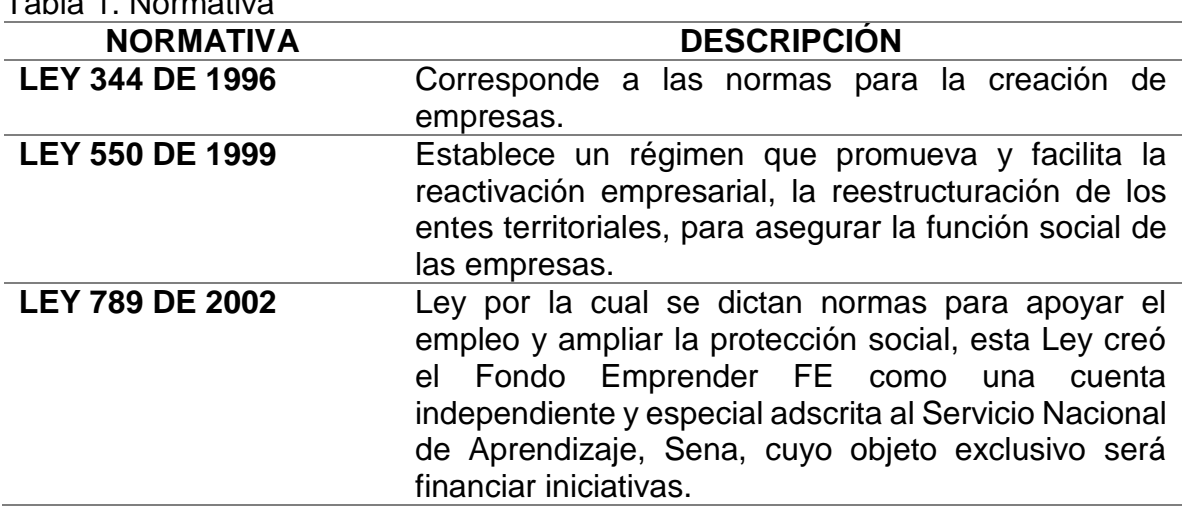

Tabla 1. Normativa

<sup>27</sup> MORENO, Hugo y ESPIRUTU, Roberto. Análisis de las características del emprendimiento y liderazgo en los países de Asia y Latinoamérica. [en línea] México: Los autores [citado 10 septiembre, 2019]. Consequently Disponible that the entirely entirely entirely entirely entirely entirely entirely entirely entirely entirely entirely entirely entirely entirely entirely entirely entirely entirely entirely entirely en <http://www.portesasiapacifico.com.mx/CUEICP/memorias/Sem11/ponencias/41/SEM11\_Ponencia \_Moreno-Espiritu.pdf>

<sup>28</sup> VAN PRAAG, Mirjam. Some classic views on entrepreneurship. [en línea] Netherlands: Copenhagen Business School.[citado 10 septiembre, 2019]. Disponible en Internet: < https://www.researchgate.net/publication/226397652\_Some\_Classic\_Views\_on\_Entrepreneurshi>

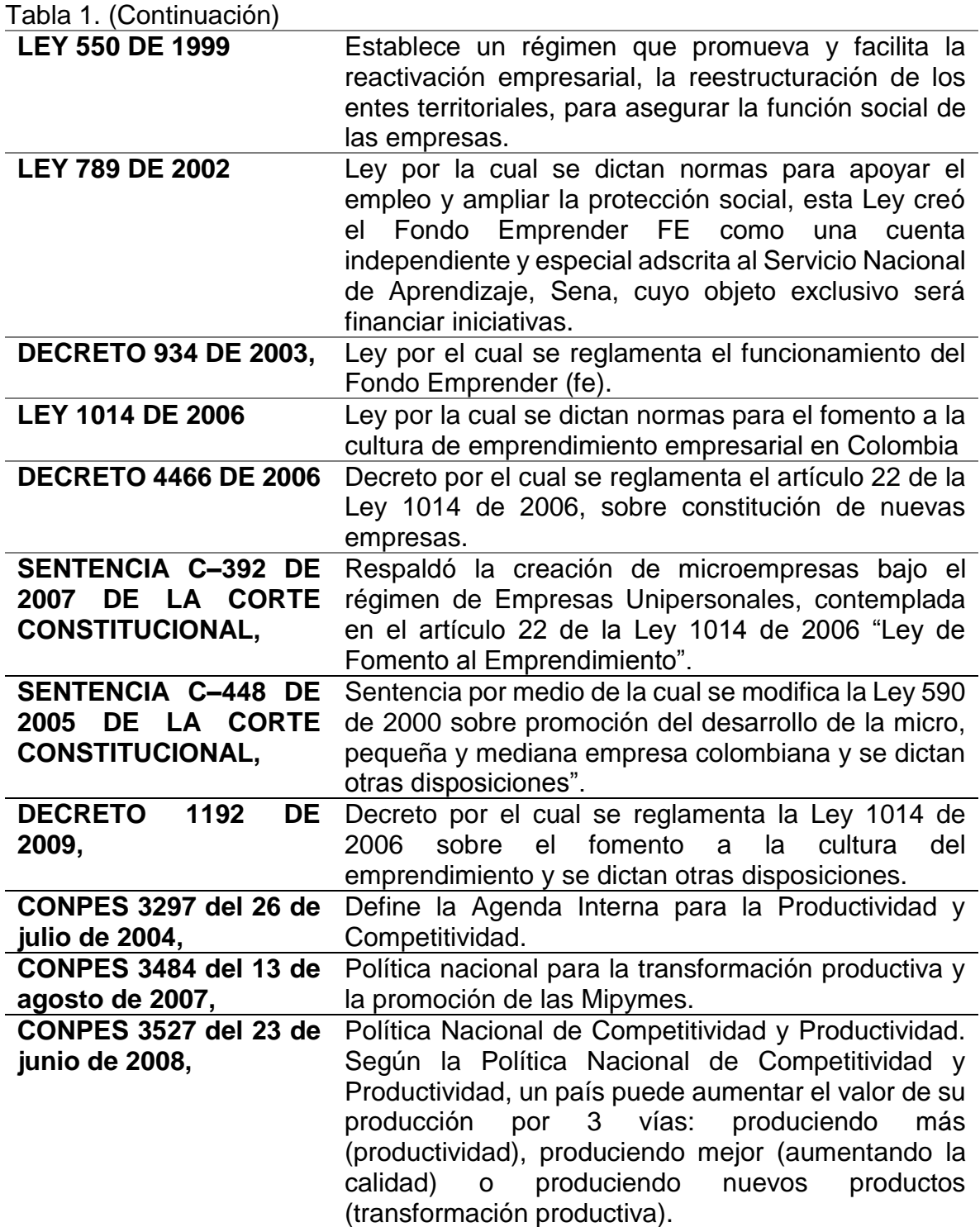

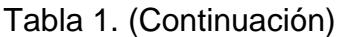

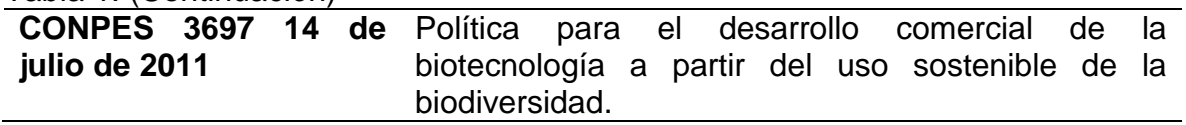

Fuente. El Autor

# **1.7 METODOLOGÍA**

**1.7.1Tipo de Investigativo.** Con el desarrollo del presente proyecto se planea contribuir en el proceso de aprendizaje de los estudiantes del colegio la Amistad grado 601, sobre herramientas metodológicas y tecnológicas para la formulación de proyectos de emprendimiento. Para lo anterior, se adopta la investigación con enfoque cuantitativo el cual es definida por Sampieri como:

Cada etapa precede a la siguiente y no podemos "brincar" o eludir pasos. El orden es riguroso, aunque desde luego, podemos redefinir alguna fase. Parte de una idea que va acotándose y, una vez delimitada, se derivan objetivos y preguntas de investigación, se revisa la literatura y se construye un marco o una perspectiva teórica. De las preguntas se establecen hipótesis y determinan variables; se traza un plan para probarlas (diseño); se miden las variables en un determinado contexto; se analizan las mediciones obtenidas utilizando métodos estadísticos, y se extrae una serie de conclusiones respecto de la o las hipótesis<sup>29</sup>

En cuanto al alcance de la investigación tendrá un enfoque tipo descriptivo el cual es definido por el mismo autor como:

Con frecuencia, la meta del investigador consiste en describir fenómenos, situaciones, contextos y sucesos; esto es, detallar cómo son y se manifiestan. Con los estudios descriptivos se busca especificar las propiedades, las características y los perfiles de personas, grupos, comunidades, procesos, objetos o cualquier otro fenómeno que se someta a un análisis. Es decir, únicamente pretenden medir o recoger información de manera independiente o conjunta sobre los conceptos o las variables a las que se refieren, esto es, su objetivo no es indicar cómo se relacionan éstas.<sup>30</sup>

**1.7.2 Fuentes de Información.** Se utilizan fuentes primarias y secundarias.

<sup>29</sup> HERNÁNDEZ SAMPIERI, Roberto; FERNÁNDEZ, Carlos y BAPTISTA, María. Metodología de la investigación. Mc Graw Hill Education. México. 2014. p.4.

<sup>30</sup> Ibíd., pág.92

 **Fuentes primarias**: Se realiza una evaluación de la capacidad de emprender a 19 estudiantes del grado 601 del colegio la amistad, el cual fue extraída del libro Emprendedor de Éxito Cuarta Edición del autor Rafael Alcaraz Rodríguez, con la finalidad de orientar a los estudiantes sobre las características emprendedoras que posee. La evaluación se entregó en físico a cada estudiante, consta de 25 preguntas en donde cada estudiante debía marcar de 5 a 1, en donde 5 significa que la frase describe con exactitud la personalidad del estudiante y 1 que no corresponde con sus características. (Véase Anexo A)

Posteriormente, se realiza la tabulación de los resultados a nivel individual como nivel grupal. (Véase Anexo B)

 **Fuentes Secundarias**: Para el desarrollo del trabajo de grado se toma como guía los siguientes documentos:

1. Tesis: Elaboración de una metodología para el desarrollo de emprendimientos estudiantiles basados en el uso de la biología sintética de la Universidad de Chile. 2. Libros:

Emprendedor de Éxito Cuarta Edición del autor Rafael Alcaraz Rodríguez.

 Emprendimiento y creatividad: Aspectos esenciales para crear empresa de los autores Parra Mercedes, Rubio Germán y López Laura.

- 3. Páginas de internet:
- El reto es consolidar el sistema de calidad educativa Ministerio de Educación Nacional de Colombia consultada en Mineducación.

4. Herramientas: Redes sociales y Herramientas Google.

# **1.8 DISEÑO METODOLÓGICO**

En la siguiente tabla se indica por cada objetivo específico el resultado esperado una vez se hayan aplicado. (Véase Tabla 2)

#### Tabla 2. Herramientas para utilizar por objetivo específico

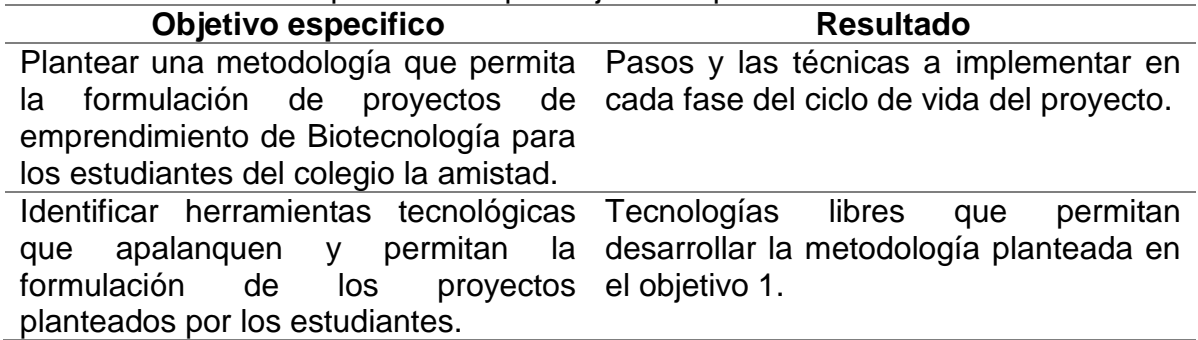

Tabla 3. (Continuación)

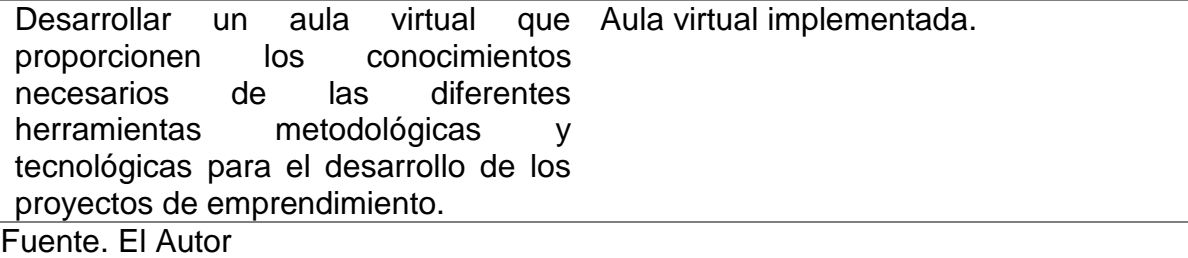

## **2 METODOLOGIA PROPUESTA PARA LA FORMULACION DE PROYECTOS DE EMPRENDIMIENTO**

#### **2.1 Metodologías para desarrollar un emprendimiento basado en innovación.**

El éxito del emprendimiento depende de muchos factores, condiciones, contexto e interacciones propias del ecosistema, además del tipo de proyecto y del equipo de trabajo, entre otras. Sin embargo, es posible resumir el proceso en cinco etapas generales. (Véase Figura 7)

Figura 7. Resumen esquemático del proceso general de un emprendimiento basado en innovación.

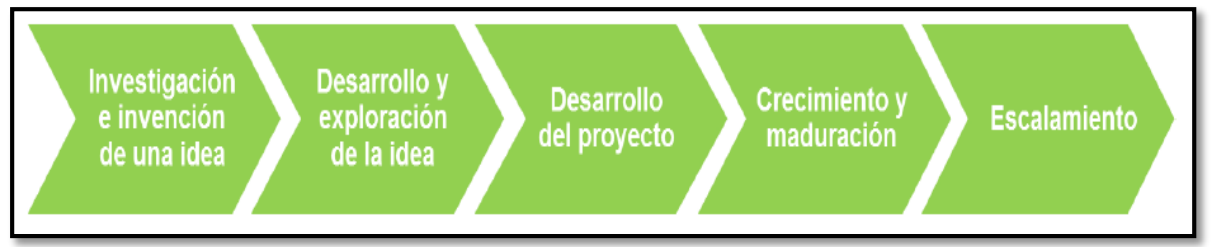

Fuente. RODRÍGUEZ HERNÁNDEZ, Luis Eduardo. Elaboración de una metodología para el desarrollo de emprendimientos estudiantiles basados en el uso de la biología sintética. SANTIAGO DE CHILE: Universidad de chile facultad de ciencias físicas y matemáticas. Departamento de Ingeniería Química y Biotecnología,2016, p 25.

Para tener claridad en las diferentes metodologías que existen para formular proyectos de emprendimiento es necesario en primera instancia aclarar los conceptos claves para la realización de los proyectos y conocer si los estudiantes poseen las actitudes de emprendimiento para dicho desarrollo.

**2.1.1 Conceptos Claves.** Para este proceso general el emprendedor deberá tener en cuenta las siguientes definiciones.

- **Usuario:** Personas que hacen uso del producto o servicio que soluciona su necesidad.
- **Cliente:** Entidad o usuario que compra y paga por el producto o servicio.
- **Mercado**: Se define como el conjunto determinado de usuarios.<sup>31</sup>

<sup>31</sup> RODRÍGUEZ HERNÁNDEZ, Luis Eduardo. Elaboración de una metodología para el desarrollo de emprendimientos estudiantiles basados en el uso de la biología sintética. SANTIAGO DE CHILE: Universidad de chile facultad de ciencias físicas y matemáticas. Departamento de Ingeniería Química y Biotecnología,2016, p 25.

**2.1.2Diagnóstico de las competencias.** Para la interiorización en los estudiantes, se deberá conocer las actitudes emprendedoras que conllevan el formular un proyecto de emprendimiento, creando perfiles emprendedores con las siguientes características, (Véase Tabla 3)

| rapia 4. Feriil emprendegor.            |                                                                                                    |
|-----------------------------------------|----------------------------------------------------------------------------------------------------|
| <b>CARACTERISTICA</b>                   | <b>OBJETIVO</b>                                                                                                    |
| Visión de futuro                        | Fijar metas y planes para concretarlos y decidir qué<br>hacer en el día a la luz de lo que se espera y se<br>desea para el día siguiente.                                                                                                    |
| Creatividad e innovación                | Aprovechar las oportunidades y recursos que otros<br>no perciben, creando formas nuevas para satisfacer<br>solucionar<br>necesidades,<br>problemas,<br>generar<br>cambios y mejorar continuamente.                                                                                                    |
| Asumir riesgos y tomar la<br>iniciativa | Guiarse por la intuición y por la información que está<br>disponible en el momento, sin importar que no se<br>tenga todo claro, pero a pesar de ello se dispone de<br>manera calculada a asumir constantemente nuevos<br>desafíos y los efectos que puedes contener las<br>decisiones tomadas,<br>e<br>deberá<br>no<br>se<br>dar<br>importancia a comenzar a menor escala si se tiene<br>un objetivo grande. |
| Confiar en sí mismo y en<br>los demás   | Demostrarse a sí mismo y a los demás que sabe,<br>que puede hacer y cuánto vale. Tener la sensación<br>de lograr el éxito en lo que se emprende y tener<br>presente que los otros pueden ayudar a cumplir esa<br>meta.                                                                                                    |
| Confiar en sí mismo y en<br>los demás   | Demostrarse a sí mismo y a los demás que sabe,<br>que puede hacer y cuánto vale. Tener la sensación<br>de lograr el éxito en lo que se emprende y tener<br>presente que los otros pueden ayudar a cumplir esa<br>meta.                                                                                                    |
| Ser optimista                           | Reconocer que el trabajo no es de corto plazo si no<br>de largo plazo, tener paciencia y sabiduría para<br>los resultados asumiendo la postura<br>esperar<br>positiva, no confiar en un triunfo rápido y fácil, si no<br>seguir buscando nuevos desafíos.                                                                                                    |

Tabla 4. Perfil emprendedor.

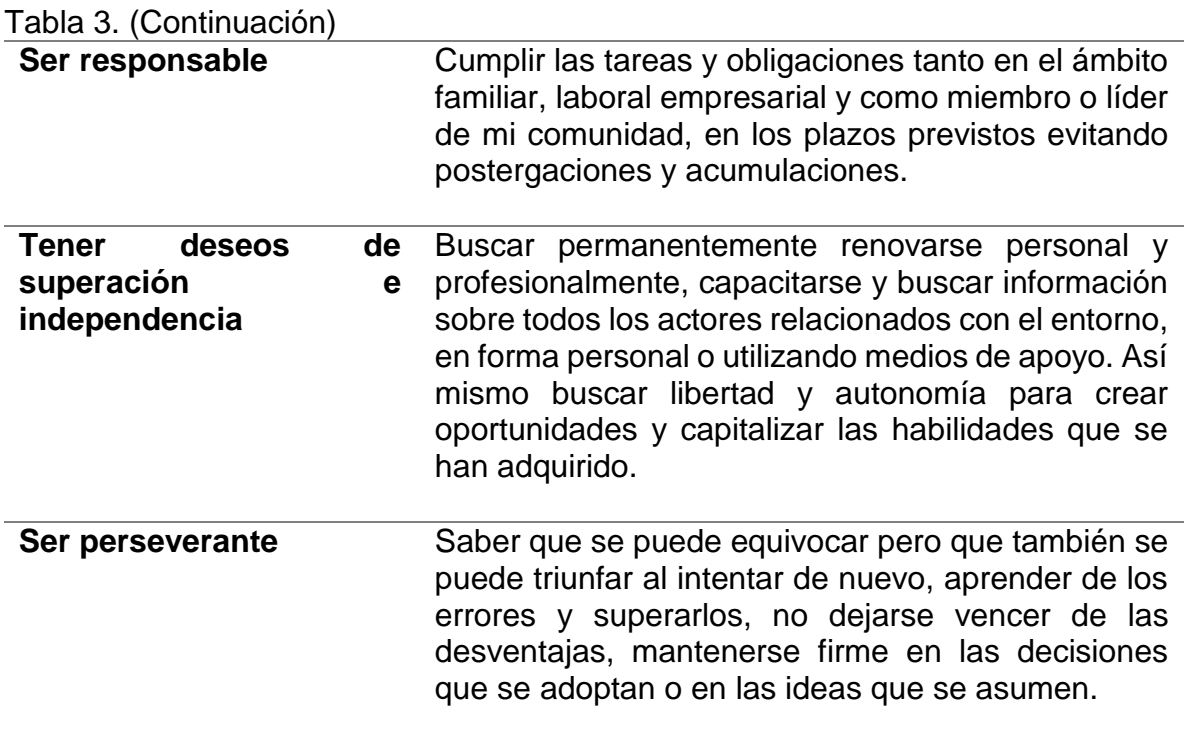

Fuente. El Autor

Ver Anexo A. Examen de evaluación de las características del emprendedor.

#### **2.1.3Metodología 1. Como empezar un emprendimiento.**

**2.1.3.1 Pasos para el desarrollo de la metodología.** A continuación, se describen brevemente los pasos a tener presente en el proceso de emprender:

- **1. Identificar el problema.** Es necesario tener claro cuál es la necesidad o problema que se resolverá y que exista un mercado amplio para abarcar.
- **2. Aprender a identificar oportunidades.** Es ideal primero partir en un mercado pequeño para lanzar el producto y luego pensar en entrar en mercados más grandes, para tener mayores oportunidades.
- **3. Formación del equipo**. El equipo de trabajo debe contar con diversidad de competencias requeridas para que puedan integrar sus habilidades, repartir la responsabilidad del trabajo e igualar la experiencia en beneficio del proyecto.
- **4. Identificar los riesgos.** Existen muchos riesgos asociados al proyecto, un objetivo principal del equipo debe ser focalizar el tiempo de trabajo para validar

suposiciones del mercado. De tal manera, se disminuye la incertidumbre y el riesgo del proyecto.

- **5. Descubrir y testear el modelo de negocios.** Descubrir cómo la empresa se ajustará al mercado, en pocas palabras, definir la propuesta de valor, los clientes y socios, etc. Por lo tanto, es necesario salir a terreno para poner a prueba las hipótesis de modelo de negocio.
- **6. Aprender a comunicar la idea**. Es fundamental de hacer la retroalimentación de la idea de negocio a los distintos actores involucrados. Por tal motivo es importante aprender a comunicar el proyecto.
- **7. Mantenerse informado y conectado.** Informarse y crear redes es fundamental para el éxito del emprendimiento. A su vez hay que salir a conocer qué está ocurriendo con otros emprendedores del área. 32

**2.1.4Metodología 2. La disciplina de emprender.** Orientada al proceso de construcción de empresas basados en la innovación del desarrollo de un producto o servicio, el cual consiste en un proceso de 24 etapas, por lo tanto, estas etapas se encuentran agrupadas en 6 secciones.

**2.1.4.1 Pasos para el desarrollo de la metodología.** A continuación, se describen las 6 secciones:

 **Sección 1.** Quien es el cliente/usuario. Se basa principalmente en determinar el potencial de mercado en él se pueda desarrollar un emprendimiento sostenible en el tiempo, por lo tanto, es fundamental analizar el contexto que permita identificar las problemáticas u oportunidades que impactan a las personas que hacen parte del mercado. También esta sección incluye etapas de construcción de perfiles de usuarios objetivos con el fin de validar si los usuarios estarían dispuestos a pagar por el producto o servicio que se le está ofreciendo para satisfacer su necesidad.

 **Sección 2.** Que puede hacer por ellos. Definir cuál es la propuesta valor del producto o servicio, plantear las especificaciones y características del producto

 **Sección 3.** Como adquieren el producto. Determinar de qué manera el usuario objetivo adquiere el producto o servicio ofrecido. En otras palabras, se aborda como el cliente compra el producto y como es vendido por la empresa.

<sup>32</sup> Ibis., p.26.27

 **Sección 4**. Como hacer dinero con el producto. Diseñar el modelo de negocios de la organización, establecer el precio del producto y estimar los costos asociados al proceso de cautivar y fidelizar a los clientes de la empresa.

 **Sección 5.** Como diseñar y construir el producto. Esta etapa está enfocada en diseño y construcción del producto o servicio que solucione la problemática del cliente.

 **Sección 6.** Como escala el producto. Visualizar la expansión del negocio, para ello se estima el tamaño potencial de otros mercados y se plantea una estrategia útil para una posible expansión a futuro. $33$ 

**2.1.5Metodología 3. The Lean Startup.** La metodología aplica el conocimiento de Lean Manufacturing, el cual consiste en un modelo de negocios orientado a entregar el máximo valor al cliente, asimismo la metodología adapta el método científico para proponer el uso de un circuito, llamado Crear, Medir y Aprender. (Véase Figura 8)

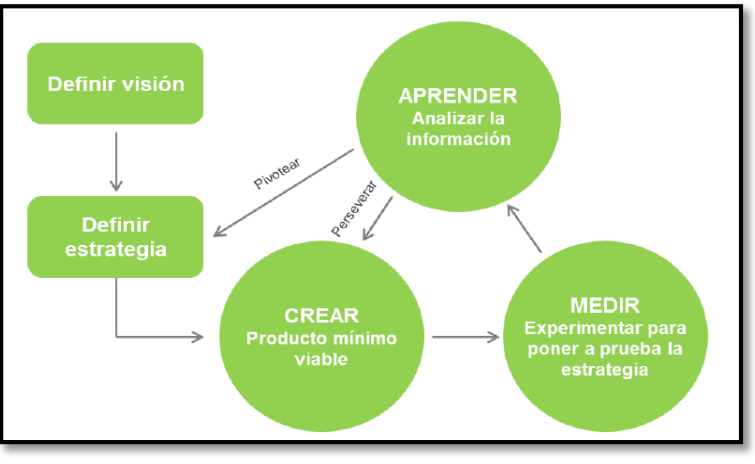

Figura 8. Pilares de la Metodología Lean Startup

Fuente. RODRÍGUEZ HERNÁNDEZ, Luis Eduardo. Elaboración de una metodología para el desarrollo de emprendimientos estudiantiles basados en el uso de la biología sintética. SANTIAGO DE CHILE: Universidad de chile facultad de ciencias físicas y matemáticas. Departamento de Ingeniería Química y Biotecnología,2016, p 30.

**2.1.5.1 Pasos para el desarrollo de la metodología 3.** El proceso se implementa en el siguiente orden.

<sup>33</sup> Ibis., p.28,29

**1. Aprender.** Enfocada en la visión establecida por el equipo de trabajo, se define una estrategia basada en hipótesis y supuestos de mercado para alcanzar dicha visión.

**2. Medir.** Una vez determinadas las hipótesis se deberán validar por medio de indicadores que permitan cuantificar y medir la información recolectada, por esta razón se deberá definir una metodología del estudio.

**3. Crear.** Diseñar un producto o servicio de acuerdo con las hipótesis definidas y establecer el máximo de características en el producto o servicio para estudiar su funcionalidad y alcance que puede tener en el mercado, para realizar las pruebas necesarias que permitan comparar con las hipótesis inicialmente planteadas.

Una vez definidos los aspectos del circuito, se deberá realizar observaciones que consisten básicamente en los siguientes ítem, (Véase Figura 9)

**1. Validación previa.** Consiste en generar un perfil del producto, detallando lo más posible sobre las características de este, para salir a validar un mercado potencial.

**2. Implementación del PMV.** Una vez validado el mercado potencial y asegurando que hay usuarios que comprarían el producto, se inicia a la creación del producto.

**3. Exploración mercados adyacentes**. En el proceso de implementación, es posible que se descubran nuevas funcionalidades del producto o se desarrollen otros productos secundarios con aplicaciones interesantes, por lo que se recomienda explorar y evaluar estos descubrimientos en mercados diferentes a los inicialmente validados.<sup>34</sup>

<sup>34</sup> Ibis., p.30,31

Figura 9. Metodología The Lean Startup.

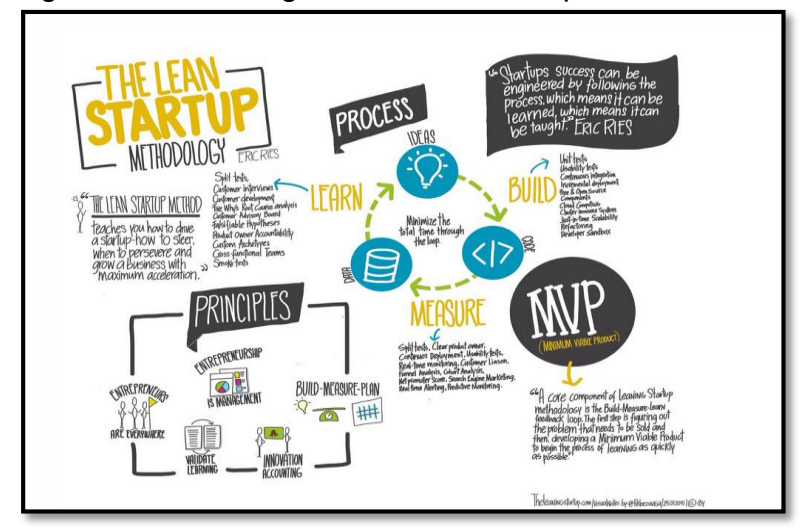

Fuente. Antevenio Anticipation e-Marketing. ¿En qué consiste la metodología Lean Startup? [en línea] Bogotá: [05 de septiembre de 2019]. Disponible en internet: <https://www.antevenio.com/blog/2016/03/en-que-consiste-la-metodologia-lean-startup/>

**2.1.6Metodología 4. Identificación de idea de negocio.** Una idea de negocio es una descripción corta y precisa de lo que será el negocio, por lo tanto, es fundamental tener una idea clara sobre sobre los interrogantes que se deberán formular.

- **a.** Una buena idea de negocio debe identificar
- ¿Qué producto o servicio se venderá?
- ¿A quién se le venderá el producto o servicio?
- ¿Como se venderá el producto o servicio?
- ¿Qué necesidad de los clientes atenderá su producto o servicio?

**b.** Una idea de negocio debe cumplir dos requisitos básicos.

- Cubrir las necesidades de los clientes, ofreciéndole lo que desean o necesitan.
- Cumplir las expectativas de utilidades presupuestadas.

**c.** La identificación de una buena idea de negocio, para ello se deberá seguir los siguientes pasos:

**1.** Generación de ideas de negocios. Para generar ideas de negocios, se pueden emplear las siguientes estrategias:

 **Lluvia de ideas.** Registrar todas las ideas que se ocurran en el momento, este método es preferible realizarlo grupal y todas las ideas son válidas sin importar lo irónicas que puedan llegar a sonar.

 **Buscar nuevas formas de hacer cosas viejas.** Idealizar un producto o servicio que la gente emplea más tiempo de lo necesario en su desarrollo.

 **Publicaciones.** Revisar materiales que permitan encontrar una idea de negocio la cual ya exista, pero se le pueda hacer una mejora o cambio a su contexto, basándose en los artículos sobre tendencias actuales.

 **Habilidades y pasatiempos.** Enfocarse en lo que se sabe hacer y en lo que se es bueno, con el fin de realizar una idea de negocio con un campo de conocimiento amplio.

 **Búsqueda de información en Internet**. Consultar en diversos sitios de Internet las tendencias en un periodo determinado, estudiar los hábitos de compra y realizar una investigación del mercado.

**2.** Identificación de la mejor idea de negocio – macro y micro filtro, el cual se explicaran a continuación:

 **Macro Filtro.** Consiste en responder si o no a las preguntas orientadas en el cuadro, al final se contara el número de sí que tuvo cada idea y aquellas ideas con mayor cantidad de si, son las que pasaran al siguiente filtro**.** (Véase Figura 10)

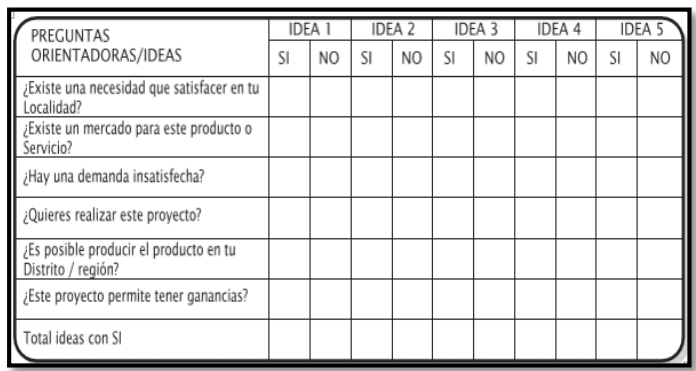

#### Figura 10. Macro Filtro.

Fuente. MINISTERIO DE EDUCACIÓN. Ideas y Plan de Negocios. [en línea] LIMA PERU: Alan Garcia Pérez [07 de Octubre de 2019] Disponible en internet: < URL: http://www.minedu.gob.pe/minedu/archivos/a/002/06-bibliografia-para-etp/6-gipneg.pdf>

 **Micro Filtro.** De las ideas que pasaron del Macro Filtro, se definirán cual es la idea de negocio que finalmente se va a desarrollar, priorizando que idea es más viable según cada ítem calificándolas según la tabla de calificaciones. (Véase Figura 11)

#### Figura 11. Micro filtro

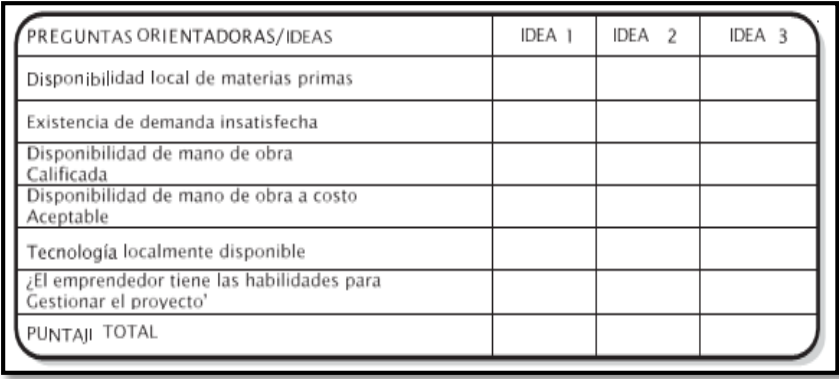

Fuente. MINISTERIO DE EDUCACIÓN. Ideas y Plan de Negocios. [en línea] LIMA PERU: Alan Garcia Pérez [07 de Octubre de 2019] Disponible en internet: < URL: http://www.minedu.gob.pe/minedu/archivos/a/002/06-bibliografia-para-etp/6-gipneg.pdf>

**3.** Análisis foda (fortalezas, oportunidades, debilidades y amenazas) aplicada a la mejor idea de negocio, en donde sus partes se definen así, (Véase Figura 12)

 **Las fortalezas.** Son los puntos fuertes en comparación a la competencia, los puntos positivos que diferencia de los demás.

 **Las oportunidades.** Son aspectos positivos favorables que se encuentran en el entorno y de los que se pueden hacer uso para implementar la idea de negocio.

 **Las debilidades.** Son las carencias o los puntos negativos del negocio respecto a los competidores.

 **Las amenazas.** Son los factores externos negativos y desfavorables en el entorno.

Figura 12. A SWOT Analysis Matrix.

| <b>Strengths</b><br>What do you do well?<br>What unique resources can you draw on?<br>What do others see as your strengths?                                    | <b>Weaknesses</b><br>What could you improve?<br>Where do you have fewer resources than others?<br>What are others likely to see as weaknesses? |
|----------------------------------------------------------------------------------------------------|----------------------------------------------------------------------------------------------------|
|                                                                                                    |                                                                                                    |
|                                                                                                    |                                                                                                    |
|                                                                                                    |                                                                                                    |
| <b>Opportunities</b><br>What opportunities are open to you?<br>What trends could you take advantage of?<br>How can you turn your strengths into opportunities? | <b>Threats</b><br>What threats could harm you?<br>What is your competition doing?<br>What threats do your weaknesses expose to you?            |
|                                                                                                    |                                                                                                    |
|                                                                                                    |                                                                                                    |
|                                                                                                    |                                                                                                    |

Fuente. MindTools Essential skills for an excellent career. SWOT Analysis How to Develop a Strategy For Success. [en línea] London: [20 de septiembre de 2019]. Disponible en internet: <https://www.mindtools.com/pages/article/newTMC\_05.htm>

**4.** Contraste entre la idea de negocio identificada y la necesidad real de los posibles clientes, por medio de las siguientes opciones:

 **Sondeo de mercado.** Es el proceso de identificación, recopilación y análisis de la información sobre las características y necesidades del mercado.

 **Proceso de investigación de mercado.** La investigación de mercados consta de los siguientes pasos:

**1.** La observación. Consiste en recolectar datos a partir de la observación del comportamiento de la gente en explícitas situaciones.

**2.** La encuesta. Es el método más conocido y adecuado para obtener información descriptiva. Preguntando directamente a los posibles consumidores, para hallar datos relativos a sus preferencias, satisfacción, opiniones, comportamientos, etc.<sup>35</sup>

l <sup>35</sup> MINISTERIO DE EDUCACIÓN. Ideas y Plan de Negocios. [en línea] LIMA PERU: Alan Garcia Pérez [07 de Octubre de 2019] Disponible en internet: < URL: http://www.minedu.gob.pe/minedu/archivos/a/002/06-bibliografia-para-etp/6-gipneg.pdf>

**2.1.7 Metodología 5. Design Thinking.** Este es una metodología de emprendimiento que tiene como objetivo crear factores de innovación en las empresas o proyectos dirigidos a los usuarios de los productos y no al producto mismo teniendo en cuenta que la palabra ''innovación'' significa crear valor. (Véase Figura 13)

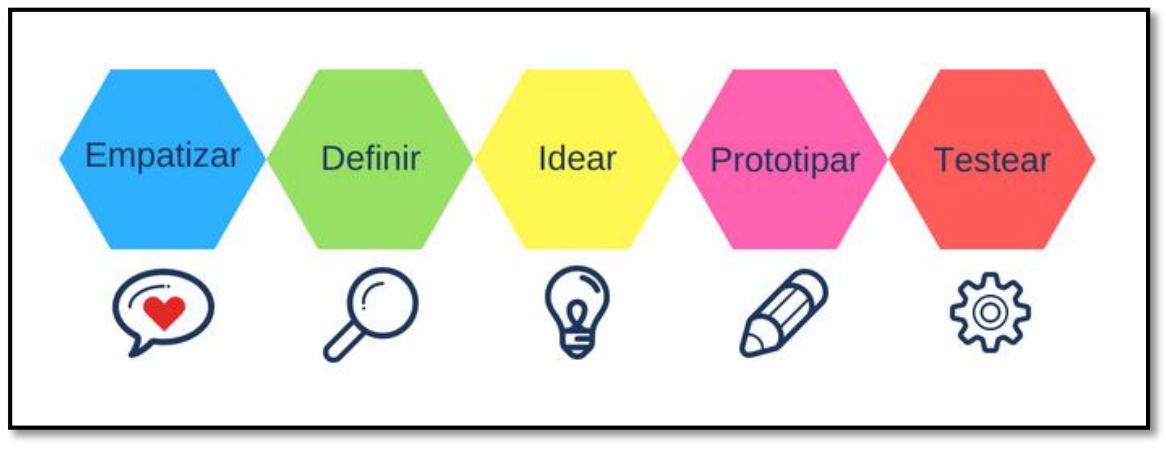

Figura 13. Etapas de la metodología Design Thinking.

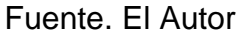

**2.1.7.1 Etapas de la metodología.** A continuación, se describen las etapas de la metodología Design Thinking:

**1. Empatizar.** Aquí es donde se debe poner en el lugar de los clientes para identificar a profundidad las necesidades, cuáles son los gustos, que quieren, como lo quieren, para lograr una gran comprensión del contexto y del espacio en donde se encuentran los usuarios potenciales con el fin de encontrar y ofrecer una solución adecuada.

**2. Definir.** Aquí es donde se define el principal problema y se identifican cuáles son las habilidades y destrezas que se tienen para implementarlas como herramientas y solucionar dicho problema enfocando los aspectos que llevan a lograr el objetivo. En esta etapa se desarrolla el perfil de usuario.

**3. Idear.** Es uno de los pasos claves y es necesario dejar caer una lluvia de ideas innovadoras para así tener la mente abierta a posibles soluciones que estén fuera de lo que ya se hace y se cree así algo creativo y se elimine los perjuicios de valor para lograr obtener una numerosa y variada cantidad de alternativas.

**4. Prototipar.** Aquí es donde se tiene que poner en práctica lo que ya se logró, es decir ya se tiene el problema, la solución y ahora queda ejecutarla, corroborar si funciona o no cumple con todos los requisitos y objetivos que se proyectaron inicialmente.

**5. Testear:** Este momento es decisivo es el momento de ser probado por un cliente, sacarlo al mercado, recibir las opiniones de los clientes de lo que se debería mejorar, que es lo que le gusta, que no le gusta del producto o servicio y así poder determinar las necesidades particulares de los usuarios e incluirlo en el producto final. <sup>36</sup>

**2.1.8Metodología 6. Modelo Canvas.** El modelo CANVAS es una de las maneras más fácil de simplificar 4 grandes áreas de negocios las cuales son: clientes, proveedores, infraestructura y viabilidad económica. Y esta a su vez es observada desde 9 aspectos. (Véase Tabla 4 y Figura 14)

**CARACTERISTICAS OBJETIVOS**

Tabla 5. Aspectos modelo Canvas.

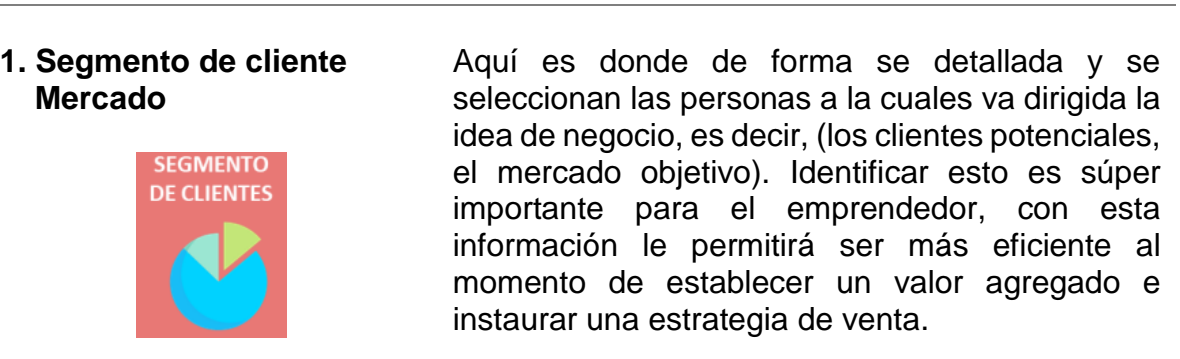

l

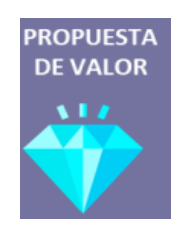

**2. Propuesta de valor** Es determinar cuáles son las necesidades que están satisfaciendo, que es lo que está solucionando, qué ventajas tiene y que es lo que hace diferente nuestra empresa a las ya existentes, la propuesta de valor es el corazón de todo modelo de negocio, ya que esto determina la razón de ser de cada emprendimiento, así como las líneas de negocio de productos y servicios.

<sup>36</sup> BLOG BIEN PENSADO. Qué es el Design Thinking [en línea]. Bogotá: Juan José Isaza [26 de septiembre de 2019]. Disponible en internet: < URL: https://bienpensado.com/que-es-el-designthinking/>

## Tabla 4. (Continuación)

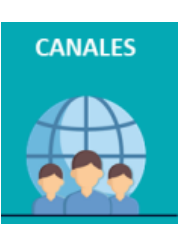

**3. Canales.** Es necesario saber cuál es el canal de comercialización y de comunicación que mejor funcionará para hacer que el producto o servicio sea conocido, como se le hará llegar al cliente de manera efectiva, generando una oferta de valor para el mercado.

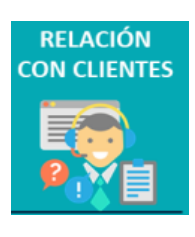

**4. Relación con los clientes.** Aquí se debe identificar de manera clara cuál será el trato con los clientes, la manera más adecuada y útil de relacionarse de acuerdo con la propuesta de valor definida.

**5.** Flujo o fuente **ingresos.**

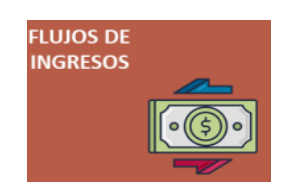

de Este quizás sea uno de los puntos más importantes ya que es donde se le da valor al producto o servicio para que a su vez la idea de negocio sea rentable, el emprendedor debe planear sus ingresos con base en las ventas de cada una de las líneas de negocio, producto o servicio establecidas en su valor.

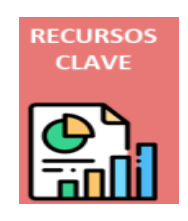

**6. Recursos claves.** Son todos los recursos importantes para efectuar exitosamente en la línea de negocio y servicio del producto o servicio instaurados.

**7. Actividades clave.**

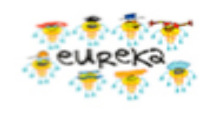

Aquí es donde se deben implementar los procesos de diseño para llevar a cabo el negocio, a su vez las claves de comercialización, producción dependiendo de la oferta valor ya definida

#### Tabla 4. (Continuación) **8. Socios clave.**

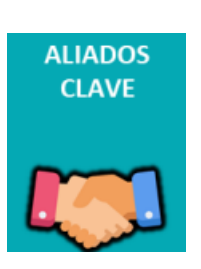

Se crean asociaciones estratégicas para así lograr las metas establecidas, estas asociaciones se pueden efectuar con los proveedores, gremios, universidades, clientes etc

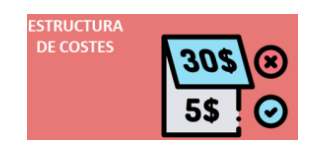

**9. Estructura de costes.** Los costos que se efectuaran en el ámbito del negocio, en los cuales se deben fijar los gastos y posibles variables que puedan existir. Esta estructura es muy importante para establecer la viabilidad económica del proyecto

#### Fuente. El Autor.

Figura 14. Modelo Canvas

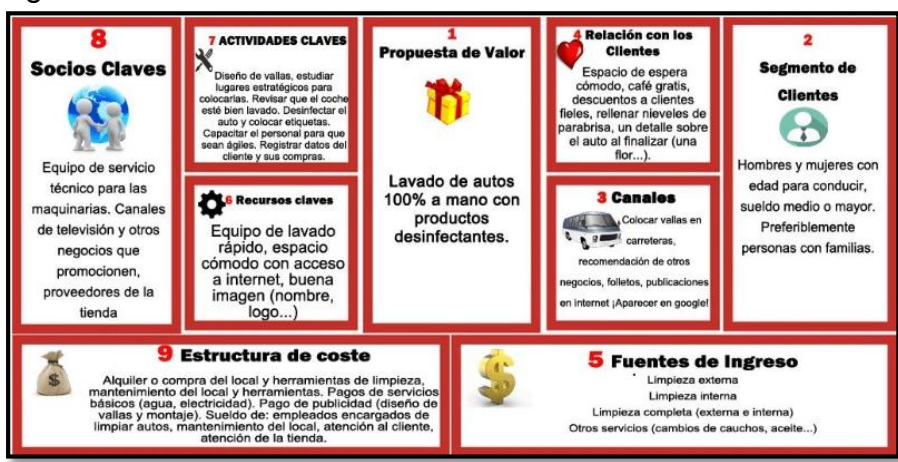

Fuente. [Emprender](https://www.emprender-facil.com/es/como-vender-mi-software/) Fácil. Modelo Canvas ¡Diseña tu negocio paso a paso! (+ Ejemplos), [en línea] Bogotá: [15 de septiembre de 2019]. Disponible en internet: <https://www.emprender-facil.com/es/modelo-canvas/>

**2.1.9Metodología 7. De Scrum.** Esta es una metodología ágil la cual tiene como principal objetivo controlar y planificar proyectos de grandes proporciones que requieran cambios a último momento en donde los niveles de fluctuaciones sean elevados.

Este método suele ser planificado de manera semanal. Al finalizar cada interacción se van validando con el de las semanas anteriores para que con esto se identifiquen como invertir los recursos en la próxima interacción o sprint.

En la metodología del scrum se encuentra los sprint este es el nombre que recibe cada uno de los ciclos o interacciones que se tienen dentro del proyecto de scrum el cual es intervenido dependiendo del rol, (Véase Tabla 5)

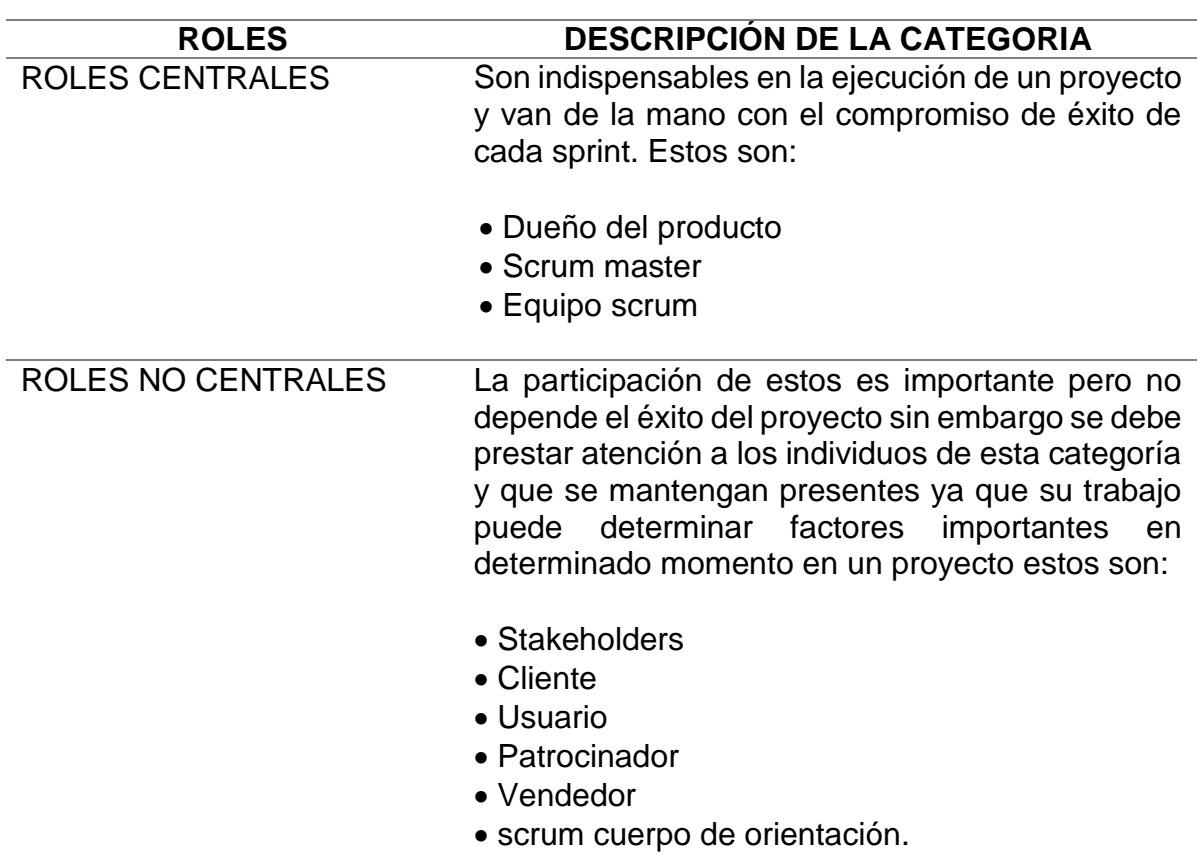

Tabla 6. Roles de la Metodología de Scrum.

#### Fuente. El Autor

**2.1.9.1 Fases de la metodología.** La metodología se desglosa en las siguientes fases:

**1. ¿Qué es y quién?** El resultado que se quiere obtener una vez se finalicen los sprint, y asignar a cada miembro del equipo la tarea correspondiente.

**2. ¿Dónde y cuándo?** Estos son los plazos y contenidos que se determinan en sprint.

**3. ¿Por qué y cómo?** Son las diferentes herramientas para aplicar la metodología de una manera más eficiente ágil y que de esta manera las tareas sean en menor tiempo para que a su vez presente una agilidad del proceso. <sup>37</sup>

**2.1.9.2 Proceso del scrum.** El scrum está encuadrado en cajas de tiempo las cuales se establecen al inicio del plan de trabajo y así permite conducir eficazmente la ejecución del proyecto. (Véase Figura 15 y Tabla 6)

Figura 15. Proceso del Scrum

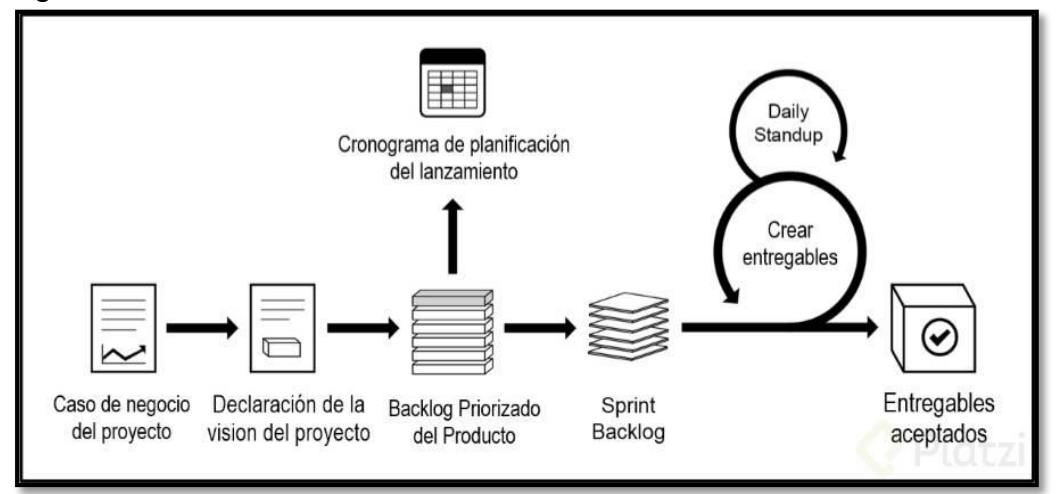

Fuente. BLOG PLATZI. Qué es SCRUM y los roles en SCRUM [en línea]. Bogotá: [30 de septiembre de 2019]. Disponible en internet: < URL: https://platzi.com/blog/que-es-scrumy-los-roles-en-scrum/>

Tabla 7. Etapas del Proceso del Scrum

| <b>ETAPAS</b>          | <b>DESCRIPCIÓN</b>                                                                                                    |
|------------------------|----------------------------------------------------------------------------------------------------|
| <b>INICIO DE CICLO</b> | Se reúnen los interesados (stakeholders) se<br>describe la visión del proyecto.<br>El backlog priorizado del producto contiene la lista<br>de obligación en orden de importancia para el |
|                        | proyecto.                                                                                                    |

l <sup>37</sup> BLOG PLATZI. Qué es SCRUM y los roles en SCRUM [en línea]. Bogotá: [30 de septiembre de 2019]. Disponible en internet: < URL: https://platzi.com/blog/que-es-scrum-y-los-roles-enscrum/>

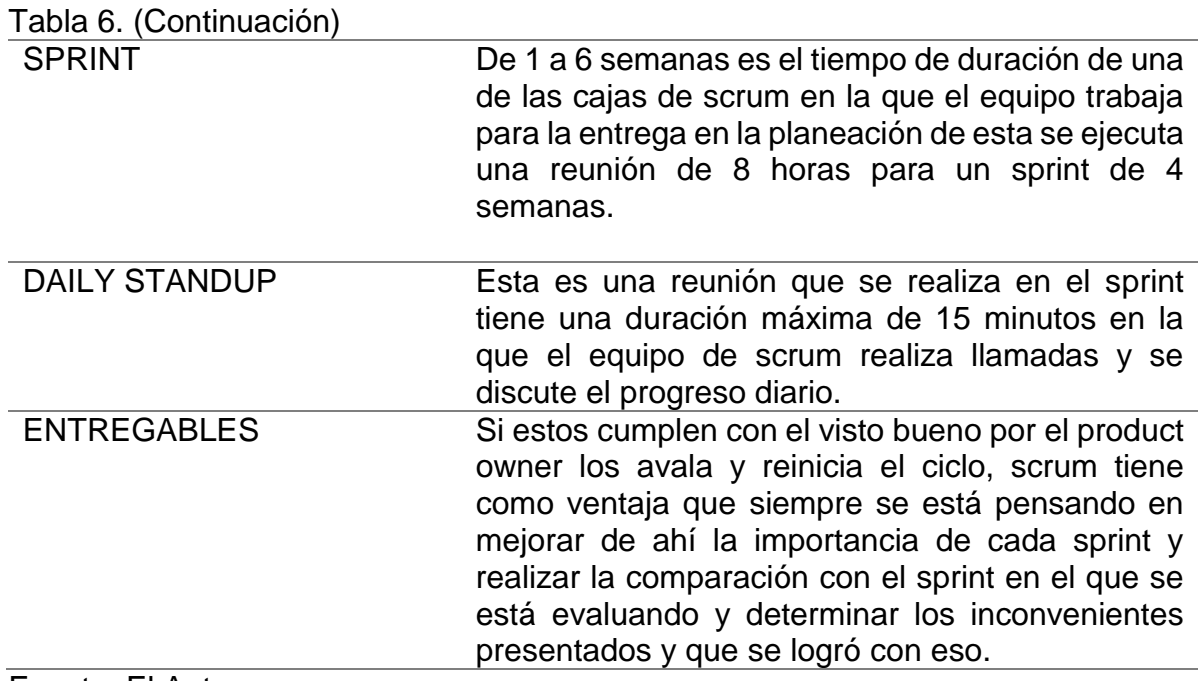

Fuente. El Autor

**2.1.10 Herramientas para el desarrollo de las metodologías de emprendimiento.** A continuación, se describen de las herramientas sugeridas para facilitar el desarrollo de las metodologías de emprendimiento, contemplando cada paso de su realización.

**2.1.10.1 Diagrama de Causa y Efecto.** Es la representación de varios elementos (causas) de un sistema que pueden contribuir a un problema (efecto). Es una herramienta efectiva para estudiar procesos y situaciones y desarrollar de un plan de recolección de datos. (Véase Figura 16)

**2.1.10.1.1 Como se utiliza.** Es utilizado para identificar las posibles causas de un problema específico y determinar exactamente las posibles causas. Por lo tanto, se debe establecer los siguientes ítem.

**1. Identificar el problema.** El problema debe ser específico y concreto.

**2. Registrar la frase que resume el problema.** Escribir el problema identificado en la parte extrema derecha del papel y dibujar una caja alrededor de la frase que identifique el problema.

**3. Dibujar y marcas las espinas principales.** Las espinas de pescado representan las categorías de recursos o factores causales. Las categorías más

utilizadas son los materiales, métodos, maquinas, personas y medio, sin embargo, no es necesario utilizar las categorías mencionadas.

**4. Realizar una lluvia de ideas de las causas del problema.** Es una herramienta de trabajo grupal que facilita la generación de nuevas ideas sobre un tema o problema determinado.

**5. Identificar los candidatos para la causa más probable.** Identificar las causas con mayor relación con el problema y reducir su análisis a las causas probables.

**6. Cuando las ideas ya no pueden ser identificadas.** Se deberá analizar más a fondo el diagrama para identificar los métodos adicionales que sean necesarios para la recolección de datos.<sup>38</sup>

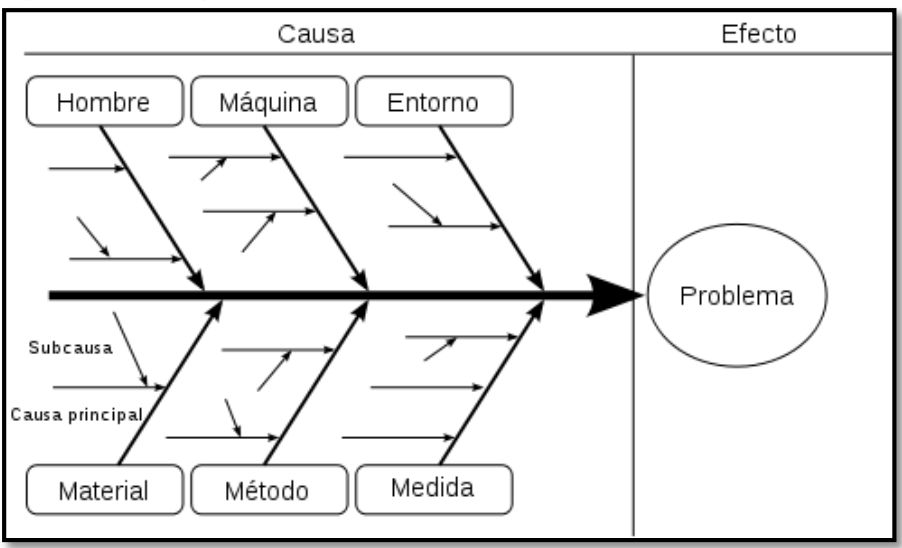

Figura 16. Diagrama de pescado

l

Fuente. Progressa Lean. Expertos en modelos de gestión lean y mejora continua. Diagrama causa-efecto (diagrama ishikawa) Valencia España: La empresa [26 de septiembre de 2019]. Disponible en internet: < https://www.progressalean.com/contacto/>

**2.1.10.2 Cinco Por Qués.** Es una técnica sistemática de preguntas utilizada durante la fase de análisis de problemas para buscar posibles causas de un problema. (Véase Figura 16)

<sup>38</sup> COPYRIGHT 2000. Sociedad latinoamericana para la calidad. All rights reserved. [en línea] Bogotá [26 de septiembre de 2019] Disponible en internet: <URL: https://www.academia.edu/9027743/Sociedad\_Latinoamericana\_para\_la\_Calidad>

**2.1.10.2.1 Como se utiliza.** La técnica requiere que el equipo pregunte Por Qué al menos 5 veces o trabaje a través de cinco niveles que se detallan a continuación.

**1.** Realizar una lluvia de ideas.

**2.** Después de identificar las causas probables, empezar a preguntar ¿Por qué es así? o ¿Por qué está pasando esto?

**3.** Continuar preguntando Por Que al menos cinco veces. Esto reta a buscar a fondo y no conformarse con causas ya probadas y ciertas.

**4.** Habrá ocasiones en las que se podrá ir más allá de las cinco veces preguntando Por Qué, con el fin de obtener las causas principales.

**5.** Durante este tiempo se debe tener cuidado de no empezar a peguntar Quién.<sup>39</sup>

**2.1.10.3 Árbol de problemas.** Esta herramienta permite mapear o diagramar un problema. (Véase Tabla 17).

La estructura de un árbol de problema es:

- En las raíces se encuentran las causas principales.
- En el tronco se encuentra el problema principal.
- En las hojas y ramas se encuentran los efectos o consecuencias.

**2.1.10.3.1 Como se utiliza.** Se describirán paso a paso como se desarrolla el árbol de problemas.

**1. Analiza la situación.** Recolecta datos que permitan entender la situación problemática.

**2. Identifica los principales problemas de la situación que se analizado.** Realizar una lluvia de ideas para definir el principal problema.

**3. Determinar los efectos y las causas del problema principal.** Identificar las causas y efectos que sean acordes al problema principal.

**4. Dibujar el árbol**. Dibujar el árbol acorde a la estructura.

<sup>39</sup> Copyright 2000. Sociedad latinoamericana para la calidad. All rights reserved. [en línea] Bogotá [26 de septiembre de 2019] Disponible en internet: <URL: https://es.scribd.com/doc/251725413/cincop>

**5. Profundizar en las causas y efectos raíz.** Determinar subcausas para profundizar en el análisis del problema principal.<sup>40</sup>

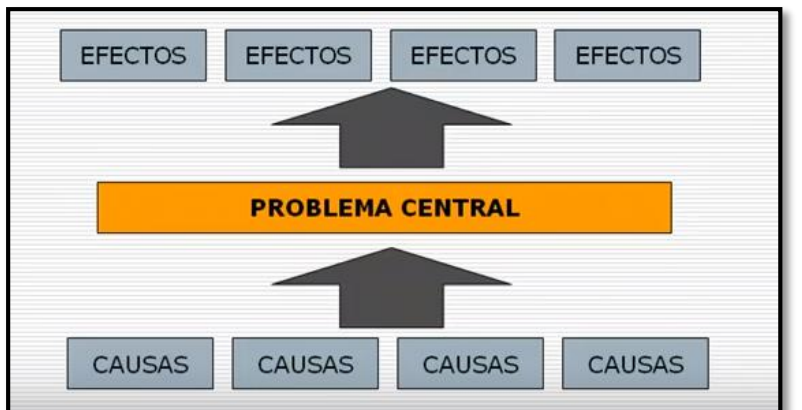

Figura 17. Estructura de un árbol de problemas.

l

Fuente. HENAO GÓMEZ, Lina Margarita. Árbol de Problemas. Bogotá: La autora [26 de septiembre de 2019]. Disponible en internet: < https://www.youtube.com/watch?v=w1W0Mewowv0>

# **2.2 TALLERES DE APLICACIÓN DE ACUERDO CON LAS METODOLOGÍAS**

**2.2.1 Examen de evaluación de las características del emprendedor.** (Ver Anexo C) El examen realizado a los estudiantes ofrece una visión general de algunas de las características más señaladas en el campo del emprendimiento, por lo tanto, dan una mejor valoración de las posibles áreas de mejora para el desarrollo del emprendedor, identifica las áreas de personalidad que el estudiante debe reforzar.

**2.2.2 Taller espíritu emprendedor.** (Ver Anexo D y E) El propósito del taller es proporcionar los conocimientos básicos de emprendimiento a los estudiantes para que puedan comprender de forma general lo que es ser un emprendedor y lo puedan llevar fácilmente a la práctica.

<sup>40</sup> INGENIOEMPRESA. Cómo hacer un árbol de problemas: Ejemplo práctico [en línea] Bogotá: [05 de septiembre de 2019]. Disponible en internet: < URL: https://ingenioempresa.com/arbol-deproblemas/>

**2.2.3Taller ideas de negocio.** (Ver Anexo F y G) Las preguntas del taller ayudaran a los estudiantes a descubrir que servicios o productos son necesarios en el contexto en el que se desea abarcar con el fin de encontrar una idea de negocio que le genere pasión al desarrollarla y solucione una o varias necesidades.

**2.2.4 Propuesta final formulación de proyectos de emprendimiento.** (Ver Anexo H) Cada grupo realiza una lluvia de ideas sobre posibles problemáticas que identifican en el contexto y plantean una idea de negocio frente a la problemática escogida en el grupo y determinan la necesidad o las necesidades que resuelve la idea de negocio, exponen en que consiste, sus características, nicho de mercado al cual va dirigido.

# **3 HERRAMIENTAS TECNOLÓGICAS QUE APALANQUEN Y PERMITAN LA FORMULACIÓN DE LOS PROYECTOS**

Hoy en día, para la formulación de proyectos emprendedores e innovadores, prima el uso de la tecnología y de las diferentes herramientas asociadas para que una idea de negocio sea lo más competitiva en el mercado.

En la era de la tecnología, se puede encontrar aplicaciones prácticamente para ejecutar cualquier actividad empresarial de forma que como emprendedores es fundamental conocer y saber utilizar dichas herramientas para garantizar el desarrollo de los proyectos de manera más ágil y productiva. Hacer parte del mundo digital y conocer el uso de este tipo de aplicaciones es clave para avanzar en una carrera profesional.

Además, la tecnología es cada vez más accesible y existen muchas herramientas que están al alcance sin costo o por un precio muy bajo. Por ello, a continuación, se dará a conocer 16 herramientas tecnológicas gratuitas.

# **3.1 Herramientas de diseño.**

El diseño ayuda a crear una identidad de marca reconocible, permite que la página web, aplicaciones anuncios o publicaciones se vean con profesionalidad y sea más fácil de navegar, y lograr que los materiales de marketing llamen más la atención. (Véase Tabla 7)

## **3.1.1 Canva.**

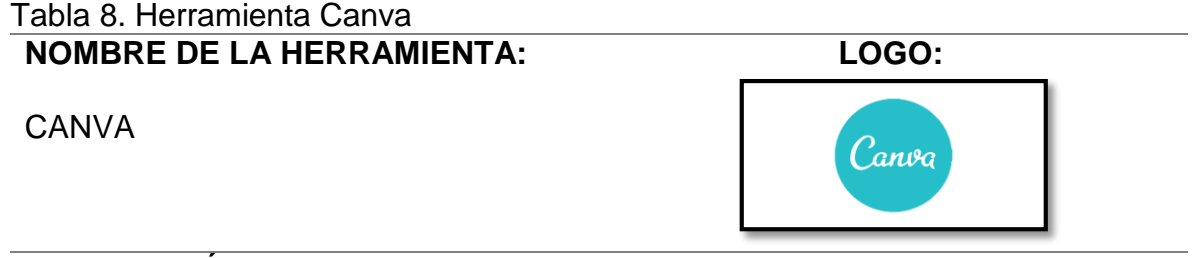

## **DESCRIPCIÓN:**

Es una herramienta de diseño web gratuita para crear y diseñar contenido compuesto por imágenes e ilustraciones de manera creativa e innovadora para dar a conocer una marca o mensaje con el fin de atraer a clientes potenciales y fidelizar a los que ya existe.

## Tabla 7. (Continuación) **FUNCIONALIDADES:**

**1.** Crear diseños por medio de plantillas, las cuales se encuentran disponible las siguientes:

- Poster
- Presentación.
- Post para Instagram.
- Logotipos.
- Hoja de vida
- Flyer
- Tarjetas de presentación.

**2.** Edición de fotos. Permite modificar, agregar contenido o mejorar una imagen, entre las opciones están disponibles las siguientes funciones:

- Enderezador de fotografías.
- Recortador de imágenes
- Añadir texto a las fotos.
- Crear globos de diálogo en las fotos.
- Atenuar las fotos
- Embellecedor de fotos.
- Desenfoque fotográfico.
- Efectos viñeta:
- Cuadrículas de diseño.
- Inclusión de Iconos gratuitos.
- Marcos fotográficos.
- Amplificar las fotos con etiquetas.
- Inclusión insignias.
- Modificación de la textura de la imagen.

**3.** Crear un gráfico o diagrama personalizado, por medio de gráficos ya establecidos dependiendo del uso, que están clasificados por función, entre ellos están:

- Gráficos de comparaciones.
- Organizador gráfico.
- Gestion de proyectos.
- Proporciones.
- Relaciones.

#### Tabla 7. (Continuación)

**COMO UTILIZARLO: PASOS PARA CREAR UN DISEÑO. Paso 1:** 

Registrarse, crear una cuenta en Canva.

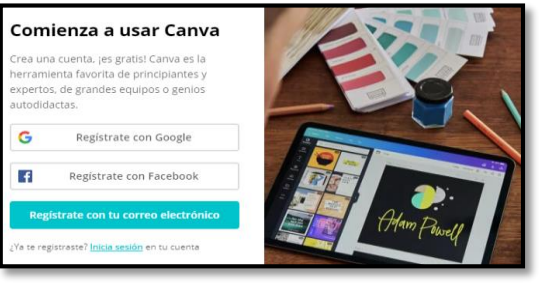

#### **Paso 2:**

Seleccionar cual es fin de usar Canva, con ello se recomendarán tipos de diseño y plantillas.

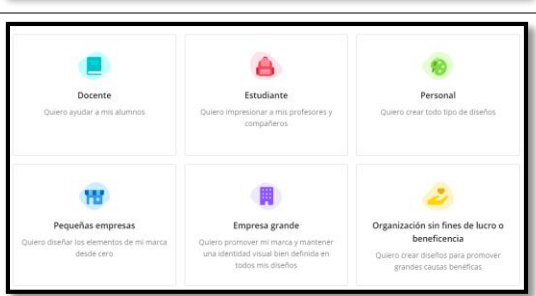

#### **Paso 3:**

Seleccionar el diseño que se va a realizar.

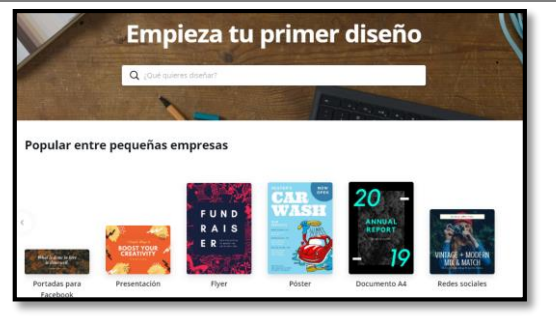

#### **Paso 4:**

Creación de Diseño. Escoger la plantilla acorde con lo que se desea realizar, incluir fotos y elementos necesarios para la presentación, incluir el texto que se quiere dar a conocer y demás opciones que se crean necesarias.

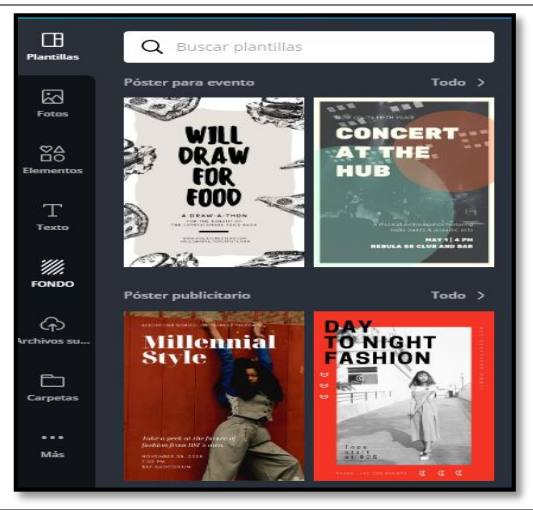

# Tabla 7. (Continuación)

**Paso 5:**

Escoger el tipo de archivo y las paginas a descargar.

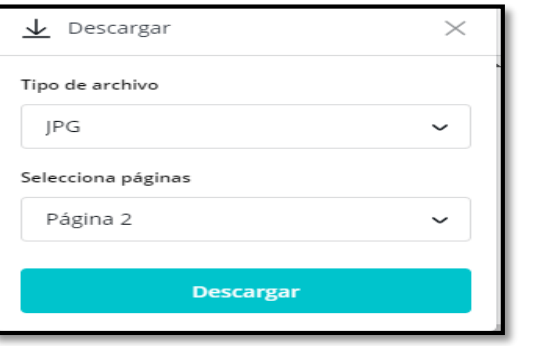

# **PASOS PARA EDITAR UNA FOTO.**

## **Paso 1:**

Subir la imagen a editar.

#### **Paso 2:**

Editar la foto según las opciones disponibles y el mensaje que se quiera dar con la imagen.

#### **Paso 3:**

Descargar imagen.

# **PASOS PARA CREAR UN GRÁFICO.**

#### **Paso 1:**

Seleccionar la plantilla de grafico o de diagrama.

#### **Paso 2:**

Agregar los datos o información.

## **Paso 3:**

Insertar iconos o ilustraciones de la biblioteca o del equipo.

## **Paso 4:**

Modificar la presentación según preferencias.

# **Paso 5:**

Descargar e imprimir.

## **Link de herramienta:** <https://www.canva.com/>

# **Link de interés:** <https://www.youtube.com/watch?v=Dyxvm3QYCx8> Fuente. El Autor

# **3.2 Herramientas de presentaciones.**

Las presentaciones son fundamentales en una compañía como recurso de apoyo para expresar ante el público una idea, problemática o simplemente producir y publicar diferentes materiales de multimedia de manera creativa. (Véase Tabla 8 y Tabla 9)

# **3.2.1 Prezi**

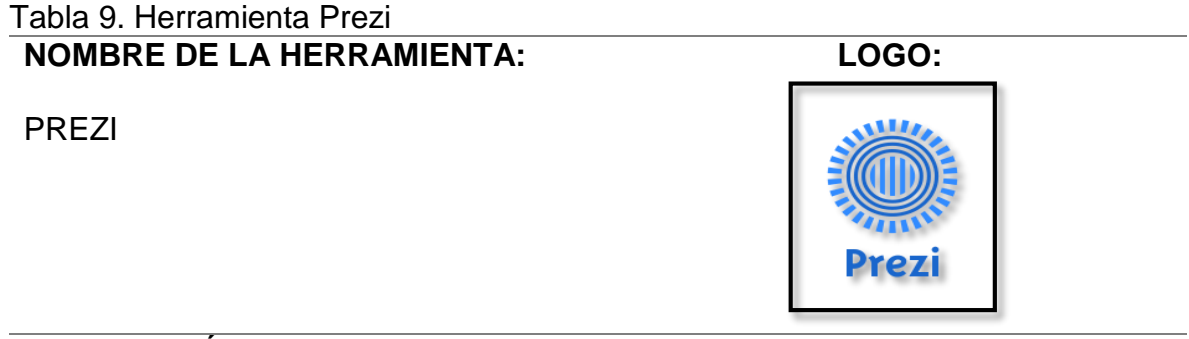

# **DESCRIPCIÓN:**

Es un programa de presentaciones para compartir ideas sobre un tema en específico en un lienzo no lineal, lo que permite diseñar presentaciones agrupando macros, se podrá designar las medidas y las posiciones entre los objetos, definir el desplazamiento de la presentación y cuales tienen zoom para sean más visibles ante el público**.**

## **FUNCIONALIDADES:**

- **1.** Crear presentaciones de manera dinámica, atractiva e innovadora.
- **2.** Organizar la información de forma esquemática y exponerla con libertad.
- **3.** Realizar una exposición sin seguir una secuencia de diapositivas.
- **4.** Permite realizar presentaciones de forma colaborativa con otras personas, el cual podrán trabajar conjuntamente en la realización de la presentación, realizar comentarios para que el resto del equipo sepa a que hace referencia y crear carpetas con el contenido que sea importante para su elaboración.
- **5.** Convertir una presentación de PowerPoint en una presentación en Prezi.
- **6.** Adjuntar imágenes y videos.

# **COMO UTILIZARLO: PASO 1:**  Crear una cuenta en prezi. **PASO 2:**  Todas las presentaciones Escoger la plantilla. Θ Crear a partir de plantilla 0 Comienza Convertir PowerPoint **PASO 3:**  Designar un título a la presentación y definir quién puede ver la presentación.

Título de la presentación

PRUEBA WEB

# **PASO 4:**

Configurar la presentación a gusto.

#### **PASO 5:**

Compartir presentación.

Tabla 8. (Continuación)

**LINK DE HERRAMIENTA:** https://prezi.com/

**LINK DE INTERÉS:** https://www.youtube.com/watch?v=c1L8jRAJLdg

Fuente. El Autor

# **3.2.2 Google slide**

GOOGLE SLIDE

Tabla 10. Herramienta google slide **NOMBRE DE LA HERRAMIENTA:**

**LOGO:**

Quién puede ver esta presentación? La comparto con ciertas personas<br>
Cualquiera en la Web

# **DESCRIPCIÓN:**

Es una herramienta de presentación gratuita que permite hacer presentaciones online y almacenarlas en la nube de forma automática.

#### Tabla 9. (Continuación) **FUNCIONALIDADES:**

- **1.** Crear o editar presentaciones innovadoras sobre un tema o proyecto de forma innovadora.
- **2.** Compartir presentaciones con otras personas para trabajar conjuntamente.
- **3.** Permite tener una historial de revisiones, el cual consiste en volver a una versión anterior de la presentación.
- **4.** Insertar video de Youtube.
- **5.** Permite seleccionar plantillas disponibles de en Google y de terceros como GraphicRiver de Envato.
- **6.** Crear líneas de tiempo utilizando herramientas de dibujo.
- **7.** Editar transiciones entre diapositivas
- **8.** Redactar notas de orador con la voz.
- **9.** Permite publicar la presentación en línea. Utilizar un enlace seguro para compartir la presentación o incrustar la presentación en su sitio de Internet.

## **COMO UTILIZARLO:**

# **PASO 1:**

Ingresar con la cuenta de Google.

## **PASO 2:**

Crear una presentación a dar Clic en Nuevo

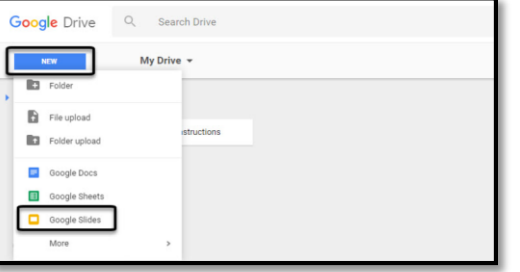

# **PASO 3:**

Configurar la presentación. Escoger el Tema, definir el título y contenido de la presentación, insertar las imágenes y videos de referencia.

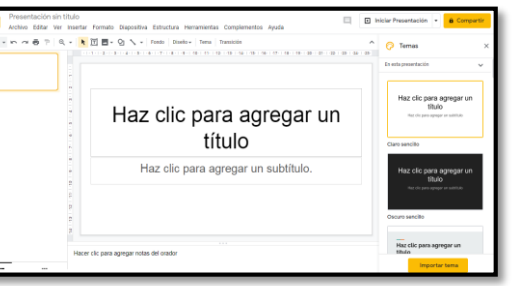

# **PASO 4:**

Compartir presentación.

LINK DE HERRAMIENTA: <https://docs.google.com/presentation/u/0/?pli=1>

**LINK DE INTERÉS:** <https://www.youtube.com/watch?v=kYA6GLAzz9A>

Fuente. El Autor

# **3.3 Herramientas de tendencias**

Existen herramientas que permiten predecir de una manera muy precisa información relevante del consumidor y conocer hacía donde se dirige la sociedad desde varias perspectivas para anticiparse a los hechos y establecer un producto en el mercado. (Véase Tabla 10)

# **3.3.1 Google Trends.**

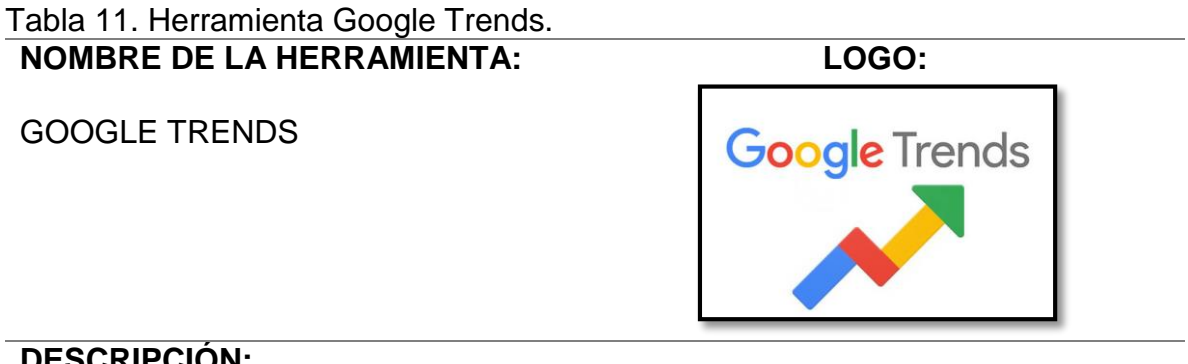

# **DESCRIPCIÓN:**

Es una aplicación gratuita que permite conocer los temas más populares y las últimas tendencias en la red en un periodo establecido, compara el número de búsquedas de palabras claves, conceptos o frases durante un tiempo determinado. Las búsquedas proporcionan variaciones en valores relativos mediante un gráfico, en una escala de 0 a 100, donde 100 representa el nivel más alto de las búsquedas realizadas.

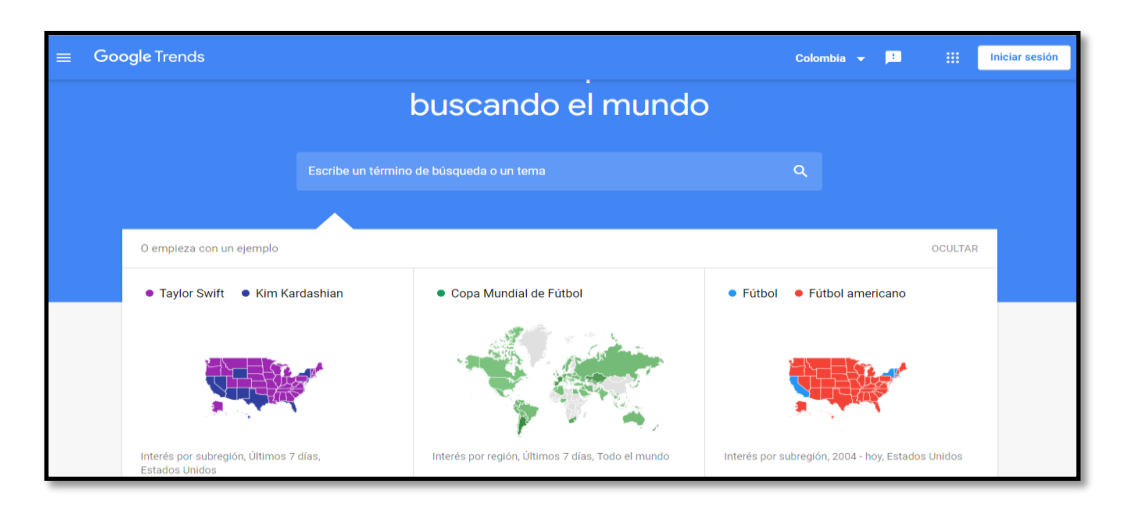

#### Tabla 10. (Continuación) **FUNCIONALIDADES:**

- **1. Volumen de búsquedas**. Las cifras proporcionadas de las búsquedas no son absolutos si no relativas.
- **2. Tendencia de la búsqueda.** La tendencia muestra si la palabra clave está experimentando una subida o si está en descenso, lo que servirá para tomar la decisión de incluirla o no en la estrategia a implementar.
- **3. Previsión.** Es la estimación sobre la evolución que va a tener la palabra de búsqueda.
- **4. Búsquedas relacionadas.** Son los términos que suelen ir asociados al realizar una determinada búsqueda.
- **5. Comparar términos de búsqueda.** Los términos de búsqueda se pueden comparar por ubicaciones, fechas, o por varios términos.
- **6. Filtrar las búsquedas.** Ofrece la opción de filtrar por los ítems que sean acordes a la búsqueda deseada por ejemplo localización geográfica, fechas, categorías o lugar de búsqueda (en la web, imágenes, noticias y búsqueda en Youtube).
- **7. Exportar.** Si se quiere analizar los datos a mayor profundidad, se pueden exportar en un fichero.csv que se abre con Excel.
- **8. Tendencias en Google Trends.** Brinda la posibilidad de explorar las tendencias del último año y las que se está produciendo en ese mismo día.

## **COMO UTILIZARLO:**

## **PASO 1:**

Ingresar con el usuario establecido en Google con el correo Gmail.

## **PASO 2:**

Definir la segmentación geográfica en donde se desea realizar la búsqueda de las tendencias. Esta opción se encuentra en la parte superior de la página.

## **PASO 3:**

Las búsquedas se deberán realizar con palabras claves, adecuadas y concisas para garantizar el resultado de estos.

## **PASO 4:**

En la parte izquierda de la pantalla se encontrarán las opciones de búsqueda, el cual garantiza el resultado que se quiere obtener, pero también en la página de Inicio se encuentra las noticias y datos más recientes, últimas tendencias de búsquedas y el año de búsquedas.

Con estas opciones se puede lograr:

 Planificación de contenidos. Se puede saber cuáles son las cosas que más se están buscando y, por tanto, las que más interesantes resultan para el público objetivo.
Seguimiento de la competencia. Permite realizar un seguimiento de la competencia, siempre y cuando exista información extensa de la misma.

#### **PASO 5:**

Al realizar la búsqueda de la palabra clave seleccionada, se tienen las opciones de seleccionar el intervalo del tiempo en que se quiere obtener el resultado de la tendencia, la categoría y el tipo de búsqueda web.

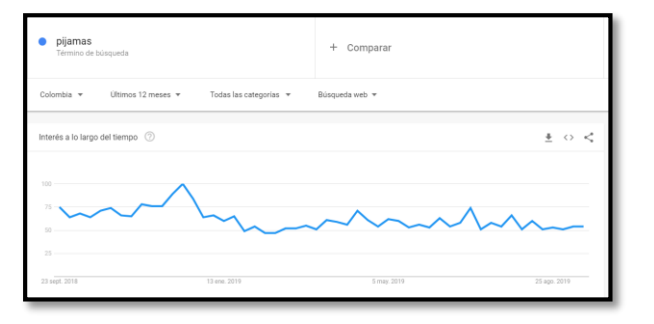

#### **PASO 6:**

Se pueden realizar comparaciones la tendencia de búsqueda con distintos productos, con el mismo producto dirigido a diferentes usuarios y entre otras**.**

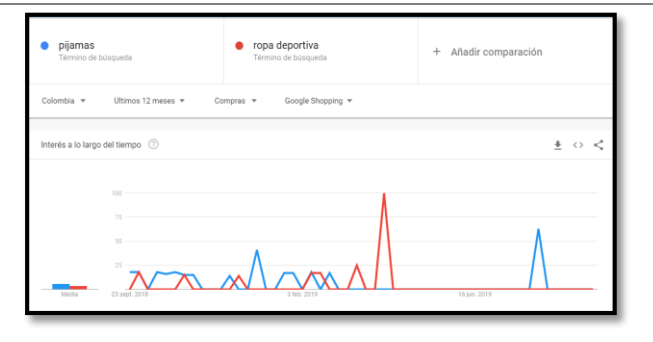

#### **LINK DE HERRAMIENTA:** https://trends.google.es/trends/?geo=ES

**LINK DE INTERÉS:** https://www.youtube.com/watch?v=A6lob03cQLI Fuente. El Autor

#### **3.4 Herramienta para realizar encuestas.**

Diseñar encuestas para alguna idea de negocio que se quiere implementar o conocer la experiencia de los clientes con los productos o servicios, que permiten construir una encuesta y analizar los resultados en tiempo real y personalizar la estética acorde a los gustos y necesidades. (Véase Tabla 11)

#### **3.4.1 Forms Google**

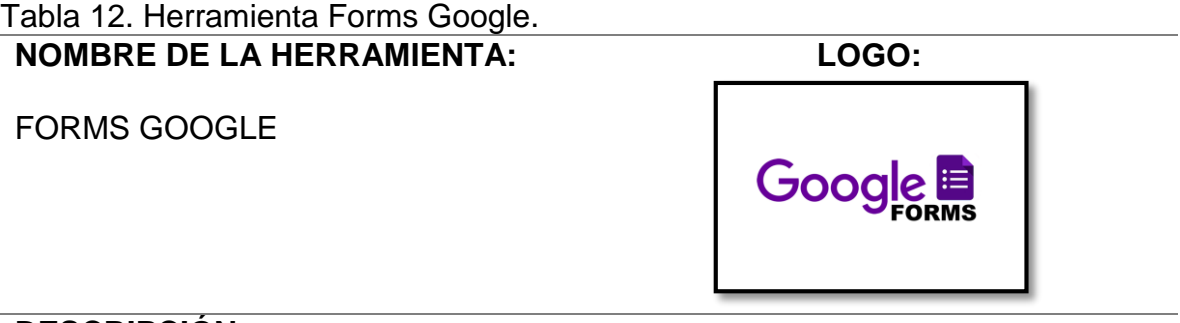

#### **DESCRIPCIÓN:**

Aplicación gratuita diseñada para elegir diversos temas de formularios personalizados para encuestas y cuestionarios sin ningún costo adicional y poder fácilmente realizar un análisis de los datos. También se podría reunir esta información en hojas de cálculo de Google.

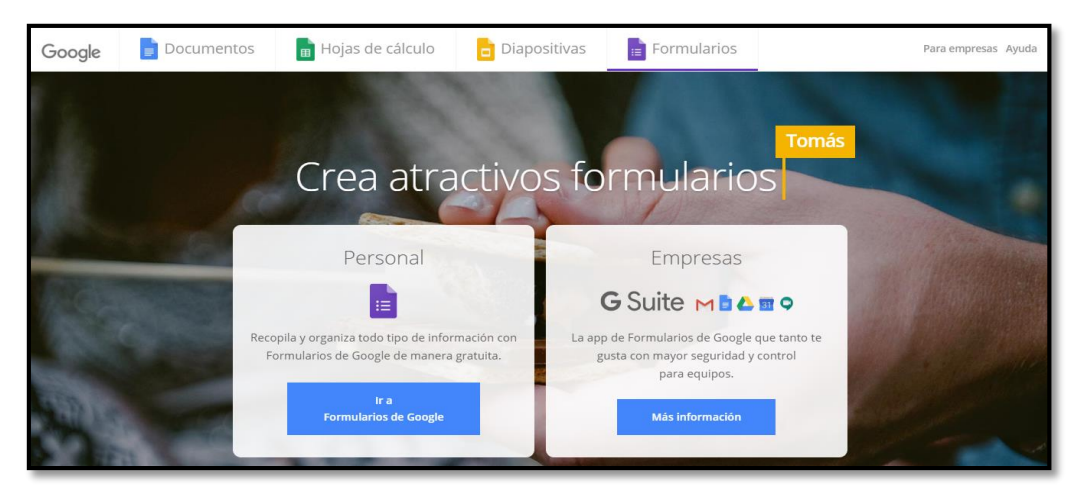

#### **FUNCIONALIDADES:**

 Creación de Encuestas **COMO UTILIZARLO:** 

#### **PASO 1:**

Seleccionar hoja en blanco.

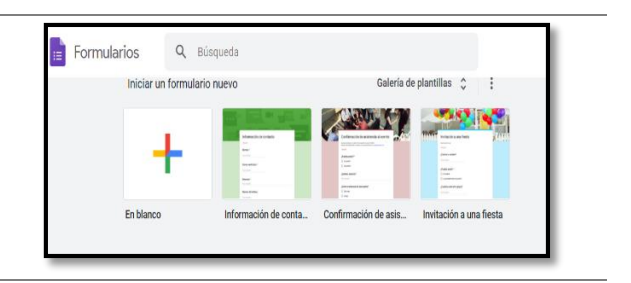

#### **PASO 2:**

Personalizar tema. En esta opción se podrá modificar la imagen de la encuesta con tonalidades que ya están predeterminadas en el formulario y están clasificadas dependiendo del tema de la encuesta, también se tiene la alternativa de subir una imagen de fondo, pero esta deberá cumplir con unos requisitos de tamaño.

#### **PASO 3:**

Realizar ajustes y configuraciones de la página. Se realizan los ajustes, restricciones y generalidades que se desea para recopilar la información de las respuestas, para su funcionalidad y como acceder al formulario.

#### **PASO 4:**

En la pestaña de preguntas definir el título y descripción de la encuesta

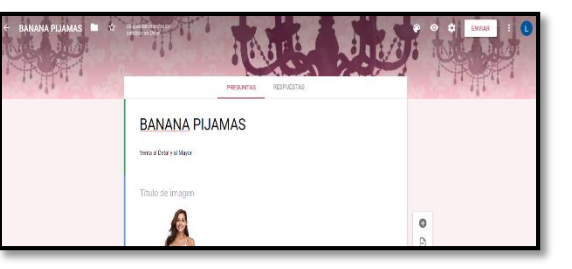

#### **PASO 5:**

Definir las preguntas y configurarlas dependiendo del estilo de la pregunta, insertar imágenes o videos. Estas opciones se pueden realizar en el menú flotante que se encuentra en la parte derecha.

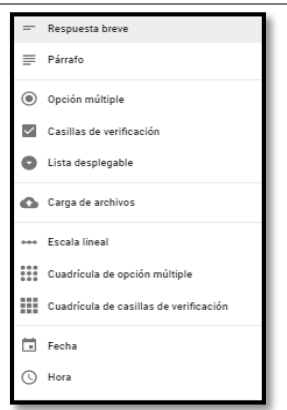

#### **PASO 6:**

Establecer si la pregunta es obligatoria para enviar el formulario o si se desea que la respuesta tenga una validación cuando se esté desarrollando la encuesta.

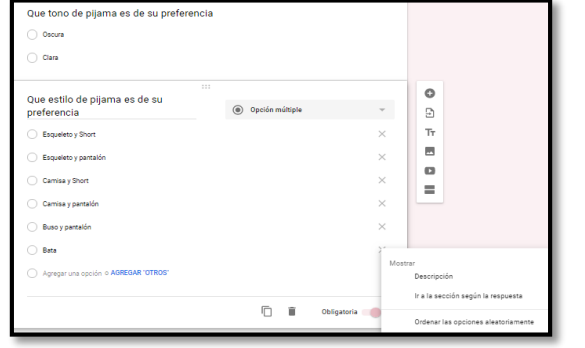

#### Tabla 11. (Continuación) **PASO 7:**

Enviar y compartir la encuesta.

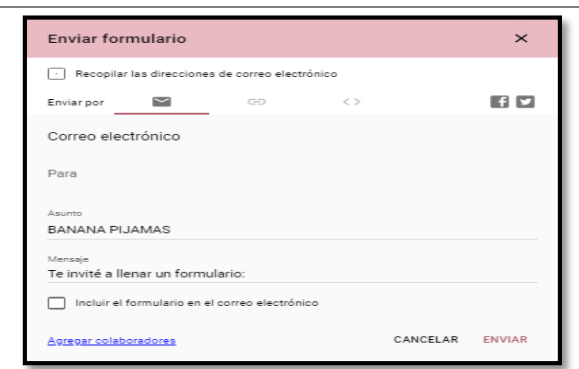

#### **PASO 8:**

Revisa el número de encuestas respondidas y las respuestas de cada una.

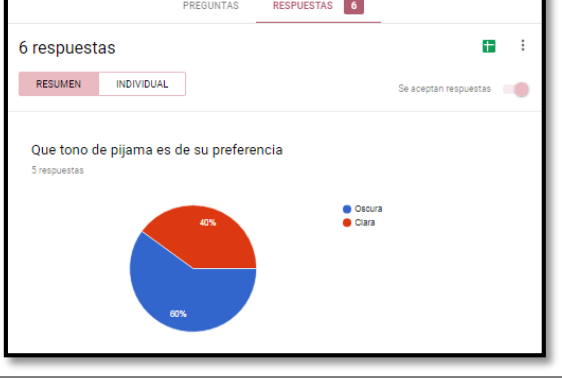

#### **PASO 9:**

Para realizar un análisis más profundo o realizar diferentes gráficos, las respuestas se pueden descargar en un Excel por lo que posibilita la manipulación de la información de diversas formas.

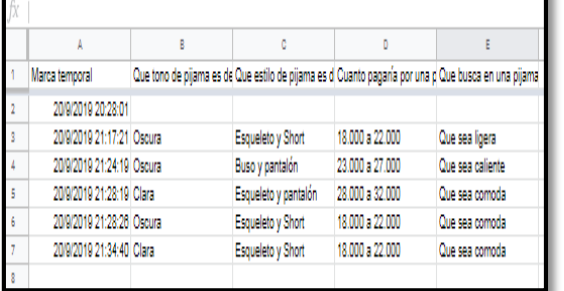

#### **LINK DE HERRAMIENTA:** https://www.google.com/intl/es-419\_co/forms/about/

**LINK DE INTERÉS:** https://www.youtube.com/watch?v=73\_QStDnL0g Fuente. El Autor

#### **3.5 Herramientas de planeación y gestión.**

Las personas y departamentos que integran una compañía se presentan diariamente con la planificación y gestión de tareas, informes, eventos, etc. Estas herramientas tecnológicas son de gran ayuda para encargarse de todos los ítems de la agenda, la planificación y entrega de proyectos de forma rápida y sobre todo desde cualquier dispositivo, además, permiten colaborar con otros usuarios y coordinar tareas importantes con el equipo de trabajo. (Véase Tabla 12)

#### **3.5.1 Google Calendar**

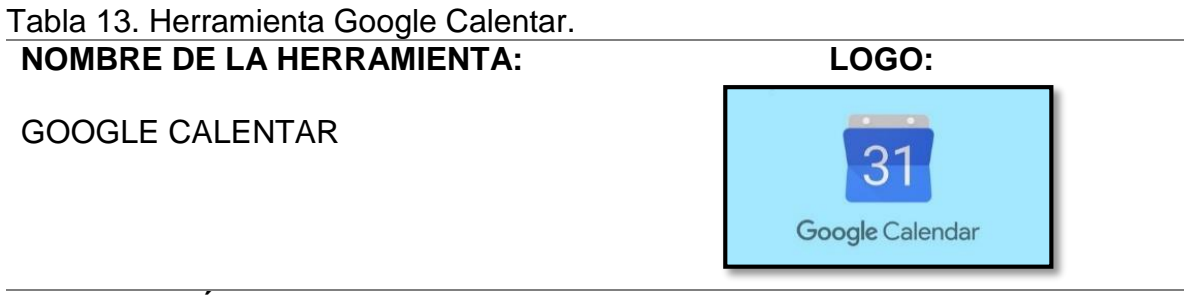

#### **DESCRIPCIÓN:**

Es una herramienta gratuita que permite establecer y modificar una agenda virtual, además tiene la gran ventaja de poder acceder a ella desde cualquier equipo o lugar con acceso a internet, con el fin de mantener actualizadas las fechas de trabajo importantes, eventos, citas, entre otros.

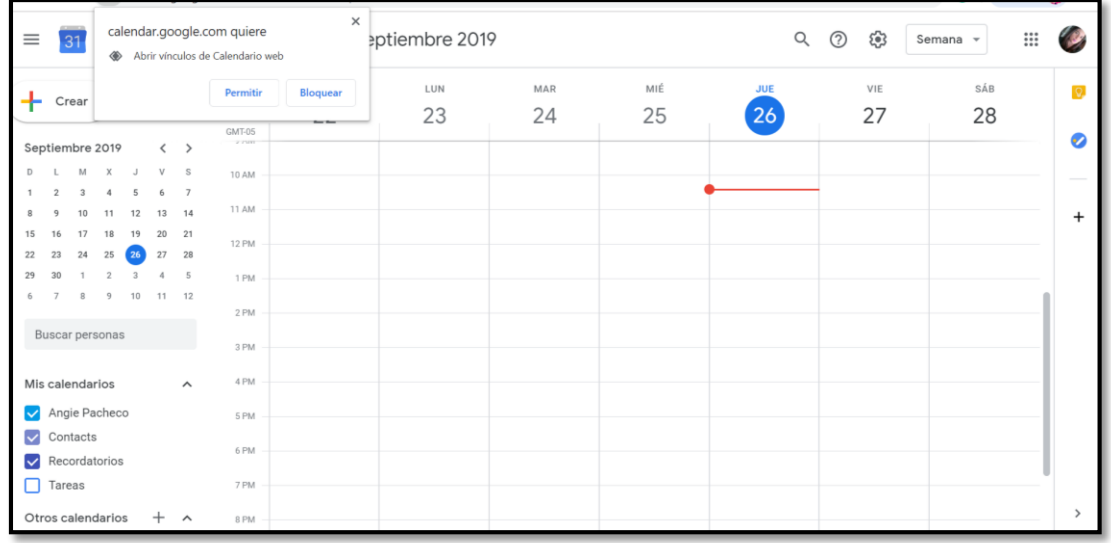

#### **FUNCIONALIDADES:**

Control de las actividades del día a día.

- Avisos sobre las anotaciones a diario.
- Configuración de recordatorios sobre eventos a próximos de las siguientes maneras (Una lista de tus eventos del día, un recordatorio minutos antes de que inicie el evento, un email o una ventana emergente en el ordenador, un email a una hora especifica con una agenda de las tareas del día
- Diseño de lista de tareas que se tengan que desarrollar.
- Mantener resaltado fechas importantes.
- Mantiene informado de cada actividad.

#### **COMO UTILIZARLO: PASOS PARA AGENDAR EVENTOS**

#### **PASO 1:**

Crear un evento, escoger la fecha y hora del evento en el panel izquierdo del escritorio Calendar.

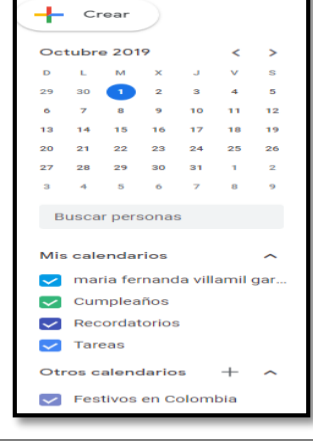

#### **PASO 2:**

Se puede establecer como un evento, recordatorio o tarea y configurar para que se repita de forma regular.

## embre 2019  $^{\circ}$  $\binom{D}{D}$  $\overline{24}$ Agregar titul

#### **PASO 3:**

Ingresar título, escoger el tiempo que durara el evento y el lugar del evento.

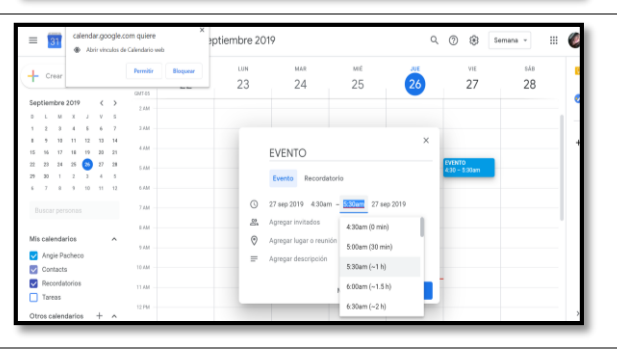

#### **PASO 4:**

Agregar los invitados con el correo de Gmail se puede agregar sin ningún problema a ellos les llegara una notificación al correo donde les da la opción de aceptar o rechazar la invitación.

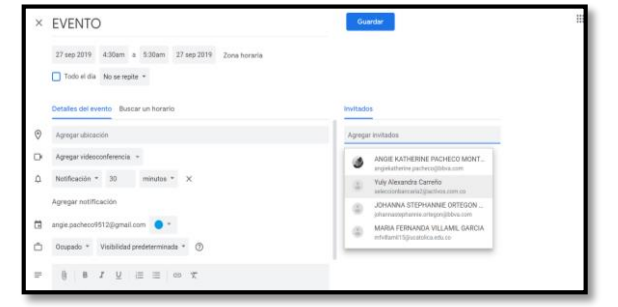

#### **PASO 5:**

Agregar la ubicación si el evento se realizara en un lugar si no se podrá escoger la opción de videoconferencia.

#### **PASO 4:**

Agregar la descripción del evento, en donde se especifique el objetivo o fin del evento.

#### **PASOS PARA PLANEACIÓN DE TAREAS**

#### **PASO 1:**

**PASO 2:**

Crear lista. Diligenciar el nombre general para relacionar el conjunto de tareas.

Agregar tarea. Ingresar título de la tarea, detalle especifico, fecha y hora en que debe estar desarrollada la tarea y si tiene subtareas. Estos campos son opcionales, se puede diligenciar toda la información o solo con el título de la tarea es suficiente.

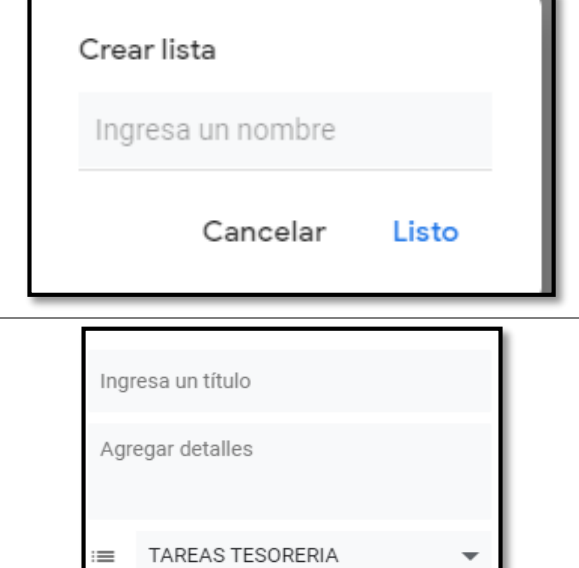

#### Agregar fecha/hora ū

 $\mathord{\mapsto}$ Agregar subtareas

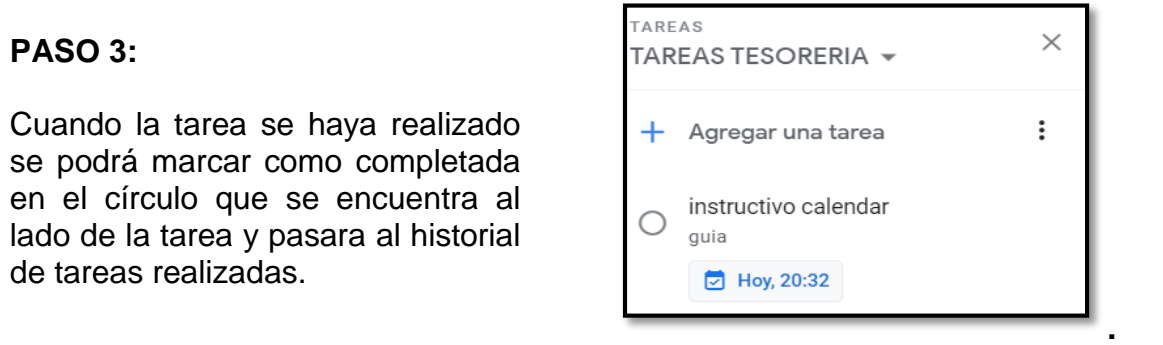

**LINK DE HERRAMIENTA:** https://gsuite.google.es/intl/es/products/calendar/

**LINK DE INTERÉS:** https://www.youtube.com/watch?v=ReGkVRmgjzY

Fuente. El Autor

#### **3.6 Herramientas de almacenamiento.**

Almacenar archivos y datos en un repositorio web ha sido de gran utilidad para las personas y empresas el cual permite un almacenamiento sin la necesidad de utilizar un dispositivo físico para ello, brinda comodidad en el acceso a la información en cualquier lugar con acceso a Internet, la posibilidad de trabajar de forma grupal el cual todos los usuarios pueden realizar modificaciones o subir archivos. (Véase Tabla 13)

#### **3.6.1 Google Drive.**

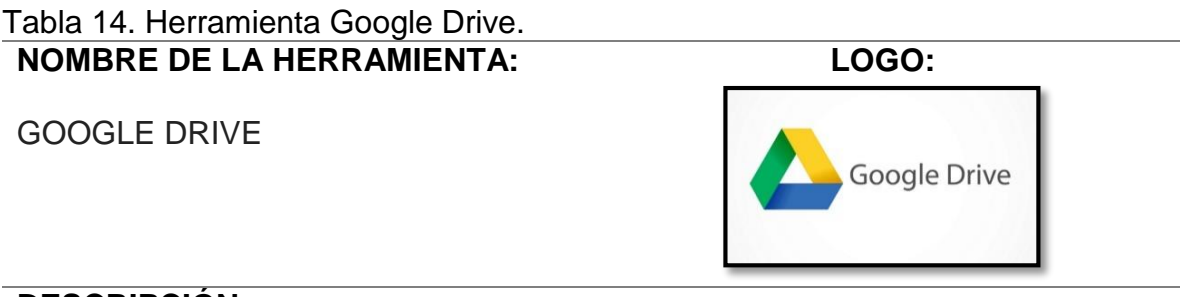

#### **DESCRIPCIÓN:**

Es una herramienta tecnológica que presta el servicio de almacenamiento de archivos en la nube, el cual permite acceder a los archivos desde cualquier equipo y compartir los archivos o carpetas con una persona o grupo de personas con el fin de propiciar el trabajo colaborativo. Por lo anterior, se puede decir que presta un servicio integrado que proporciona un espacio único para almacenar, crear,

modificar, compartir y acceder a documentos, archivos y carpetas de todo tipo.

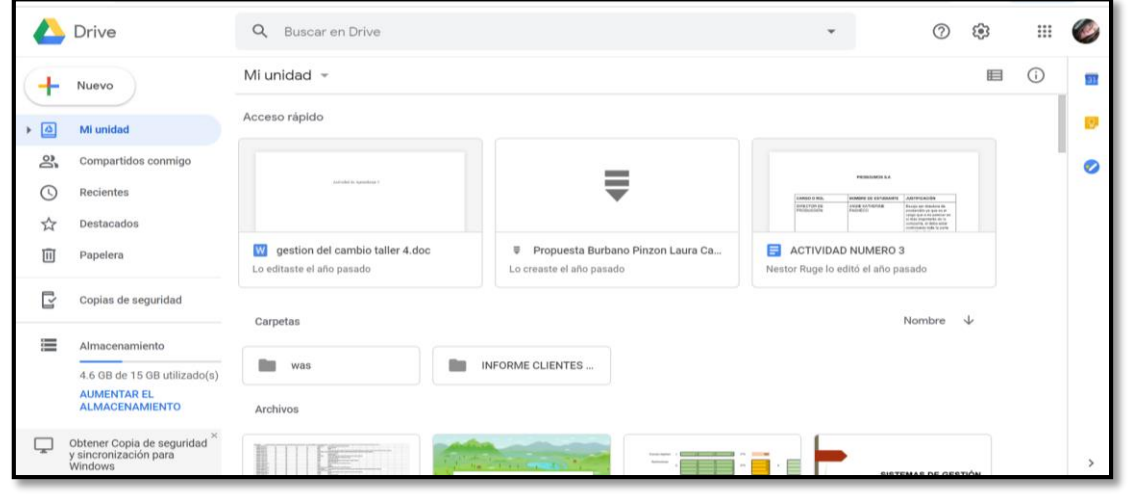

#### **FUNCIONALIDADES:**

- El acceso a la herramienta deberá ser con una cuenta de Google/Gmail.
- Ofrece 15 GB de almacenamiento gratuito para el almacenamiento de los documentos.
- Guarda todo tipo de archivo.
- Los archivos los puedes compartir con cualquiera persona o grupo de personas.
- Brinda seguridad en los archivos.
- Se puede crear y modificar documentos, hojas de cálculo y presentaciones con otros usuarios.
- Escanea documentos.
- Trabaja sin conexión

#### **COMO UTILIZARLO:**

#### **PASO 1:**

Crear actividades de acuerdo con el fin deseado. Para crear se deberá ir a la pestaña de actividades y archivos en la opción Nuevo.

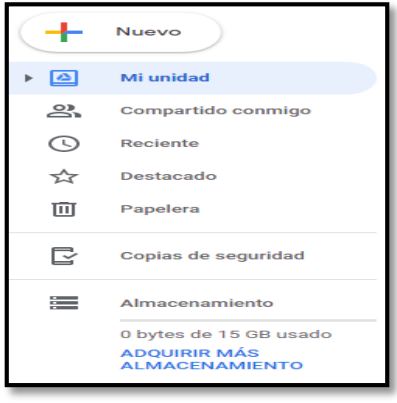

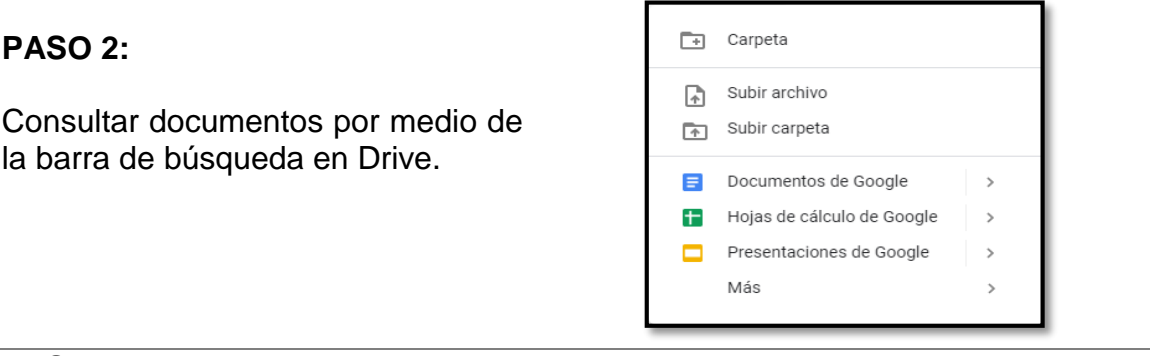

#### **PASO 3:**

Clasificar los documentos por carpetas, drive clasifica los documentos por Mi unidad que fueron guardados en algún momento pero también clasifica por los documentos por una carpeta compartido conmigo, en donde se encuentran todos los archivos compartidos con otros usuarios, reciente, en donde se visualiza los documentos que se acabaron de utilizar, destacado que son los documentos que se seleccionan como importantes y papelería que son los archivos eliminados en tiempos anteriores.

#### **PASO 4:**

Realizar una copia de seguridad. Aquí se guarda una copia de otras aplicaciones enlazadas con Drive como Whatsapp.

#### **PASO 5:**

Seguimiento de almacenamiento. Permite visualizar el espacio utilizado.

#### **PASO 6:**

Configurar restricciones o especificaciones que se quieran implementar en el almacenamiento de documentos

**LINK DE HERRAMIENTA:** https://www.google.com/intl/es-419\_ALL/drive/usingdrive/

#### **LINK DE INTERÉS:** <https://www.youtube.com/watch?v=g73qRmMlppA>

Fuente. El Autor

#### **3.7 Herramienta de mensajería en tiempo real.**

Ya sea por texto, voz o imagen, la comunicación a distancia es esencial para un negocio y hoy en día no es un problema para estar en contacto con empleados, clientes, compañeros, etc. el cual establece una comunicación en cualquier momento y permite realizar reuniones online que ayuda a aprovechar mejor el tiempo y reducir tus costos de desplazamiento. (Véase Tabla 14)

#### **3.7.1 Google Hangouts.**

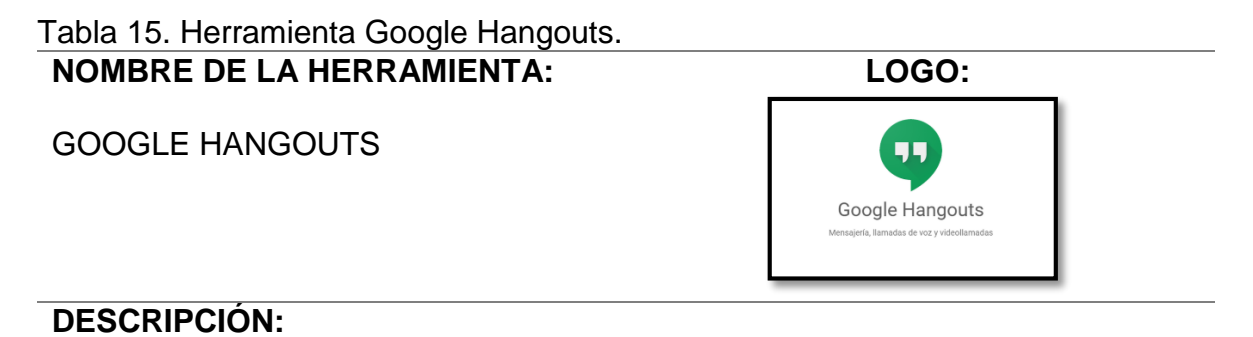

Es una aplicación de Google de mensajería instantánea destacando su sistema de llamadas telefónicas y video llamadas gratis, Desde un ordenador, desde un móvil Smartphone o desde un Tablet, (tanto si es Android, o iOS, incluyendo iPod) se puede conectar con cualquier persona en el mundo que tenga una cuenta Google.

#### $\equiv$ Google Hangouts 雷  $\mathbf{r}$ Conversación nueva Hola, Angie. ANGIE KATHERINE PACHECO MONTE... 10 may  $\mathbf{t}$ Para comenzar, llama a un amigo o envíale un mensaje aquí Tú: 765413 debajo. maria fernanda villamil garcia  $15/11/18$ Invitación enviada LLAMADA TELEFÓNICA **VIDEOLLAMADA** Foto de Nicho

#### **FUNCIONALIDADES:**

- Permite hacer llamadas con voz o con video con diez personas al mismo tiempo.
- Se puede emitir en directo, es decir se pueden hacer charlas públicas y cualquiera puede acceder a ellas desde un enlace On Air.
- Sincroniza nuestros contactos.
- Sincroniza con todos nuestros dispositivos

#### Tabla 14. (Continuación) **COMO UTILIZARLO:**

#### **PASO 1:**

Realizar llamadas es indispensable agregar a los usuarios para establecer la comunicación.

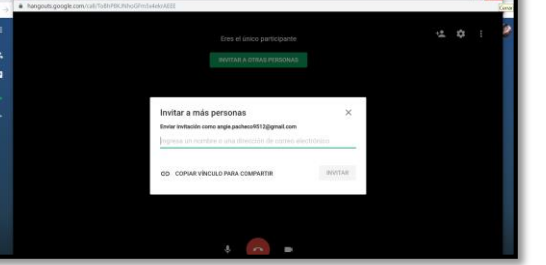

#### **PASO 2:**

Para realizar llamadas, hacer conferencias o enviar mensajes se deberá inscribir el número del que del usuario.

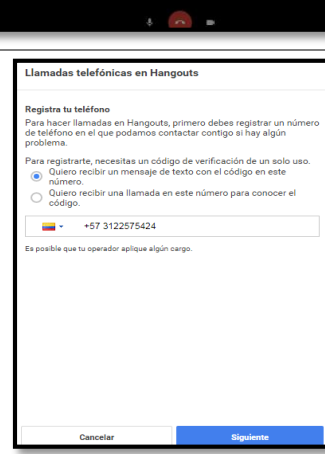

#### **PASO 3:**

Introducir el número de verificación.

#### **PASO 4:**

Aceptar políticas.

#### Llamadas telefónicas en Hangouts

Introduce el código de verificación

Código de verificación

¿No has recibido el código? Recibe uno nuevo a través de una llamada o un mens<u>aje de texto</u>.

#### Llamadas telefónicas en Hang

```
¿Cómo funciona?
Zuomo ranovoua.<br>Ahora puedes llamar a teléfonos fijos y móviles con Hangouts. Solo tienes que marcar el número y ya estarás conectado. Más información.
Tarifas
casi todas las llamadas a Estados Unidos y a Canadá son gratuitas y al resto de los países te ofrecemos unas tarifas baratísimas.
Llamadas de emergencia<br>Si haces clic en Aceptar, admites que Hangouts no permite hacer ni recibir<br>Ilamadas a servicios de emergencias. Lee las Condiciones de Servicio.
```
#### **LINK DE HERRAMIENTA:** https://hangouts.google.com/

#### **LINK DE INTERÉS:** https://www.youtube.com/watch?v=wKvOidL7cGc Fuente. El Autor

#### **3.8 Herramientas de marketing digital.**

Existen herramientas online que ofrecen de manera más ágil automatizar tareas o medir el impacto de las acciones de marketing digital de una página web, el cual permite realizar una medición general de las visitas a ella y poder desarrollar una estrategia de marketing de acuerdo con la información obtenida. (Véase Tabla 15)

#### **3.8.1 Google Analytics.**

Tabla 16. Herramienta Google Analytics.

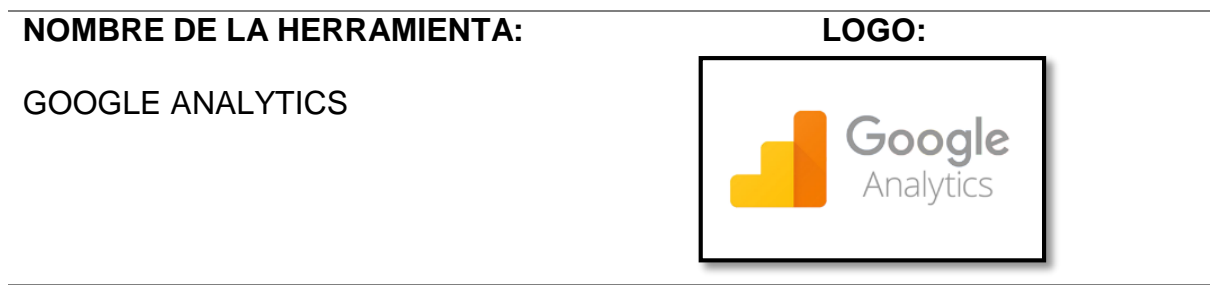

#### **DESCRIPCIÓN:**

Es una herramienta gratuita que sirve para analizar el tráfico de un sitio web y su rendimiento. Además, permite conocer de dónde llegan las visitas y cómo se comportan sus usuarios dentro de la web y asimismo se podrá conocer los gustos de los usuarios y de que tráfico vienen, si ingresaron directamente o por intermedio de otra página, con el objetivo de mejorar estrategias sobre el manejo de la página web.

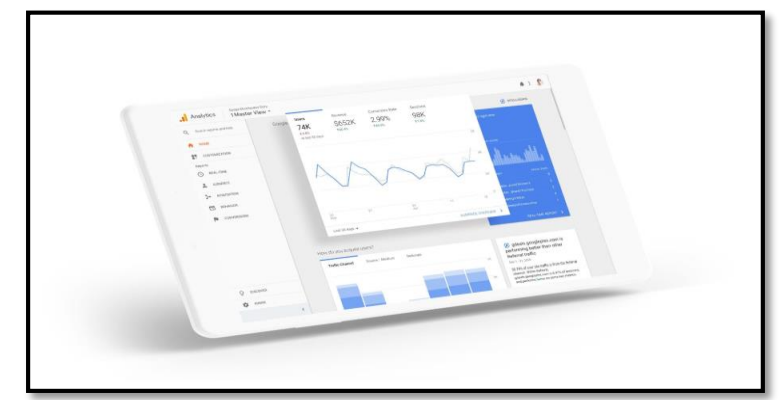

#### **FUNCIONALIDADES:**

**1.** Ofrece las herramientas gratuitas que necesita para analizar datos de su empresa desde un único sitio, el cual permite conocer:

- Visión completa: Conocer a los usuarios del sitio Web
- Descubrir datos valiosos como edad, sexo, entre otros.
- Llegar a los usuarios potenciales.
- Saber lo que les gusta y lo que no.
- Su procedencia geográfica
- Dispositivo utilizado: Smartphone, Tablet u Ordenador
- A través de que medio encontraron la página.
- Que les gusta y que no de los productos o servicios ofrecidos.
- **2.** Creación de informes.

Comprenda cómo interactúan los clientes con el sitio web y sus aplicaciones, comparte información fácilmente con el personal de la empresa mediante herramientas de creación de informes como:

- Informes sobre audiencias
- Informes publicitarios
- Informes de adquisición
- Informes de comportamiento
- Informes de conversiones
- Informes en tiempo real
- Informes de flujos de usuarios

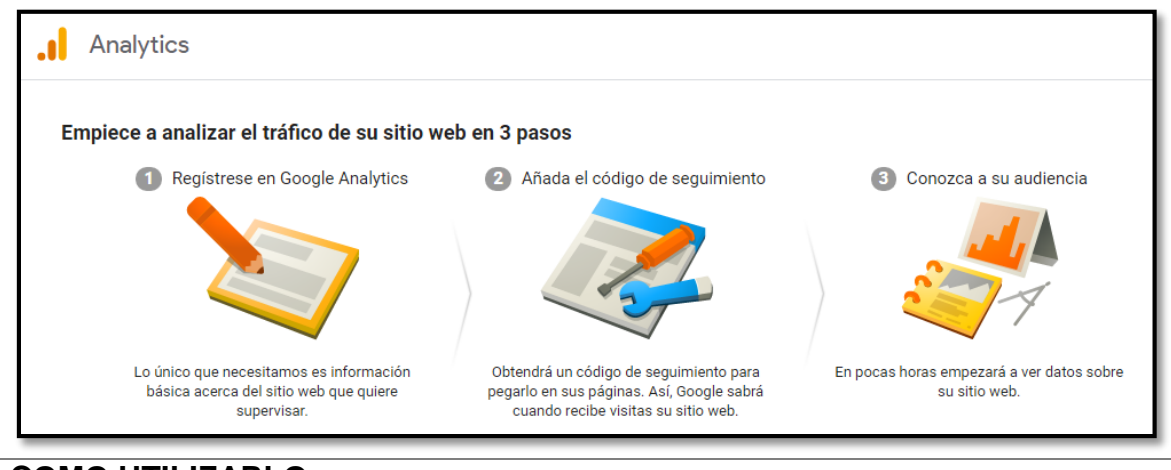

#### **COMO UTILIZARLO:**

#### **PASO 1:**

Registrarse en Google Analytics

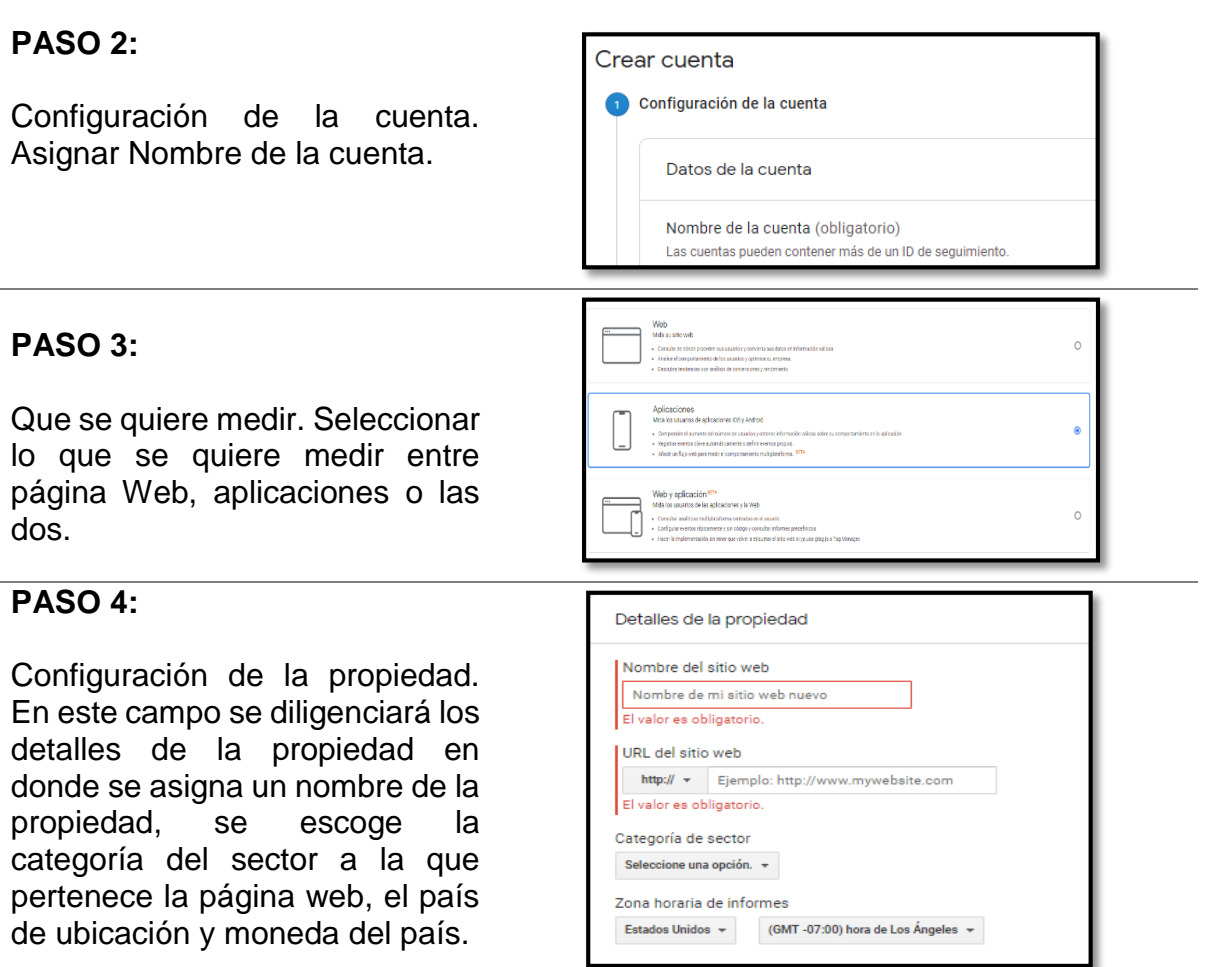

#### **PASO 5:**

Aceptar condiciones del servicio de Google Analytics de el país de ubicación y aceptar las condiciones adicionales aplicables a los datos que se comparten con Google**.**

#### **PASO 6:**

Seguimiento ingresos usuarios. En la opción All WeB site Data se podrá visualizar los últimos ingresos de los usuarios al sitio web, el cual se podrá personalizar por el periodo de tiempo que se determine.

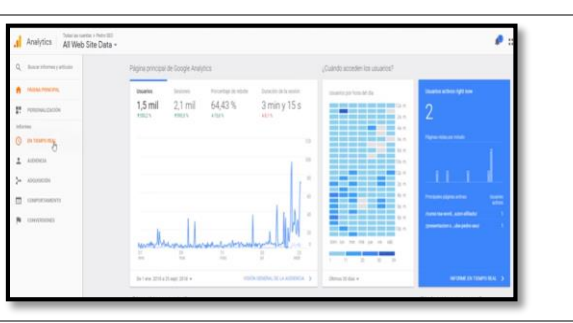

#### **LINK DE HERRAMIENTA:**

https://analytics.google.com/analytics/web/provision/?authuser=1#/provision

#### **LINK DE INTERÉS:** https://www.youtube.com/watch?v=d03OxFHGXuE

Fuente. El Autor

#### **3.9 Herramientas para gestionar correos electrónicos.**

El envío y recepción de correos digitales están muy generalizados en la actualidad. Existen diversos proveedores de servicios de e-mail gratuitos que tienen un buen funcionamiento, este servicio permite compartir archivos entre varias personas, envio de documento tales como facturas, órdenes de compra u otro documento importante para iniciar o culminar un negocio, permite el envio de promociones, publicidades y avisos importantes a todos los usuarios que se tengan predeterminados y es esencial para abrir otras aplicaciones. (Véase Tabla 16)

#### **3.9.1 Correo Gmail**

# Tabla 17. Herramienta Gmail. **NOMBRE DE LA HERRAMIENTA:** CUENTA DE CORREO GMAIL **LOGO:**

#### **DESCRIPCIÓN:**

Es un servicio que permite el intercambio de mensajes a través de sistemas de comunicación electrónicos. Los mensajes de correo electrónico posibilitan el envío de cualquier tipo de documento digital como imágenes, videos, archivos igualmente para crear un perfil de redes sociales o para suscribirse a herramientas en línea.

#### **FUNCIONALIDADES:**

- 1. Se puede organizar el correo mediante etiquetas.
- 2. Permite centralizar el correo organizando las distintas cuentas de correo, incluidas la de los proveedores de correo electrónico.
- 3. A través de los correos prioritarios, Gmail ordenará la bandeja de entrada según la importancia de los mensajes y también con el historial de emails. Así, Gmail podrá hacer los balances necesarios para clasificar unos correos y otros o moverlos entre las distintas bandejas.
- **4.** Si se teclea el texto label:unread en la ventana de búsqueda salen sólo los mails no leídos.

COMO UTILIZARLO:

#### **PASO 1:**

Abrir el navegador, en la barra de direcciones se escribe dirección web: www.gmaill.com.

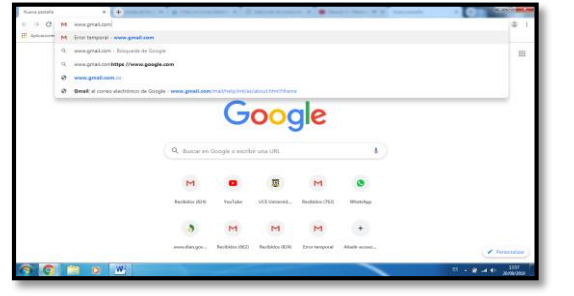

#### **PASO 2:**

Al abrir la página principal del Gmail, se hace clic en la opción Crear una cuenta, ubicada debajo del cuadro de inicio de sesión. De manera inmediata se abrirá una página nueva con el formulario que se debe llenar para registrarse en Gmail.

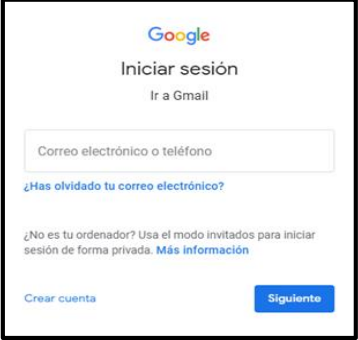

#### **PASO 3:**

Escribir Nombre completo en los espacios en blanco recordando que para escribir los datos que piden, debe hacer clic sobre ellos.

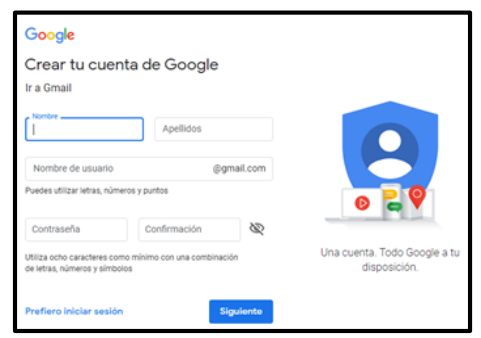

#### **PASO 4:**

Escribir el nombre que se desee establecer a la cuenta de correo, en el campo Nombre de usuario. Es posible que el nombre que se elija ya haya sido escogido por otra persona; en ese caso, será necesario escribir uno original y diferente, si se desea, puede escoger alguna de las sugerencias**.**

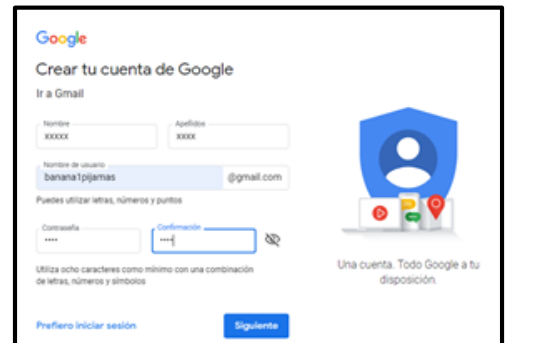

#### Tabla 16. (Continuación) **PASO 5:**

Luego, se hace clic para aceptar las políticas de servicio y privacidad de Google. Una vez finalizado el formulario de registro, se deberá detallar la cuenta: incluir foto de perfil, agregar contactos. (Se tendrá una visita guiada sobre el funcionamiento de la nueva cuenta de correo electrónico).

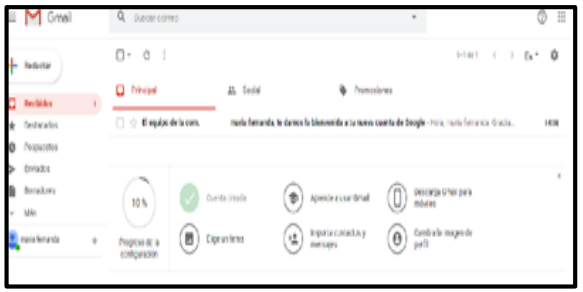

#### **LINK DE HERRAMIENTA:** [www.gmail.com](http://www.gmail.com/)

**LINK DE INTERÉS:** https://www.youtube.com/watch?v=H3KkZIkjTcw Fuente. El Autor

#### **3.10 Herramientas Redes Sociales**

El usar redes sociales permite dar a conocer aún más a una empresa o negocio a los diferentes nichos de mercado y establece una relación más estrecha con los usuarios y clientes. El manejo de las redes sociales implica proponer una estrategia para llegar a los usuarios y garantizar que el producto o servicio tenga éxito, también permite realizar publicaciones, promociones y contenidos de relevancia y adicionalmente establece una comunicación directa con el cliente. (Véase Tabla 17, Tabla 18 y Tabla 19)

#### **3.10.1 Facebook Business**

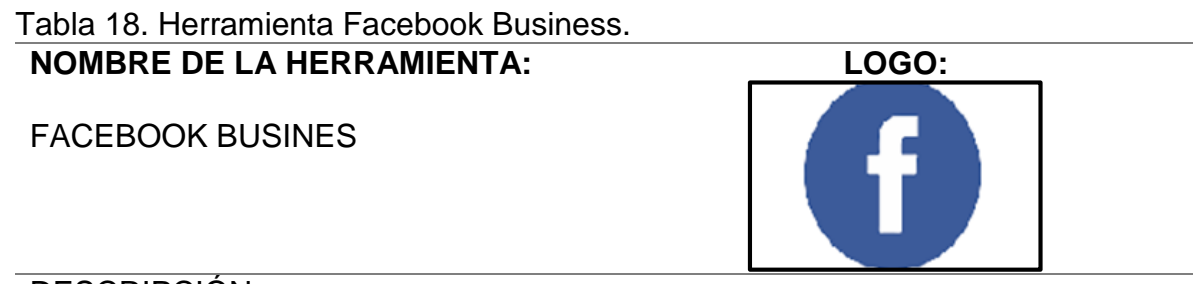

#### DESCRIPCIÓN:

Se trata de la plataforma social más grande y popular de todas las existentes en la actualidad, es una red social pensada para conectar personas, compartir

información, noticias y contenidos audiovisuales con amigos y familiares, el gran alcance que tiene como red social, ha hecho que las empresas también pongan su foco de mira en la red, donde podrán compartir contenidos de calidad a su comunidad de seguidores y potenciales clientes.

#### **FUNCIONALIDADES:**

- Manejo de varias páginas y cuentas publicitarias fácilmente.
- Evita la mezcla de cuentas personales y cuentas de negocio.
- Permite establecer la colaboración con otras empresas.
- Proporciona funciones adicionales que no están disponibles en Facebook, como el intercambio de píxeles, catálogos, publicidad para compra, entre otras.
- Gestionar publicidad en Instagram y entrelazar otras páginas.
- Desde la plataforma se puede visualizar todas las estadísticas de las páginas incluyendo las interacciones, nuevos me gusta, alcance, engagement, entre otros.
- Se puede obtener acceso a páginas y cuentas publicitarias sin necesidad de ser amigo de las cuentas en Facebook.

#### **COMO UTILIZARLO:**

#### **PASO 1:**

Hacer clic en la opción "Crea una página para un personaje público, un grupo de música o un negocio.

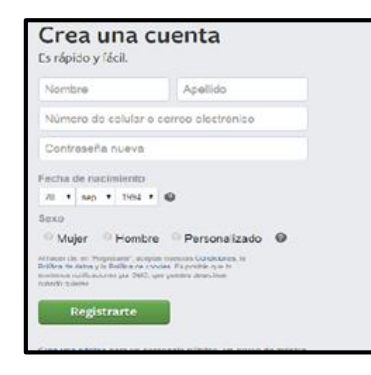

#### **PASO 2:**

Seleccionar el icono negocio o marca

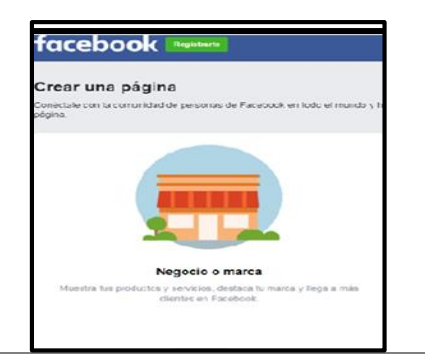

#### **PASO 3:**

Ingresar la información para crear la cuenta empresarial.

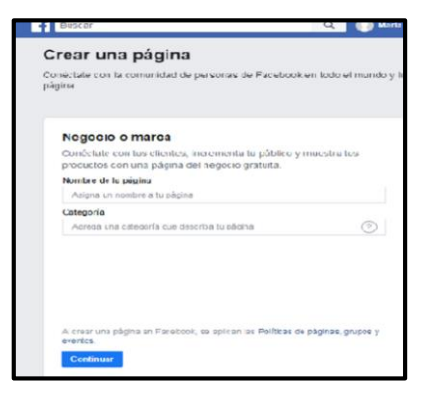

#### **PASO 4:**

Se detallará la cuenta: incluir foto de perfil, fotos del producto a ofrecer y agregar contactos.

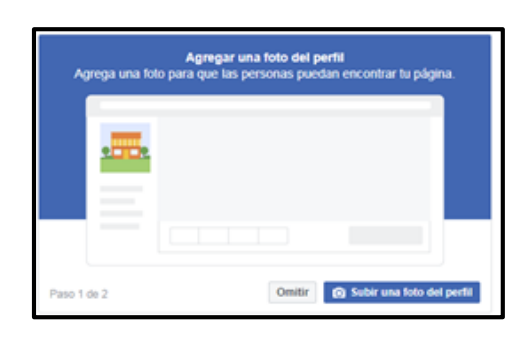

#### **PASO 5:**

Realizar ajustes necesarios y publicación idóneas para la comercialización del producto o servicio.

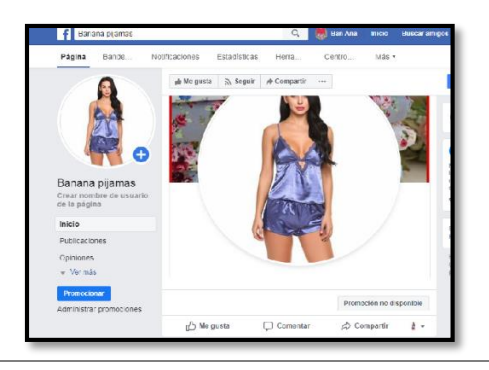

#### **LINK DE HERRAMIENTA:** https://www.facebook.com/

## **LINK DE INTERÉS:** <https://www.youtube.com/watch?v=AhBcug2mh1o>

Fuente. El Autor

#### **3.10.2 WhatsApp Bussines.**

Tabla 19. Herramienta Whatsapp Business. **NOMBRE DE LA HERRAMIENTA: LOGO:** WHATSAPP BUSINESS **WhatsApp Business** 

#### **DESCRIPCIÓN:**

Es una aplicación gratuita disponible para Android y iPhone, que ha sido diseñada para pequeñas y medianas empres, que facilita las interacciones con los clientes, ya que brinda herramientas para automatizar, organizar y responder rápidamente a los mensajes, por lo tanto, facilita la comunicación con los clientes.

#### **FUNCIONALIDADES:**

- Perfil de empresa. Muestra la información más importante, como nombre del negocio, tipo, descripción del negocio, dirección, horario comercial, correo electrónico y sitio web.
- Estadísticas. Determina cuántos mensajes se enviaron, se entregaron y se leyeron exitosamente.
- Herramientas de mensajería. Permite responder de forma rápida a los clientes, por medio de respuestas automáticas. Desde ajustes de empresa se establecerá:
- Saludo. El mensaje se enviará cuando una persona escriba por primera vez o cuando tiene un tiempo de ausencia mayor a 14 dias.
- Mensaje de ausencia. El mensaje se enviará cuando una persona escribe fuera del horario comercial del negocio.
- Respuestas rápidas. Son mensajes que se pueden configurar para enviar respuestas ya prediseñadas.

#### **VENTAJAS**

- Informar a los clientes de nuevos productos o servicios.
- Hacer boletines informativos de noticias con los clientes.
- Divulgar un sorteo de forma rápida y directa a los clientes.
- Anunciar promociones o descuentos especiales.

#### **VENTAJAS**

- Anunciar promociones o descuentos especiales. Difundir un evento u organizar una convocatoria.
- Sirve como canal de atención al cliente, de empleados, de distribuidores, de proveedores.
- Para tramitar reservas o pedidos.

#### **PARA TENER EN CUENTA**

- Si ya se tiene una cuenta de WhatsApp Messenger, habrá la opción de transferir el historial de chats a la nueva cuenta de WhatsApp Business. Se recomienda realizar una copia de seguridad manual antes de continuar.
- El historial de chats no se podrá volver a transferir a WhatsApp Messenger si se decide dejar de utilizar WhatsApp Business.
- Se puede utilizar ambas aplicaciones, WhatsApp Business y WhatsApp Messenger, pero cada aplicación tiene que estar enlazada a un número de celular distinto. No es posible tener un solo número para las dos aplicaciones al mismo tiempo.

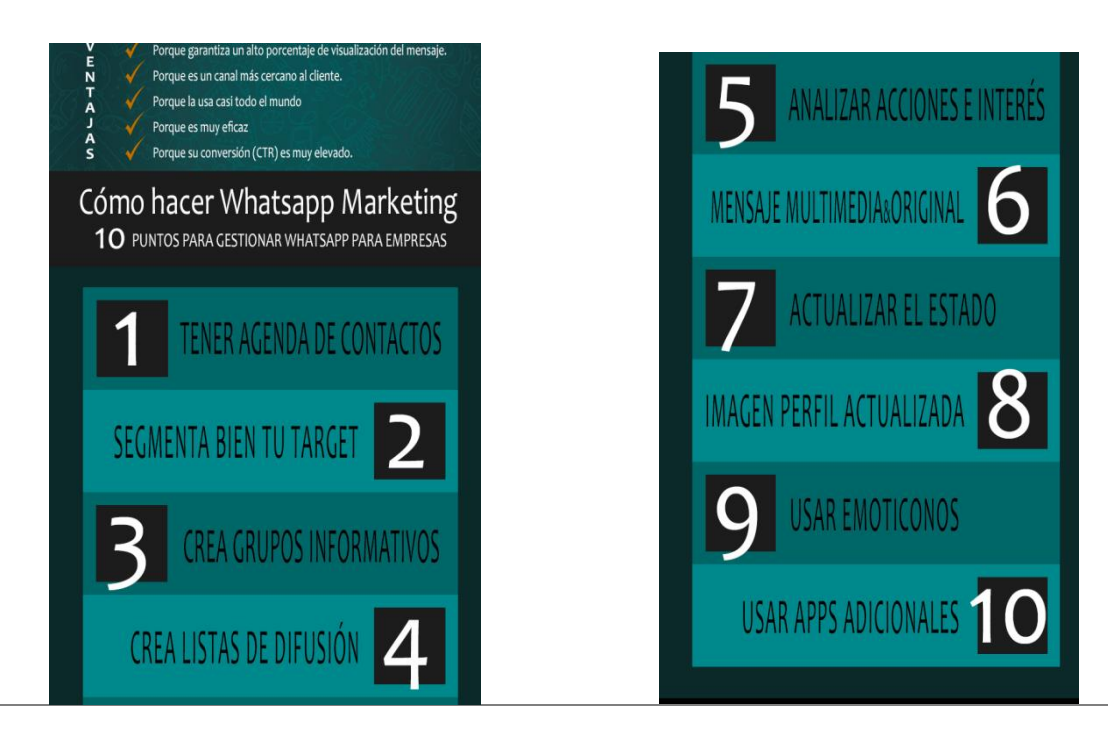

COMO UTILIZARLO:

#### **PASO 1:**

Descarga WhatsApp Business desde Google Play Store.

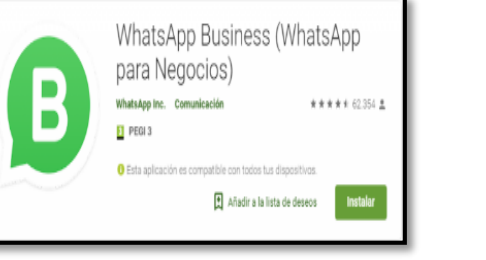

#### **PASO 2:**

Verificar el número de teléfono de empresa, el número que utilizarás para hablar con tus clientes.

#### **PASO 3:**

Confirmar el número del teléfono mediante un código que será enviado al número que se registró.

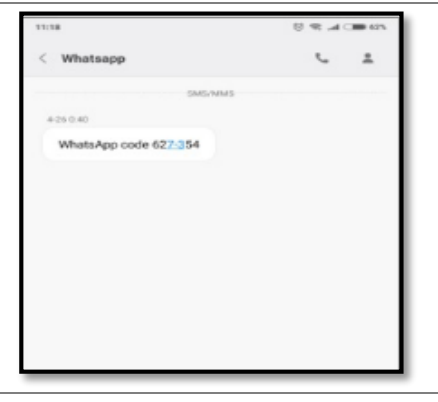

#### **PASO 4:**

Restaura el historial del chats de Whatsapp Menssenger si es necesario.

#### **PASO 5:**

Escribir el nombre de la empresa.

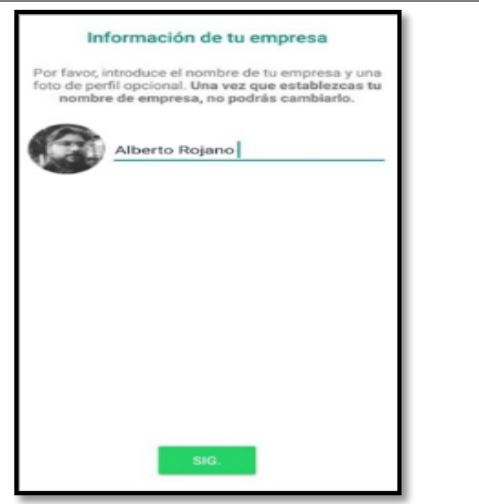

#### $\leftarrow$ Ajustes de empresa **PASO 6:** Perfil Estadísticas Personaliza el perfil. Tocar Más opciones> Ajustes> Ajustes de Mensaje de ausencia empresa > Editar perfil de empresa. Mensaje de bienvenida Respuestas rápidas

#### **PASO 7:**

Crear una estrategia de marketing.

#### **LINK DE HERRAMIENTA:** https://faq.whatsapp.com/es/android/26000095/

**LINK DE INTERÉS:** <https://www.youtube.com/watch?v=BZFwgazBKbE> Fuente. El Autor.

#### **3.10.3 Instagram.**

Tabla 20. Herramienta Instagram. **NOMBRE DE LA HERRAMIENTA:** INSTAGRAM

# **LOGO:**

#### **DESCRIPCIÓN:**

Es una red social y una aplicación móvil al mismo tiempo. Ésta permite a sus usuarios subir imágenes y vídeos con múltiples efectos fotográficos como filtros, marcos, colores, para posteriormente compartir esas imágenes en la misma plataforma o en otras redes sociales, consiguiendo que una foto hecha con el celular se convierta en una imagen profesional. Actualmente es una de las que mayor crecimiento tiene en el mundo.

#### **FUNCIONALIDADES:**

Compartir múltiples fotos de productos o videos en una sola publicación

- Combinar videos y fotos para aumentar el tiempo de permanencia de las publicaciones porque se crean intervalos de interacción con la audiencia.
- Seguir hashtags en Instagram. Esta nueva función le permite conectarse con la comunidad que le interese el mismo tema que la compañía.
- Las historias de Instagram permiten compartir imágenes con contenido de calidad para el interés de los clientes.

#### **COMO UTILIZARLO:**

#### **PASO 1:**

Ingresar a [www.instagram.com](http://www.instagram.com/)

#### **PASO 2:**

Registrarse para abrir una cuenta de Instagram y elegir un nombre de usuario que represente claramente a la empresa.

#### **PASO 3:**

Agregar una foto del perfil, una biografía y un enlace al sitio web.

#### **PASO 4:**

Cambiar a un perfil de empresa. Desde el perfil, tocar el icono de engranaje en la esquina superior derecha y seleccionar cuenta, cambiar a cuenta profesional y seleccionar empresa. Nota: la empresa debe tener una página de Facebook para cambiar a un perfil de empresa

#### **PASO 5:**

Usar y buscar etiquetas para conectarse con el público. Probar con hashtags.

#### **PASO 6:**

Empezar a compartir fotos en Instagram y en el resto de las redes. Consultar el blog de Instagram para empresas para obtener ejemplos de cómo las marcas usan Instagram.

#### **PASO 7:**

Revisar las estadísticas sobre el perfil de la empresa para conocer mejor al público y los tipos de contenido a los que responde mejor.

#### **PASO 8:**

Empezar a promocionar publicaciones de alto rendimiento directamente desde la aplicación para celulares.

#### LINK DE HERRAMIENTA: **https://www.instagram.com/?hl=es-la**

LINK DE INTERÉS: **https://www.youtube.com/watch?v=U-1NjPdHbKk** Fuente. El Autor

#### **3.11 Herramientas Pagina Web.**

Por medio de una página web se da a conocer la información relevante de una empresa o negocio, se indica en que consiste la empresa, los productos o servicios que ofrece, datos de contacto y también se puede habilitar una tienda en línea. (Véase Tabla 20)

#### **3.11.1 Wix.**

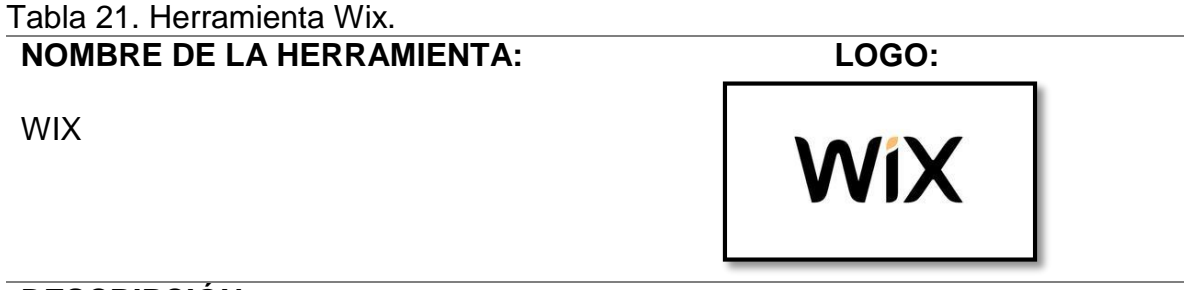

#### **DESCRIPCIÓN:**

Plataforma gratuita diseñada para crear páginas Web, basada en la nube con calidad profesional, para promocionar un negocio, exhibir el arte, y poder configurar una tienda online de forma personalizada con la libertad que se desee.

#### **FUNCIONALIDADES:**

- ASCEND DE WIX. Creada para permitir que los usuarios puedan conectarse con los clientes con el fin de minimizar y mejorar su flujo de trabajo.
- WIX STORES. Diseñada para que el cliente pueda vender sus productos y obtener pagos online.
- WIX LOGO MAKER. Sirve para impulsar la marca del negocio mediante el diseño de un logo personalizado.
- WIX SEO WIZ. Elaborada para multiplicar la presencia de la tienda online en los motores de búsqueda.
- WIX VIDEO MAKER. Diseñada para crear videos promocionales en segundos.
- BLOG DE WIX. Planeada para compartir las historias o noticias con los seguidores de la página Web.
- CORVID DE WIX. Establecida para crear aplicaciones de web avanzadas en donde se tiene acceso a codificar sin problemas en la plataforma de desarrollo abierto.

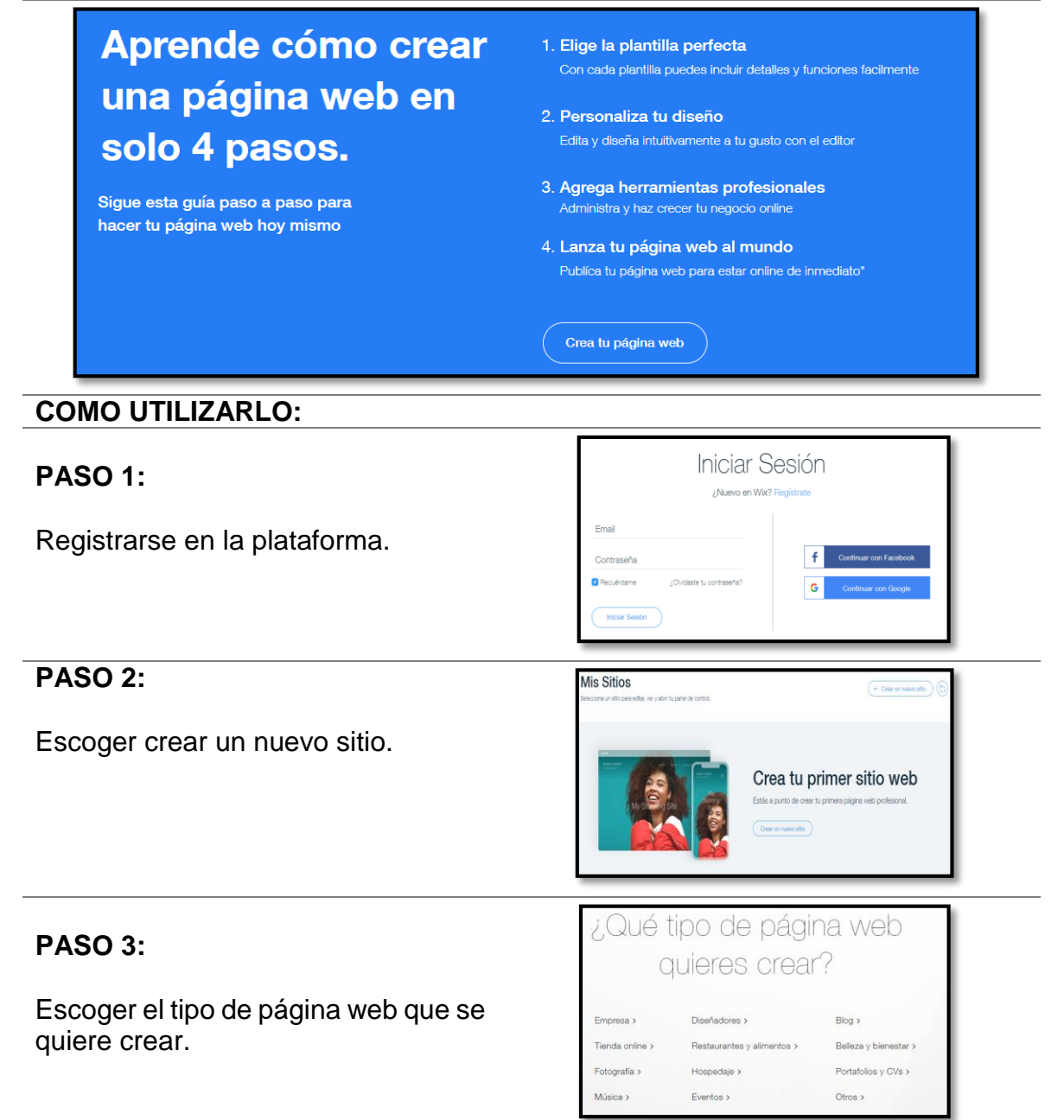

**PASO 4:**

Elegir la opción de cómo se quiere crear la página web.

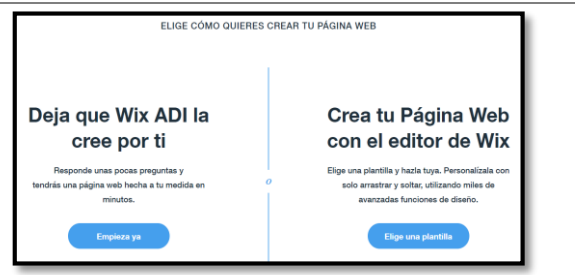

Opción Deja Que Wix ADI la cree por ti, Se generará la plantilla recomendada por Wix ADI ideal para su idea de negocio según las respuestas indicadas anteriormente. Para ello responder las siguientes preguntas:

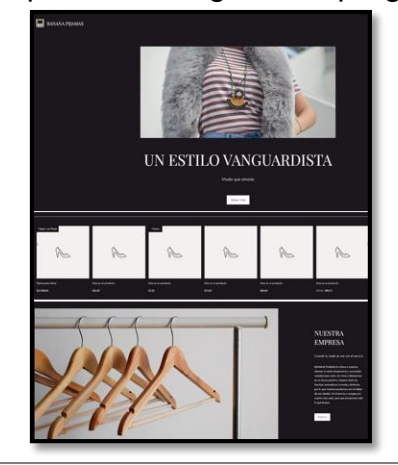

- Qué tipo de sitio se quiere crear. Establecer que se va a desarrollar, vender o que se va a diseñar en la página web.
- Que necesitas en el nuevo sitio web. En esta opción permite escoger que funciones adicionales se quiere complementar a la página web. (Blog, Reservas, Video, Eventos, Planes de pago, Formularios de suscripción, Música y Bandsintown)
- Cuál es el nombre del usuario, nombre del negocio o sitio web.
- Se quiere importar imágenes y textos. Permite importar contenido de páginas ya creadas por el usuario para usarlo en la nueva página, por lo tanto, se deberá copiar y pegar el enlace de dichas páginas.
- Revisar y editar la información. En esta parte se puede verificar el email y nombre del sitio web y agregar la dirección, teléfono y enlace de las cuentas sociales.
- Elegir un tema para el sitio web.
- Crear paleta de colores del logo para el sitio web si se desea.
- Elegir el diseño para la página web.

Opcion Crea tu pagina con el editor de Wix, permite crear el sitio con mayor personalización.

- Escoger la plantilla que más se asemeje a la idea de negocio, están agrupadas por categorías dependiendo de que lo que se vaya a crear. Se puede ver el demo de cada plantilla o comenzar de inmediato a editar la plantilla, en donde se podrá modificar el título, añadir botones, subir imágenes cambiar el fondo, modificar tipo de fuente colores, cambio de menú, agregar videos, entre otras.
- Modicar el título de la empresa y eslogan, dependiendo del estilo de cada usuario.

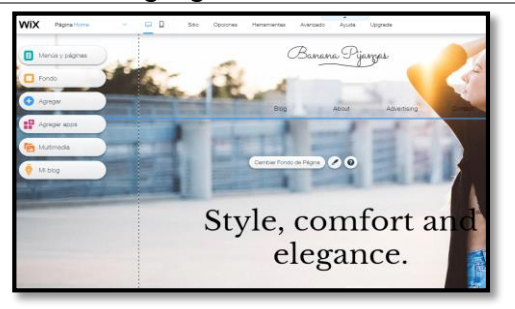

- Iniciar a modificar el contenido que se quiere implementar en el sitio web mediante la barra de herramientas que se encuentra en la parte izquierda de la página.
- En el momento de que se haya concluido las modificaciones en la página web, para finalizar se deberá escoger la opción de publicar ubicada en la parte superior derecha, donde al ser clic se suministrara el link disponible del sitio web.

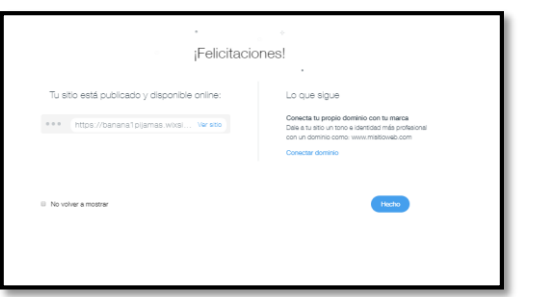

#### **LINK DE HERRAMIENTA:** https://es.wix.com/

**LINK DE INTERÉS:** <https://www.youtube.com/watch?v=IMrdbCCwyV0> Fuente. El Autor

#### **3.12 Herramienta Generador QR.**

La información se consolida dentro de un cuadro, permitiendo almacenar gran cantidad de información alfanumérica, el cual permite mayor acceso a una página. (Véase Tabla 21)

#### **3.12.1 Código QR.**

Tabla 22. Herramienta Código QR. **NOMBRE DE LA HERRAMIENTA:**

CODIGO QR

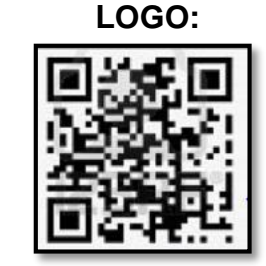

#### **DESCRIPCIÓN:**

Un código QR es una tecnología que consiente en almacenar información digital que la compañía quiere poner al alcance de sus clientes. Se trata de una especie de código de barras cuadrado que contiene información y puede leerse de forma sencilla con cualquier cámara de un celular.

#### **FUNCIONALIDADES:**

- Agregar un código QR en las tarjetas de presentación.
- Colocar el código QR en promociones de eventos o conferencias.
- Establecer comunicación con los usuarios a través de diarios y medios offline,
- En publicidad, es excelente para las campañas publicitarias, material POP, branding, etc.
- En redes sociales. Un código QR puede conectar perfectamente a los consumidores con las redes sociales.
- El código QR también puede ser un gran aliado para artículos digitales o impresos, es útil para promover la empresa en un periódico o revista online.
- Agregar a los correos electrónicos masivos, los códigos QR facilitarán la información para quienes no le gustan la lectura.
- Con el código QR se puede construir una base de datos de marketing. Incluir en tus materiales de promoción para que las personas puedan suscribirse fácilmente.

#### **COMO UTILIZARLO:**

PASO 1:

Acceder a la página web para la creación de Código QR. En primer lugar, se debe indicar si se desea crear un texto, enlazar un número de teléfono, agregar un enlace web (URL), un mensaje SMS o una tarjeta de presentación (vCard).

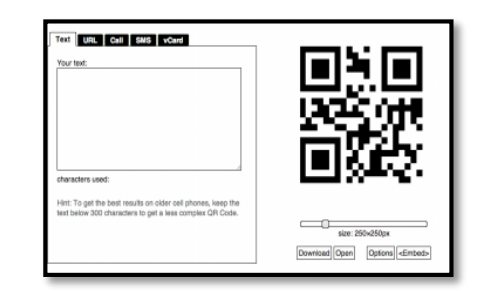

#### **PASO 2:**

Teclear la información correspondiente en el recuadro de texto disponible. Hacer clic en el enlace de descarga para así guardar el código QR que se genera en forma de imagen.

#### **LINK DE HERRAMIENTA:**

https://es.qr-code-

generator.com/a1/?ut\_source=google\_c&ut\_medium=cpc&ut\_campaign=rest\_va riations&ut\_content=qr\_generar\_exact&ut\_term=generador%20codigo%20qr\_e& gclid=EAIaIQobChMIudHcvPSu5QIVU-WGCh1flgJ\_EAAYASAAEgKTtvD\_BwE

**LINK DE INTERÉS:** https://www.youtube.com/watch?v=PlXi6mi1G38

Fuente. El Autor

#### **3.13 Herramienta Aula Virtual.**

Un aula virtual es una plataforma donde intervienen un profesional que es encargado de elaborar el aula y los usuarios quienes ingresan a visualizar el contenido, en el aula intercambian contenidos en un entorno online. Las aulas virtuales son un dispositivo de comunicación y un espacio que permite atender las consultas y evaluar también a los participantes. (Véase Tabla 22)

#### **3.13.1 Moodle**

#### Tabla 23. Herramienta Moodle. **NOMBRE DE LA HERRAMIENTA:**

**LOGO:**

MOODLE

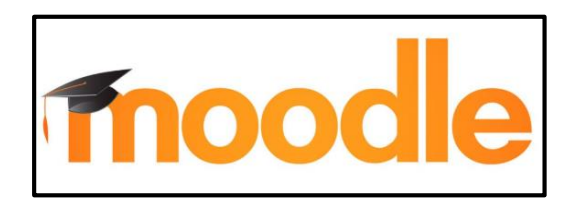

#### **DESCRIPCIÓN:**

Es un sistema de enseñanza diseñado para crear espacios de aprendizajes sobre un tema en específico adaptado a las necesidades de la población al cual va dirigido, lo que permite disponer de un ambiente más dinámico para gestionar entornos de enseñanza virtual, basado en tecnología PHP y bases de datos MySQL.

#### **FUNCIONALIDADES:**

- El administrador puede gestionar usuarios, accesos y roles dependiendo de la función de cada persona.
- Diseñar una estructura pedagógica con acciones formativas.
- Adaptar recursos didácticos y actividades de formación para garantizar el aprendizaje de los estudiantes.
- Hacer seguimiento del proceso de aprendizaje de cada alumno.
- Evaluar a los alumnos y generar informes.
- Establecer comunicación entre el profesor y los alumnos.
- Crear espacios de aprendizaje colaborativo.

#### **COMO UTILIZARLO:**

#### **PASO 1:**  Crear usuario de administración.

**PASO 2:** Crear un curso.

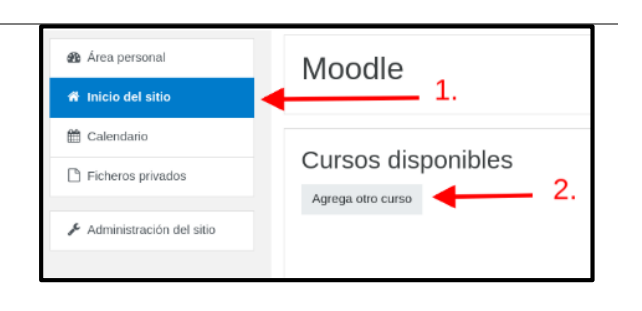

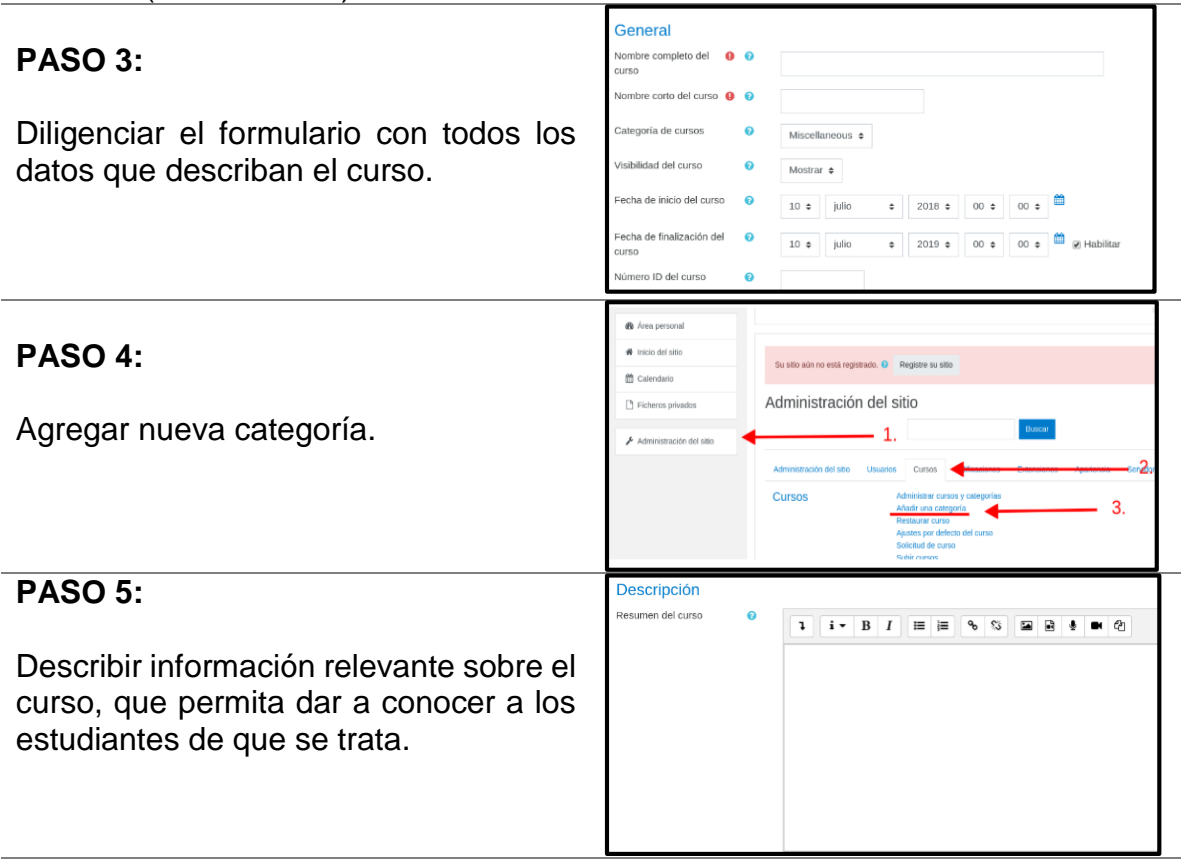

#### **LINK DE HERRAMIENTA:** https://moodlecloud.com/app/en/login

**LINK DE INTERÉS:** https://www.youtube.com/watch?v=jma93HpUOc0 Fuente. El Autor

#### **4 DESARROLLO DEL AULA VIRTUAL**

Después de identificar herramientas tecnológicas que apalanquen y permitan la formulación de los proyectos planteados por los estudiantes, se definió implementar la herramienta de Moodle como aula virtual que impulse las nuevas tecnologías en la informática y en las comunicaciones para dar un aspecto cambiante a la educación y su vez fomentar una cultura en el mundo globalizado, para tener una base y poder asumir las transformaciones radicales de la educación a distancia y que hoy las nuevas tecnologías de Información y comunicaciones propician la educación a distancia como una nueva forma de aprendizaje, en donde se crean espacios virtuales que facilitan interacciones sociales entre los integrantes de estos procesos educativos. (Véase figura 18)

Figura 18. Pagina Moodle

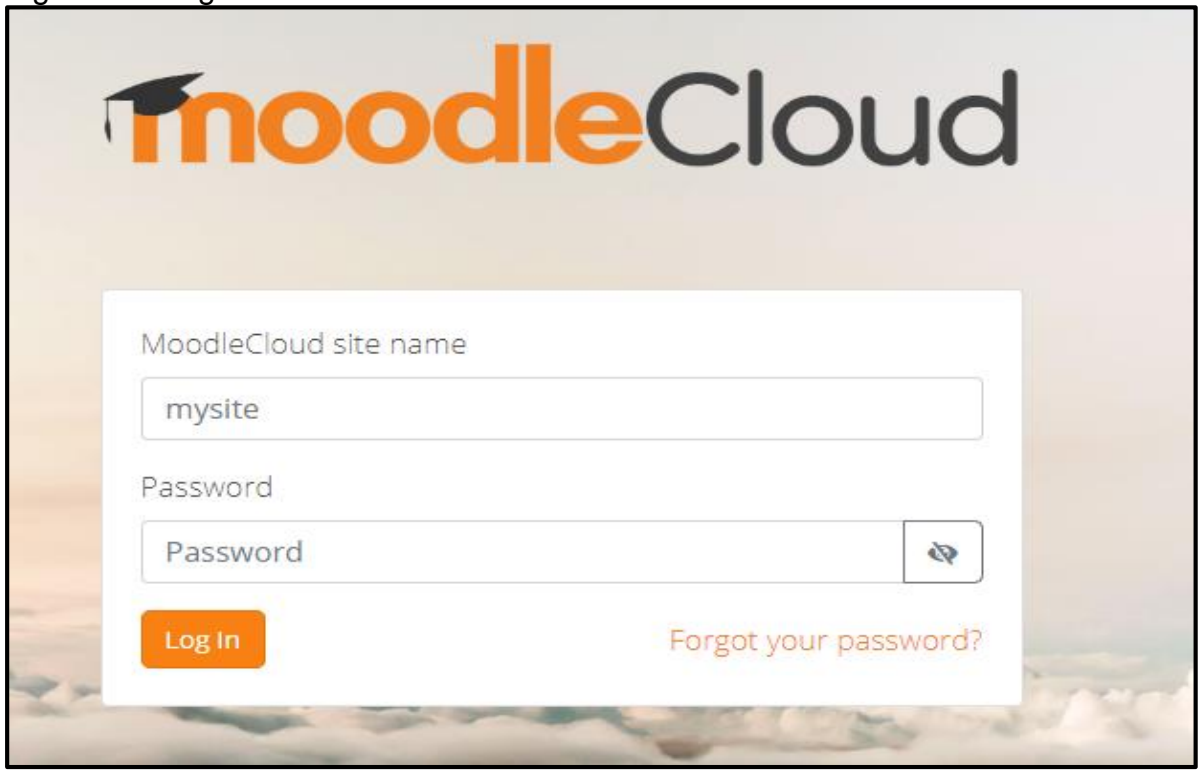

Fuente. El Autor

#### **4.1 Creación de Aula Virtual.**

Para este proyecto se diseñó un aula virtual que proporcionan los conocimientos necesarios de las diferentes herramientas metodológicas y tecnológicas como base para futuros desarrollos de proyectos de emprendimiento. El aula virtual está diseñada para los estudiantes del colegio La Amistad, (Véase Tabla 23)

Tabla 24. Aula Virtual.

**Nombre del Aula Virtual Mandrid del Herramientas** Tecnológicas y Metodológicas para el emprendimiento**.**

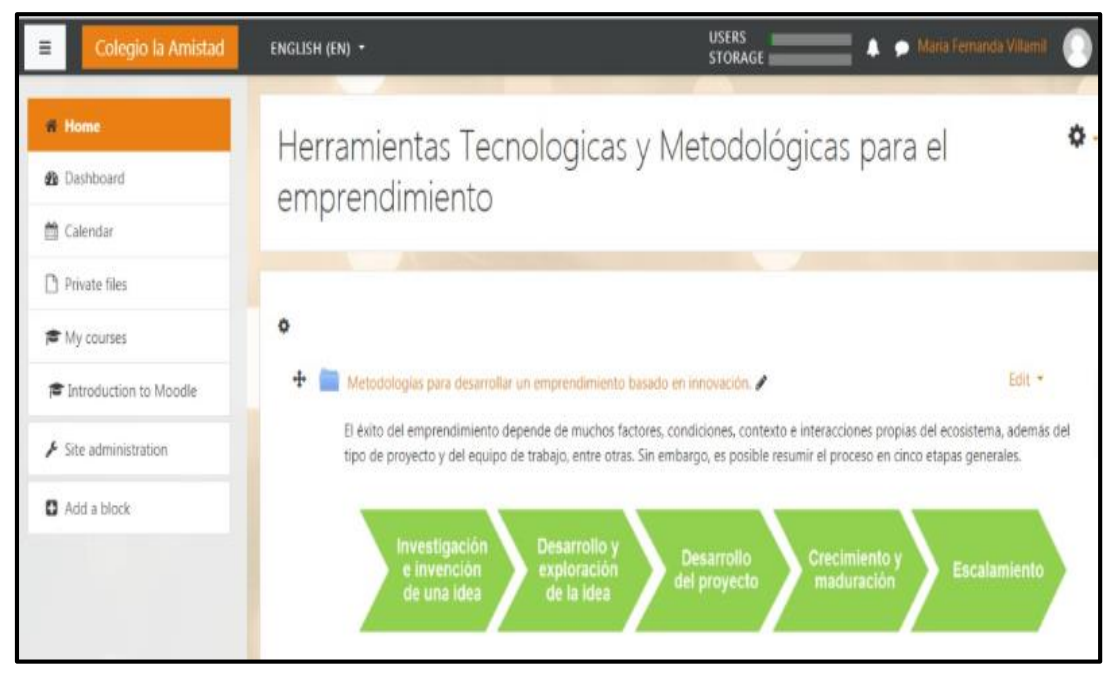

#### **Link: https://emprendimientolaamistad.moodlecloud.com/**

Fuente. El Autor

**4.1.1 Pasos para ingresar a la plataforma.** A continuación, se describe el paso a paso para el acceso a la plataforma de Moodle para visualizar e interactuar con el contenido disponible sobre las herramientas metodológicas y tecnológicas para el desarrollo de proyectos de emprendimiento, el cual sirve como base para la formulación de ideas de negocio, soluciones de problemas y necesidades, planeación de un proyecto de emprendimiento, entre otras.

1. Ingresar al Link: https://emprendimientolaamistad.moodlecloud.com

2. Diligenciar usuario y contraseña. Se genera una clave genérica para el ingreso y administracion del aula que es la siguiente.

- Usuario: admin
- Contraseña: 12345

3. Agregar usuarios para la visualización del curso, el cual se deberá seguir los siguientes pasos:

- Ir a Administrador del sitio.
- Seleccionar la pestaña de Usuarios.
- En la opción cuentas, seleccionar Agregar un usuario.
- Diligenciar la información general del usuario a crear. (Véase Figura 19)

Figura 19. Información general usuario.

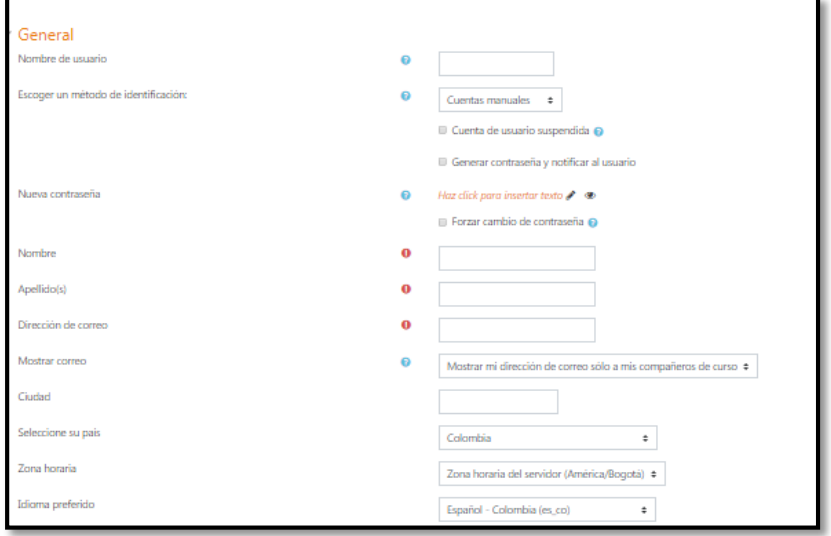

Fuente. El Autor.

 Por último, seleccionar crear usuario, consecutivamente le llegara un correo al usuario con los pasos para acceder a la plataforma.
4. Seleccionar en la parte superior el colegio el botón Colegio La Amistad. (Véase Figura 19)

Figura 20. Acceso al material en la Aula Virtual.

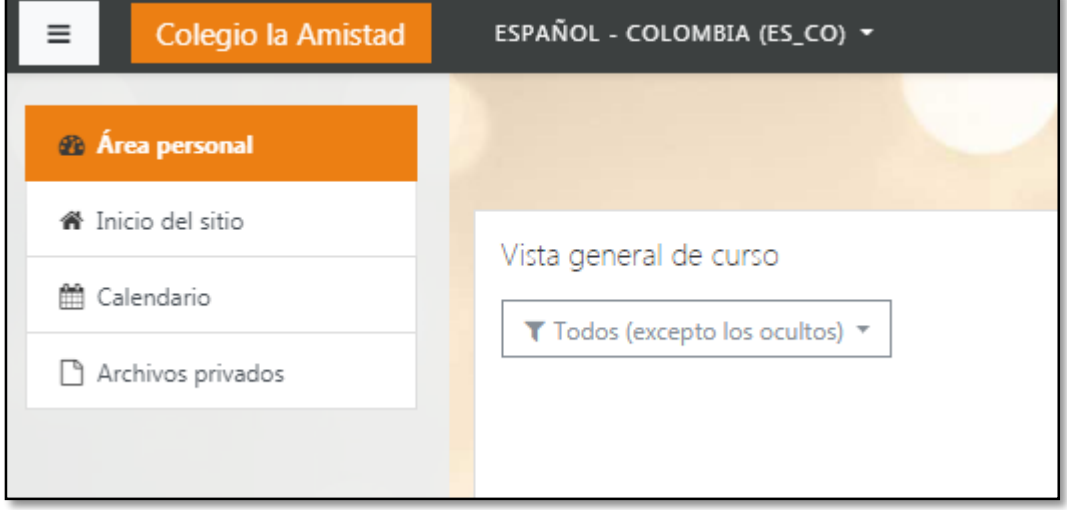

## Fuente. El autor

- 5. En la página principal estará disponible el siguiente contenido:
- Metodologías para el desarrollar el emprendimiento basado en la innovación.
- Diagnóstico de las competencias de emprendimiento.
- Características Perfil Emprendedor.
- Video Que es un emprendedor Características.
- Herramientas para el desarrollo de las metodologías de emprendimiento.
- Video Como tener ideas de negocio rentable.

 Herramientas tecnológicas que apalanquen y permitan la formulación de los proyectos.

Talleres de aplicación.

6. Para ingresar a cada uno de los materiales, se deberá hacer clic en el nombre de la carpeta y posteriormente se desglosará el contenido de este, el cual se visualizará los documentos o archivos anexos. (Véase Figura 20)

Figura 21. Contenido de la carpeta.

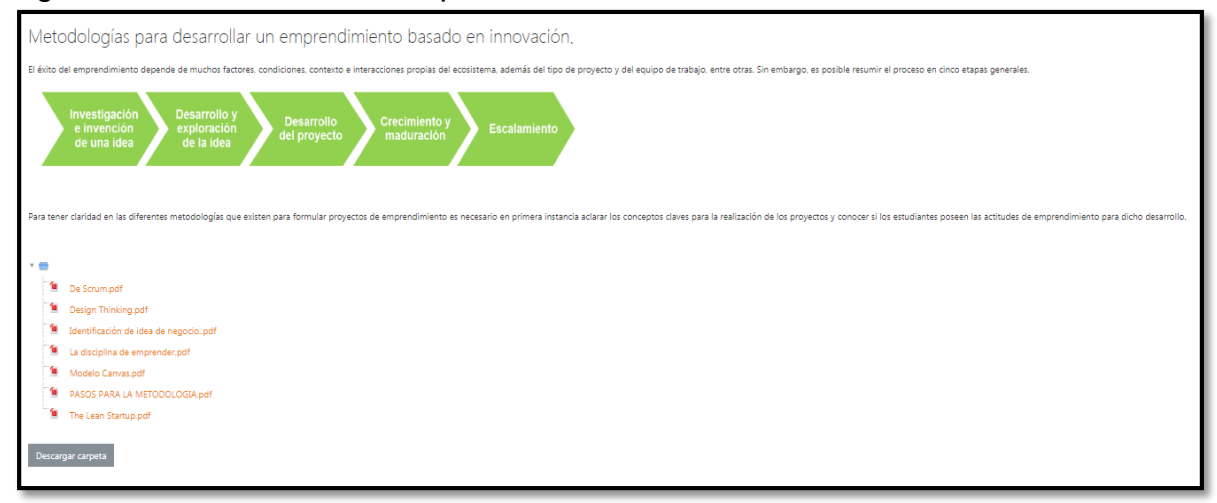

Fuente. El Autor

7. Para seguir con el siguiente contenido se deberá dar clic en la parte inferior derecha de la pantalla, en donde se visualiza el nombre de la siguiente carpeta según el orden del punto 4 y si se desea devolver el nombre de la carpeta anterior se encuentra en la parte inferior izquierda.

8. Todos los documentos que se encuentran anexados se pueden descargar para que cada participante pueda tenerlo como base para la formulación de proyectos de emprendimiento o guía de actividades de clase a desarrollar sobre la misma temática.

# **5 CONCLUSIONES**

 Las metodologías investigadas permitieron el desarrollo de las actividades necesarias para que cada grupo de estudiantes del colegio La Amistad plantearan una idea de negocio orientada en los conceptos básicos del ser emprendedor, en donde cada grupo expuso una idea innovadora y que conlleva a suplir una necesidad que existe en el contexto en el que ellos se relacionan, lo cual permite contribuir a fortalecer habilidades y características de emprendimiento en ellos.

 En los siguientes años la tecnología seguirá siendo una herramienta determinante para el desarrollo académico. Por lo que es importante vincular a los colegios a que desarrollen las clases con las diversas herramientas tecnológicas para que los estudiantes se familiaricen con ellas y tenga un punto de referencia para el desarrollo de futuros trabajos o proyectos de emprendimiento.

 El planteamiento del aula virtual permitirá la distribución de materiales en línea en los estudiantes, por lo tanto, los contenidos integrados en el aula son diseñados especialmente con el fin de establecer una interacción más factible, ya que se podrá instruir a los estudiantes a distancia, garantizando una formación integral.

 El aula virtual desempeña un papel importante en este proyecto, dado que es una guía de formación en donde se espera que el alumno realice consultas sobre las herramientas metodológicas y tecnológicas para profundizar su aprendizaje de forma independiente, y aprovechen los materiales del aula. Esta herramienta brinda el uso de medios diferentes para establecer la comunicación y el acceso a la información, así como medios del apoyo al estudiante.

## **6 RECOMENDACIONES Y TRABAJOS FUTUROS**

 A nivel general es importante que el Colegio adecue los salones para el uso de ambientes multimedios e Internet con el fin de que todos los estudiantes se puedan integrar a las nuevas tecnologías de la información y obtener mayores conocimientos aprovechando las oportunidades que ofrecen estos medios.

 Los proyectos de emprendimiento desarrollados en el Colegio la Amistad deben profundizar más en el uso de herramientas tecnológicas que hoy en día son de mucha utilidad para la optimización y el desarrollo de las diferentes fases en la formulación de proyectos.

 El Colegio la Amistad debe sensibilizarse acerca de su responsabilidad para promover una cultura tecnológica que apoye a los estudiantes a ser emprendedores y al desarrollar actividades durante su formación, implementándolo en su plan de estudios y no únicamente en las prácticas sociales que realiza los estudiantes de la Universidad Católica de Colombia.

 El Colegio la Amistad debe motivar el desarrollo de actividades que fortalezcan habilidades blandas relacionadas con el emprendimiento en sus estudiantes, además de motivar la aplicación de herramientas metodológicas que permitan a los estudiantes a resolver problemas, generar ideas innovadoras e interpretar oportunidades de negocio.

# **BIBLIOGRAFÍA**

ANTEVENIO ANTICIPATION E-MARKETING. ¿En qué consiste la metodología Lean Startup? [en línea] Bogotá: [05 de septiembre de 2019]. Disponible en internet: <https://www.antevenio.com/blog/2016/03/en-que-consiste-la-metodologia-leanstartup/>

BACIGALUPO, M., KAMPYLIS, P., PUNIE, Y., VAN DEN BRANDE, G. EntreComp: The Entrepreneur-ship Competence Framework. Luxembourg: Publication Office of the European Union; 2016. p 10

BLOG BIEN PENSADO. Qué es el Design Thinking [en línea]. Bogotá: Juan José Isaza [26 de septiembre de 2019]. Disponible en internet: < URL: https://bienpensado.com/que-es-el-design-thinking/>

BLOG PLATZI. Qué es SCRUM y los roles en SCRUM [en línea]. Bogotá: [30 de septiembre de 2019]. Disponible en internet: < URL: https://platzi.com/blog/que-esscrum-y-los-roles-en-scrum/>

CAMARGO LEGUIZAMO, Diego Armando y GONZÁLEZ ROBAYO, Alexandra María. Desarrollo de competencias de emprendimiento a través de la formulación y aplicación de las ideas de negocio de los estudiantes del ciclo 602 del colegio distrital la amistad jornada nocturna. Bogotá: Universidad Católica de Colombia. Facultad de Ingeniería Industrial. Práctica Social, 2018, p. 13

CHANGE SCHOOL, The entrepreneurial life cycle. [En línea]. New Your: La Empresa [citado 05 de septiembre, 2018]. Disponible en Internet: < http://changeschool.org/the-entrepreneurial-life-cycle/>

COPYRIGHT 2000. Sociedad latinoamericana para la calidad. All rights reserved. [en línea] Bogotá [26 de septiembre de 2019] Disponible en internet: <URL: https://es.scribd.com/doc/251725413/cincop>

COPYRIGHT 2000. Sociedad latinoamericana para la calidad. All rights reserved. [en línea] Bogotá [26 de septiembre de 2019] Disponible en internet: <URL: https://www.academia.edu/9027743/Sociedad Latinoamericana para la Calidad>

CUERVO, a., RIBEIRO, d. y ROIG S. Enterpreneurship Concepts, Theory and Perspective. New York: Springer-Verlag Berlin Heidelberg, 2007 p 2.

DANE INFORMACIÓN PARA TODOS. Mercado laboral de la juventud [en línea]. Bogotá: La empresa [11 de agosto de 2019] Disponible en Internet: <https://www.dane.gov.co/index.php/estadisticas-por-tema/mercadolaboral/mercado-laboral-de-la-juventud>

EMPRENDEDORES Y PEQUEÑAS EMPRESAS. Características. [En línea] Bogotá: La empresa [citado 03 septiembre, 2019]. Disponible en Internet: <https://sites.google.com/site/emprendedoreserickmero/emprendedores/caracterist icas>

EMPRENDER FÁCIL. Modelo Canvas ¡Diseña tu negocio paso a paso! (+ Ejemplos), [en línea] Bogotá: [15 de septiembre de 2019]. Disponible en internet: <https://www.emprender-facil.com/es/modelo-canvas/>

FERNANDEZ, Juan. La importancia del emprendimiento en la educación. [en línea]. Bogotá: Escuela de experiencias [citado 05 de septiembre,2019]. Disponible en internet: <URL: https://escueladeexperiencias.com/la-importancia-delemprendimiento-en-la-educacion/>

FRANCO VÁSQUEZ, Pablo César. Trends of industrial engineering. [en línea]. Pereira: Universidad Catholica de Pereira [citado el 05 de septiembre, 2019]. Disponible en internet: < Dialnet-TendenciasDeLaIngenieriaIndustrial-5264090%20(1).pdf >

GÓMEZ, Luis Alberto. Teorías del emprendimiento. [en línea] Bogotá: El autor < https:// skat.ihmc.us/rid=1ND33J9TM-1VKK478 472N/TEORIAS%20DEL%20EMPRENDIMIENTO.pdf>

GOOGLE MAPS. Colegio La Amistad. [en línea]. Bogotá: [citado el 05 de septiembre, 2019]. Disponible en internet: < https://www.google.com/maps/uv?hl=es&pb=!1s0x8e3f9e98ad42cb01:0x704de2e6 32767f2b!3m1!7e115!4shttps://lh5.googleusercontent.com/p/AF1QipOsi9ZaW6DQ 1m35E-TS1NYG7UYBsYYc4MSCxRvi%3Dw130-h87-n-k-

no!5scolegio+la+amistad+-

+Buscar+con+Google&imagekey=!1e10!2sAF1QipOsi9ZaW6DQ1m35E-TS1NYG7UYBsYYc4MSCxRvi>

HERNÁNDEZ SAMPIERI, Roberto; FERNÁNDEZ, Carlos y BAPTISTA, María. Metodología de la investigación. Mc Graw Hill Education. México. 2014. p.4.

INGENIOEMPRESA. Cómo hacer un árbol de problemas: Ejemplo práctico [en línea] Bogotá: [05 de septiembre de 2019]. Disponible en internet: < URL: https://ingenioempresa.com/arbol-de-problemas/>

LOLORENZO, O., KAWALEK, P., WHARTON, LEntrepreneurship, innovation and technology a guide to core models and tools. [en línea] New York:Los autores [03 de Octubre de 2019] Disponible en internet: <https://bubbleenterprises.co.uk/wpcontent/uploads/2018/12/Entrepreneurship-Innovation-Technology-A-Guide-to-Core-Models-Tools-Chapter-1.pdf>

MINEDUCACIÓN. El reto es consolidar el sistema de calidad educativa Ministerio de Educación Nacional de Colombia. [en línea]. Bogotá: Altablero [citado 09 abril,2019]. Disponible en internet: <https://www.mineducacion.gov.co/1621/article-242097.html>

MINISTERIO DE EDUCACIÓN. Ideas y Plan de Negocios. [en línea] LIMA PERU: Alan Garcia Pérez [07 de Octubre de 2019] Disponible en internet: < URL: http://www.minedu.gob.pe/minedu/archivos/a/002/06-bibliografia-para-etp/6 gipneg.pdf>

MINDTOOLS ESSENTIAL SKILLS FOR AN EXCELLENT CAREER. SWOT Analysis How to Develop a Strategy For Success. [en línea] London: [20 de septiembre de 2019]. Disponible en internet: <https://www.mindtools.com/pages/article/newTMC\_05.htm>

MORENO, Hugo y ESPIRUTU, Roberto. Análisis de las características del emprendimiento y liderazgo en los países de Asia y Latinoamérica. [en línea] México: Los autores [citado 10 septiembre, 2019]. Disponible en Internet: <http://www.portesasiapacifico.com.mx/CUEICP/memorias/Sem11/ponencias/41/S EM11\_Ponencia\_Moreno-Espiritu.pdf

PARRA, M., RUBIO, G. y LOPEZ L. Emprendimiento y creatividad: Aspectos esenciales para crear empresa. 1 ed. Bogotá: Ecoe Ediciones, 2017. p. 7

PORTAFOLIO. Colombianos: los terceros más emprendedores a nivel mundial [en línea]. Bogotá: Noticias de economía y negocios en Colombia y el Mundo. [citado 09 abril,2019]. Disponible en internet: <URL: https://www.portafolio.co/negocios/emprendimiento/colombianos-los-terceros-masemprendedores-a-nivel-mundial-504919.html>

PORTAFOLIO. Para un joven colombiano cada vez es más difícil emprender [en línea]. Bogotá: La empresa [11 de agosto de 2019] Disponible en Internet: <https://www.portafolio.co/negocios/emprendimiento/las-dificultades-de-un-jovenemprendedor-en-colombia-512329>

PROGRESSA LEAN. Expertos en modelos de gestión lean y mejora continua. Diagrama causa-efecto (diagrama ishikawa) Valencia España: La empresa [26 de septiembre de 2019]. Disponible en internet: < https://www.progressalean.com/contacto/>

RAMIREZ, Ximena. Colombia ocupa el quinto puesto en el ranking de actividad emprendedora. En: LR la república. Noviembre, 2012. [en línea]. Bogotá: La empresa [05 de septiembre de 2019] Disponible en Internet: < https://www.larepublica.co/alta-gerencia/colombia-ocupa-el-quinto-puesto-en-elranking-de-actividad-emprendedora-2025234>

RINCON MALDONADO, Milena Rocio y ROMERO RODRIGUEZ, Erica. Formación en diseño en procesos para la producción de bioabonos con mediación de las Tic´s para el grupo de investigación de biotecnología e innovación del Colegio IED La Amistad Jornada Nocturna. Bogotá: Universidad Católica de Colombia. Facultad de Ingeniería Industrial. Práctica Social,2018 p. 16

RODRÍGUEZ HERNÁNDEZ, Luis Eduardo. Elaboración de una metodología para el desarrollo de emprendimientos estudiantiles basados en el uso de la biología sintética. SANTIAGO DE CHILE: Universidad de chile facultad de ciencias físicas y matemáticas. Departamento de Ingeniería Química y Biotecnología,2016, p 25.

SOLORZANO VILLALOBOS, Laura Andrea. Propuesta para la generación de ideas innovadoras bajo la metodología del design thinking por parte de los estudiantes de biotecnología jornada nocturna en el Colegio Distrital La Amistad. Bogotá: Universidad Católica de Colombia. Facultad de Ingeniería Industrial. Práctica Social,2018 p. 13

TAVAKOLI, Arvin. Impact of Information Technology On the Entrepreneurship Development. Iran: Department of education, Marvdasht branch, Islamic Azad University, Marvdasht, 2013, p. 1421

TOPPR. Concepts and Characteristics of Entrepreneurship. [En línea] Bogotá: La empresa [citado 03 septienbre, 2019]. Disponible en Internet: <https://www.toppr.com/guides/business-studies/entrepreneurshipdevelopment/concepts-and-characteristics-of-entrepreneurship//>

UNIVERSIDAD CATÓLICA DE COLOMBIA. Plan de estudios de Ingeniería Industrial. [en línea]. Bogotá: La Universidad [citado el 05 de septiembre, 2019]. Disponible en internet: <https://www.ucatolica.edu.co/portal/wpcontent/uploads/adjuntos/programas/ingenieria-industrial.pdf>

VAN PRAAG, Mirjam. Some classic views on entrepreneurship. [en línea] Netherlands: Copenhagen Business School.[citado 10 septiembre, 2019]. Disponible en en Internet: <

https://www.researchgate.net/publication/226397652\_Some\_Classic\_Views\_on\_E ntrepreneurshi>

VESGA, Rafael. Emprendimiento e innovación en Colombia: ¿Qué nos está haciendo falta? Bogotá: Universidad de Los Andes, Facultad de Administración. 2007, p. 05

### **ANEXOS**

### **ANEXO A. FORMATO EXAMEN DE EVALUACIÓN DE LAS CARACTERÍSTICAS DEL EMPRENDEDOR**

A continuacion de aprecia el formato del examen incial que se les realizo a los estudiantes de 601 del colegio La Amistad jornada Noturna.

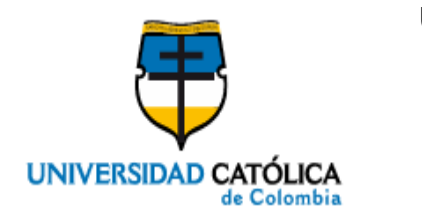

**UNIVERSIDAD CATOLICA DE COLOMBIA FACULTAD DE INGENIERIA INDUSTRIAL AÑO 2019**

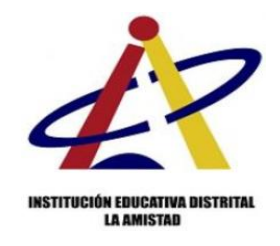

### **EXAMEN DE EVALUACIÓN DE LAS CARACTERISTICAS DEL EMPRENDEDOR**

La evaluación tiene como finalidad orientar a los estudiantes de grado 11 Jornada nocturna del Colegio la Amistad sobre sus características emprendedoras y determinar si el estudiante tiene áreas de oportunidad para desarrollar, esta susceptible a realizar algunas mejoras en unas áreas en específico o se destacara por tener fortalezas emprendedoras. (Véase Tabla 24)

Para realizarlo adecuadamente, deberá obtener de uno a cinco puntos en cada una de las frases. La puntuación 5 significa que la frase describe con exactitud su personalidad y la 1 que no corresponde con sus características. La escala de puntuaciones está representada por las siguientes categorías:

- **5.** Definitivamente sí.
- **4.** Probablemente sí.
- **3.** Indeciso.
- **2.** Probablemente no.
- **1.** Probablemente no.

Deberá contestar con la mayor sinceridad para que los resultados correspondan a su realidad y pueda obtener conclusiones válidas.

Nombre: Edad:

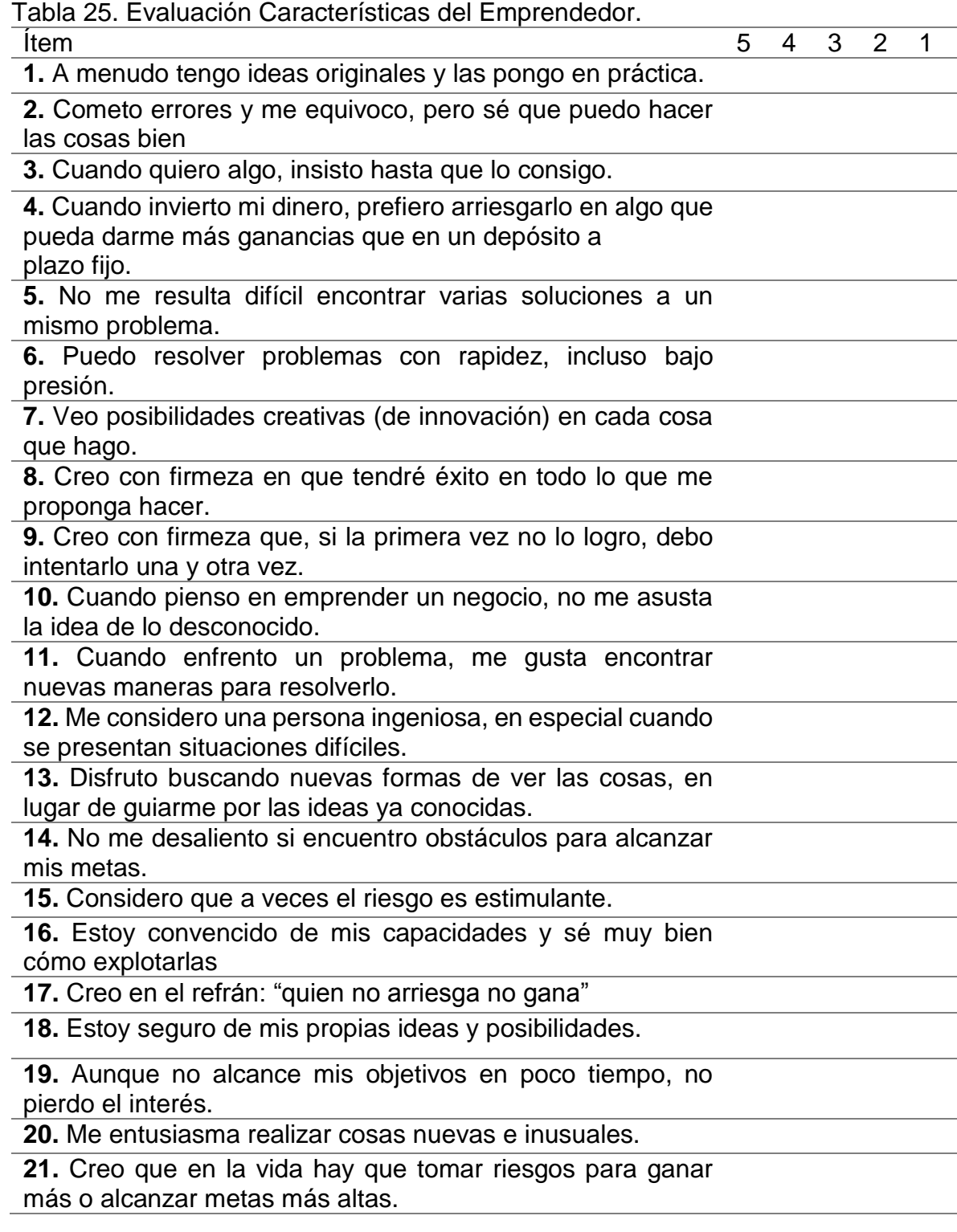

Tabla 24. (Continuación)

**22.** Con frecuencia encuentro soluciones rápidas y eficaces a los problemas.

**23.** Soy bueno para enfrentar una gran cantidad de problemas al mismo tiempo.

**24.** Considero que la perseverancia es importante para llegar al éxito.

**25.** Me siento seguro, incluso cuando alguien critica lo que he hecho.

Fuente: RAFAEL ALCARAZ RODRIGUEZ, Emprendedor Éxito. Cuarta Edición, Bogotá: Mc Graw Hill, 2011. p. 6

## **ANEXO B. TABULACIÓN Y RESULTADOS DEL EXAMEN DE EVALUACIÓN DE LAS CARACTERÍSTICAS DEL EMPRENDEDOR**

A continuación, se muestra la tabulación de los resultados del examen realizado a los estudiantes. (Véase desde la Figura 22 a la Figura 46)

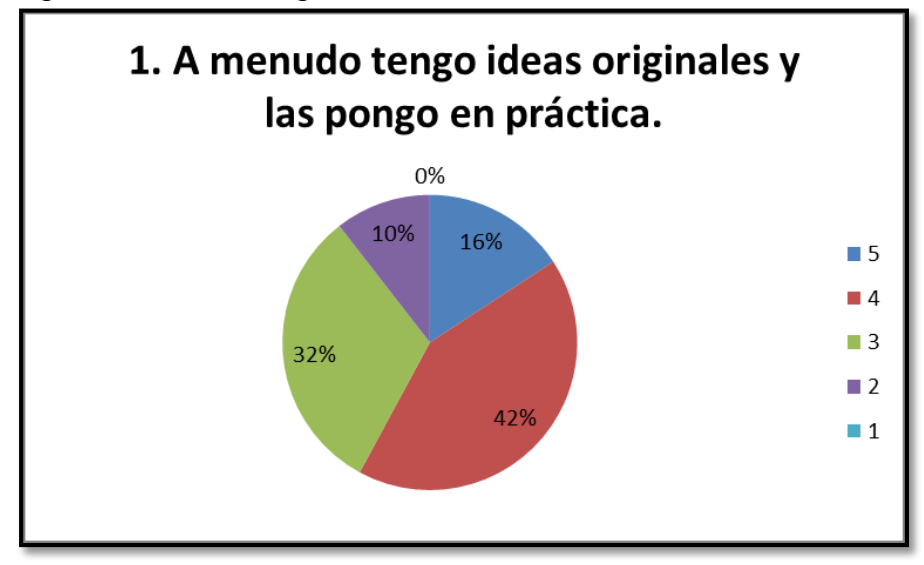

Figura 22. Ideas Originales.

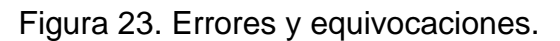

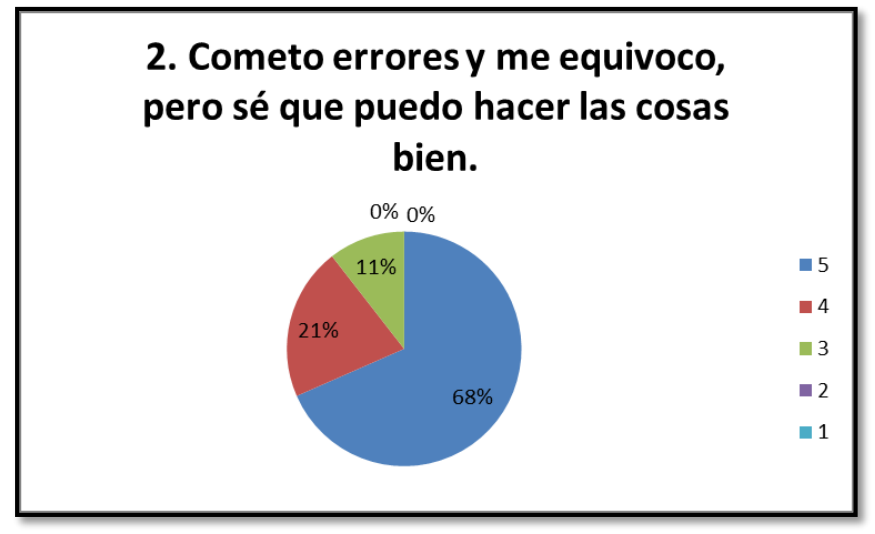

Fuente. El Autor.

Figura 24. Cuando se quiere algo, se debe insistir**.**

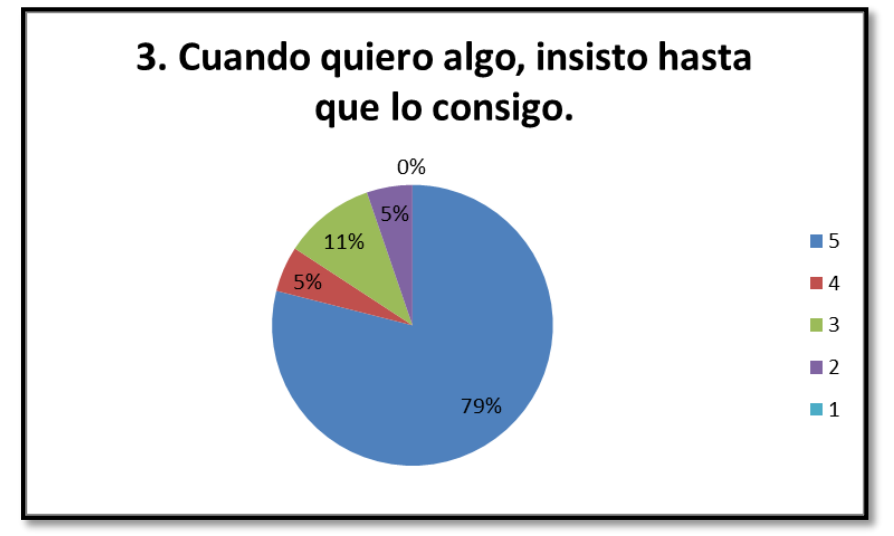

Figura 25. Invertir dinero y arriesgar a ganar más.

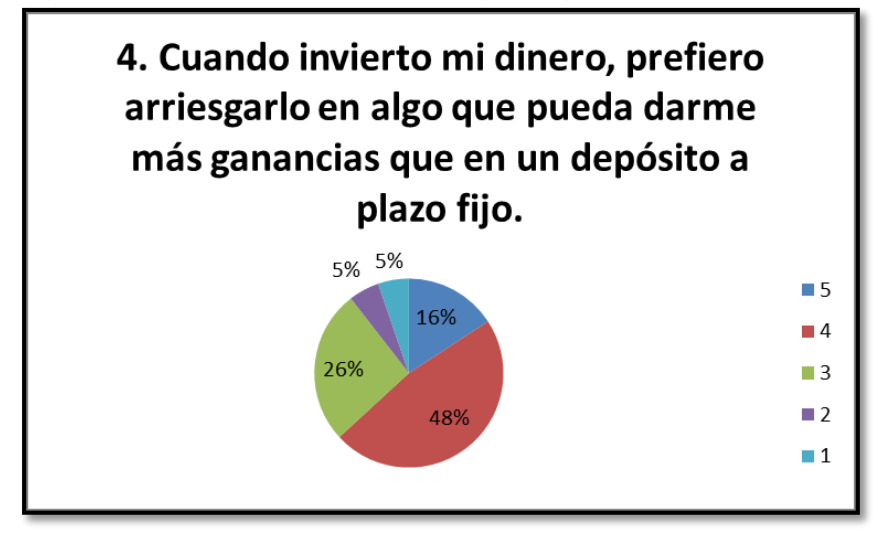

Fuente. El Autor.

Figura 26. Encontrar varias soluciones a un problema.

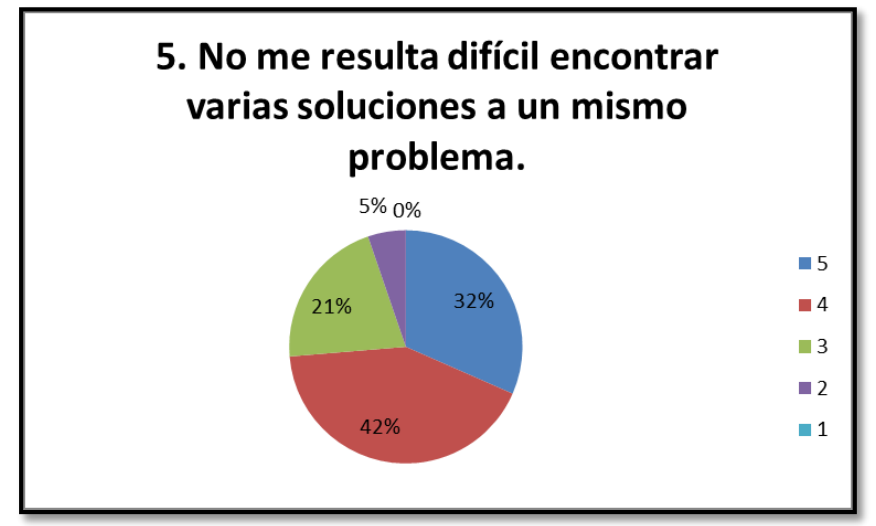

Fuente. El Autor.

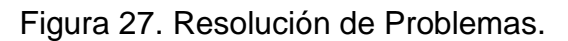

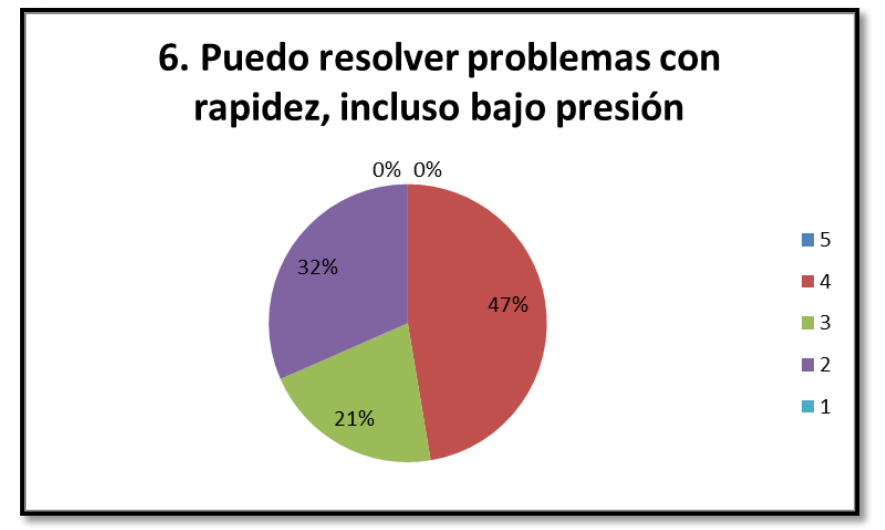

Fuente. El Autor.

Figura 28. Posibilidades creativas.

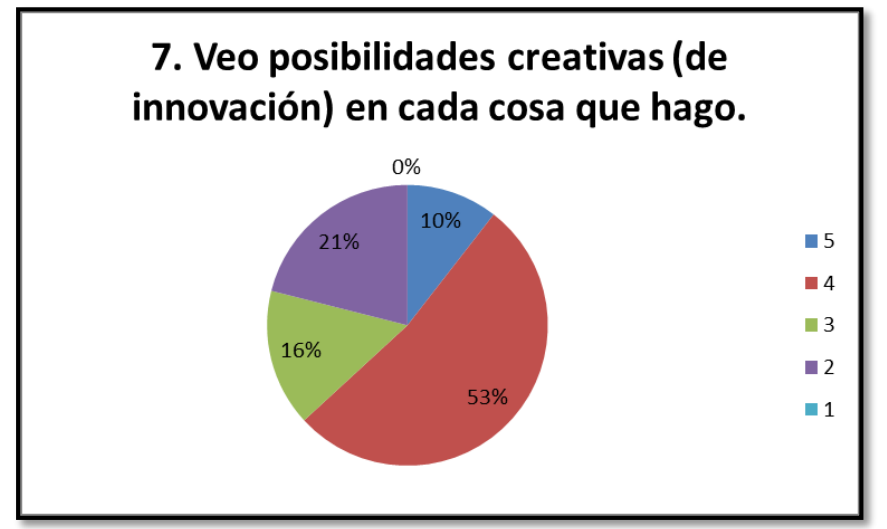

Fuente. El Autor.

Figura 29. Éxito en lo propuesto a desarrollar.

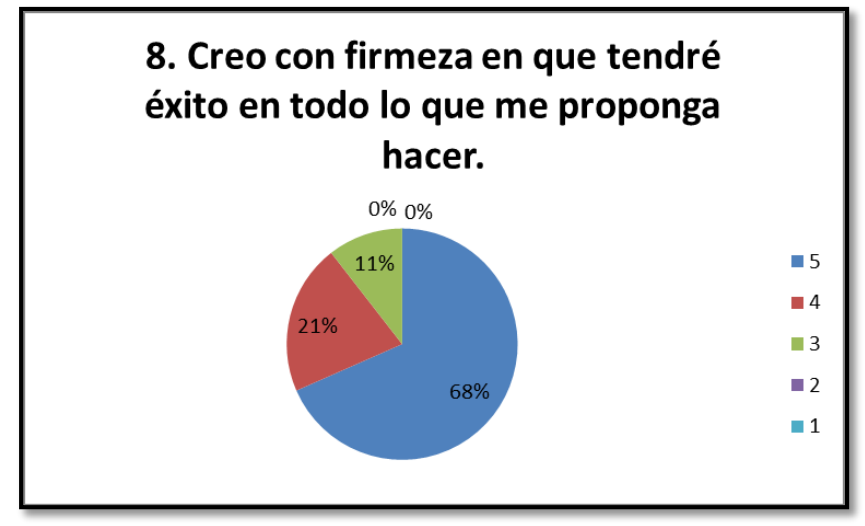

Fuente. El Autor.

Figura 30. Insistir hasta lograrlo.

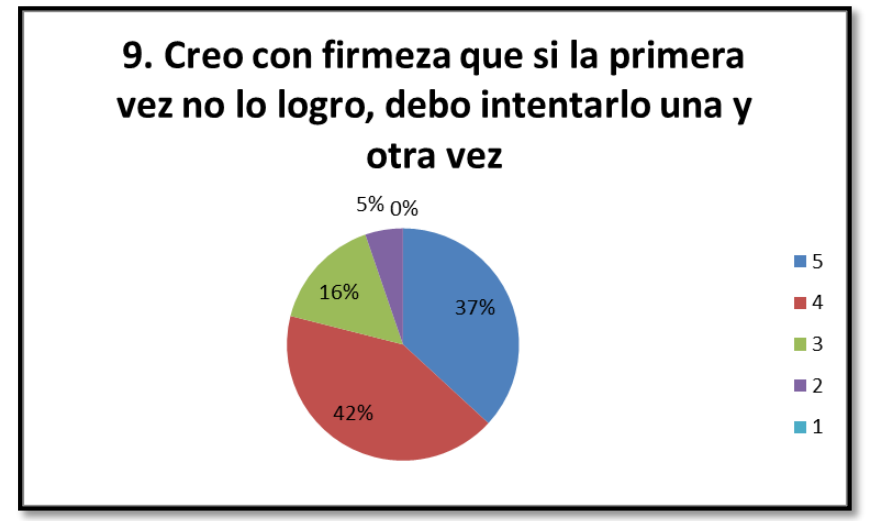

Figura 31. Idea de lo desconocido.

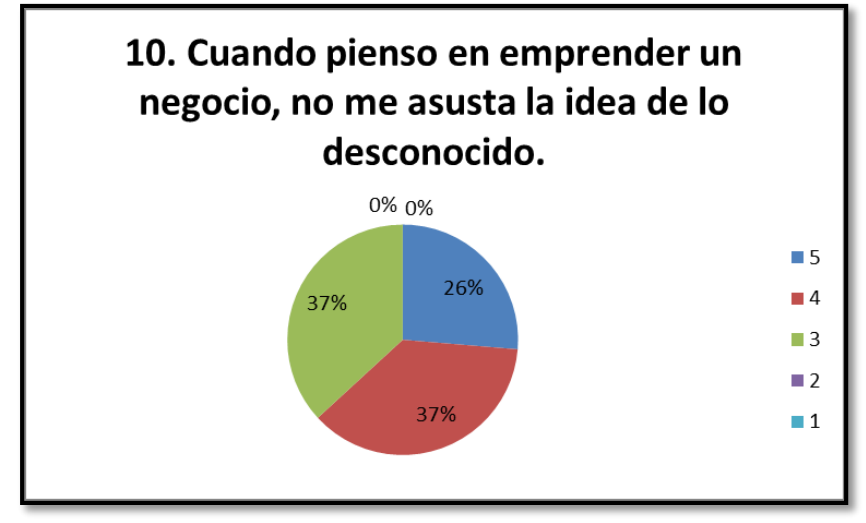

Fuente. El Autor.

Figura 32. Nuevas maneras de resolverlo.

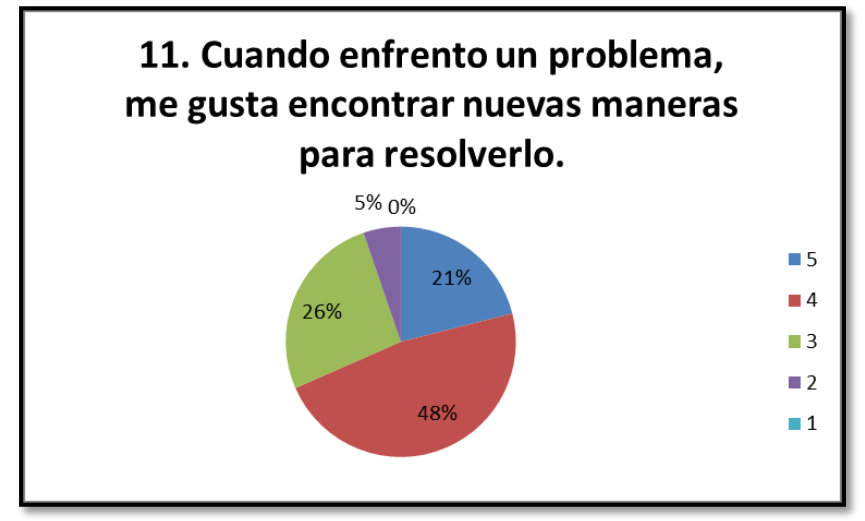

Fuente. El Autor.

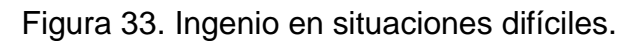

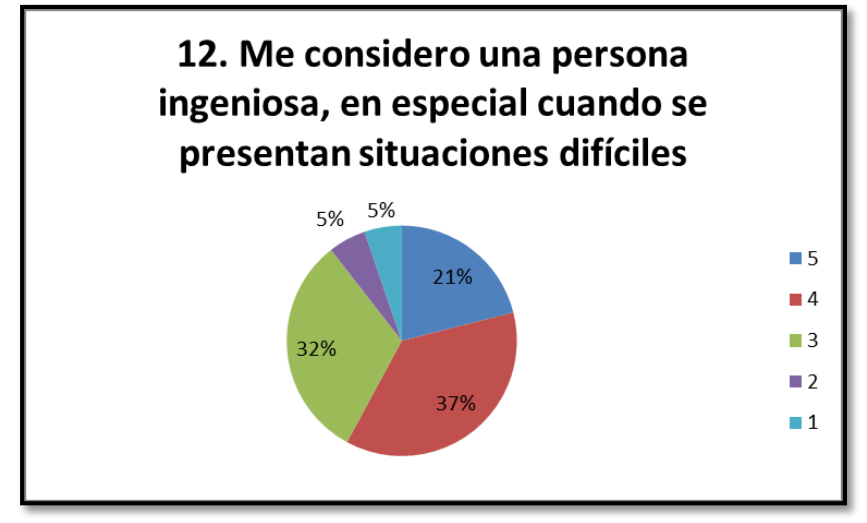

Fuente. El Autor.

Figura 34. Búsqueda de nuevas ideas.

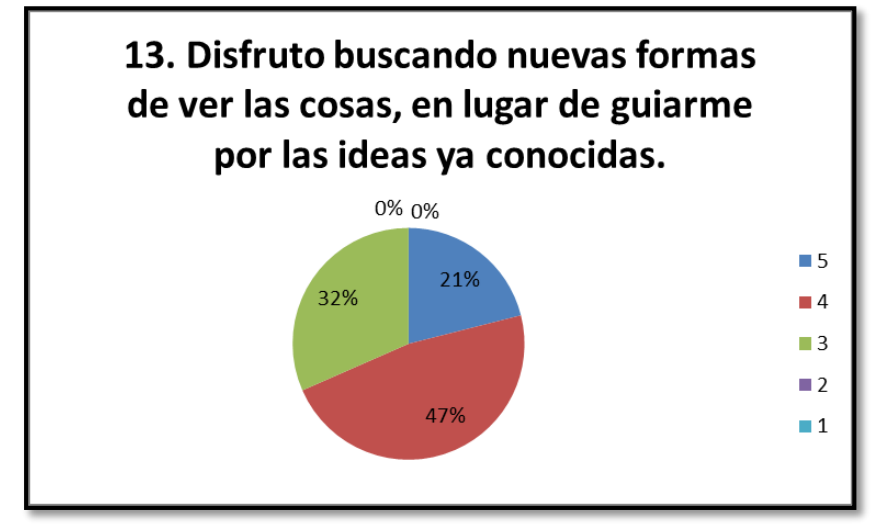

Fuente. El Autor.

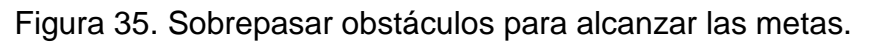

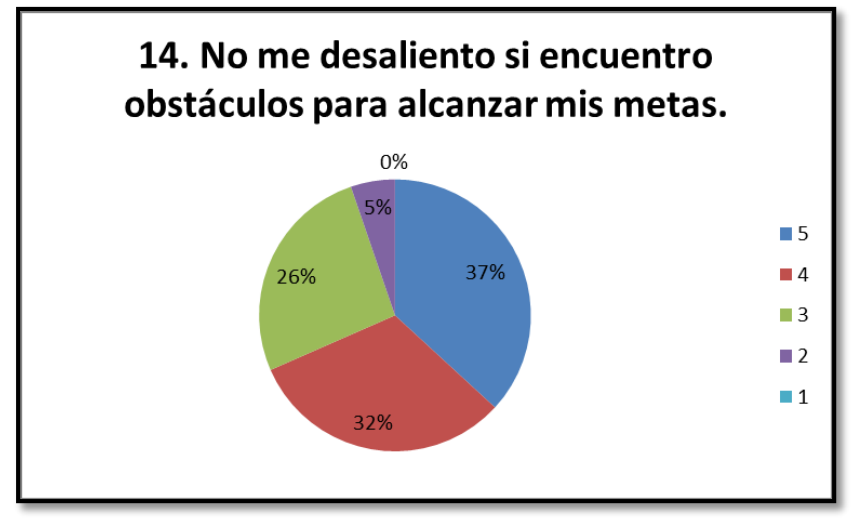

Fuente. El Autor.

Figura 36. Riesgo es estimulante.

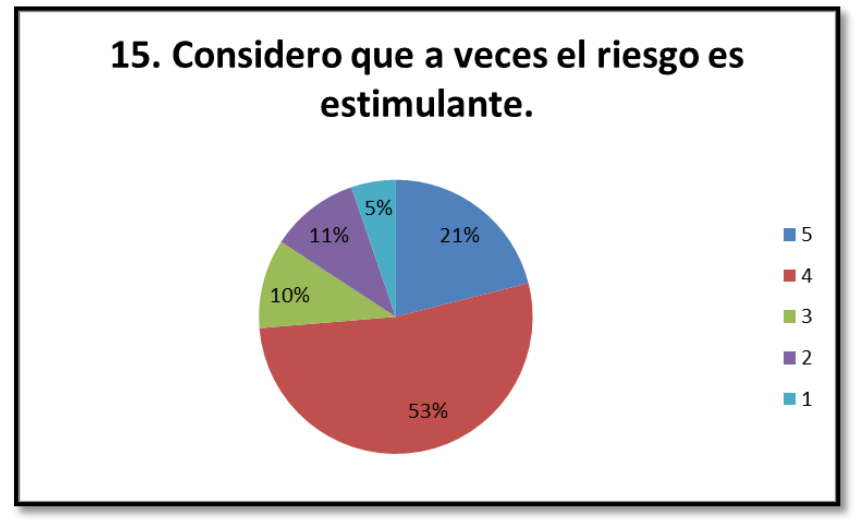

Fuente. El Autor.

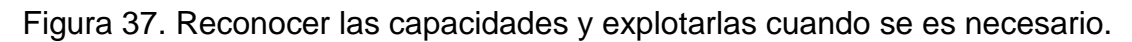

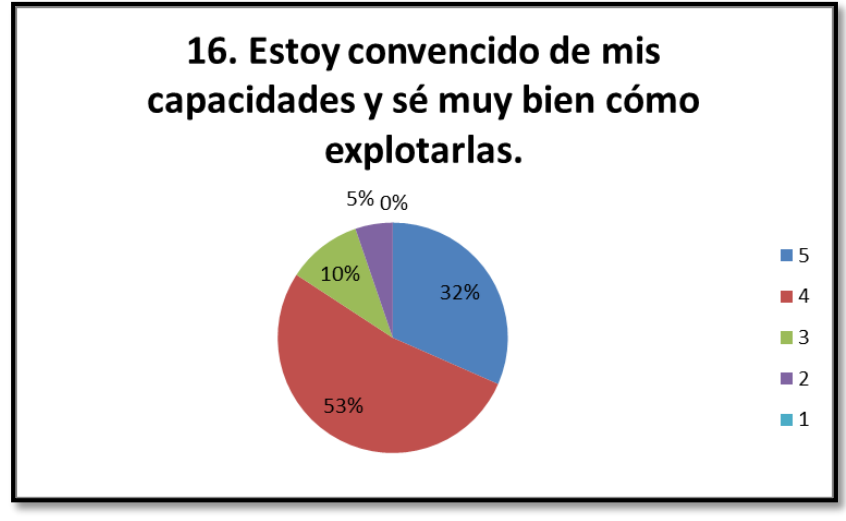

Fuente. El Autor.

Figura 38. Si no se arriesga, no se gana.

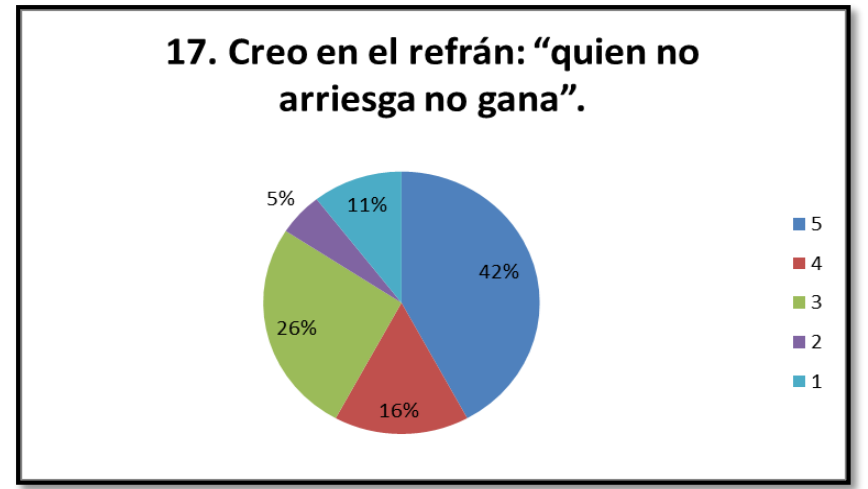

Fuente. El Autor.

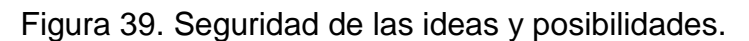

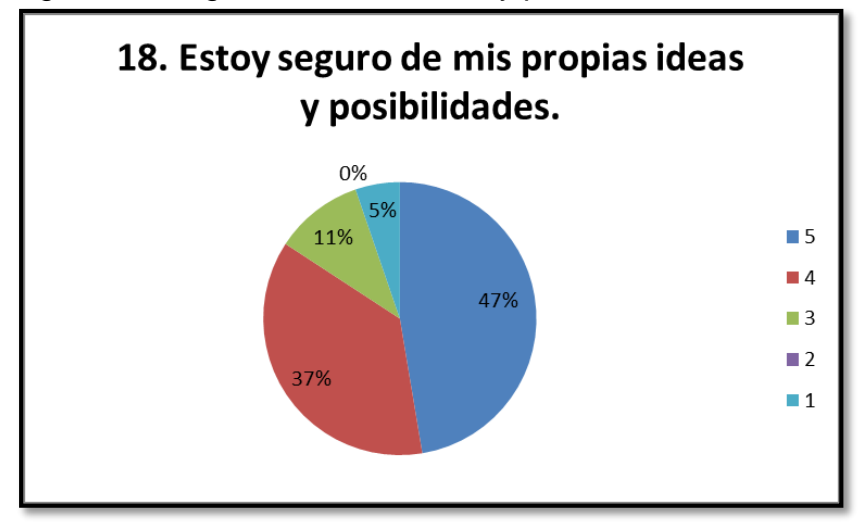

Fuente. El Autor.

Figura 40. Perseverancia del interés sin importar el alcance de los objetivos.

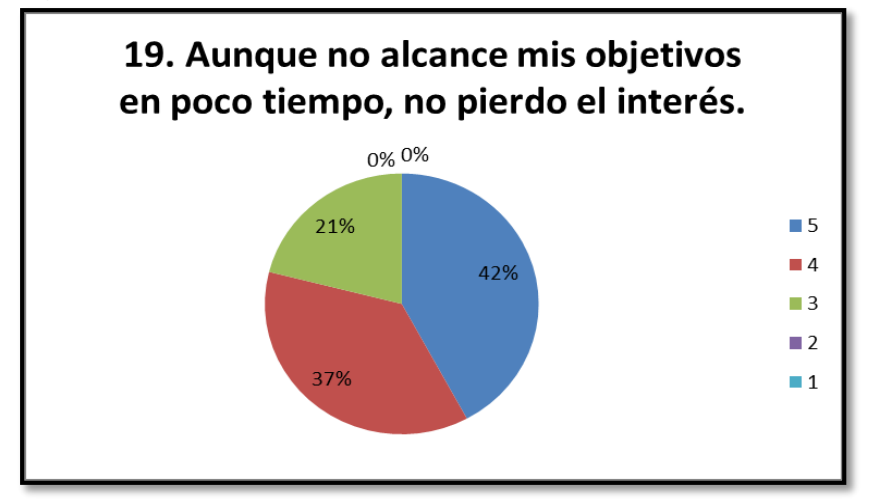

Fuente. El Autor.

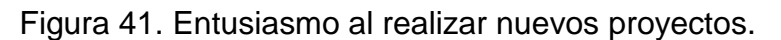

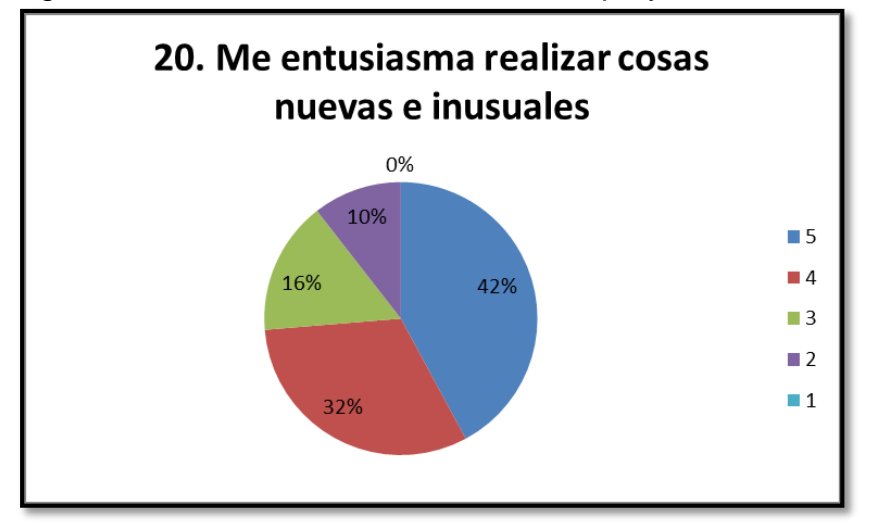

Fuente. El Autor.

Figura 42. Riesgos para alcanzar metas altas.

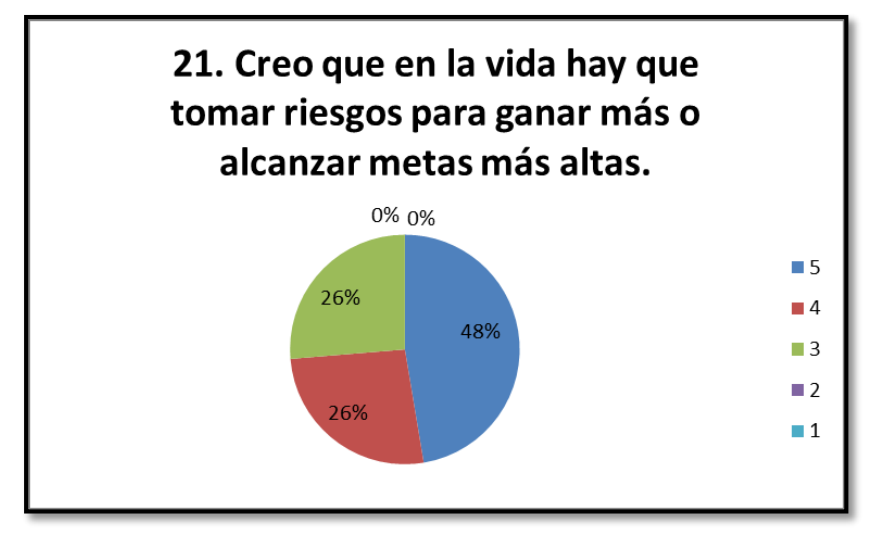

Fuente. El Autor.

Figura 43. Soluciones rápidas y eficaces a los problemas.

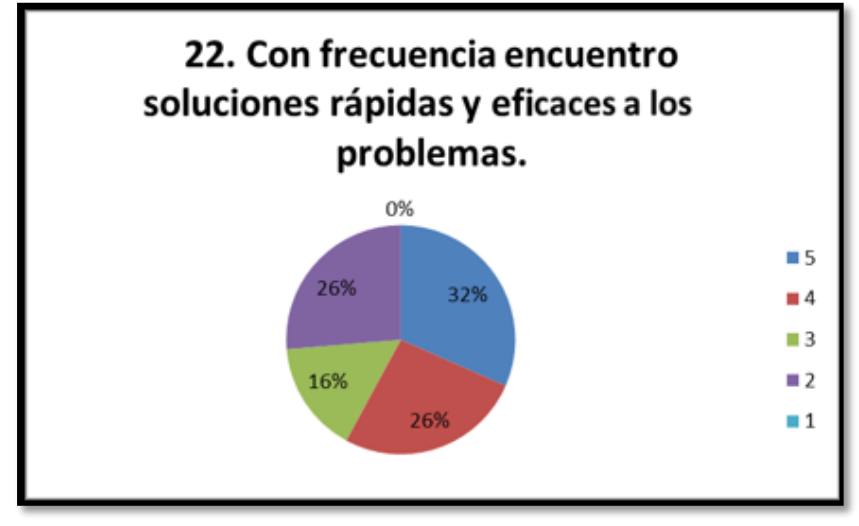

Fuente. El Autor.

Figura 44. Enfrentamiento de gran cantidad de problemas al mismo tiempo.

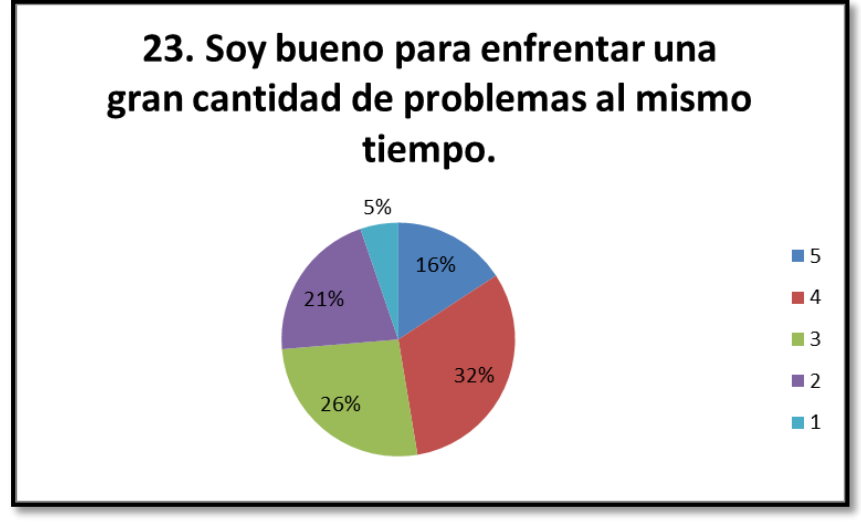

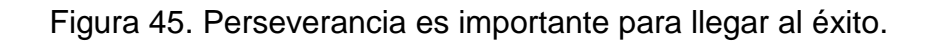

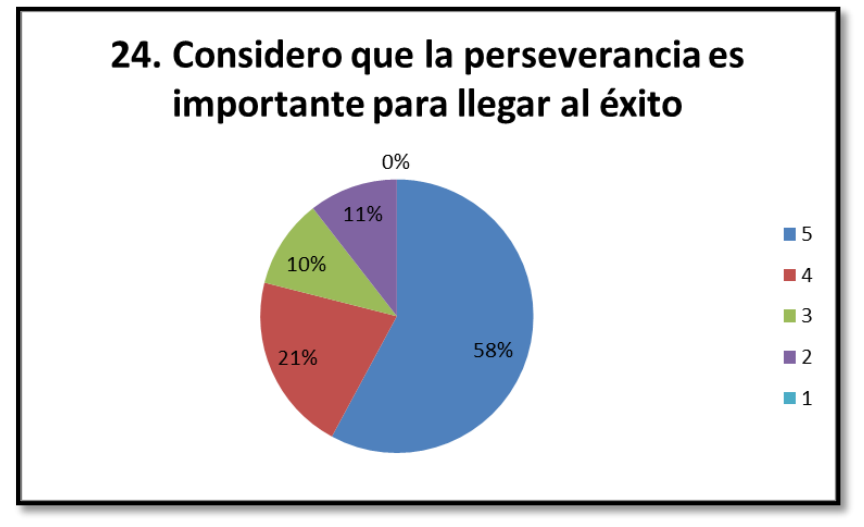

Fuente. El Autor.

Figura 46. Seguridad sin importar las críticas.

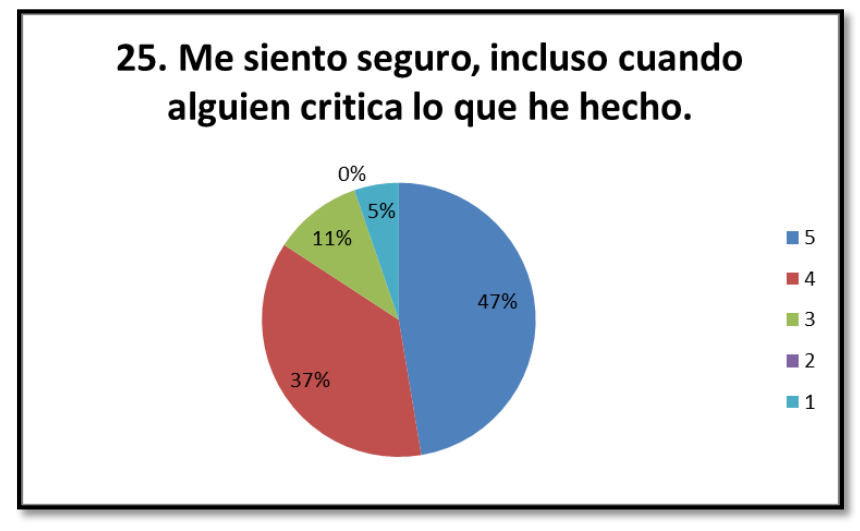

Fuente. El Autor.

A continuación, se muestra el resultado de la calificación a nivel general de las encuestas realizadas a los estudiantes del grado 601. (Véase Tabla 25 y Figura 47), también se realiza la evaluación general de la capacidad de emprender, con el fin de determinar si es un área a nivel general por mejorar, por reforzar o por potenciar. (Véase Tabla 26 y Figura 48)

Tabla 26. Calificación a nivel general de las encuestas realizadas.

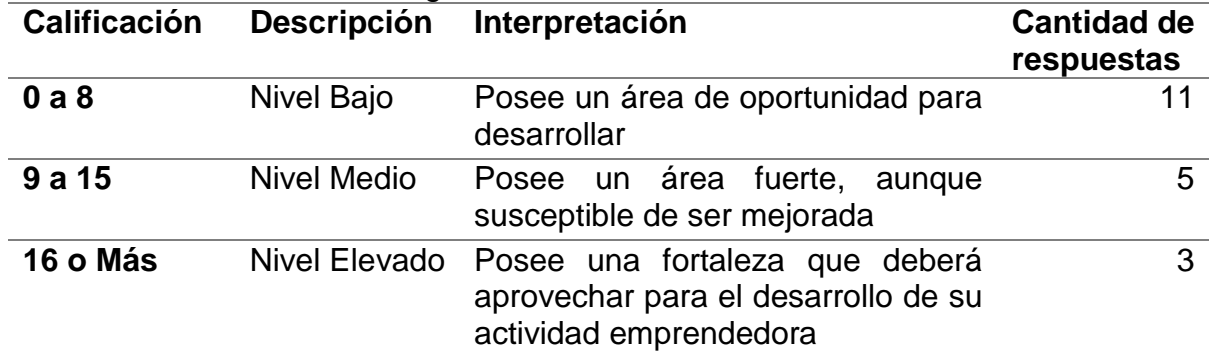

Fuente. El Autor

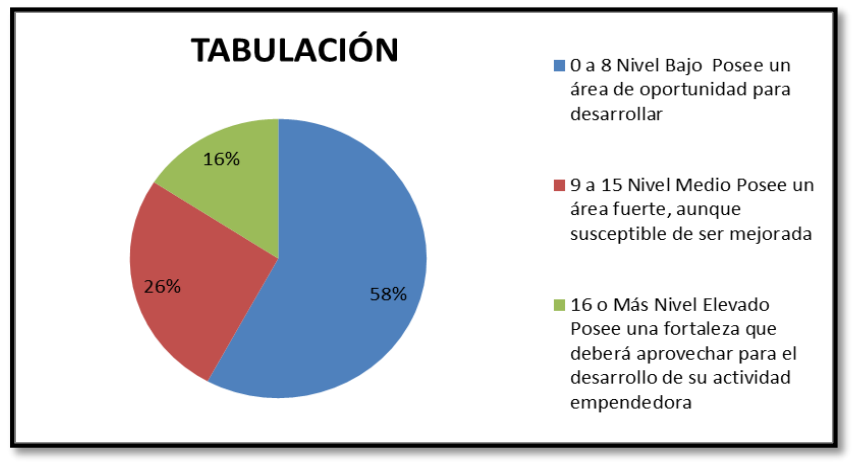

Figura 47, Tabulación de las respuestas en general del total de las encuestas.

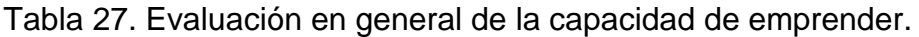

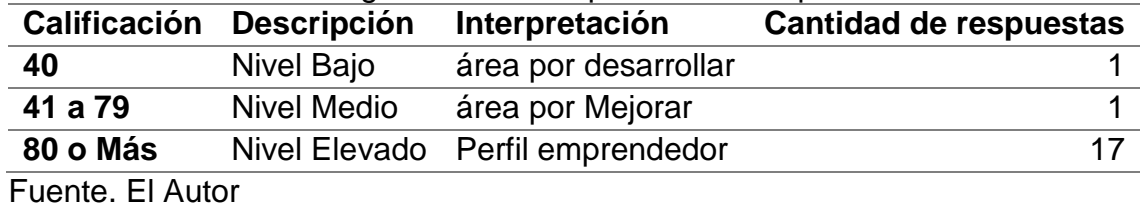

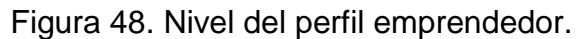

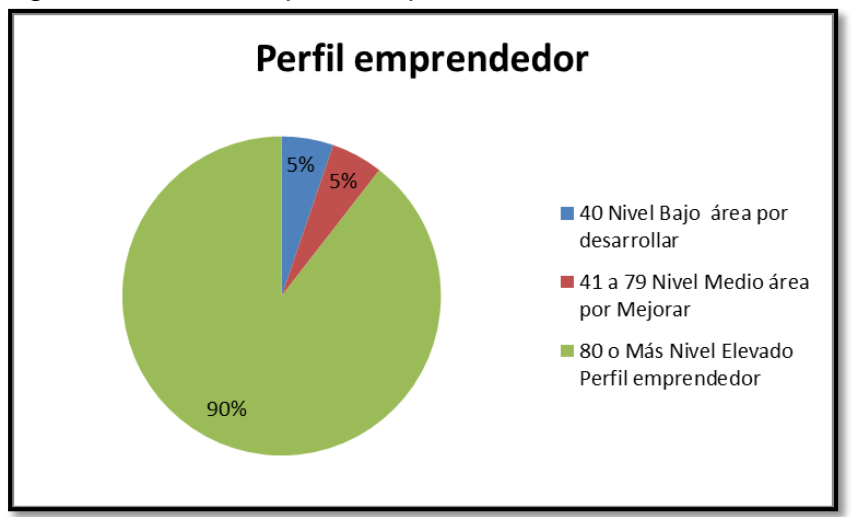

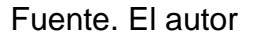

### **Análisis del Examen de evaluación de las características del emprendedor.**

En esta actividad se evidencia un gran porcentaje en cuanto al perfil emprendedor con varios aspectos a mejorar y otros a desarrollar, así mismo el test dio a conocer que los estudiantes no cuentan con la capacidad de trabajar bajo presión e innovar y cuentan con varios aspectos a mejorar, esto debido a que no tienen claro el significado e importancia de ser emprendedor.

# **ANEXO C. EXAMENES REALIZADAS POR LOS ESTUDIANTES.**

Figura 49. Examen 1.

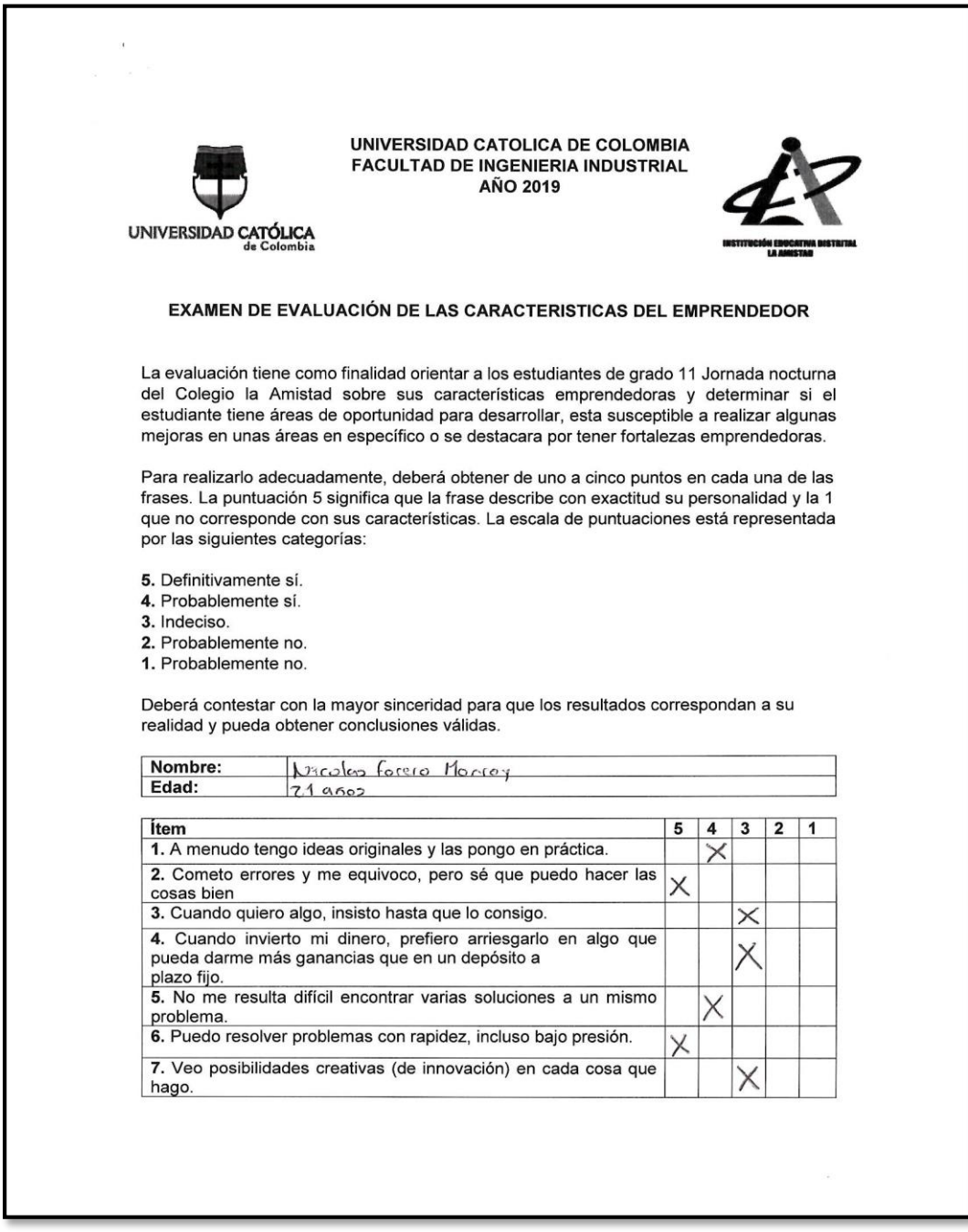

#### Figura 50. Examen 2.

UNIVERSIDAD CATOLICA DE COLOMBIA **FACULTAD DE INGENIERIA INDUSTRIAL AÑO 2019** UNIVERSIDAD CATÓLICA EXAMEN DE EVALUACIÓN DE LAS CARACTERISTICAS DEL EMPRENDEDOR La evaluación tiene como finalidad orientar a los estudiantes de grado 11 Jornada nocturna del Colegio la Amistad sobre sus características emprendedoras y determinar si el estudiante tiene áreas de oportunidad para desarrollar, esta susceptible a realizar algunas mejoras en unas áreas en específico o se destacara por tener fortalezas emprendedoras. Para realizarlo adecuadamente, deberá obtener de uno a cinco puntos en cada una de las frases. La puntuación 5 significa que la frase describe con exactitud su personalidad y la 1 que no corresponde con sus características. La escala de puntuaciones está representada por las siguientes categorías: 5. Definitivamente sí. 4. Probablemente sí. 3. Indeciso. 2. Probablemente no. 1. Probablemente no. Deberá contestar con la mayor sinceridad para que los resultados correspondan a su realidad y pueda obtener conclusiones válidas. Nombre: Tarena de genro Aguilera Cagua Edad:  $59$  años Ítem  $4 \ 3 \ 2$  $\overline{1}$ 5 1. A menudo tengo ideas originales y las pongo en práctica. 2. Cometo errores y me equivoco, pero sé que puedo hacer las cosas bien 3. Cuando quiero algo, insisto hasta que lo consigo. 4. Cuando invierto mi dinero, prefiero arriesgarlo en algo que pueda darme más ganancias que en un depósito a plazo fijo. 5. No me resulta difícil encontrar varias soluciones a un mismo problema. 6. Puedo resolver problemas con rapidez, incluso bajo presión. 7. Veo posibilidades creativas (de innovación) en cada cosa que hago.

Fuente. El Autor.

### Figura 51. Examen 3.

UNIVERSIDAD CATOLICA DE COLOMBIA **FACULTAD DE INGENIERIA INDUSTRIAL** AÑO 2019 UNIVERSIDAD CATÓLICA EXAMEN DE EVALUACIÓN DE LAS CARACTERISTICAS DEL EMPRENDEDOR La evaluación tiene como finalidad orientar a los estudiantes de grado 11 Jornada nocturna del Colegio la Amistad sobre sus características emprendedoras y determinar si el estudiante tiene áreas de oportunidad para desarrollar, esta susceptible a realizar algunas mejoras en unas áreas en específico o se destacara por tener fortalezas emprendedoras. Para realizarlo adecuadamente, deberá obtener de uno a cinco puntos en cada una de las frases. La puntuación 5 significa que la frase describe con exactitud su personalidad y la 1 que no corresponde con sus características. La escala de puntuaciones está representada por las siguientes categorías: 5. Definitivamente sí. 4. Probablemente sí. 3. Indeciso. 2. Probablemente no. 1. Probablemente no. Deberá contestar con la mayor sinceridad para que los resultados correspondan a su realidad y pueda obtener conclusiones válidas. Ediglo Algress Roa Nombre:  $Jho$ an Edad: 18 Ítem 5  $\overline{4}$  $3 \mid 2 \mid 1$ 1. A menudo tengo ideas originales y las pongo en práctica.  $\times$ 2. Cometo errores y me equivoco, pero sé que puedo hacer las  $\times$ cosas bien 3. Cuando quiero algo, insisto hasta que lo consigo.  $\overline{\times}$ 4. Cuando invierto mi dinero, prefiero arriesgarlo en algo que pueda darme más ganancias que en un depósito a X plazo fijo. 5. No me resulta difícil encontrar varias soluciones a un mismo X problema. 6. Puedo resolver problemas con rapidez, incluso bajo presión.  $\times$ 7. Veo posibilidades creativas (de innovación) en cada cosa que hago.

Fuente. El Autor.

#### Figura 52. Examen 4.

UNIVERSIDAD CATOLICA DE COLOMBIA **FACULTAD DE INGENIERIA INDUSTRIAL AÑO 2019** UNIVERSIDAD CATÓLICA EXAMEN DE EVALUACIÓN DE LAS CARACTERISTICAS DEL EMPRENDEDOR La evaluación tiene como finalidad orientar a los estudiantes de grado 11 Jornada nocturna del Colegio la Amistad sobre sus características emprendedoras y determinar si el estudiante tiene áreas de oportunidad para desarrollar, esta susceptible a realizar algunas mejoras en unas áreas en específico o se destacara por tener fortalezas emprendedoras. Para realizarlo adecuadamente, deberá obtener de uno a cinco puntos en cada una de las frases. La puntuación 5 significa que la frase describe con exactitud su personalidad y la 1 que no corresponde con sus características. La escala de puntuaciones está representada por las siguientes categorías: 5. Definitivamente sí. 4. Probablemente sí. 3. Indeciso. 2. Probablemente no. 1. Probablemente no. Deberá contestar con la mayor sinceridad para que los resultados correspondan a su realidad y pueda obtener conclusiones válidas. Alba Peñaela Nombre:  $H_{OY}$ Edad: 58 Anos İtem  $5 \mid 4 \mid 3 \mid 2 \mid 1$ 1. A menudo tengo ideas originales y las pongo en práctica. 2. Cometo errores y me equivoco, pero sé que puedo hacer las cosas bien 3. Cuando quiero algo, insisto hasta que lo consigo. 4. Cuando invierto mi dinero, prefiero arriesgarlo en algo que pueda darme más ganancias que en un depósito a plazo fijo. 5. No me resulta difícil encontrar varias soluciones a un mismo problema. 6. Puedo resolver problemas con rapidez, incluso bajo presión. 7. Veo posibilidades creativas (de innovación) en cada cosa que hago.

Fuente. El Autor.

# Figura 53. Examen 5.

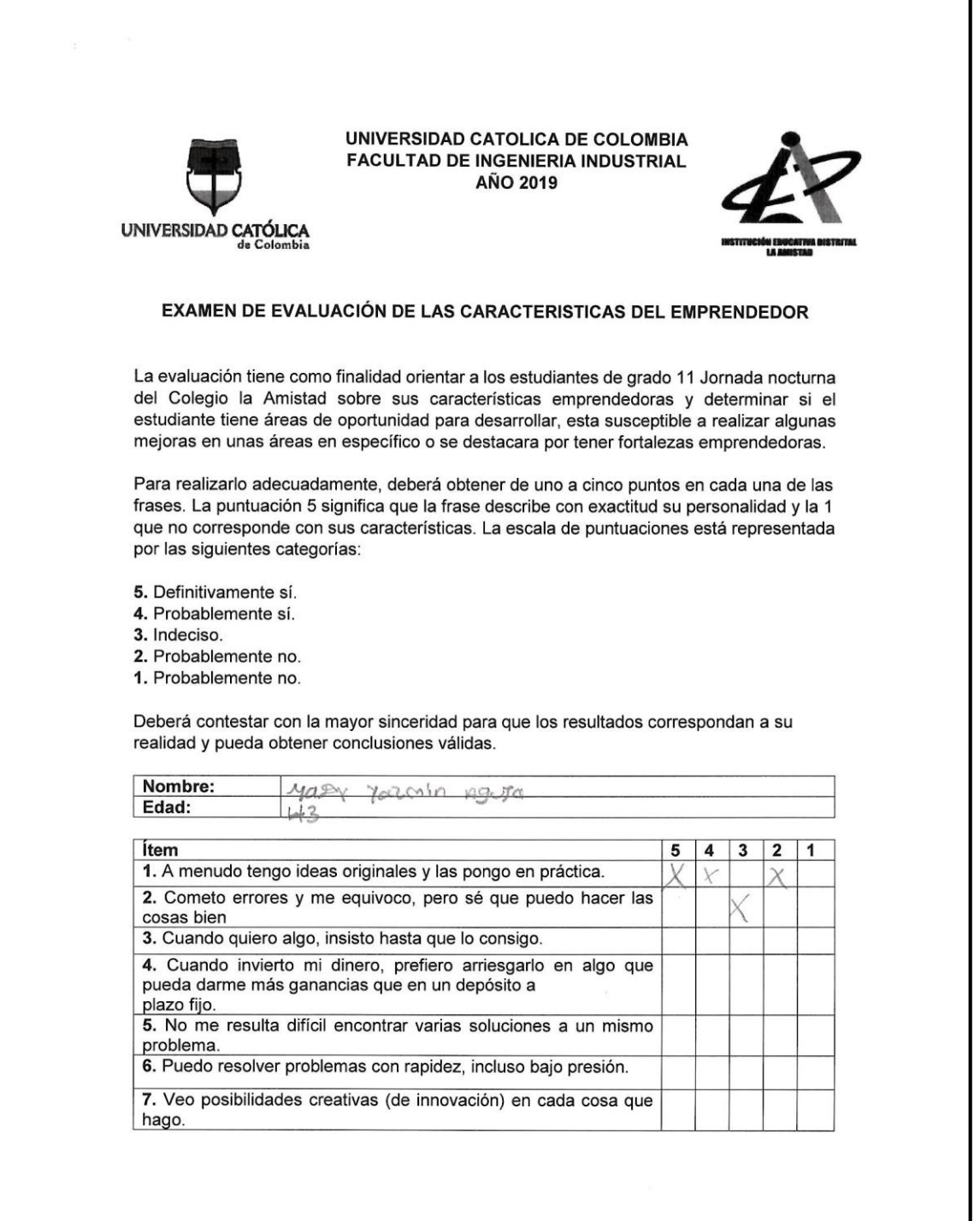

#### Figura 54. Examen 6.

**UNIVERSIDAD CATOLICA DE COLOMBIA FACULTAD DE INGENIERIA INDUSTRIAL AÑO 2019** UNIVERSIDAD CATÓLICA EXAMEN DE EVALUACIÓN DE LAS CARACTERISTICAS DEL EMPRENDEDOR La evaluación tiene como finalidad orientar a los estudiantes de grado 11 Jornada nocturna del Colegio la Amistad sobre sus características emprendedoras y determinar si el estudiante tiene áreas de oportunidad para desarrollar, esta susceptible a realizar algunas mejoras en unas áreas en específico o se destacara por tener fortalezas emprendedoras. Para realizarlo adecuadamente, deberá obtener de uno a cinco puntos en cada una de las frases. La puntuación 5 significa que la frase describe con exactitud su personalidad y la 1 que no corresponde con sus características. La escala de puntuaciones está representada por las siguientes categorías: 5. Definitivamente sí. 4. Probablemente sí. 3. Indeciso. 2. Probablemente no. 1. Probablemente no. Deberá contestar con la mayor sinceridad para que los resultados correspondan a su realidad y pueda obtener conclusiones válidas. Nombre: Edad: Ítem  $5$  4 3 2 1 1. A menudo tengo ideas originales y las pongo en práctica. 2. Cometo errores y me equivoco, pero sé que puedo hacer las cosas bien 3. Cuando quiero algo, insisto hasta que lo consigo. 4. Cuando invierto mi dinero, prefiero arriesgarlo en algo que X pueda darme más ganancias que en un depósito a plazo fijo. 5. No me resulta difícil encontrar varias soluciones a un mismo problema. 6. Puedo resolver problemas con rapidez, incluso bajo presión. 7. Veo posibilidades creativas (de innovación) en cada cosa que hago.

Fuente. El Autor.

#### Figura 55. Examen 7.

UNIVERSIDAD CATOLICA DE COLOMBIA **FACULTAD DE INGENIERIA INDUSTRIAL AÑO 2019** UNIVERSIDAD CATÓLICA EXAMEN DE EVALUACIÓN DE LAS CARACTERISTICAS DEL EMPRENDEDOR La evaluación tiene como finalidad orientar a los estudiantes de grado 11 Jornada nocturna del Colegio la Amistad sobre sus características emprendedoras y determinar si el estudiante tiene áreas de oportunidad para desarrollar, esta susceptible a realizar algunas mejoras en unas áreas en específico o se destacara por tener fortalezas emprendedoras. Para realizarlo adecuadamente, deberá obtener de uno a cinco puntos en cada una de las frases. La puntuación 5 significa que la frase describe con exactitud su personalidad y la 1 que no corresponde con sus características. La escala de puntuaciones está representada por las siguientes categorías: 5. Definitivamente sí. 4. Probablemente sí. 3. Indeciso. 2. Probablemente no. 1. Probablemente no. Deberá contestar con la mayor sinceridad para que los resultados correspondan a su realidad y pueda obtener conclusiones válidas. Maicol Andles Rodriguez zurwagg Nombre: Edad: **Item** 5  $\overline{\mathbf{A}}$  $\vert 3 \vert$  $2<sup>1</sup>$  $\mathbf{1}$ 1. A menudo tengo ideas originales y las pongo en práctica. 2. Cometo errores y me equivoco, pero sé que puedo hacer las  $\chi$ cosas bien 3. Cuando quiero algo, insisto hasta que lo consigo.  $\overline{\vee}$ 4. Cuando invierto mi dinero, prefiero arriesgarlo en algo que  $\chi$ pueda darme más ganancias que en un depósito a plazo fijo. 5. No me resulta difícil encontrar varias soluciones a un mismo problema. 6. Puedo resolver problemas con rapidez, incluso bajo presión. 7. Veo posibilidades creativas (de innovación) en cada cosa que hago.

Fuente. El Autor.

#### Figura 56. Examen 8.

UNIVERSIDAD CATOLICA DE COLOMBIA FACULTAD DE INGENIERIA INDUSTRIAL **AÑO 2019** UNIVERSIDAD CATÓLICA EXAMEN DE EVALUACIÓN DE LAS CARACTERISTICAS DEL EMPRENDEDOR La evaluación tiene como finalidad orientar a los estudiantes de grado 11 Jornada nocturna del Colegio la Amistad sobre sus características emprendedoras y determinar si el estudiante tiene áreas de oportunidad para desarrollar, esta susceptible a realizar algunas mejoras en unas áreas en específico o se destacara por tener fortalezas emprendedoras. Para realizarlo adecuadamente, deberá obtener de uno a cinco puntos en cada una de las frases. La puntuación 5 significa que la frase describe con exactitud su personalidad y la 1 que no corresponde con sus características. La escala de puntuaciones está representada por las siguientes categorías: 5. Definitivamente sí. 4. Probablemente sí. 3. Indeciso. 2. Probablemente no. 1. Probablemente no. Deberá contestar con la mayor sinceridad para que los resultados correspondan a su Rav. realidad y pueda obtener conclusiones válidas. Nombre: <u>Jalentina</u> Coy Edad: 18 **Item** 5  $4 \mid 3 \mid 2 \mid 1$ 1. A menudo tengo ideas originales y las pongo en práctica.  $\times$ 2. Cometo errores y me equivoco, pero sé que puedo hacer las  $\overline{\mathsf{x}}$ cosas bien 3. Cuando quiero algo, insisto hasta que lo consigo.  $\times$ 4. Cuando invierto mi dinero, prefiero arriesgarlo en algo que  $\times$ pueda darme más ganancias que en un depósito a plazo fijo. 5. No me resulta difícil encontrar varias soluciones a un mismo  $\times$ problema. 6. Puedo resolver problemas con rapidez, incluso bajo presión. Х 7. Veo posibilidades creativas (de innovación) en cada cosa que Χ hago.

Fuente. El Autor.

# Figura 57. Examen 9.

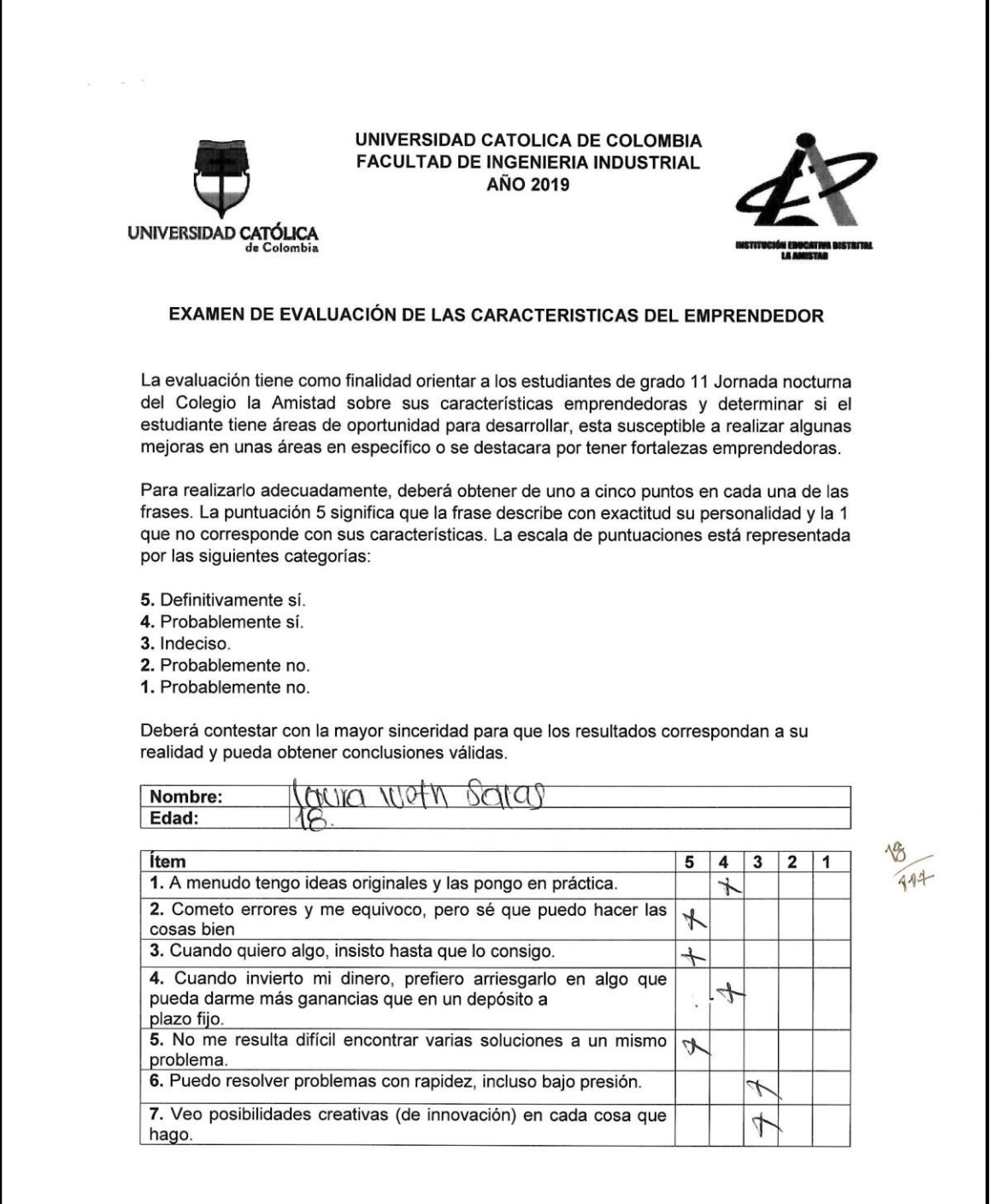

#### Figura 58. Examen 10.

UNIVERSIDAD CATOLICA DE COLOMBIA **FACULTAD DE INGENIERIA INDUSTRIAL AÑO 2019** UNIVERSIDAD CATÓLICA EXAMEN DE EVALUACIÓN DE LAS CARACTERISTICAS DEL EMPRENDEDOR La evaluación tiene como finalidad orientar a los estudiantes de grado 11 Jornada nocturna del Colegio la Amistad sobre sus características emprendedoras y determinar si el estudiante tiene áreas de oportunidad para desarrollar, esta susceptible a realizar algunas mejoras en unas áreas en específico o se destacara por tener fortalezas emprendedoras. Para realizarlo adecuadamente, deberá obtener de uno a cinco puntos en cada una de las frases. La puntuación 5 significa que la frase describe con exactitud su personalidad y la 1 que no corresponde con sus características. La escala de puntuaciones está representada por las siguientes categorías: 5. Definitivamente sí. 4. Probablemente sí. 3. Indeciso. 2. Probablemente no. 1. Probablemente no. Deberá contestar con la mayor sinceridad para que los resultados correspondan a su realidad y pueda obtener conclusiones válidas. Nombre: Jegan David Detancort Sanchez Edad: Lanos Ítem  $\overline{4}$  $3 \mid 2 \mid$ 5  $\mathbf{1}$ 1. A menudo tengo ideas originales y las pongo en práctica.  $\boldsymbol{\mathsf{x}}$ 2. Cometo errores y me equivoco, pero sé que puedo hacer las  $\pmb{\times}$  $\boldsymbol{\mathsf{x}}$ cosas bien 3. Cuando quiero algo, insisto hasta que lo consigo. χ 4. Cuando invierto mi dinero, prefiero arriesgarlo en algo que pueda darme más ganancias que en un depósito a  $\boldsymbol{\mathsf{x}}$ plazo fijo. 5. No me resulta difícil encontrar varias soluciones a un mismo  $\times$ problema. 6. Puedo resolver problemas con rapidez, incluso bajo presión.  $\overline{\mathsf{x}}$ 7. Veo posibilidades creativas (de innovación) en cada cosa que  $\times$ hago.

Fuente. El Autor.
#### Figura 59. Examen 11.

UNIVERSIDAD CATOLICA DE COLOMBIA **FACULTAD DE INGENIERIA INDUSTRIAL AÑO 2019** UNIVERSIDAD CATÓLICA EXAMEN DE EVALUACIÓN DE LAS CARACTERISTICAS DEL EMPRENDEDOR La evaluación tiene como finalidad orientar a los estudiantes de grado 11 Jornada nocturna del Colegio la Amistad sobre sus características emprendedoras y determinar si el estudiante tiene áreas de oportunidad para desarrollar, esta susceptible a realizar algunas mejoras en unas áreas en específico o se destacara por tener fortalezas emprendedoras. Para realizarlo adecuadamente, deberá obtener de uno a cinco puntos en cada una de las frases. La puntuación 5 significa que la frase describe con exactitud su personalidad y la 1 que no corresponde con sus características. La escala de puntuaciones está representada por las siguientes categorías: 5. Definitivamente sí. 4. Probablemente sí. 3. Indeciso. 2. Probablemente no. 1. Probablemente no. Deberá contestar con la mayor sinceridad para que los resultados correspondan a su realidad y pueda obtener conclusiones válidas. Nombre: Wilson Rios BOCHO Edad: 19 años Ítem  $5<sup>7</sup>$  $2 \mid 1$  $4 \mid 3$ 1. A menudo tengo ideas originales y las pongo en práctica.  $\times$ 2. Cometo errores y me equivoco, pero sé que puedo hacer las  $\star$ cosas bien 3. Cuando quiero algo, insisto hasta que lo consigo.  $\times$ 4. Cuando invierto mi dinero, prefiero arriesgarlo en algo que pueda darme más ganancias que en un depósito a  $\times$ plazo fijo. 5. No me resulta difícil encontrar varias soluciones a un mismo Х problema. 6. Puedo resolver problemas con rapidez, incluso bajo presión.  $\star$ 7. Veo posibilidades creativas (de innovación) en cada cosa que Χ hago.

Fuente. El Autor.

# Figura 60. Examen 12.

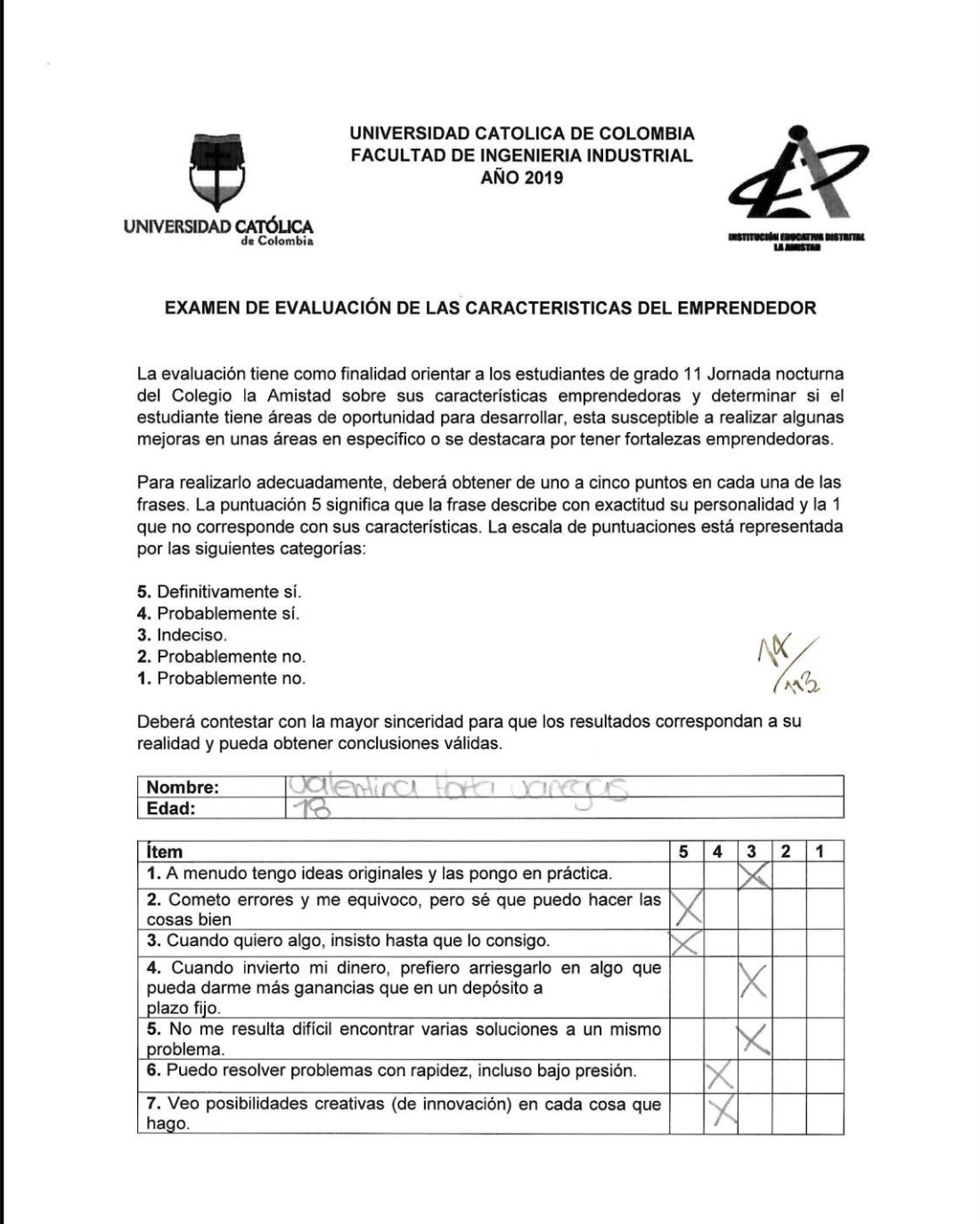

L<br>Fuente. El Autor.

# Figura 61. Examen 13.

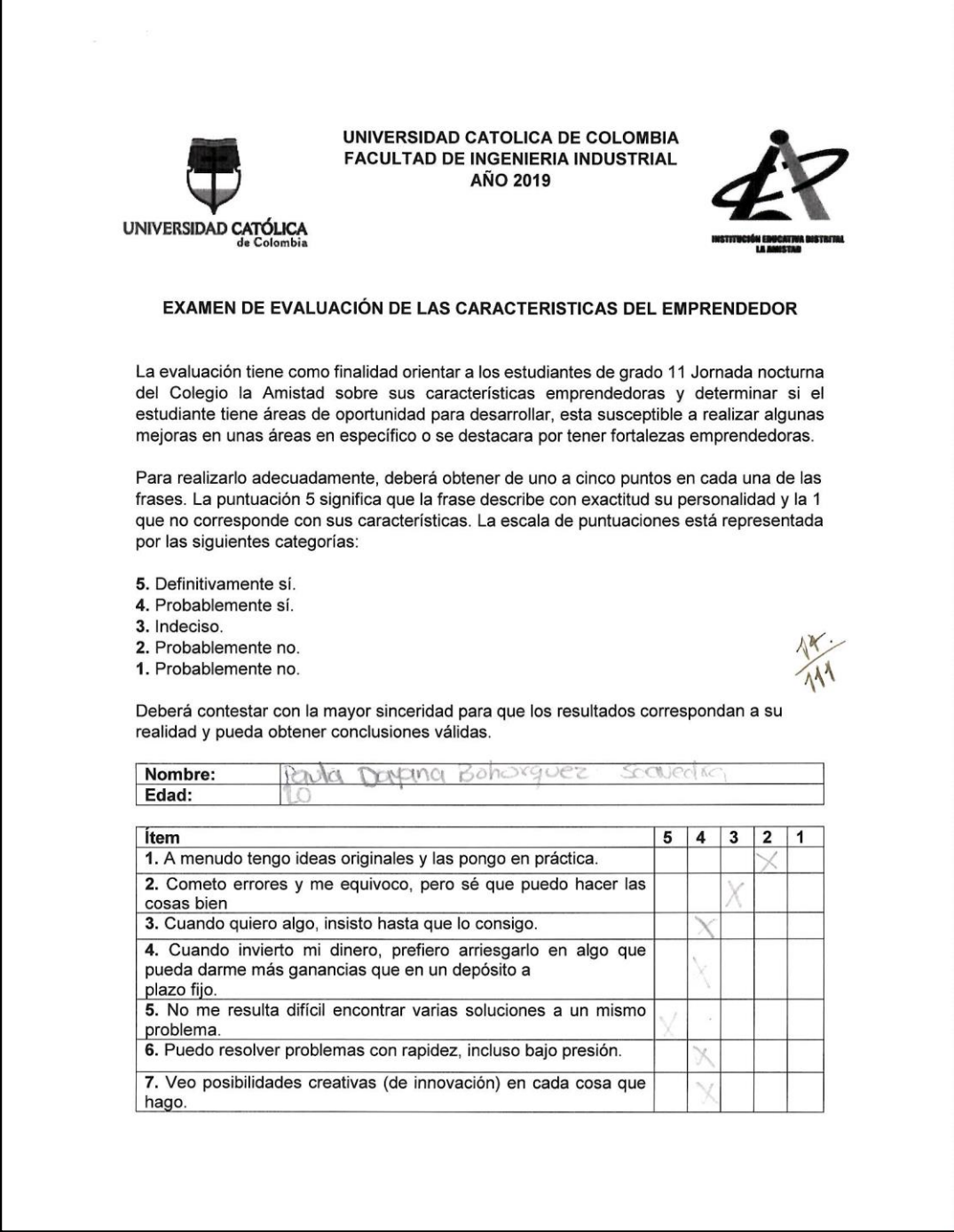

# Figura 62. Examen 14.

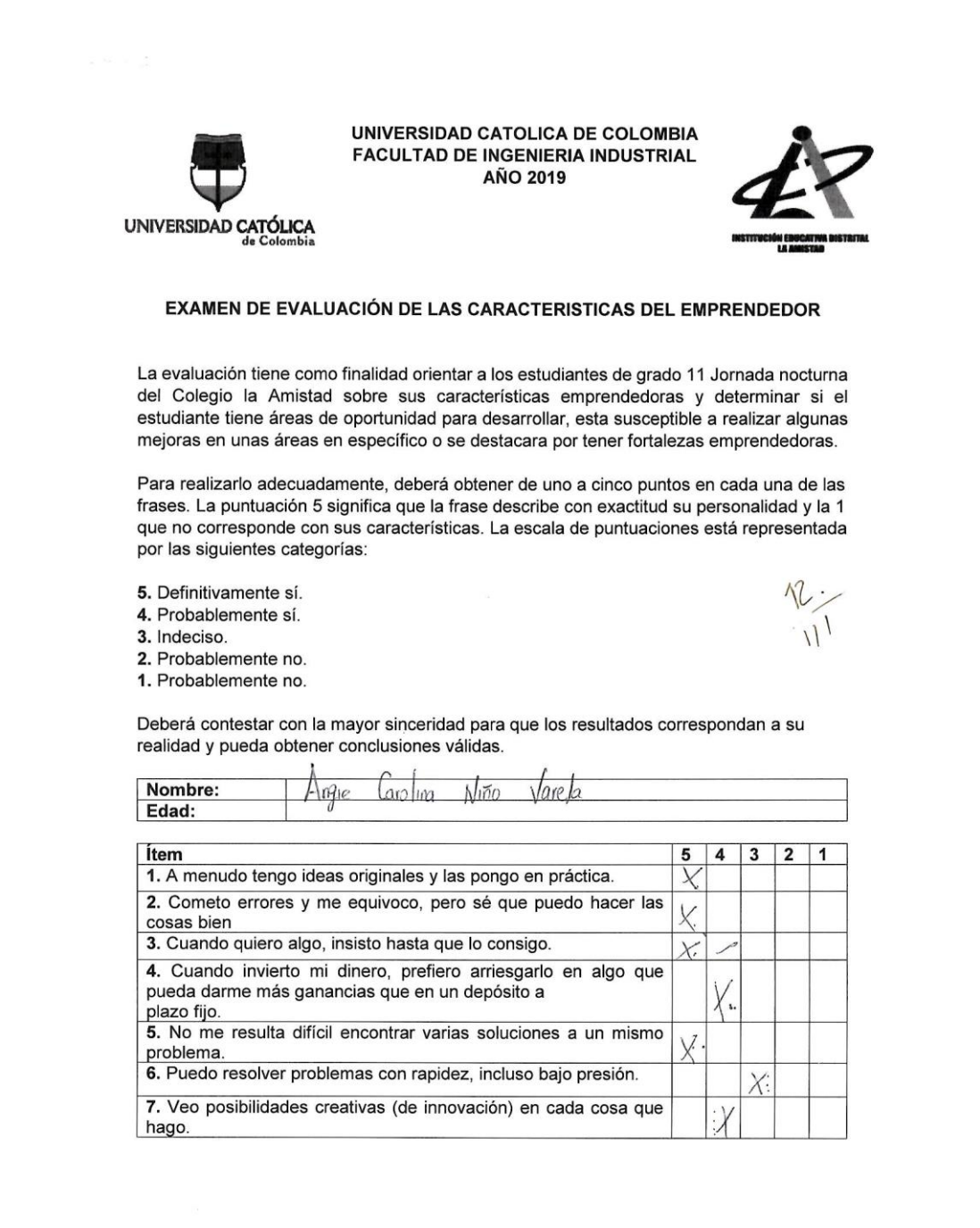

Fuente. El Autor.

# Figura 63. Examen 15.

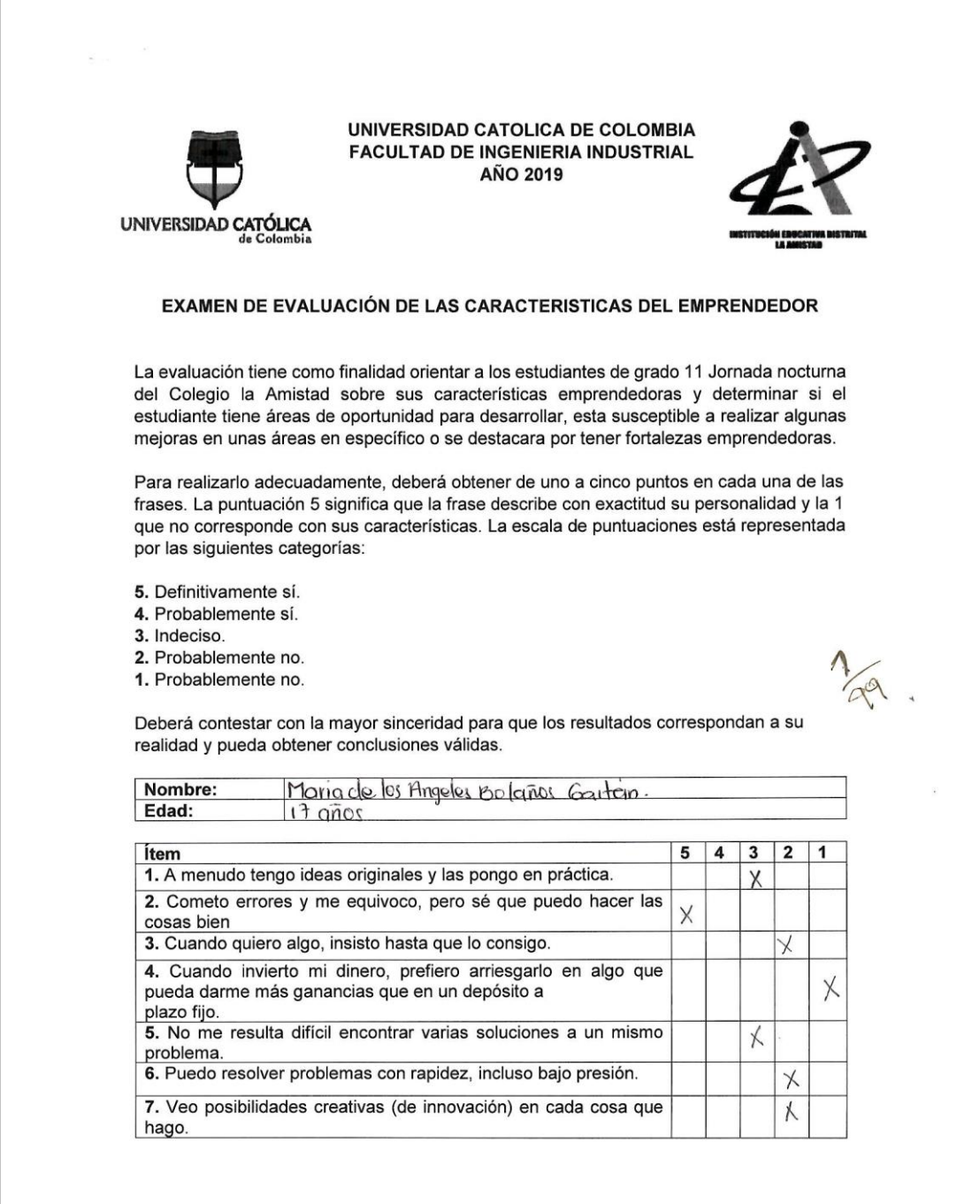

#### Figura 64. Examen 16.

UNIVERSIDAD CATOLICA DE COLOMBIA **FACULTAD DE INGENIERIA INDUSTRIAL AÑO 2019** UNIVERSIDAD CATÓLICA EXAMEN DE EVALUACIÓN DE LAS CARACTERISTICAS DEL EMPRENDEDOR La evaluación tiene como finalidad orientar a los estudiantes de grado 11 Jornada nocturna del Colegio la Amistad sobre sus características emprendedoras y determinar si el estudiante tiene áreas de oportunidad para desarrollar, esta susceptible a realizar algunas mejoras en unas áreas en específico o se destacara por tener fortalezas emprendedoras. Para realizarlo adecuadamente, deberá obtener de uno a cinco puntos en cada una de las frases. La puntuación 5 significa que la frase describe con exactitud su personalidad y la 1 que no corresponde con sus características. La escala de puntuaciones está representada por las siguientes categorías: 5. Definitivamente sí. 4. Probablemente sí. 3. Indeciso. 2. Probablemente no. 1. Probablemente no. Deberá contestar con la mayor sinceridad para que los resultados correspondan a su realidad y pueda obtener conclusiones válidas.  $a$ Nombre: Adriana Rivera Arias Edad: 20 Anos. **Item**  $2 \mid 1$ 5  $\vert$  4  $3<sup>1</sup>$ 1. A menudo tengo ideas originales y las pongo en práctica.  $\chi$ 2. Cometo errores y me equivoco, pero sé que puedo hacer las  $\times$ cosas bien 3. Cuando quiero algo, insisto hasta que lo consigo.  $\chi$ 4. Cuando invierto mi dinero, prefiero arriesgarlo en algo que pueda darme más ganancias que en un depósito a  $\chi$ plazo fijo. 5. No me resulta difícil encontrar varias soluciones a un mismo  $\times$ problema. 6. Puedo resolver problemas con rapidez, incluso bajo presión.  $\boldsymbol{\times}$ 7. Veo posibilidades creativas (de innovación) en cada cosa que  $\chi$ hago.

Fuente. El Autor.

#### Figura 65. Examen 17.

UNIVERSIDAD CATOLICA DE COLOMBIA **FACULTAD DE INGENIERIA INDUSTRIAL AÑO 2019** UNIVERSIDAD CATÓLICA EXAMEN DE EVALUACIÓN DE LAS CARACTERISTICAS DEL EMPRENDEDOR La evaluación tiene como finalidad orientar a los estudiantes de grado 11 Jornada nocturna del Colegio la Amistad sobre sus características emprendedoras y determinar si el estudiante tiene áreas de oportunidad para desarrollar, esta susceptible a realizar algunas mejoras en unas áreas en específico o se destacara por tener fortalezas emprendedoras. Para realizarlo adecuadamente, deberá obtener de uno a cinco puntos en cada una de las frases. La puntuación 5 significa que la frase describe con exactitud su personalidad y la 1 que no corresponde con sus características. La escala de puntuaciones está representada por las siguientes categorías: 5. Definitivamente sí. 4. Probablemente sí. 3. Indeciso. 2. Probablemente no. 1. Probablemente no. Deberá contestar con la mayor sinceridad para que los resultados correspondan a su realidad y pueda obtener conclusiones válidas. Nombre: Raien Dayong Gonjalez Jaavedia Edad: 17 Item 5  $\overline{4}$  $\mathbf{3}$  $\overline{2}$ 1 1. A menudo tengo ideas originales y las pongo en práctica. χ 2. Cometo errores y me equivoco, pero sé que puedo hacer las X cosas bien 3. Cuando quiero algo, insisto hasta que lo consigo.  $\times$ 4. Cuando invierto mi dinero, prefiero arriesgarlo en algo que pueda darme más ganancias que en un depósito a plazo fijo. 5. No me resulta difícil encontrar varias soluciones a un mismo X problema. 6. Puedo resolver problemas con rapidez, incluso bajo presión. Χ 7. Veo posibilidades creativas (de innovación) en cada cosa que hago.

#### Figura 66. Examen 18.

UNIVERSIDAD CATOLICA DE COLOMBIA **FACULTAD DE INGENIERIA INDUSTRIAL AÑO 2019** UNIVERSIDAD CATÓLICA EXAMEN DE EVALUACIÓN DE LAS CARACTERISTICAS DEL EMPRENDEDOR La evaluación tiene como finalidad orientar a los estudiantes de grado 11 Jornada nocturna del Colegio la Amistad sobre sus características emprendedoras y determinar si el estudiante tiene áreas de oportunidad para desarrollar, esta susceptible a realizar algunas mejoras en unas áreas en específico o se destacara por tener fortalezas emprendedoras. Para realizarlo adecuadamente, deberá obtener de uno a cinco puntos en cada una de las frases. La puntuación 5 significa que la frase describe con exactitud su personalidad y la 1 que no corresponde con sus características. La escala de puntuaciones está representada por las siguientes categorías: 5. Definitivamente sí. 4. Probablemente sí. 3. Indeciso. 2. Probablemente no. 1. Probablemente no. Deberá contestar con la mayor sinceridad para que los resultados correspondan a su realidad y pueda obtener conclusiones válidas. Nombre:  $Davio$  $Agu$ *elas* Cerquera Juga Edad: Ítem 5  $\overline{4}$  $\mathbf{3}$  $\mathbf{2}$  $\mathbf{1}$ 1. A menudo tengo ideas originales y las pongo en práctica. 2. Cometo errores y me equivoco, pero sé que puedo hacer las cosas bien 3. Cuando quiero algo, insisto hasta que lo consigo. 4. Cuando invierto mi dinero, prefiero arriesgarlo en algo que X pueda darme más ganancias que en un depósito a plazo fijo. 5. No me resulta difícil encontrar varias soluciones a un mismo  $\lambda$ problema. 6. Puedo resolver problemas con rapidez, incluso bajo presión. 7. Veo posibilidades creativas (de innovación) en cada cosa que Χ hago. Fuente. El Autor.

#### Figura 67. Examen 19.

UNIVERSIDAD CATOLICA DE COLOMBIA **FACULTAD DE INGENIERIA INDUSTRIAL AÑO 2019** UNIVERSIDAD CATÓLICA EXAMEN DE EVALUACIÓN DE LAS CARACTERISTICAS DEL EMPRENDEDOR La evaluación tiene como finalidad orientar a los estudiantes de grado 11 Jornada nocturna del Colegio la Amistad sobre sus características emprendedoras y determinar si el estudiante tiene áreas de oportunidad para desarrollar, esta susceptible a realizar algunas mejoras en unas áreas en específico o se destacara por tener fortalezas emprendedoras. Para realizarlo adecuadamente, deberá obtener de uno a cinco puntos en cada una de las frases. La puntuación 5 significa que la frase describe con exactitud su personalidad y la 1 que no corresponde con sus características. La escala de puntuaciones está representada por las siguientes categorías: 5. Definitivamente sí. 4. Probablemente sí. 3. Indeciso 2. Probablemente no. 1. Probablemente no. Deberá contestar con la mayor sinceridad para que los resultados correspondan a su realidad y pueda obtener conclusiones válidas. Nombre: Heidy uniona Goeirera vega Edad: 19 añor  $5$   $4$   $3$   $2$   $1$ Ítem 1. A menudo tengo ideas originales y las pongo en práctica.  $\times$ 2. Cometo errores y me equivoco, pero sé que puedo hacer las X cosas bien 3. Cuando quiero algo, insisto hasta que lo consigo.  $\times$ 4. Cuando invierto mi dinero, prefiero arriesgarlo en algo que pueda darme más ganancias que en un depósito a plazo fijo. 5. No me resulta difícil encontrar varias soluciones a un mismo problema. 6. Puedo resolver problemas con rapidez, incluso bajo presión.  $\times$ 7. Veo posibilidades creativas (de innovación) en cada cosa que X hago.

#### **ANEXO D. TALLER ESPIRITU EMPRENDEDOR.**

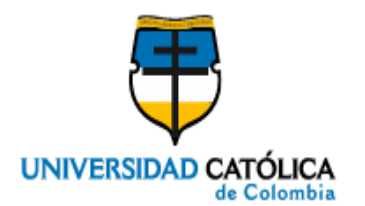

**UNIVERSIDAD CATOLICA DE COLOMBIA FACULTAD DE INGENIERIA INDUSTRIAL AÑO 2019**

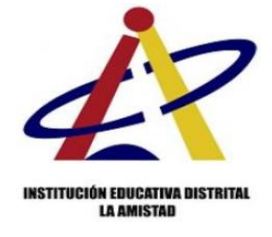

#### **ESPIRITU EMPRENDEDOR**

#### **1.1Emprender**

Emprender es un término que tiene múltiples acepciones, según el contexto en que se le emplee será la connotación que se le adjudique. En el ámbito de los negocios el emprendedor es un empresario, es el propietario de una empresa comercial con fines de lucro; Finley (1990) lo describe como alguien que se aventura en una nueva actividad de negocios; Say (1800) —citado por Drucker (1989)— lo clasifica como un "buen administrador". En cambio, para el académico, emprender es un vocablo que denota un perfil, un conjunto de características que hacen actuar a una persona de una manera determinada y le permiten mostrar ciertas competencias para visualizar, definir y alcanzar objetivos. Y en esto coincide Ronstadt (1985).

Asimismo, Shefsky (1997) y Baumol (1993) —citado este último por Ibáñez (2001) señalan que el término describe a cualquier miembro de la economía cuyas actividades son novedosas de alguna forma, así como a personas que, en definitiva, huyen de rutinas y prácticas aceptadas por la mayoría. Dichos individuos se caracterizan por su capacidad para crear e innovar; es decir, salen de la costumbre y hacen cosas diferentes para mejorar lo existente. Esta forma de visualizar al emprendedor la comparten Steinhoff, Burgess (1993), Siropolis (1990) y Drucker (1989), quienes se refieren al emprendedor como la persona que "hace negocios exitosos, que desarrolla nuevas ideas o nuevas formas de enfocar el mercado".

Otros le confieren la capacidad para dar un uso adecuado a los recursos disponibles. Tanto Hebert como Link (1989) y Hatten (1997) lo definen como el especialista en asumir la responsabilidad por las decisiones propias de la localización y el uso de bienes, recursos e instituciones; es decir, un "ágil captador y aprovechador de información y recursos" con la facultad para detectar oportunidades de negocios y aprovecharlas.

Morris y Kuratko (2002) dicen que, además de hacer uso óptimo de los recursos disponibles y utilizarlos en combinaciones que maximizan sus resultados factibles, "agrega valor" a cualquier proceso o actividad en la que interviene. Otros autores señalan que el emprendedor es capaz de concentrar su mente en ciertos aspectos del medio que le rodea e ignorar otros, esto le permite aplicar su tiempo y esfuerzo en la búsqueda y materialización de oportunidades. Agregan que es un alquimista peculiar que toma un sueño propio y lo transforma en algo espléndido y real, por lo cual tiene "dinamismo creativo".

Harper (1991) lo identifica como una persona capaz de revelar oportunidades y poseedor de las habilidades necesarias para elaborar y desarrollar un nuevo concepto de negocio; esto es, tiene la virtud de detectar y manejar problemas y oportunidades mediante el aprovechamiento de sus capacidades y de los recursos a su alcance, gracias a su autoconfianza.

Joseph Schumpeter (1934) —citado por Jennings (1994)— afirma que la innovación se genera a partir de la capacidad para emprender; es decir, no es propia de los capitalistas, administradores o inventores, ya que los emprendedores son personas capaces de combinar los factores de producción existentes y obtener los mejores resultados, es decir, innovar con ellos.

## **1.2 Características del emprendedor**

Muchos estudiosos del tema coinciden en que los emprendedores poseen una serie de características que los distinguen del resto de las personas.

De acuerdo con John Kao (1989), el emprendedor es una persona con características muy particulares, entre ellas:

- Compromiso total, determinación y perseverancia.
- Capacidad para alcanzar metas.
- Orientación a las metas y oportunidades.
- Iniciativa y responsabilidad.
- Persistencia en la solución de problemas.
- Realismo.
- Autoconfianza.
- Altos niveles de energía.
- Busca de realimentación.
- Control interno alto.
- Toma de riesgos calculados.
- Baja necesidad de estatus y poder.
- Integridad y confiabilidad.
- Tolerancia al cambio.

Por lo anterior, es aún más complicado definir el término emprender, ya que no se trata sólo de una serie de atributos, sino también de la forma de utilizarlos para sacarles el máximo provecho.

Sin embargo, el acuerdo generalizado señala que emprender implica la toma de decisiones, pero decidir de manera correcta requiere contar con las competencias necesarias; las cuales abarcan diversos aspectos que habrán de tomarse en consideración, como lo señalan VanderWerf y Brush (1989) al revisar 25 definiciones de emprender, afirman que emprender es una actividad de negocios que consiste en una intersección de las siguientes conductas y acciones:

- Creación: establecimiento de una nueva unidad de negocios.
- Administración general: dirección apropiada para una buena utilización de recursos.
- · Innovación: generación y explotación comercial de nuevos productos, servicios, procesos, mercados, sistemas de organización, etcétera.
- Aceptación del riesgo: capacidad para manejar el riesgo de fallas potenciales al tomar decisiones o realizar acciones.
- Mejor desempeño: el intento por lograr altos niveles de desempeño o de crecimiento.

Burch (1986) agrega a la lista de características del emprendedor las siguientes:

- Trabajadores: son adictos al trabajo que se enfocan en sus metas y se afanan incansablemente para alcanzarlas.
- Optimistas: consideran que cualquier cosa es posible y todo momento es inmejorable para alcanzar metas y logros.
- Orientación a la excelencia: su deseo de logro los lleva a hacer las cosas al mejor grado posible para sentirse aún más orgullosos y satisfechos de lo alcanzado.

El riesgo es un elemento que, para algunos autores constituye una característica fundamental del acto de emprender, pues consideran que el emprendedor es un "tomador de riesgos" que pondera los beneficios y asume los peligros que son inherentes a su consecución (Baty, 1990). Por su parte, Halloran (1992) señala que los emprendedores son individuos dispuestos a tomar el riesgo y a asumir sus propias ganancias y pérdidas (ver figura 1.2). De la misma manera, Gray y Cyr (1994) establecen que el término emprendedor es sinónimo de empresario. Pero, sobre todo, es "alguien que organiza, controla y asume riesgos en un negocio ante su deseo de enfrentar desafíos, la oportunidad de alcanzar logros y el impulso por cumplir necesidades personales, emocionales y psicológicas". Por otro lado, Hiam y Olander (1996) definen al emprendedor como un individuo que "inicia, administra

y asume los riesgos y recompensas de un nuevo negocio", mientras que Longenecker, Moore y Petty (1994) lo definen como una persona con "aptitud para innovar y disposición para asumir el riesgo". Stacey (1980) agrega otro elemento interesante en el perfil del emprendedor, relacionado con la aceptación del riesgo: la capacidad para aprender de los errores o fracasos. Señala que el emprendedor es una persona capaz de levantarse de sus caídas, con una nueva perspectiva de las cosas y un aprendizaje que le permitirá mejorar su desempeño (con perseverancia para el logro de sus metas y objetivos). En resumen, el emprendedor posee características que le facilitan no sólo emprender, sino también hacerlo con éxito. Entre ellas, algunas de las más mencionadas son:

- Creatividad e innovación.
- Confianza en él mismo y sus capacidades.
- Perseverancia.
- Capacidad para manejar problemas.
- Aceptación del riesgo.

#### **1.3 Cómo emprender con éxito**

De acuerdo con todo lo anterior, para emprender con éxito le recomendamos seguir estos pasos:

- 1. Responda a las siguientes preguntas para identificar sus gustos y preferencias, está demostrado que tendrá éxito si trabaja en algo que le agrada:
	- ¿Qué me gusta hacer?
	- ¿Qué estudios o capacitación tengo?
	- ¿Qué sé hacer?
	- ¿Qué habilidades poseo?
	- ¿Qué experiencia tengo?
	- ¿Qué planes tengo para el futuro?
- 2. Identifique con claridad lo que quiere hacer y las metas que desea alcanzar.
- 3. Elimine los mitos y las barreras para emprender:
	- Obstáculos económicos, por ejemplo: pensar que, si no tiene dinero, lo más probable es que fracase.
	- Barreras psicológicas, por ejemplo: tenerle miedo al fracaso.
	- Obstáculos culturales, por ejemplo: los relacionados con la edad y el género o los patrones familiares esperados ("padre carpintero, hijo carpintero").
- 4. Desarrolle un buen plan de negocios. No basta con querer emprender o tener una buena idea. Es necesario realizar un proceso de planeación que permita establecer el camino hacia el cumplimiento de los objetivos esperados.

5. Por último, debe hacer todo lo que requiera para realizar con éxito la idea seleccionada; es decir, hay que pasar del dicho al hecho.

Así, tal como se desprende de esta revisión de autores y definiciones, el emprendedor es una persona que posee un alto grado de confianza en sí mismo y una serie de características que le permiten detectar oportunidades y generar conceptos de negocio a partir de la creación, la innovación o el mejor empleo de los recursos para alcanzar objetivos. En este contexto, asume el riesgo inherente a su toma de decisiones y persevera en la puesta en marcha de su proyecto.

Fuente: RAFAEL ALCARAZ RODRIGUEZ, Emprendedor Éxito. Capítulo 1 Espíritu emprendedor. Cuarta Edición, Bogotá: Mc Graw Hill, 2011. p. 2

### **Responder:**

- 1. ¿El emprendedor nace o se hace?
- 2. ¿Somos emprendedores?
- 3. ¿Cuáles son las ventajas de emprender?
- 4. ¿Cuáles son las desventajas de emprender?
- 5. ¿Cuáles son las características que usted considera más importantes de los emprendedores?
- 6. ¿Cuál es la clave para emprender con éxito?

### **Análisis de la Actividad espíritu emprendedor:**

Tras percibir la falta de conocimiento frente al emprendimiento de los estudiantes se formuló una guía con los conceptos claves para contextualizarlos en el tema, en donde se evidencio que la falta de comprensión de lectura les impide entender con claridad el tema que se está tratando, no tienen claras las ventajas y desventajas de ser emprendedores y a su vez la importancia de serlo, por lo que se profundizo en mostrar videos aclarando dudas y especificando las características principales del emprendimiento y claves fundamentales para ser un emprendedor.

# **ANEXO E. RESPUSTAS TALLER ESPIRITU EMPRENDEDOR**

Figura 68. Respuesta 1Taller Espíritu Emprendedor.

Nota: 3.5. Mes Año Día Andrea Kodriguez COM, VOVIO Paula boorquez Aquiar 10 Hempierdedar nuce onse hace? Domos emprended Cualles son los ventajos de emprendedor? 4d Codles son las desventajas de emprender? Ed Cáles son las características que veted construit.<br>Olera muis importantes de los emprehabilites? d'ad cs la clave para emprender con exito? Solaon: 1/2 par Se hace a lo largo de so trayectoral<br>do so personalidad de emprendedor 21 St somas emprendedores ya que somosífica<br>La unica especie vacional y esto nos hacer<br>problemas 3) Que podemos tener exito (éstobulidad eco-4/ Las desventajas de emprender es que arveces<br>Son egocentricos (QQ) la vida y la mayoria 5/ Sen personas complidas con disciplina creatiza<br>los demas y fienen encienta el aporte de 6/ Tener so proyecto de vida.

Fuente. El Autor.

Scribe NOTH. Flor Alba Peñvela. Crolo: 607 Shoan Eduardo hlarcon Tlaria de los Angeles Bolarios Taller. Respuestas. 1) El emprendedor nace o se hace? · El emprendedor noue pres todas cus características<br>O la moyoría bienen por nocumento 2) Somos emprendedores? · Packemos decir que todos tenemos los 3) Cevates son las ventajos de emprender7 · Poder progresor experimentar ayudar creat in 4) Cuales son las desventeyas de emprender 7 Puede que si se cirriega a emprender y<br>se da puede que sv gutoestima baye y<br>animo no de para mài,  $\vee$  $ho$  $5<sup>0</sup>$ 

Figura 69. Respuesta 2Taller Espíritu Emprendedor.

Fuente. El Autor.

Figura 70. Respuesta 2 Continuación Taller Espíritu Emprendedor.

Scribe 5) Quales son las caroctonisticas que usted considera · Compromiso total, determinación y perseverancia. · Interactiver y Responsobilidad · Persistencio en la solverón de problemas. · Realismo · Autoconfignac. · Mitos niveles de energia. · Control interno alto. · Toma de nesgos calculados. · Baja necesidad de estatus y poder · Tolerancia al cambio. 6) cual es la clave para emprender con exito. Tener confranta, responsabilidad asumir los<br>riesgos tolerante inovador grando en Umildad<br>tener ganos y escuchar a los demos con tolepaneira.

Fuente. El Autor.

Figura 71. Respuesta 3 Taller Espíritu Emprendedor.

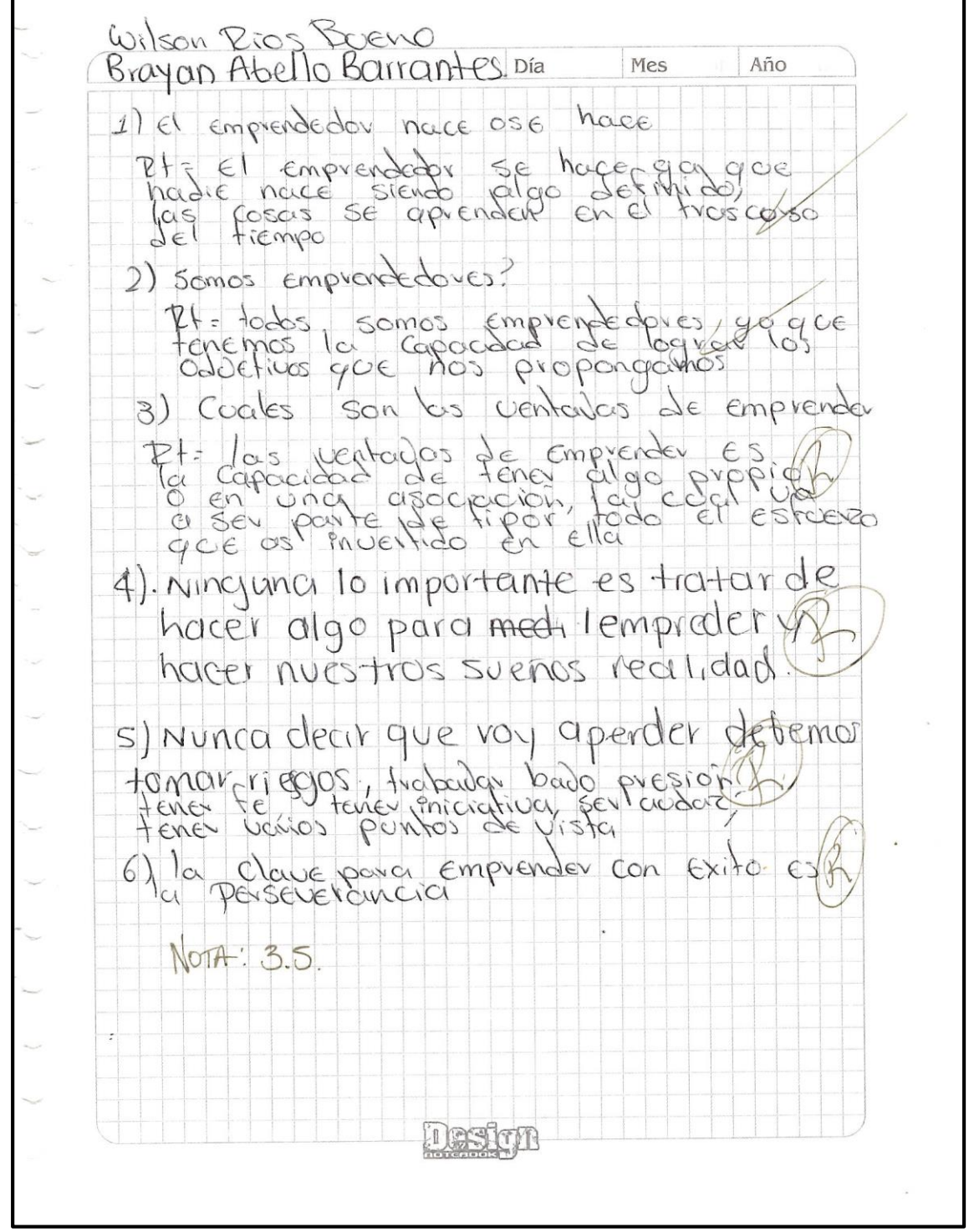

Fuente. El Autor.

Figura 72. Respuesta 4 Taller Espíritu Emprendedor.

NOTA.  $\overline{4}$ Heidy Guerrero - 601 JN d El ENPrendedor hace o se hace? et emperador se hace por medio de la<br>experiencia que va adquiriendo por medio<br>de los años y se crea en un ambito de<br>hegocios en donde aquello que lever y a manejar rodo aquello que leve d SOMOS EMPrendedoves? muchas legong con empiradeduras y generalismo.<br>En un piogecto esto genera una serie de<br>reponscialidad y contraina y ademas.<br>Le una buena tema de decisiones poserentes de aquello que quiera legicial poserente. y generan<br>ler abantor Personal ácuales son las ventagas de EMPENder? · Terel una creatividad e innovación · contranza en el migmo y fus capacidades · perferentancia<br>· capacidad para marrepri problemas · aceptacion del ricigo 1 curles son los destentagos de emprender? · pensar que si no liene dinero la mas probable I pie Fracaje · Tenerle miedo ar Fracajo<br>· los relacionados con la edad les genero

Fuente. El Autor.

Figura 73. Respuesta 5 Taller Espíritu Emprendedor.

Sebastión Delgadillo Sebastian Legaoulle<br>Jesus Befancour 601<br>Roberto Parrol  $Woto:4.8$  $Solved5n$ loce emprendedor nace o se hace? 2, ¿ Somos emprendedores? 3. ¿Cuciles son las ventajas de emprendes? 4 è Coales son las desventajas de emprender? s. ¿Cuales son los coracterísticas que ested<br>considera mãs importantes de los empren-6. ¿Cual es la dave para emprender con  $ext{ic}$ Solución. La P+ci El emprendedor se bacc, poesto nadie<br>nace aprendido y al ver el estorno<br>ve las necesidades y de eso depende 2. Depende de los personos y Gilocaciones. 3. Pueden llegas a tener propio<br>Tienen hororio propio<br>51 pierden no rinden wentos a otros 4. Pues que no saben si les dura resultado gue esperan.<br>No malgostar. Germinaniso-le dodal, dedinanación y perseverancia<br>Capacidad para alcanzar medas nealismo que Contitu<br>anza, éxica de Realismodop Control interno el 198

Fuente. El Autor.

Figura 74. Respuesta 5 Continuación Taller Espíritu Emprendedor.

6. Jeneg claras los responstas a las siguientes que me gosta ha Cer? que estudios o Capa O-la Ción tengo?<br>que se ha Cer?<br>que habitudades poseo? que experiencia lengo? que planes tengo paro el Futuro.

Fuente. El Autor.

Figura 75. Respuesta 6 Taller Espíritu Emprendedor. J. Nocturna  $601$ -Maicol anolres Roarigoez Zucaga tonnot orero Monroy - Adriana Lucia Rivera ESPITITO emprendedor RESPUESTAS  $IRH$  $3.11$ Para une ser anprendedor VQ So tiene que Pasar Por etapos de la vida.  $ZR+A$ Jonos enimendedads desde gue no lo propongando parque mas de valor perso<br>no poume el riesgo por miedo oporque unty personal oporque SPTA \* Mayor estabilidad esonomical

Fuente. El Autor.

#### Figura 76. Respuesta 6 Continuación Taller Espíritu Emprendedor.

# HRTA STATE STATE AND DESCRIPTION

Las desventagas de emprender sobre la

\* Puede salar el negocio mul y perder mucho/ x recepts de la compagnée de la person musicale de la compagnée de la compagnée de la compagnée de la person de la personale de la personale de la personale de la personale de la personale de la personale de la personale d

#### **SRTA**

La forma en la que invierten es lo que majores

#### $6R+A$

La clave para emprender con exito es aprisonante<br>perder soe miedo a fracción desa (p) pensa-<br>mientos negativos que nombre desa avantar

NOTA: 2.8 Scribe Argie carolina niño varela Joge Aritando Hontana cuarte I clave es emprendedor nace o se Hace? Es un termino que tiere multiples Acepciones Seguen<br>el contexto en que se le emplee Sera la lambito de los<br>oconotación que se le adjudique en el ambito de los<br>neopicos el emprendedor es un empresario es el locro. propiq emprendedor nace porque cada uno hace su<br>propiq empresar a su esfererzo y pesetypeño. 2. Coomos emprendedores? 8, la que los comprendedores somos l'Espaces de<br>Combinar los factores de producción l'existentes y<br>Obtener los mejores resultados. 3. Cocales son las ventapos de emprender? los Untaps de emprender con varias ya due uno<br>puede hacer co propia empresa y es compo<br>propo defe puede manejar su horario y demous<br>cosos que el ya poeda hacer 4 crater for las desventajas de emprender? ho es propia de los capitalistas administradenzes<br>o inventores you que los emprendedores son<br>capaces de combinar los factores de produción

Figura 77. Respuesta 7 Taller Espíritu Emprendedor.

Fuente. El Autor.

Scribe Scheeles son las caracterations que usted<br>considera mus importaites de los emprendedores? Compromico<br>Capacidad orientación Iniciativa peroiotencia Pealiomo autoconfianza autoconflanza<br>altos niveles de energia 6 cani es la clave de un emprendedo: con estar seguras de bs avec<br>y hacer realidad / Quellemos emprender

Figura 78. Respuesta 7 Continuación Taller Espíritu Emprendedor.

Fuente. El Autor.

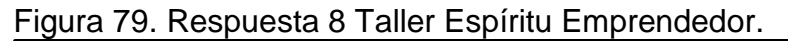

edor se hace dependiendo de<br>que tenga en se vida creams gor fenta en as sider<br>, pargue fodos los días luchamos por consigue unos 10 que quiere en la fener ios suficientes recorside para scochair<br>Monca rendirse por lo mas dificulades<br>equivolents Valentina Coy<br>Coora Salais 601.  $NOTA: 35$ **KCOLORQUIMICOS** 

Fuente. El Autor.

 $\Box$ ira  $MES$  $F1\widetilde{N}C3$ El enprendedos nace 601 can sis ideas de salir adelante Of Mentra biga salend se prede 3 les mejores recensos és que a iga plata podes importing 4 si no sabesmos al Ministra senas acaba 5 La Locha l'la fivera por lo gra har que  $logra$ 6 la talerancia y paciencia de exercitar Survegou'd Se Pequano o grande las empresa pequia y no los sporte. Teresa Aquilara

Figura 80. Respuesta 9 Taller Espíritu Emprendedor.

## **ANEXO F. TALLER IDEAS DE NEGOCIO**

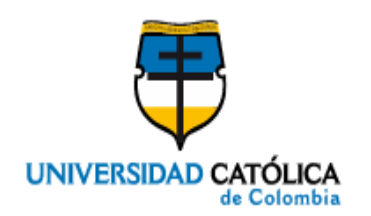

**UNIVERSIDAD CATOLICA DE COLOMBIA FACULTAD DE INGENIERIA INDUSTRIAL AÑO 2019**

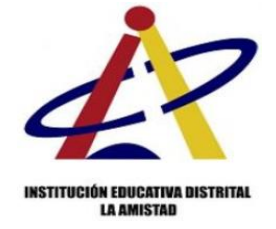

# **PREGUNTAS IDEAS DE NEGOCIO**

Las siguientes preguntas ayudaran a los estudiantes a descubrir que servicios o productos son necesarios en el contexto en el que se desea abarcar con el fin de encontrar una idea de negocio que le genere pasión al desarrollarla y solucione una o varias necesidades.

- 1. ¿De qué servicios o productos se quejan las personas que conoces?
- 2. ¿Qué servicio no tienes, pero te gustaría tener acceso?
- 3. ¿Qué hace falta en el lugar donde vives?
- 4. ¿Con qué problemas vienen a ti tus amigos, para que les ayudes?
- 5. ¿Por cuáles servicios tus vecinos prefieren pagar en vez hacerlo a sí mismos?
- 6. ¿Sobre cuáles productos o servicios preguntan las personas en las redes sociales o grupos a los que perteneces?
- 7. ¿Qué te gusta hacer en tu tiempo libre?
- 8. ¿Sobre qué cosas estás pensando todo el tiempo?
- 9. ¿Qué servicio o producto adquieres con mayor frecuencia?
- 10. ¿Qué pasatiempos tienes?
- 11. ¿Qué prefieres, comprar online o en tienda? ¿Por qué?
- 12.¿Qué tipo de canales estás viendo en YouTube?
- 13.¿De qué cosas te gusta aprender?
- 14.¿Qué obstáculos o miedos has logrado a vencer?
- 15. ¿Cuáles son tus fortalezas?
- 16.¿Prefieres tener personas que trabajan contigo o prefieres trabajar a solo?

Fuente: Aprendiz Financiero conocimiento que enriquece <https://www.youtube.com/channel/UCLYoURyGHMUuQ5YrfX55PWg>

## **Análisis de la Actividad Preguntas ideas de negocio:**

En esta actividad se evidencia una falta de conocimiento frente a que es un negocio que presta un servicio, solo piensan que una idea de negocio se basa en la oferta de un producto, les falta concientizar más sobre las falencias que tiene la comunidad para poder tener claro que una buena idea de negocio surge a través de una necesidad, también se evidencia la falta de integración al generar ideas entre el grupo ya que en varias respuestas se notó que la respuesta fue aporte de una sola persona, por lo que se sugiere actividades de trabajo en grupo en donde todos los integrantes aprendan a trabajar conjuntamente, por lo que es indispensable las habilidades blandas en estos estudiantes.

## **ANEXO G. RESPUESTAS TALLER IDEAS DE NEGOCIO**

Figura 81. Respuesta 1 Taller Ideas de Negocio.<br>
1. De la fanadevia poique le sobreon at pan, d un propio no<br>
muy favorable para las personas que lo consumen.<br>
2 una elucaciona que lenga acceso a farjetas de creelito para<br> 8 Generar ingregos tratagando dignamente.<br>9. 105 Huevoj la ropa productos que se enctentran muy tacil 10. Dailar, Cantar, teer, comer./<br>11. Es pretenble en tier comprar/en tiendas que no cnline 11. Es préferielle en tres comprar en l'ichay avec no chine<br>12. De carroj motor, magarinaj indoftriales, política, ciencia etc.<br>13. De carroj motor, magarinaj indoftriales, política, ciencia etc.<br>16. Dina de mundiales en l Heidy Goerrero<br>Heidy Diaz  $601$  J<sup>1</sup>

Fuente. El Autor.

Figura 82. Respuesta 2 Taller Ideas de Negocio.

Oscria of service did dransmidence for you as may pasingo y el servicio del agos por que Cada vez Mes que posa auxendat mas da los. 2 Me gastares four uno zarbena serla fara apertance danbién me you tous dener server de mi Casa un Cai un Centro de sodud. V 3 un Centro de salad hale jotilo que Colopan<br>1603 gotivique en el barro para que no<br>aurende dondo da delin Cun Ora V 4 taldo de dradado y mi Compos dos govern 5 Par to Jera o galdo de fierifo 6 en Jos sedes do surfes programmento mucha V por productos de capados producdos de delgacar y adres productes powerdes que de Perden guidas La vida + Jeer escretivo mosita despor dotbol / 8 /des haseres en der Pasa Sen Jerminar me hacheller of Complet mes medes of fra bajar

Fuente. El Autor.

Figura 83. Respuesta 2 Continuación Taller Ideas de Negocio.

\*9 el arroz de yulo des huvos es la ensencial to disclour routes y escuarher galledy Il presento Compres en online por que en diendos  $12$  yes  $\mu$ o Flix B Manager avion lanos 14 hables en siblico frakcisas en al-loros ISMI portalecos unter mis temores le unes trabajer, solo por que eston nos Conoles atros<br>trabajon en Compoñesismo por que des vinde mas  $g$ se  $f$ o  $z$ Roberto Parra Mortinez

Fuente. El Autor.

Figura 84. Respuesta 3 Taller Ideas de Negocio.

Rta 1:<br>De una tienda que no esta bien sufiday.  $Rto 2$ : - Una lavanderia. taren kła s:<br>"Ducho eledrica" **PAOS**  $P$ HOHO  $R$  $Q$  $4$ en las tareas Rtas: -Internet Rta 6:<br>Popo online 1  $Rta:$ - hablar can mi familig Rta 8:<br>- lo que a puturo puedo llegar a hocer.<br>Rta 9: KIQ 9: Shampoo a Rta 10:<br>Salir a distraeme*l*  $R1a$   $11:$ y por qué es más aprecible ver los sico moderno, v than 13:00 clearch photons  $R$ <sup>14</sup>: Rta 15:<br>- poder compter 10 que me propogo/<br>- fra 16:<br>- frabarar solo para premio poder tratagoir solo para mejor concentración

Fuente. El Autor.

## Figura 85. Respuesta 4 Taller Ideas de Negocio.

Nicolas Forero, Michael Pookiguez, Adriana Pivera. 601 J.N. 1. Se quejan de la Nala, afención prestadar al consumidor o Lu Tenor un mejor servicio de seguridad como comoras que vigilen 3. Nos acompañamiento apicial/ 4. Con problemas familiares y depreciones  $5.$  Domicitios  $\not\!\sqrt$ 60 Trabajo, lecnología, compraventar por redes sociales. 4. Jugar Fotbol, Salir con mi Familia, Salir con amigos, & Como conseguir division y como mejorar economicamente y sacar a 9. Transporte, educación, servicio de tendera. 10. Leer, escuchar mísica ver una películar the En tiendor. por segundad y pague puedo escoger bien el producto 10 Vinguno, no se me facilità el tiempo 13 refete tecnologica, fologoffa, enquirie názzánadosento del mundo actual y 140 No senderne ante cualquier situaring 15 Mondergne ouromony por el pensor de dires parennas

Fuente. El Autor.

Figura 86. Respuesta 4 Continuación Taller Ideas de Negocio.

Fuente. El Autor.

Figura 87. Respuesta 5 Taller Ideas de Negocio.

lowra co Biayon abello diana salas 1) En los fruvers de barrio vénden los produtos dañados y muy carosu 2). Un lavadero de corros. 3) Solasde Internet 4). Para ayudar en lareas o dar consejoe s) Pasear a los perros 4 6) Ropa . 7). Hacer ejercicios 8) En las cosas queme pasanadrario. 9). Agua, romida para pertos 1 10). Ir al colegio, comportir con mifamilia, 11) Las dos for que quedan muy lejos las tiendas. 12) Música y ayudas para tareas.  $B)$  Detodo un poco  $\psi$ 14). A estudiar.  $\nu$ 15) No debirse dañar de los demas 16) Personas que colaboren.
Figura 88. Respuesta 6 Taller Ideas de Negocio.

Septimbre 6/2019 Flor Alba peñuela Paula Dayana Bohorquez Saavedra leresa de Jesús Aguilero Gagua Ilas personas se quejan de el costo del agua y conasta jamiliar 2no tenemos internet y nos gustaria tenerlo 3 end hoger donde vivo se necesita cegaridad v umis amigos vienen aque les vyude a las taxeasv smis vecinos prefieren pagar internet y no socal del cerebron 6 mis vecinos preguntan por redes sociales por electoradomesticos Imitiompolibre vario deporte y leer v 8 Pienso en solir odelante y un proyecto de viale g adquirámos con precuencia prutas y verduras omis pasatiempos salivalpargue nmegasta comprav en oline v izengata miramos múgica y novelas/ 13 megustaria aprender danzas 13 megustaria aprender danzas v<br>14 que detacalos e logrado vencer rablar en públicol 15 mi fortoleza vora trabajar?  $\sqrt{11}$ 

Fuente. El Autor.

## **ANEXO H. ACTIVIDAD CREACIÓN IDEA DE NEGOCIO.**

El reto de cada grupo es proponer una idea de negocio que supla una necesidad específica frente a un tipo de mercado definido.

Figura 89.Grupo 1.

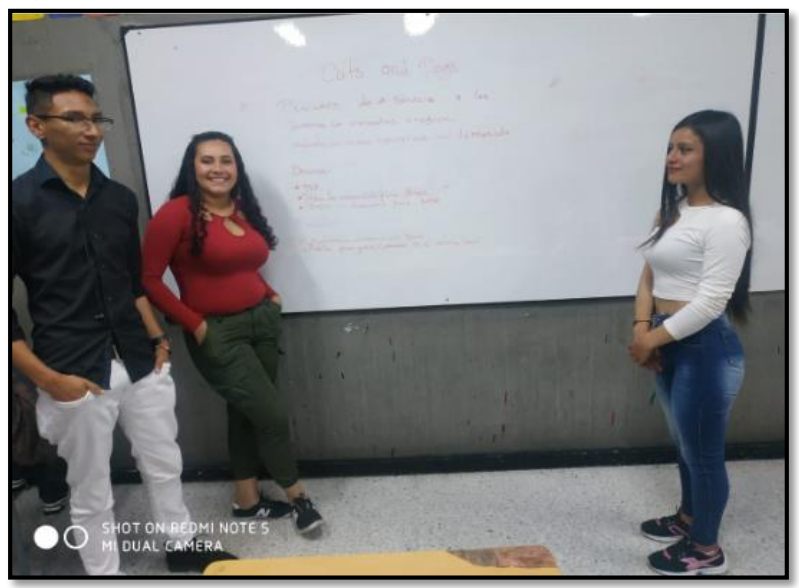

Fuente, Autor

Figura 90. Idea de negocio Pet shop (Cat and Dog)

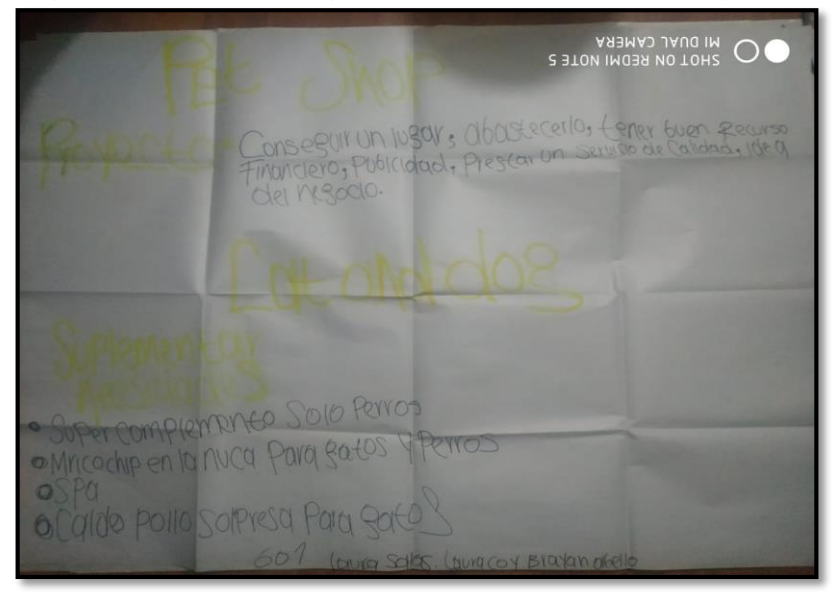

Fuente. Autor

Figura 91. Grupo 2

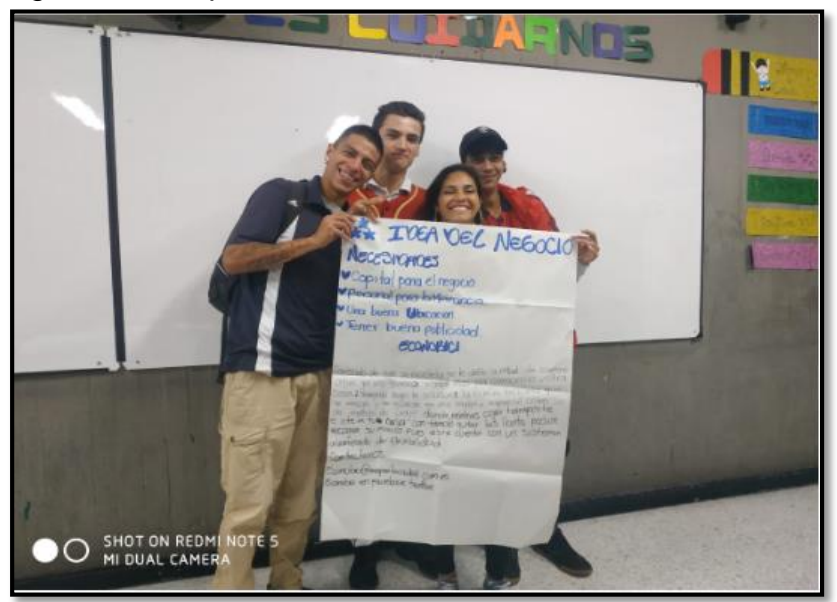

Fuente. Autor

Figura 92. Idea de Negocio ECONOBICI

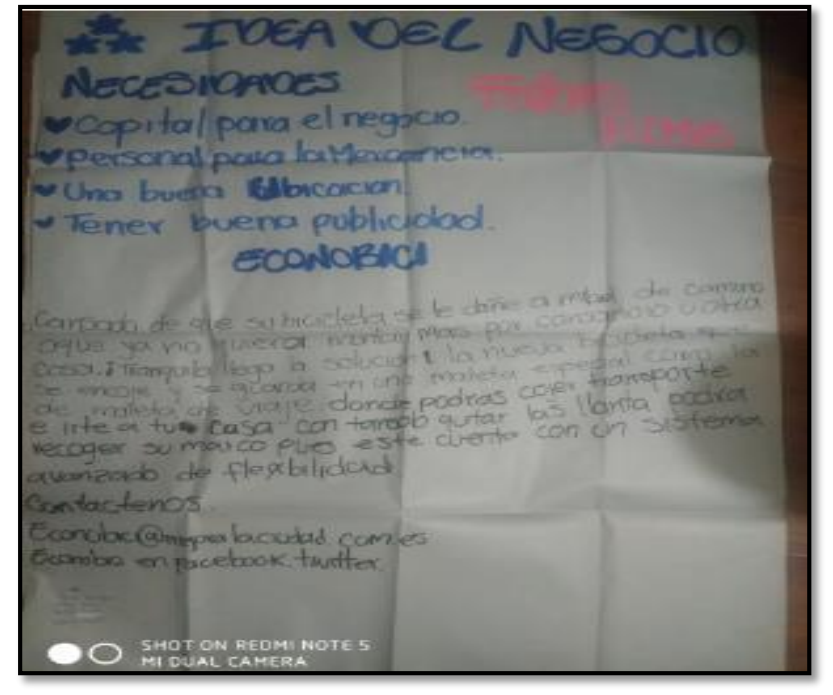

Fuente. Autor

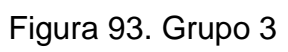

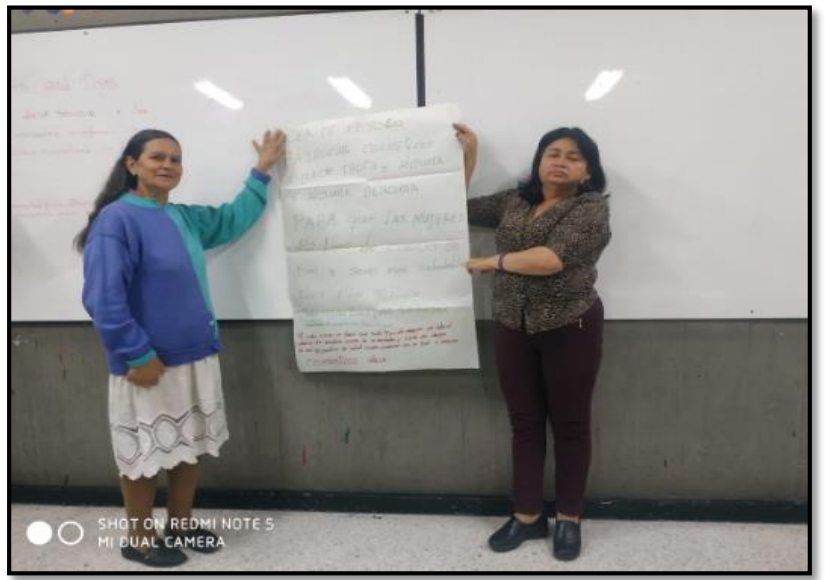

Fuente. Autor.

Figura 94. Idea de Negocio Cosméticos Alba

**AFEER3** m **Trial** Flor Albarence O SHOT ON REDMINOTE 5

Fuente. Autor

## Figura 95. Grupo 4

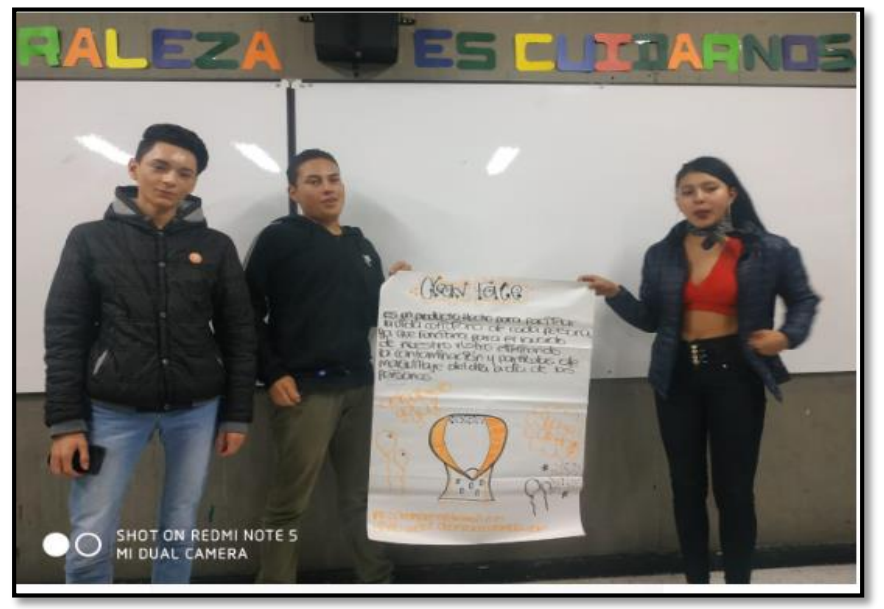

Fuente. Autor

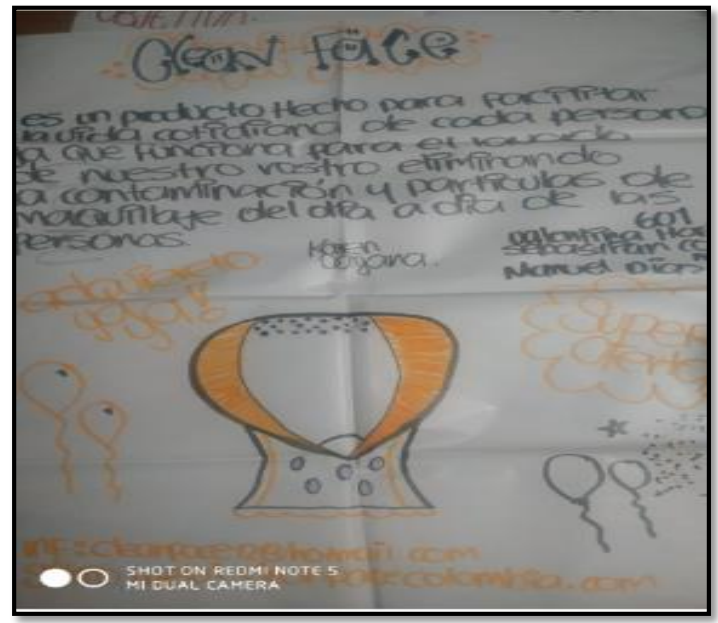

Figura 96. Idea de Negocio Clean Face

Fuente. Autor

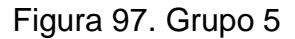

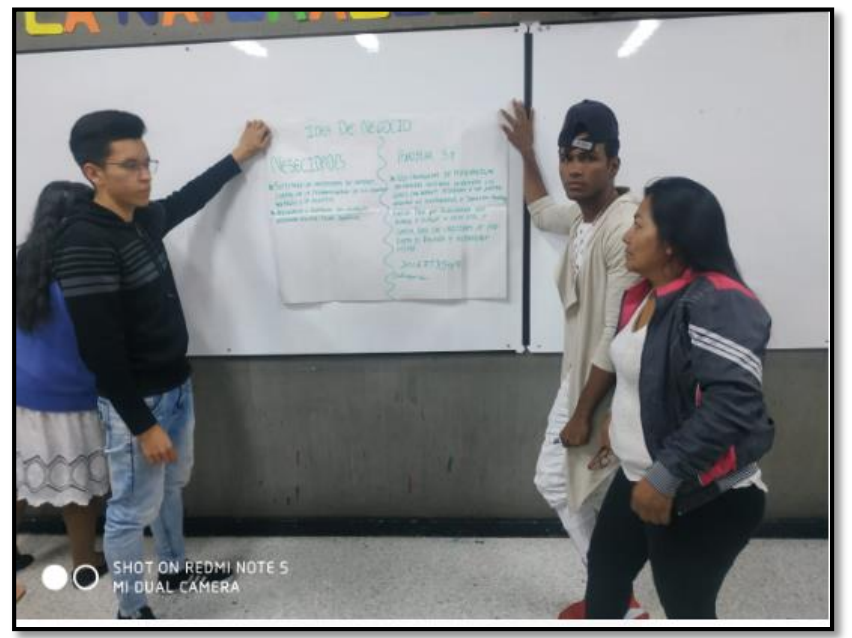

Fuente. Autor

Figura 98. Idea de Negocio AMOBLAR S.A

IDEA DE NEGOCIO AMOBLAR  $5.0$ DADES  $\sqrt{1}$ \* Nos Encaryours DE PERSONALE FACEL LAS ARCESTORDES DE AUESTROS. 505 ESTICIOS SOCIALES IN CALLA PERSONALISACIÓN DE SUS ESPA WATOS, CON MUEBLES DI De o De mejorios. MEDICANTE SUS TROFESIONALES, O CH O RIOTELIA SUS HUCOLES FUNDAS PRED que Reinverence EVADES TIPO SOFAALE MUSES & PLACARE SO DEDA DEL COMODA, TODO CON VARIOTANS I NEP HWELAZ DUCTOS DE RELIGIERA Y ACCE ACC650. 3016773549 inhosogues.en O O SHOT ON REDMI NOTE 5

Fuente. Autor

## Figura 99. Grupo 6

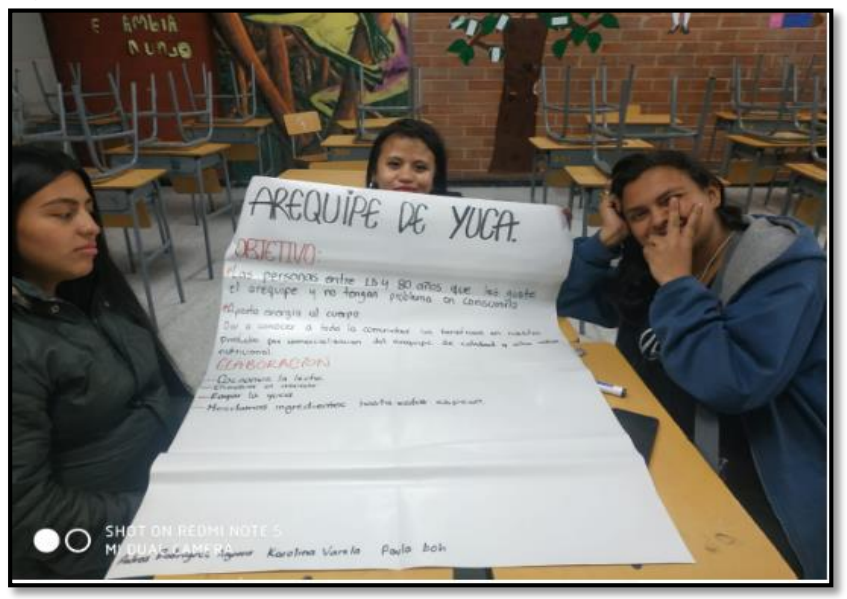

Fuente. Autor

Figura 100. Idea de Negocio AREQUIPE DE YUCA

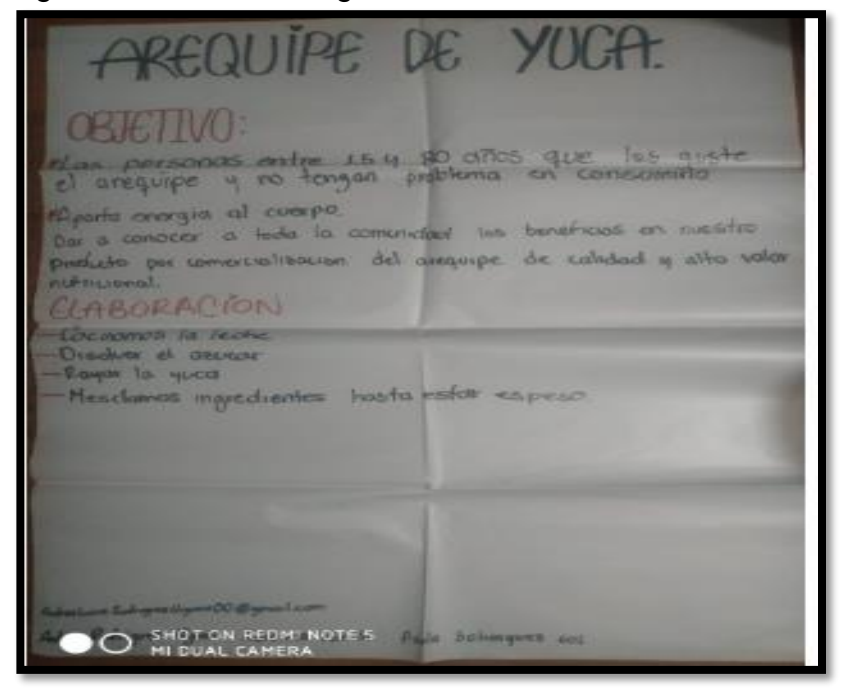

Fuente. Autor